*République Algérienne Démocratique et populaire Ministère de l'enseignement supérieur et de la recherche scientifique*

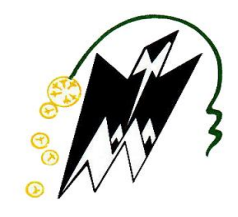

*Université de mouloud Mammeri TIZI-OUZOU Faculté de génie de la construction Département de Génie Civil*

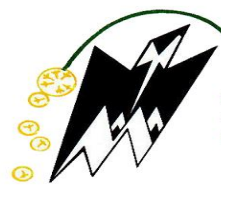

*Mémoire de fin d'étude* 

*En vue de l'obtention du Diplôme de Master Professionnel en Génie Civil*

*Option : Construction Civil et Industrielle*

*Thème :*

*Etude d'une structure en béton armé RDC + 5 Etage + 3S-SOL+Parking À usage habitation contreventée par voiles porteurs avec l'application de L'ETABS* 

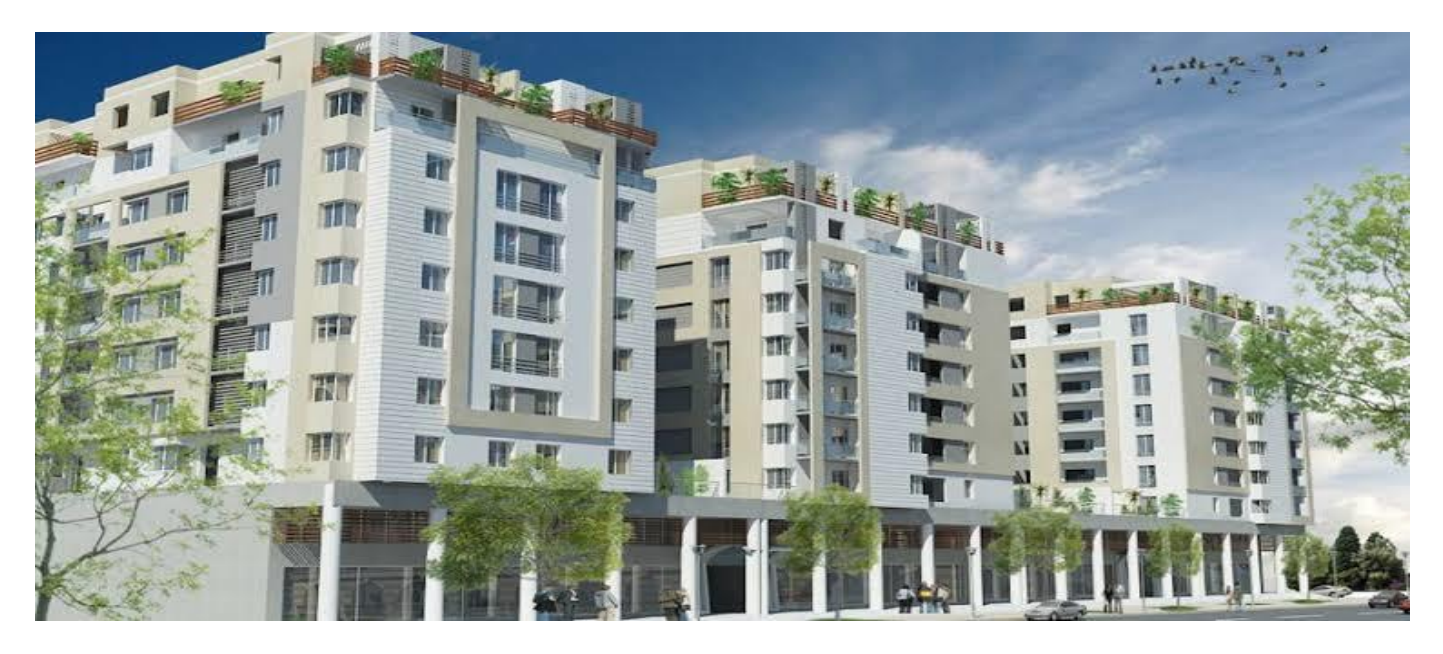

*Dirigé par : Mme LARABI .S*

 *Etudie par : TOULAIT SABRINA SAIT THINHINANE* 

*Promotion 2019/2020*

## *REMERCIEMENTS*

 *. Toute notre parfaite gratitude et remerciement a ‹‹Allah›› le plus puissant qui nous a donné la force le courage et la volonté pour élaborer ce modeste travail.*

 *C'est avec une grande reconnaissance et considération particulière que nous remercions notre promotrice Md\*‹‹LARABI›› ,de nous avoir encadré ,suivi et orienté durant l'élaboration de ce modeste travail.*

 *Ainsi nous remerciement à tous les membres de jury d'avoir accepté de lire ce manuscrit et d'apporter les critiques nécessaires à la mise en forme de ce modeste travail.*

 *Enfin, nous tenons à remercier tous ceux qui ont contribuer de près ou de loin à la réalisation de ce projet de fin d'études ainsi à toute la promotion 2019/2020 .*

## *Dédicace*

*Je dédie ce mémoire à :*

*Ma mère, qui a œuvré pour ma réussite, de par son amour, son soutien, tous les sacrifices consentis et ses précieux conseils, pour toute son assistance et sa présence dans ma vie, reçois à travers ce travail aussi modeste soit-il, l'expression de mes sentiments et de mon éternelle gratitude.*

*Mon père, qui peut être fier et trouver ici le résultat de longues années de sacrifices et de privations pour m'aider à avancer dans la vie. Puisse Dieu faire en sorte que ce travail porte son fruit ; Merci pour les valeurs nobles, l'éducation et le soutient permanent venu de toi.*

*Mes frères HACEN et BELKA et Ma sœur Nouna qui n'ont cessé d'être moi des exemples de persévérance, de courage et de générosité.*

*A mes amies : Toussa, Malika, Wiza , Dihia ,Tina e ne peux trouver les mots justes et sincères pour vous exprimer mon affection et mes pensées, vous êtes pour moi des sœurs et des amies sur qui je peux compter.*

# *Dédicace*

## *A ma très chère mère*

*Quoi que je fasse ose que je dise, je ne serai point te remercier comme il se doit, ton affection me couvre, ta bienveillance me guide et ta présence à mes côtés a toujours été ma source de force pour affronter les différentes obstacles.*

## *A mon très cher père*

*Tu as toujours été pour moi un exemple du père respectueux, honnête De la personne méticuleuse, je tiens à honorer l'homme que tu es je voudrais te remercier pour ton amour, ta générosité, ta compréhension, ton soutient fut une lumière dans tout mon parcours* 

*A mes très chères frères JUGURTHA . KHALED. ABDERRAHMANE*

 *A Tous mes amis (es) sans exception.* 

# *Sommaire*

## **Introduction générale.**

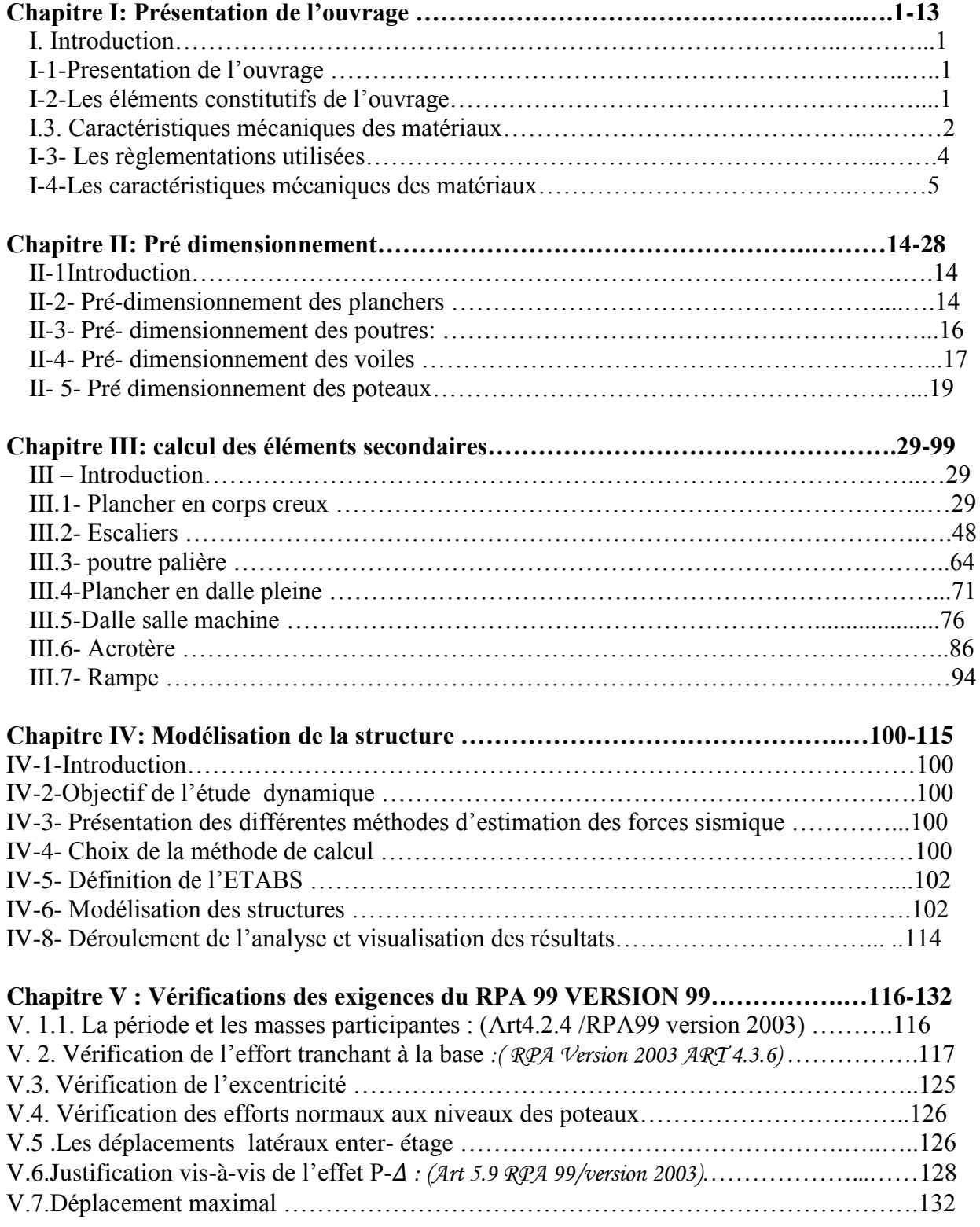

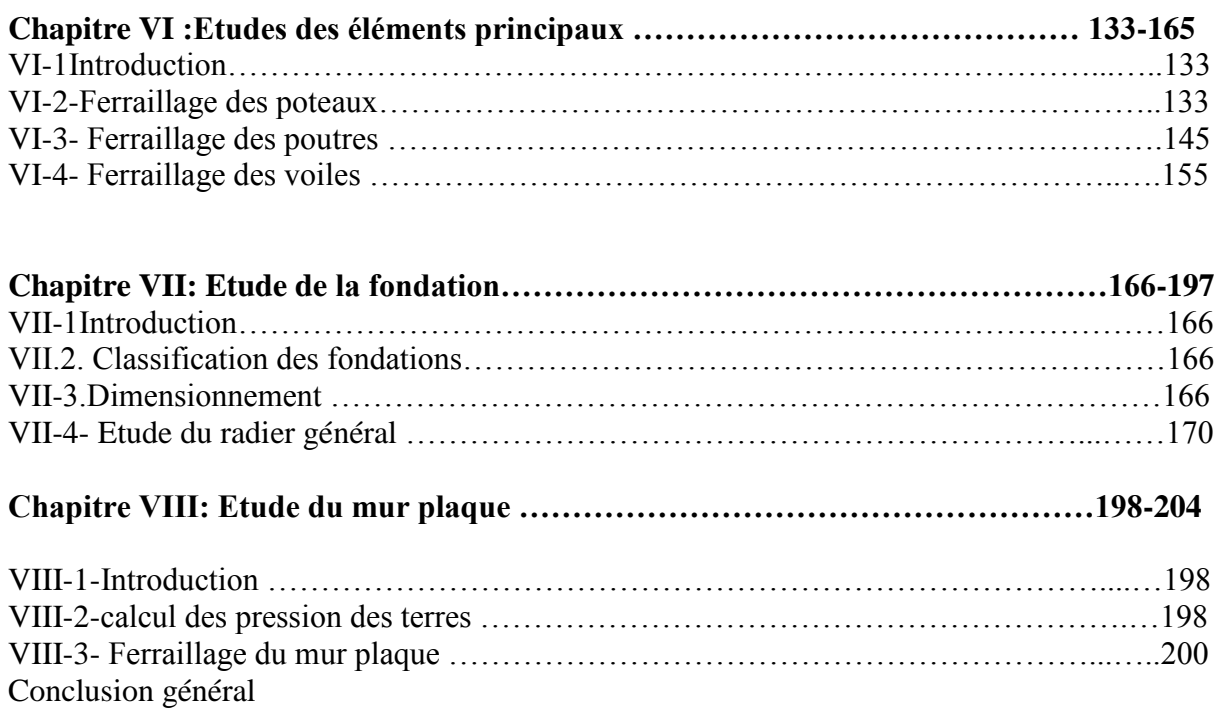

## Symbole et Notations

#### 1- Majuscules romaines :

- A : Aire d'une section
- A' : Section d'acier comprimé
- ASer : Section d'acier pour l'ELS
- Au : Section d'acier pour l'ELU
- Ar : Section d'un cours d'armatures ou d'âme
- ELS : Etat limite de service
- ElU : Etat limite de résistance
- B : Aire d'une section dz béton
- D : Diamètre
- E : Module d'élasticité longitudinale, séisme
- Eh : Module de déformation longitudinales du béton
- Ej : Module de l'élasticité instantanée
- Es : Module de l'élasticité de l'acier
- F : Force ou action générale
- G : action permanente
- I : Moment d'inertie
- M : Moment en général
- M<sup>U</sup> : Moment de calcul ultime
- Mser : Moment de calcul de service
- N : Effort normal
- $N_{\text{u}}$  : Effort normal ultime
- Nser : Effort normal de service
- V et T : Effort tranchant
- Q : Action ou charge variable
- S : Section
- $M_a$ : Moment sur appuis
- $M_t$ : Moment sur travée

### 2- Notation Minuscules romaines

- a : une dimension transversales
- b : une dimension longitudinales
- b<sup>0</sup> : Epaisseur brute de l'âme d'une section
- d : hauteur utile
- e : excentricité épaisseur
- f : Flèche
- f<sup>e</sup> : Limite de l'élasticité de l'acier
- fcj : Résistance caractéristique à la compression du béton
- f<sub>cj</sub> : Résistance caractéristique à la traction du béton âgé de j jours
- $f<sub>c28</sub>$  et  $f<sub>t28</sub>$ : Résistance calculé a 28 jours
- h<sup>0</sup> : Epaisseur d'une membrure de béton
- h : Section totale d'une section de béton armé
- i: Rayon de giration d'une section
- j : Nombre de jours
- k : Coefficient en général
- l : Longueur ou portée
- l<sup>f</sup> : Longueur de flambement
- l<sup>s</sup> : Longueur de scellent
- S<sup>t</sup> : Espacement des armatures
- x : Coordonnées en général
- y : Coordonnée
- z : Coordonnée d'altitude bras de levier

### 3- Notion en minuscules grecques

- ∝ : Angle en général , coefficient
- γ : Coefficient
- θ : Coefficient
- ε : Déformation relative
- υ : Coefficient de poisson
- μ : Coefficient
- ρ : Rapport de deux dimensions
- σ : contrainte normales
- σ<sup>b</sup> : Contrainte de compression de béton
- σ<sup>s</sup> : Contrainte de compression dans l'acier
- $\sigma_i$ : Contrainte de traction
- τ : Contrainte tangente
- η : Coefficient
- λ : Elancement
- ψ : Coefficient

*Liste des figures* 

- Figure I.1. plancher à corps creux
- Figure I.2. Maconnerie.
- Figure I.3. Les granulats
- Figure I-4-Presse de compression
- Figure I-5-Essai brésilien
- Figure I-6- Diagramme contrainte déformation du béton à L'ELU
- Figure I-7-Diagramme contrainte déformation du béton à L'ELS
- Figure I-8-Contraine de déformation
- Figure I-9- Diagramme contrainte –déformation de l'acier.
- Figure II.1. coupe verticale du plancher en corps creux
- Figure II-2. surface d'influence du poteau (C2).
- Figure II-3. plancher terrasse en corps creux (inaccessible)
- Figure II-4. plancher étage courant en corps creux
- Figure II-5. coupe verticale du mur double cloison
- Figure II-6. coupe transversale de la dalle pleine
- Figure II-7.L'acrotère
- Figure II-8-coupe de voile en plane
- Figure III-1-1. plancher poutrelle hourdis.
- Figure III-1-2 Ferraillage de la dalle de compression
- Figure III-1-3.de la dalle de compression
- Figure III-1-4 surface revenant aux poutrelles
- Figure III-1-5 schéma statique de la poutrelle
- Figure III-1-6-Dimensionnement de la poutrelle
- Figure III-1-7 Diagramme des moments fléchissant à l'ELU
- Figure III-1-8 Diagramme des efforts tranchants à l'ELU
- Figure III-1-9 Diagramme des moments fléchissant à l'ELS
- Figure III-1-10 Diagramme des efforts tranchants à L'ELS
- Figure III-1-11- Plans de ferraillage du plancher .
- Figure III-2-1 caractéristique géométrique d'escalier
- Figure III-2-2 Schéma statique à L'ELU
- Figure III-2-3 Diagramme des efforts internes à L'ELU
- Figure III-2-4 Diagramme des moments fléchissant à L'ELU
- Figure III-2-5 Schéma statique à L'ELS
- Figure III-2-6 Diagramme des moments à L'ELS
- Figure III-2-7 Diagramme des moments fléchissant à L'ELS
- Figure III-2-8- Plans de ferraillage de l'escalier
- Figure III-3-1- Diagramme des efforts internes à L'ELU
- **Figure III-3-2 Diagramme des efforts internes à L'ELS**
- Figure III-3-3-Plans de ferraillage de la poutre palière
- Figure III-4-1-schéma statique du chargement du balcon
- Figure III-4-2-Plans de ferraillage du balcon
- Figure III-5-1 Capture en vue en plan d'ascenseur
- Figure III-5-2 Schéma statique de la salle dalle machine
- Figure III-5-3- Plans de ferraillage de la salle dalle machine
- Figure III-6-1 Capture transversales de l'acrotère
- Figure III-6-2- Diagramme des efforts internes
- Figure III-6-3 Diagramme des contraintes dans l'acrotère
- Figure III-6-4- Plans de ferraillage de l'acrotère
- Figure III-7-1 schéma d'une rampe
- Figure III-7-2 Diagramme des moments fléchissant à L'ELU
- Figure III-7-4 Diagramme des efforts tranchants à L'ELU
- Figure III-7-5- Plans de ferraillage de la rampe
- Figure IV.1 l'ouverture de logicielle.
- $\blacksquare$  Figure IV.2 Choix des unités.
- Figure IV.3 Démarrer un nouveau modèle.
- Figure IV.4 La géométrie de base
- Figure IV.5 Les lignes de construction
- Figure IV.6 Affichage en plan et en 3D
- Figure IV.7 Vérification des dimensions
- Figure IV.8 Propriétés mécanique des matériaux
- Figure IV.9 Définition des poteaux et des poutres
- $\blacksquare$  Figure IV.10 Définition des voiles
- $\blacksquare$  Figure IV.11 Définition des appuis
- Figure IV.12 Vue en 3D de la structure
- **Figure IV.13 Définition de la masse sismique**
- Figure IV.14 Définition des diaphragmes
- Figure IV.15 Vue en plan après l'assignement des diaphragme
- Figure IV.16 Définition des cas de charges
- Figure IV.17 Introduction des charges
- Figure IV.18 Définition du spectre de calcul du RPA 99 version 2003
- Figure IV.19Introduction du spectre de calcul du RPA 99 version 2003
- Figure IV.20 Définition des charges sismiques Figure IV.21 Introduction des combinaisons Figure IV.21 Introduction des combinaisons
- Figure IV.22 définir nombre de modèle
- Figure IV.23 Lancement de l'analyse
- Figure IV.24 choisir le mode
- Figure IV.25 Tableau pour extraire les déplacements
- Figure V.1 La période et les masses participantes
- Figure  $V.2$ : Tableau facteur de qualité
- Figure V.3: Tableau Coefficients d'accélération de zone A.
- Figure V.4 Valeurs du coefficient d'amortissement suivant le système structurel.
- Figure V.5 Tableau valeurs du coefficient de comportement R
- Figure V.6 : Tableau Poids total de la structure (Du logiciel ETABS)
- Figure V.7 : Tableau de l'effort tranchant par ETABS
- Figure V.8 : Tableau de l'excentricité suivant x-x et y-y
- **Figure V.9 Tableau Déplacements relatifs suivant Ex**
- **Figure V.10. Tableau Déplacements relatifs suivant EY**
- Figure V.11 Tableau Justification vis-à-vis de l'effet P- Delta suivant x-x
- Figure V.12 Tableau Justification vis-à-vis de l'effet P- Delta suivant y-y
- Figure V.13 : Déplacement maximal dans le sens  $x-x$
- Figure VI-2-1 Délimitation de la zone nodale.
- Figure VIII.1 : diagrammes des contraintes en  $(KN/m^2)$

*Liste des tableaux* 

- Tableau I.1 : Les Aciers
- Tableau II.1 :Valeur de la charge permanente du corps creux
- Tableau II.2 : Valeur de la charge permanente de l'étage courant
- Tableau II.3 : Valeur de la charge permanente du mur extérieur
- Tableau II-4 :Valeur de la charge permanente du mur intérieur
- Tableau II-5 : Valeur de la charge permanente de la dalle pleine
- Tableau II-6 : Valeur de surcharge
- Tableau II-7 : Coefficient de dégressions des charges
- Tableau II-8- : Vérification des poteaux
- Tableau III.1-1 :chargement des poutrelles
- Tableau III.1 -2 :les moments aux appuis et en travée
- Tableau III -1-3 : les moments aux appuis et en travée à l'ELU
- Tableau III.1-4 : les efforts tranchants
- Tableau III.1-5 : les moments aux appuis et en travée à l'ELS
- Tableau III.2 -1 :les efforts tranchants à l'ELS
- Tableau III.-2-2 : charge permanente du palier
- Tableau III.2-3 :charge permanente du volée
- Tableau III.2-4 : les moments fléchissant et les efforts tranchants à L'ELU
- Tableau III 2-5 : les moments et les efforts tranchants à l'ELS
- Tableau III.2-6 :Ferraillage en travée et sur appuis .
- Tableau III-4-1-Charge permanente de la dalle pleine
- Tableau III-4-2 Charge concentrée
- Tableau III.-5-1 :Les sections d'armatures aux appuis
- Tableau III.5-2 : Les sections d'armatures aux appuis et en travées
- Tableau III.6-9 :Vérification des contraintes.
- Tableau III-6-.1 :Les sections d'armatures
- Tableau III-6-2 : Les sections d'armatures aux appuis
- Tableau III-6-3 :Les sections d'armatures aux appuis et en travée
- Tableau VI-1-1 : Les situations accidentelle et durables
- Tableau.VI -1-1 : Ferraillage des poteaux situations durables  $(N^{max} \cdot M^{core})$
- Tableau VI-1-2 :Ferraillage des poteaux situations durables (Mmax, Ncorre
- Tableau VI-1-3 : Ferraillage des poteaux situations durables  $(N^{min} \cdot M^{core})$
- Tableau VI-1-4 :Ferraillage des poteaux situation accidente1 les  $(N^{max}, M^{core})$
- Tableau.VI-1-5 : Ferraillage des poteaux situation accidente1 les  $(M^{max} \cdot N^{core})$
- Tableau VI-1-6 : Ferraillage des poteaux situations accidentelles 1  $(N^{min} \cdot M^{core})$
- Tableau.VI-1-7 :Ferraillage des poteaux situation accidente 2 les  $(N^{max} \cdot M^{core})$
- Tableau VI-1-8 :Ferraillage des poteaux situation accidente 2 les
- $(M^{max} \cdot N)$
- Tableau VI-1-9 :Ferraillage des poteaux situations accidentelles 1 (  $\text{N}^{\text{min}}$
- Tableau. VI-1-10 : choix des armatures des poteaux ( $N^{max}$ ,  $M^{core}$ )
- Tableau VI-1-11 : espacement maximales selon RPA
- Tableau VI-1-12 : Vérification des contraintes pour les poteaux(  $N<sup>max</sup> \cdot M<sup>core</sup>$
- Tableau VI-1-13 : Vérification des contraintes pour les poteaux  $(M<sup>max</sup>, N<sup>corr</sup>)$ .
- Tableau VI-1-14 : Vérification des contraintes pour les poteaux(  $\mathrm{N}^{\mathrm{min}}$  ,  $\mathrm{M}^{\mathrm{corre}})$
- Tableau VI-13 :Vérification des contraintes des poteaux de l'infrastructure
- Tableau VI-2.1 : Pourcentage total des aciers longitudinaux des poutres
- Tableau VI-2.2 :Tableau récapitulatif des paramètres de calculs.
- Tableau VI-2-3 :choix des armatures des poutres
- Tableau VI-2-4 : les sections minimales des armatures longitudinales
- Tableau VI-2-5 : Vérifications des contraintes des poutres
- Tableau VI-3-1 : Calcul des armatures du voile  $(VT_1$  TYPE1).
- Tableau VI-3-2 :Calcul des armatures du voile (VT $_2$  TYPE2).
- Tableau VI-3-3 : Calcul des armatures du voile  $(VT_1$  TYPE1).
- Tableau VI-3-4 : Calcul des armatures du voile (VL2TYPE2).
- Tableau VI-3-5 : Calcul des armatures du voile (VT AS-CENSSEUR).
- Tableau VI-3-6 :Calcul des armatures du voile (VL AS-CENSSEUR).
- Tableau VII-1 : Surface des semelles filantes sous voiles (sens longitudinal).
- Tableau VII-2 : Surface de semelles filantes sous voiles (sens transversal
- Tableau VII-3 : Surface de semelles filantes sous poteaux.
- Tableau VII-4 : Surface du radier.
- Tableau VII-5 : Sollicitation à la base du radier.
- Tableau VII-6 : Vérification de la contrainte de cisaillement.
- Tableau VII-7 : Vérification de la stabilité de radier (sens longitudinal).
- Tableau VII-8 : Vérification de la stabilité de radier (sens transversal).
- Tableau VII-9 : Chargement de la dalle du radier à l'ELU ; l'ELS.
- Tableau VII-10 : Moment de la dalle du radier à l'ELU ; l'ELS.
- Tableau VII-11 : Ferraillage de la dalle du radier (X-X)
- Tableau VII-12 :Ferraillage de la dalle du radier (Y-Y)
- Tableau VII-13 : Vérification de l'espacement.
- Tableau VII-14 : Vérification de la contrainte tangentielle.
- Tableau VII-15 : Vérification à l'ELS
- Tableau VII-16 : Sollicitation de
- Tableau VII-17 : ferraillage de débord.
- Tableau VII-18 : Vérification des contraintes dans les aciers.
- Tableau VII-19 : Vérification des contraintes dans le béton
- Tableau VII-20 : Moments fléchissant et efforts tranchant (X-X)
- Tableau VII-21 : Moments fléchissant et efforts tranchant (Y-Y)
- Tableau VII-33 : Armature transversal.
- Tableau VII-34: Vérification à l'ELS.
- Tableau VIII.1 : Pressions des terres sur le mur plaque
- Tableau VIII.2 : Ferraillage en travées et aux appuis à l
- Tableau VIII.3: Condition de non fragilité :
- Tableau VIII.4 : Vérification des contraintes dans le béton

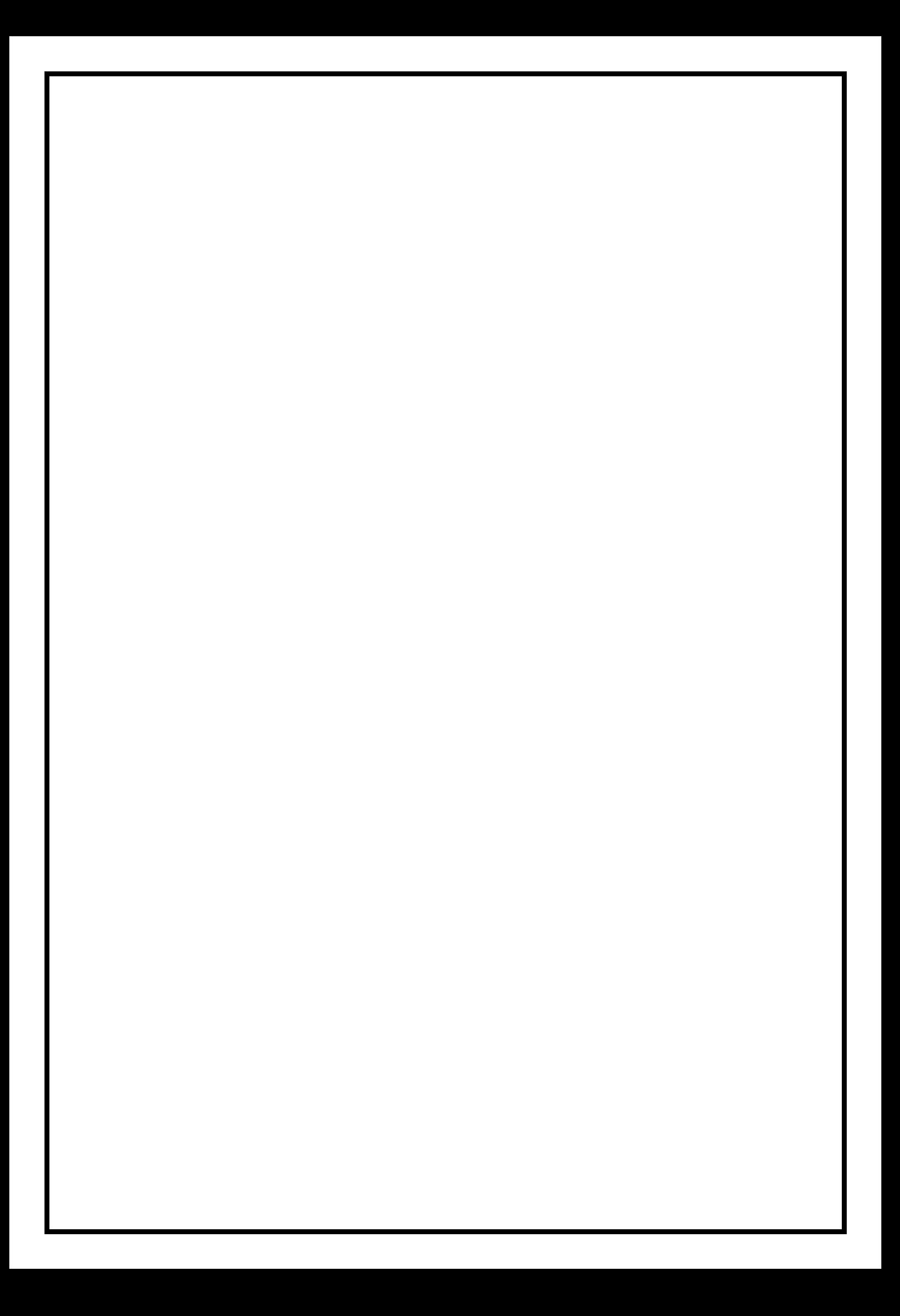

## *Introduction générale*

La conception d'une structure parasismique est un problème complexe vu la nécessité de répondre aux exigences de sécurité imposées par les règlements, et d'économie imposées par les coûts croissants des constructions.

La résistance d'une structure aux actions horizontales est principalement assurée par le système de contreventement de cette dernière. Pour les structures en béton armé, ce système de contreventement est constitué de portique, de voiles ou des deux en même temps.

Le présent travail est une étude d'une structure à usage d'habitation constitue d'un Parking, 3s-sols, RDC et cinq étages d'habitation, implanté à Tizi-Ouzou, Cette région est classée dans la zone de moyenne sismicité ; zone II a.

La résistance de la structure aux charges horizontale et verticale est assurée par un système de contreventement : voiles porteurs.

L'étude de ce projet est menée selon le plan de travail suivant :

Le premier chapitre comporte une présentation de l'ouvrage et les caractéristiques des matériaux , Le second chapitre traite le calcul de prédimensionnement des différents éléments porteurs à savoir : les planchers, les poutres, les poteaux et les voiles.

Le calcul des éléments secondaires et les vérifications relatives nécessaires sont présentés au troisième chapitre.

Le quatrième chapitre est axé sur l'analyse dynamique de la structure moyennant le logiciel de calcul des structures « ETABS V9.7.1 », on défini d'abord les différentes caractéristiques géométriques de la structure qui interviennent dans la réponse dynamique en suite vérifier les exigences d RPA en cinquième chapitre. .

Les résultats ainsi obtenus (efforts max) servent au calcul du ferraillage des éléments résistants (portiques et voiles), ce dernier fait l'objectif du sixième Chapitre.

Le calcul de l'infrastructure (fondations) se fait au chapitre sept conformément au rapport du sol et l étude de mur plaque en huitième chapitre.

Finalement, On terminera le travail par une conclusion générale.

#### **I-Introduction :**

Tout ouvrage en génie civil doit être calculé d'une manière à assurer la stabilité et la sécurité des usagers pendant et après la réalisation, et nos calculs vérifiés aux règlements en vigueur de *RPA 99(version 2003)* et les règlements du béton aux états limites *CBA.* 

 **I.1Présentation générale: 1-1--Grandes phases d'établissement d'un projet :** 

#### **a) Acquisition des terrains :**

Le maître d'ouvrage détermine la zone de création de projet et trouve les terrains dans lesquels le projet sera implanté.

#### **b) Etude topographique :**

L'étude topographique consiste à :

- $\checkmark$  Limiter exactement la position foncière du terrain et donner sa surface exacte.
- $\checkmark$  Etablir le levé topographique général du terrain.
- $\checkmark$  Etablissement du plan coté.

#### **c) Etude architecturale ou urbanistique :**

 L'étude architecturale se fait dans le cas de construction d'un bâtiment. Dans le cas d'un projet de lotissement on parle d'une étude urbanistique. Cette étude est faite par un architecte que le maître d'ouvrage désigne. Les plans d'exécution doivent être approuvés par les autorités locales.

#### **d) Etude technique :**

 L'étude technique se fait par un bureau d'étude. Ce bureau se charge en premier temps de la conception et dimensionnent des éléments porteurs de la construction, puis par suivi des travaux sur chantier conformément au CPS et aux normes.

#### **e) Adjudication :**

 Dans cette étape, on désigne l'entreprise qui se chargera de la réalisation des travaux conformément au CPS, et au plan d'exécution.

#### **1-2 Présentation de l'ouvrage :**

Ce projet présent une étude détaillée d'un bâtiment de forme irrégulière à usage habitations constitué d'un parking et trois entres sols, un rez de chaussée plus 5 étages constitue d'une structure en béton armé (en portique).

#### **I-2-1 La zone d'implantation :**

Le bâtiment qui fait l'objet de cette étude, nous a été confié par le bureau d'étude «BEAT » dans un cadre pédagogique. Il sera implanté dans la ville de TIZI OUZOU qui est considérée d'après le règlement parasismique algérien comme zone de moyenne sismicité, c'est-à-dire, (zone IIa).

#### **I-2-2 Caractéristiques géométriques du bâtiment :**

#### **a) En plan :**

- La longueur totale ……………………...22 ,06 m.
- La largeur totale ………………………...21.30 m.

#### **b) En élévation :**

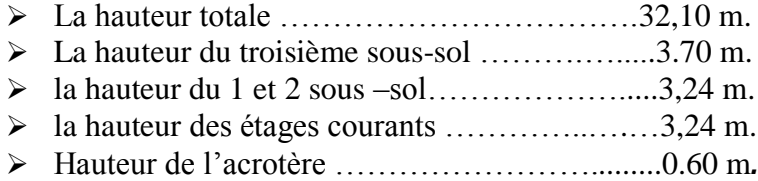

#### **I-2-3 propriété mécanique du sol d'assise :**

La contrainte admissible du sol d'après le rapport géotechnique du sol est  $\sigma_{SOL} = 2$  bars. le site est considéré comme un site meuble (S3).

#### **I-3 Les éléments constitutifs de l'ouvrage :**

#### **3-1-La superstructure :**

 **Ossature :** L'ossature d'un bâtiment est mixte constituée de poteaux et poutres formant des portiques transversaux et longitudinaux, ayant pour objet d'assurer la stabilité et la rigidité du bâtiment**.**

- **Acrotère :** C'est un élément en béton armé dont la hauteur (étage terrasse) est de 60cm.
- **Planchers :** Les planchers sont des aires généralement planes, destinées à limiter les étages, à supporter les charges et les transmettre aux éléments porteurs.

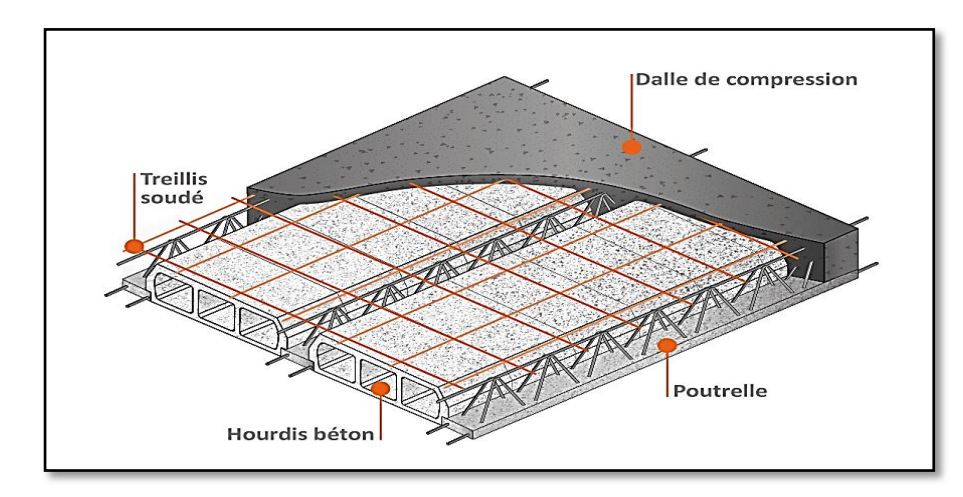

**Plancher en corps creux :** Les planchers remplissent deux fonctions principales:

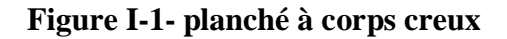

Les planchers remplissent deux fonctions principales:

#### **Fonction de résistance mécanique**:

les planchers supportent leurs poids propre et les surcharges d'exploitation.

#### **Fonction d'isolation** :

ils isolent thermiquement et acoustiquement les différents étages ; tous les planchers du bâtiment seront réalisés en corps creux et d'une dalle de compression reposant sur des poutrelles préfabriquée sur place à l'exception des balcons qui sont réaliser en dalle pleine destinée à limiter les étages et a supporter les revêtements du sol.

Le plancher terrasse et inaccessible avec une pente de **1%** qui facilite l'écoulement des eaux.

#### **Maçonnerie :**

- **Les murs extérieures :** seront réalisés en double cloison de briques creuses de 10 cm d'épaisseur, séparées par une lame d'air de 5cm (10+5+10)=25 cm.
- **Les murs de séparation intérieure :** seront réalisés en simple cloison de briques creuses de 10 cm d'épaisseur.

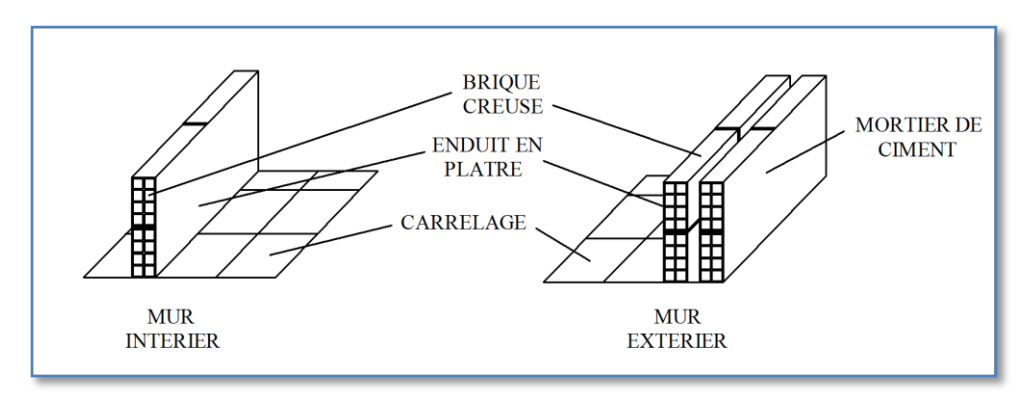

**Figure I-2 – Maçonnerie**

 **Escaliers :** Les escaliers sont des éléments constitues d'une succession de gradins, ils permettant le passage a pieds entre les différents niveaux d'un bâtiment, ils sont composes d'un certain nombre de marches, de contremarches, de paliers et de paillasse, quelque fois avec une poutre palière et autres fois avec poutre brisée, ils sont en béton arme, coulés en place et construits étage par étage.

#### **Revêtement :**

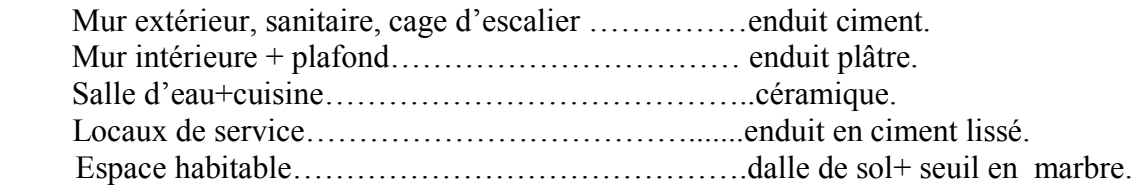

 **Système de coffrage :** On opte pour un coffrage métallique de façon à faire limiter

le temps d'exécution pour les voiles et un coffrage classique en bois pour les poteaux.

- ◆ **Balcons** : les balcons que sont en console seront réalisés en dalle pleines .
- **Les voiles :** sont des murs en béton armé, appelé couramment refends, entrant

dans la composition de l'ouvrage. Leur rôle est de reprendre les efforts horizontaux et verticaux dus à l'action du séisme.

#### **Gaine d'ascenseurs** *:*

Vu la hauteur importante de ce bâtiment, la conception d'un ascenseur est indispensable pour faciliter le déplacement entre les différents étages.

#### **3-2-L'infrastructure :**

#### **Les fondations** *:*

Les fondations sont des éléments de structure qui ont un rôle de transmission au sol, des efforts acheminent par la structure.

Ces efforts peuvent être des forces normales verticales, des forces horizontales, ou des moments qui peuvent être de grandeur variable, et s'exerces dans des plans diffère. La conception générale des fondations doit assurer la cohérent de l'ouvrage vis-à-vis du site, du sol et l'interaction sol-structure.

Le choix du type de fondation va être déterminé dans les chapitres suivant.

#### **I-4-Les règlementations utilisée:**

L'étude du présent ouvrage sera menée suivant les règles :

- **+** *RPA99modifié2003 :* **Règles parasismiques algériennes.**
- *DTR-BC-22 :* Charges et surcharges d'exploitation.
- *BAEL91* **:** Règles techniques de conception et de calcul des ouvrages et constructions en béton armé suivant la méthode des états limites.
- *CBA93.*

#### **I-5-Les caractéristiques mécaniques des matériaux :**

Nous allons utiliser deux matériaux essentiels à savoir le **Béton** + **Acier,** qui doivent rependre au *RPA 99 version 2003* ainsi que les règles du Béton armé aux états limites *(BAEL 91 modifier99).*

#### **5.1. Béton :**

Le béton est un matériau de construction composé d'un mélange de : liant hydraulique (ciment), granulats (sable, gravier) et d'eau de gâchage ainsi que des adjuvants.

#### **CIMENT :**

Le ciment est un liant hydraulique à base de calcaire et d'argile qui se présente sous la forme d'une poudre minérale fine s'hydratant en présence d'eau , il forme ainsi une pate qui fait prise et qui durcit progressivement

#### **Les granulats :**

#### **a) Sable :**

 Les sable est constitué de grains provenant de la désagrégation des roches, il peut être extrait a partir des lits des rivages ou sablières il sont de dimension  $(d/D) = (0/5)$  mm.

#### **b) Gravier :**

Le gravier est constitué de grains rocheux dans la grosseur varie entre (5/25) mm, il peut être extrait a partir des lits de rivière (gravier roulé) ou obtenu par concassage des roches dures (gravier concassé).

#### **c)Les adjuvants :**

Ce sont des produits ajouter au béton pour améliorer ou ajouter une caractéristique ( retarder la prise du béton ) a ce dernier, on peut les partager en quarte parties

Les hydrofuges

Les plastifiants et super plastifiants

Les entraineurs d'air

Les retardateurs et les accélérateurs

Il est défini du point de vue mécanique par sa résistance à la compression qui varie avec la granulométrie, la quantité d'eau de gâchage, et l'âge du béton. La composition du béton sera dotée par un laboratoire en tenant compte des caractéristiques des matériaux et de leurs provenances.

Dans le cas le plus courant, le béton utilisé est dosé de **350 kg/m<sup>3</sup>** de ciment portland composé **325 (CPJ 325)**, destiné à offrir une protection efficace des armatures.

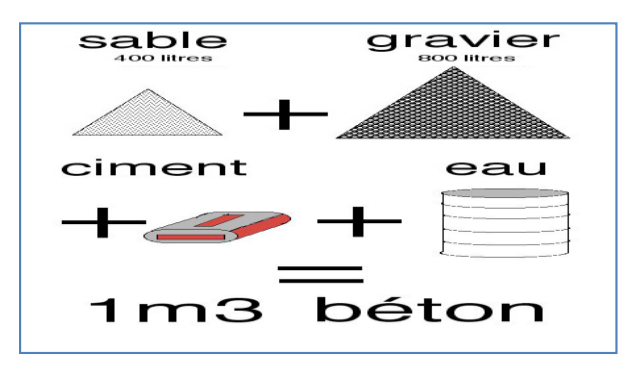

 **Figure I-3-Les granulats**

**2019-2020**

#### **A titre indicatif, nous avons pour 1m<sup>3</sup> de béton armé**:

#### **Granulats :**

Sable propre........380 à  $450 \text{cm}^3$  (D<sub>g</sub> $\leq 5 \text{mm}$ ).

Gravier ..............750 à 850 cm<sup>3</sup> (D<sub>g</sub> $\leq$  25mm).

Dosage de ciment CPJ 325……..300 à 400 kg.

Eau de gâchage ……………………….150 à 200 l.

La réalité pratique conduit vers le rapport  $\frac{E \alpha u}{C \alpha}$  $\frac{E}{c}$ )= 0.5

#### **I-5-1-1 Résistance caractéristique du béton :**

On peut définir deux types de résistances :

#### **a) Résistance en compression** *: (article A 2.111 du B.A.E.L 91-99) :*

Le béton est définie par la valeur de sa résistance mécanique à l'âge de **28 jours** noté **fc28**, qu'on détermine après un essaie de compression axiale fait sur des éprouvettes normalisées (16x32) cm<sup>2</sup> et cela après 28 jours de durcissement (Essais d'écrasement d'éprouvettes normalisées). Pour l'étude de ce projet on prend **fc<sup>28</sup> = 25 MPa** .

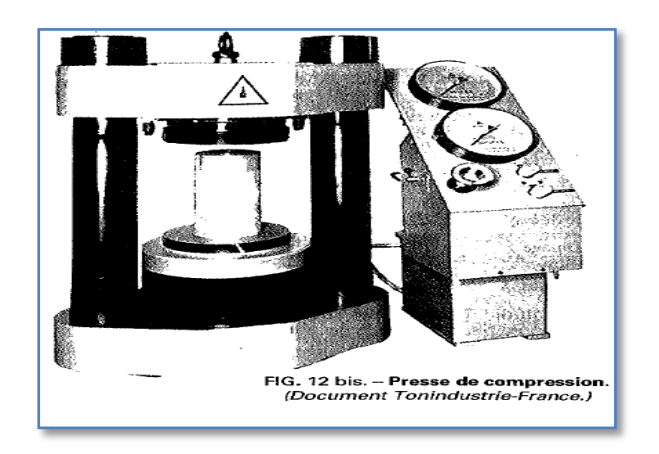

**Figure I-4- Presse de compression.**

Lorsque la sollicitation s'exerce sur un béton **d'âge ≤ 28 jours**, sa résistance à la compression est calculée comme suit *(Art 2-1- 11 BAEL 91).* 

$$
f_{cj} = \frac{j}{4.76 + 0.83j} f_{c28} \quad pour f_{28} \le 40 \, MPA
$$

$$
f_{cj} = \frac{J}{1.4 + 0.85j} f_{c28} \quad pour f_{28} > 40 \, MPA
$$

#### **b) Résistance en traction** *: (Article 2-1,12 B.A.E.L 91-99)*

- **-** La résistance à la traction à 28 jours, notée *ft<sup>28</sup>* est faible par rapport à la résistance à la compression, elle peut être déterminée par deux méthodes d'essai indirect de traction.
- Essai de traction par flexion sur éprouvettes prismatique de  $(7^*7^*28)$  cm<sup>3</sup>.
- **-** Essai de traction par fendage ou essai brésilien sur éprouvettes cylindriques placé horizontalement entre les plateaux d'une presse.
- **-** La résistance caractéristique à la traction du béton à «j» jour, est déduite de celle à la compression par la relation suivante :

#### *ftj***= 0,6+0,06** *fcj.* **(Mpa)**

**.**

**-** dans notre cas on prendra comme données : *ft***<sup>28</sup> = 2.1 MPa**

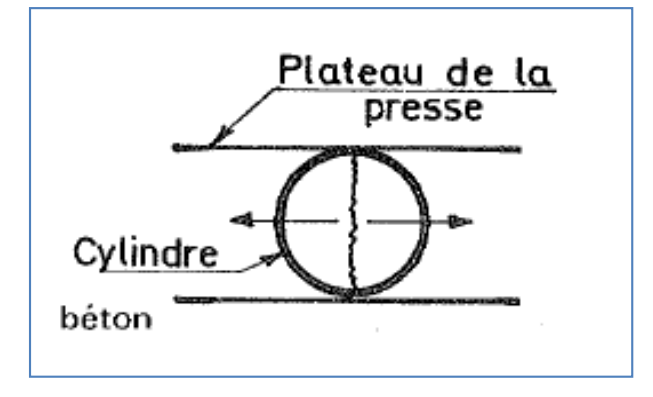

 **Figure I-5-Essai brésilien**

#### **I-5-1-2 -Module de déformation longitudinale du béton :**

 $E_{\text{vj}}=3700f_{\text{cj}}^{1/3}$  si  $f_{c28} \leq 60$  MPa  $E_{\text{vj}}=4400f_{\text{cj}}^{1/3}$  si  $f_{\text{c28}} > 60MPa$ ; fumée de silice  $E_{\text{vi}}=6100f_{\text{ci}}$  si  $f_{c28} > 60MPa$ ; avec fumée de silice

 **a) Module d'élasticité instantanée** : sous les contraintes normales d'une durée d'application inférieure à 24 h, on admet que le module de déformation longitudinale qu'on note **« Eij »** est égale à :

E <sub>ij</sub> = 11000 
$$
\sqrt[3]{fcj}
$$
 → pour fc28 ≤ 60 MPa. (*Art.2.1, 22 BAEL 91*).  
Pour : <sub>j</sub> = 28 jours→ fc28 = 25 MPa.  
E <sub>ij</sub> = 32164.195 MPa.

**b) Module d'élasticité différée : o**n l'utilise pour les charges de langues durées (cas courant). La déformation différée du béton comprenant le **retrait** et le **fluage** ; on considère dans les calculs que les effets de ses deux phénomènes qui s'additionnent sans atténuation, noté **Evj,** il est donnée par :

$$
E_{\rm{vj}} = 3700 \sqrt[3]{fcj} \rightarrow
$$
 pour fc28  $\leq$  60MPa (*BA*EL 91 modifiée 99 / Art A.2.1, 22).

Pour  $j = 28$  jours  $\rightarrow$   $fc28 = 25 \text{ MPa} \rightarrow$  **Evj = 10818.865 MPa.** 

#### **I-5-1-3 Module déformation transversale du béton** :

Il est noté **« G »,** il est donné par la formule suivante **:** 

$$
G = \frac{E}{2(1+\nu)} \qquad \qquad \text{(BAEL 91 modified 99) } \text{Ant A.2.1, 3)}
$$

Avec : E : module de Young.

: Coefficient de poisson.

#### **Coefficient de poisson ()**: *(BAEL 91 modifié 99 / Art A.2.1, 3),*

c'est le rapport entre la déformation relative transversale et la déformation relative longitudinale.

 $v = \frac{Deformation\ transversale}{Deformation\ longitudinale}$  Avec:  $v = 0 \rightarrow \lambda ELU$ .  $v = 0.2 \rightarrow \text{à } ELS.$ 

Le coefficient de Poisson du béton est pris égal à 0 (zéro) pour le calculdes sollicitations et à 0,2 pour le calcul des déformations.

#### **I-5-1-4- Contraintes limites** :

Elles sont définies comme des états qui correspondent à diverse conditions (de sécurité et du bon comportement) pour lesquels la structure est calculée.

#### **a)Etat Limite Ultime (ELU)** :

Correspond à la perte d'équilibre (basculement), à la perte de stabilité de forme (flambement) et surtout à la perte de résistance mécanique (rupture) qui conduit à la ruine.

Contrainte limite a la compression notée «  $f_{bc}$  » est par :

$$
fbc = \frac{0.85\,fcj}{\theta_{\text{Yb}}} \qquad \text{(BALE 91 modifier 99) } / \text{Art A.4.3, 41)}
$$

: Coefficient de sécurité :

 $\gamma_b$  =1.5 pour les situations durables.

 $\gamma_b$  =1.15 pour les situations accidentelles.

#### **:** Coefficient dépendant de durée (t) de l'application des combinaisons d'actions.

 $\theta = 1 \rightarrow t \geq 24$  h.

- $\theta = 0.9 \rightarrow 1h \le t \le 24h$ .
- $\theta = 0.85 \rightarrow \infty 1h$ .

**t :** Durée d'application de la combinaison d'action considérée, à j = 28 jours en situation courante on aura

**2019-2020**

$$
fbc = \frac{0.85 f c_{28}}{\theta \gamma_b}
$$

$$
fbc = \frac{0.85 x 25}{1 x 1.5} = 14.2
$$

Le coefficient «  $0.85$  » en numérateur et  $\theta$  en dénominateur à pour objet de tenir compte de la résistance du béton est une fonction décroissante de la durée d'application de la charge (à ELU, c'est un diagramme nom linéaire dit parabole – rectangle).

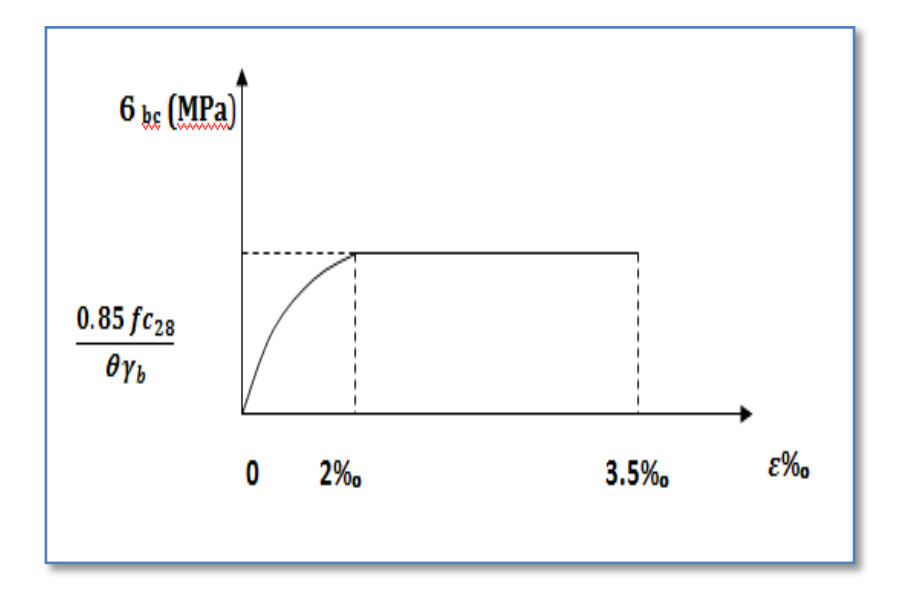

**Fig. 1-6 : Diagramme contrainte-déformation du béton (ELU)**

**b) Contrainte de cisaillement**  $(\tau_u)$  : elle est donnée par la formule suivante :

$$
\tau_{\rm u} = \frac{Tu}{b\sigma Xd} \qquad (\text{Art } A.5.1.21 \text{ BAEL 91}).
$$

Cette contrainte ne doit pas dépasser les valeurs suivantes :

- Fissuration peu nuisible  $\rightarrow \tau u = \min\{0.13f c_{28}; 5 MPa\}$
- Fissuration préjudiciable  $\rightarrow \tau u = min\{0.10fc_{28}; 4 MPa\}$

#### **C) Contrainte limite de service (ELS) :**

C'est l'état au delà duquel ne sont plus satisfaites les conditions normales d'exploitation et de la durabilité.

La contrainte de compression du béton est limitée à :

$$
\sigma_{sol} = 0.6 \text{ f }_{\text{cj}} \qquad \text{(BALE 91 modifier 99/Art A.4.5, 2)}
$$

 $\sigma_{\text{sol}}$ : Contrainte admissible à ELS.

A j = 28 jours ;  $\bar{\sigma}_{sol} = 0.6$  fc<sub>28</sub>  $\rightarrow \bar{\sigma}_{sol} = 15$  MPa.

**2019-2020**

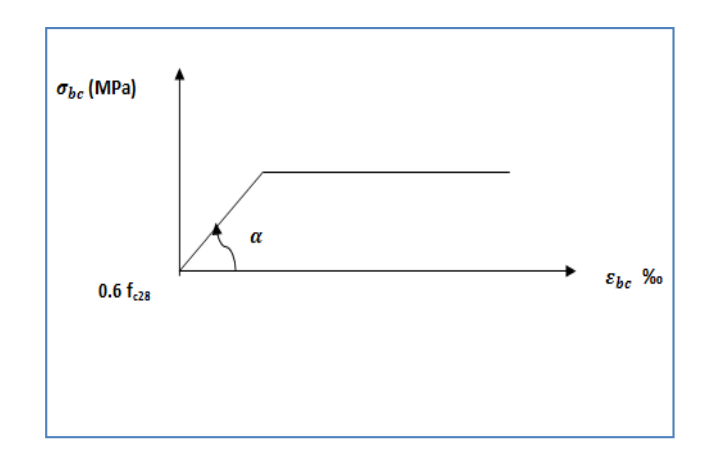

**Figure. 1-7 : Diagramme contrainte-déformation du béton (ELS).**

#### **I.5-2 Aciers :**

 Les aciers se distinguent par leur nuance et leur état de surface, ils sont utilisés pour équilibrer les efforts de traction auxquels le béton ne résiste pas.

Le ferraillage se fera en utilisant les types d'aciers suivants :

 **Les aciers à haute adhérence :FeE400** et **FeE500** correspondant à des limite d'élasticité garanties respectivement de 400 (MPa) et 500(MPa).

**Treillis soudé :** quadrillage en fils écrouis soudés électriquement de type **TS520.**

#### **I-5-2-1Module de déformation longitudinale** :

Pour tous les aciers utilises, le module de déformation longitudinale sera égale à : **E<sup>S</sup> = 2x10<sup>5</sup> MPa** (*BAEL 91 modifié 99/ Art A.2.2, 1).*

#### a) **Diagramme contraintes-déformations:**

La mise en évidence des caractéristiques mécaniques de l'acier se fait à partir d'un essai de traction qui consiste à rompre une tige en acier sous l'effet de la traction simple.

Le diagramme contraintes- déformations a pour allure:

**Fr**: Résistance à la rupture.

**F<sup>e</sup> :** Limite d'élasticité.

**εes:** Allongement relatif correspondant à la limite élastique de l'acier.

**εer:** Allongement relatif correspondant à la résistance à la rupture.

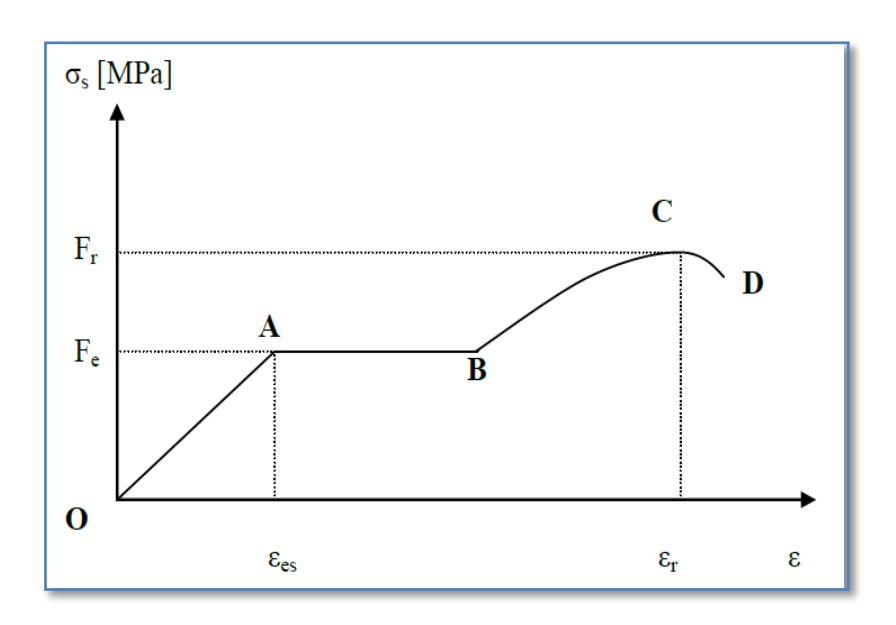

**Fig. 1-8:** *Diagramme contrainte-déformation.*

#### **I.5-2-2 Contrainte limite :**

 **a- Contrainte limite ultime :**

$$
\mathbf{G}_{\rm st} = \frac{fe}{r_s} \qquad (\text{BALE 91 modifier 99/Art.2.1.3})
$$

Avec :

**Ϭst** : contrainte d'élasticité de l'acier.

 $\gamma_s$  **:** coefficient de sécurité  $\Rightarrow$  $\gamma_b$ = pour les situations accidentelles.  $\gamma_b$ = pour les situations courantes.

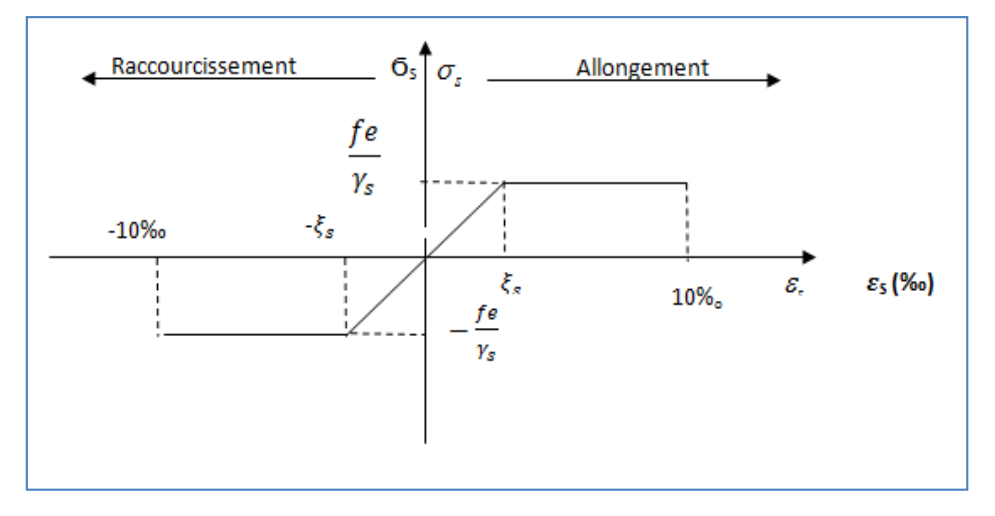

 **Figure I-9 : Diagramme contrainte-déformation de l'acier.**

**2019-2020**

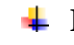

**Remarque** : Les allures décrites par l'acier en compression et en traction sont Symétriques par rapport à l'origine.

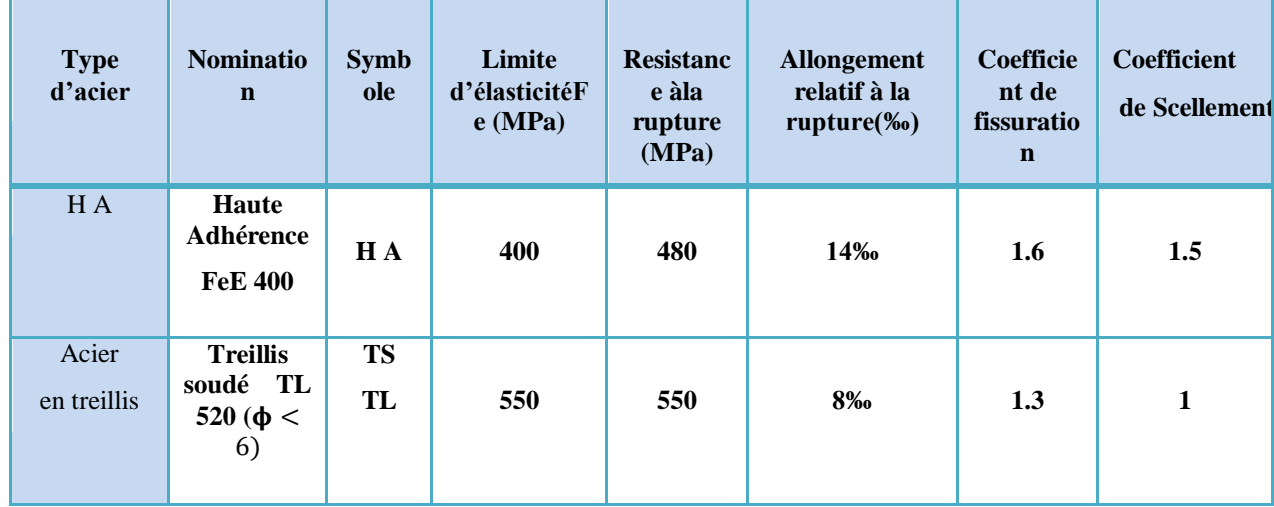

#### **Tableau I-1- Les Aciers**

#### **b- Contrainte limite de service ( ELS ) :**

- **Etat limite d'ouverture de fissuration** : Afin de réduire le risque d'apparition des fissures et pour diminuer l'importance de leurs ouvertures, on à été amené à limiter les contraintes dans les armatures tendues.
- **- Fissuration peu nuisible :** *(BAEL 91/ Art A.4.5, 32),* cas des éléments situés dans les locaux couverts, dans ce cas, il n'y a pas de vérifications à effectuer.

$$
\overline{\sigma}_{sol} = \frac{fe}{r_s}
$$
 (BAEL 91 modifiée 99/ A.4.5, 32)

#### **- Fissuration préjudiciable :** *(BAEL 91 modifiée 99/ Art A.4.5, 33)*

 $\overline{\sigma}_{sol}$ = min (2/3 fe, 110 $\sqrt{\eta f_{ti}}$ ) (MPa).

 $\eta$ : coefficient de fissuration ; **= 1.6**…….. pour les HA si  $\phi \ge 6$  mm.

 $\eta$  = 1.3… . pour les HA si  $\phi$  ≤6mm.

Les valeurs exactes obtenues sont :

 $\sigma_{sol}$  = 201.63 MPa pour les HA 400 et HA 500.

#### **- Fissuration très préjudiciable** *: (BAEL91 modifiée 99/A.4.5, 34)*

La fissuration est considéré comme très préjudiciable lorsque les éléments en cause sont exposés à un milieu agressif ou doivent assurer une étanchéité.

#### **I-5.2- 3 Protection des aciers** *: (BAEL 91 modifiée 99/A.7.2, 4).*

Dans le but de prémunir les armatures des effets d'intempéries et des agents agressifs ainsi qu'avoir un bétonnage correct, on doit veiller à ce que l'enrobage **(c)** des armatures soit conforme aux prescriptions suivantes :

- **c**≥**5cm** : pour les éléments exposés à la mer, aux embruns ou aux brouillards salins.
- **c**≥**3cm** : pour les éléments situés au contact d'un liquide (réservoirs, tuyaux, canalisation).
- **c**≥**2cm** : pour les éléments situés dans des locaux non couvert soumis aux condensations.
- **c**≥**1cm** : pour les parois situées dans les locaux couverts non exposés aux condensateurs.

Dans notre structure on prend un enrobage :  $C = 2$  cm.

#### **II-1-Introduction :**

Après avoir défini les caractéristiques de notre ouvrage, et celles des matériaux utilisés, nous passons à pré-dimensionner les éléments porteurs à savoir les planchers, les Poteaux, les poutres.

Pour cela, on se réfère aux règles de pré-dimensionnement fixées par *le RPA99 et BAEL.* 

#### **II-2- Pré-dimensionnement des éléments :**

#### **II-2-1 Planchers :**

Un plancher est une aire généralement plane séparant deux niveaux d'un bâtiment, il assure deux fonctions principales :

- Une fonction de résistance mécanique, qui consiste en la capacité du plancher de supporter son poids propre ainsi que les surcharges d'exploitation, et transmettre les efforts aux poutres qui à leurs tour les transmettent aux poteaux et ces derniers aux fondations.
- Une fonction d'étanchéité et d'isolation acoustique et thermique qui peut être assurer par une étanchéité multicouches contre les eaux pluviales, un faux plafond complémentaire contre la température des périodes chaudes, des hourdis associes avec des poutrelles et la dalle de compression contre les bruits ferraillée en treillis soudé reposant sur des poutrelles préfabriquées en béton armé disposées suivant la petite portée.

#### **II-2-1-1 Plancher en corps creux :**

Ils sont constitués d'une dalle de compression ferraillée et de corps creux reposant sur des poutrelles préfabriquées disposées suivant la petite portée.

Afin de limiter la flèche. L'épaisseur minimum des planchers doit satisfaire la condition suivante :

> $ht \geq \frac{L \max}{\max}$ 22.5 *(Art.B.6.8.424.BAEL91)*

#### **Avec :**

 $\cdot h_t$ : Épaisseur du plancher.

• L max : portée libre maximale de la plus grande travée dans le sens des poutrelles. le RPA exige min (b, h) 25 cm en zone (IIA)on prend min = 35cm. L max=480-35= 445 cm.

L max=445 cm

$$
Ht \ge \frac{445}{22.5} \approx 20 \text{cm}
$$

**On opte pour un plancher d'épaisseur : (16+4). Epaisseur du corps creux = 16cm**. **Epaisseur de la dalle de compression = 4cm.**

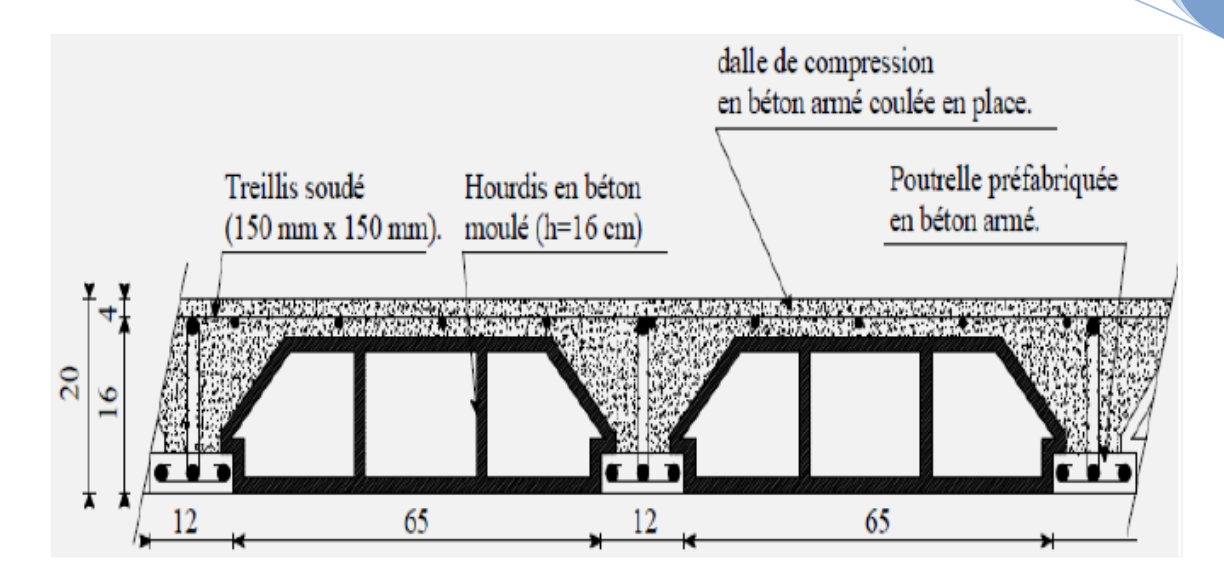

**Figure II-1: Coupe verticale du plancher en corps creux.**

#### **II-2-1-2 Planchers en dalles pleines :**

Ce sont des plaques minces dont l'épaisseur est faible par rapport aux autres dimensions et qui peuvent reposer sur 2,3ou 4 appuis.

L'épaisseur de la dalle pleine (qui repose sur quatre appuis) pour la salle des machines de l'ascenseur est donnée par la formule suivante :

$$
e \geq \frac{l_x}{30}
$$

Avec : lx : Portée libre.  *e* : Épaisseur de la dalle.

Ce type d'élément travail essentiellement en flexion (poutres, poutrelles ou murs.) L'épaisseur des dalles dépend aussi bien des conditions d'utilisation que des vérifications de résistance.

#### **a) Résistance au feu :**

- $\geq$  e=7 cm pour une heure de coup de feu.
- $\geq$  e=11 cm pour deux heures de coup de feu.
- $\geq$  e=17,5 cm pour quatre heures de coup de feu.

#### $\frac{1}{2}$  On admet : e =15 cm.

#### **b) Isolation phonique :**

Selon les règles technique « *CBA93* » en vigueur en l'Algérie l'épaisseur du plancher Doit être supérieure ou égale à 13 cm pour obtenir une bonne isolation acoustique.

On limite donc notre épaisseur à : **15 cm**.

#### **c) Résistance à la flexion :**

**-** Dalle reposant sur deux appuis : Lx /35 < e < Lx/30.

**-** Dalle reposant sur trois ou quatre appuis : Lx /50 < e < Lx / 40 .

Lx : est la petite portée du panneau le plus sollicité.

#### **d) Condition de flèche :**

Selon *(Art /B.6.5.3 BAEL99)*, nous devons vérifier les conditions suivantes :

- $\triangleright$   $f_{max}$  < Lmax /500 si la portée L est au plus égale à 5 m
- $\triangleright$   $f_{max}$  < 0,5 cm + L max /1000 si la portée L est supérieur à 5 m.

#### **II- 2- 2 Pré- dimensionnement des poutres:**

 Les poutres sont des éléments en béton armé coulé sur place, ils ont pour rôle l'acheminement des charges et surcharges des planchers aux éléments verticaux (poteaux).

Le dimensionnement de la section rectangulaire doit satisfaire les conditions suivantes :

$$
\frac{L}{15} \le h \le \frac{L}{10}
$$
  
0,4h \le b \le 0,7h

h : hauteur de la poutre.

b : largeur de la poutre.

L : portée maximum entre nus d'appuis

**Le coffrage minimum des poutres est donné par la formule suivante (Conformément au RPA 99 / 2003- Art 7.5.1) .**

$$
b \ge 20 \text{ cm.}
$$
  
h 
$$
\ge 30 \text{ cm.}
$$
  

$$
\frac{h}{b} \le 4
$$

#### $b_{max} \leq 1.5h + b$

On distingue les poutres principales qui sont disposées perpendiculairement aux poutrelles constituant ainsi leurs appuis et les poutres secondaires qui lui sont parallèle en assurant ainsi le chainage.

**2019-2020**

#### **.Poutre Principales :**

 $\frac{520}{15} \le h \le \frac{520}{10}$  $\frac{320}{10}$  34, 66  $\leq h \leq 52$   $\Rightarrow$  **h= 40 cm**  $0.4 \times 35 \le b \le 0.7 \times 35$  14  $\le b \le 4.5$   $\implies$  **b= 30 cm** 

#### **Les dimensions adoptées pour les poutres principales :**  $pp = (40 \times 30)$ **.**

#### **Vérification des conditions sur** *RPA* **:**

 $b = 30$  cm  $\geq 20$ cm conditions sont Vérifiées. h = 35 cm  $\geq$  30 cm conditions sont Vérifiées. h/b=35/30=1.66 <4 conditions sont Vérifiées.

#### **Poutres secondaires :**

480  $\frac{180}{15} \leq h \leq \frac{480}{10}$ 10  $32 \le h \le 48$   $\implies$  **h** =35 cm  $0.4 \times 35 \le b \le 0.7 \times 35$   $14 \le b \le 24.5$   $\implies$  **b** = 30 cm

**Les dimensions adoptées pour les poutres secondaires : PS = (35× 30).**

#### **Vérification des conditions sur** *RPA* **:**

 $b = 30$  cm  $>20$ cm conditions sont Vérifiées. h =  $35 \text{ cm} > 30 \text{ cm}$  conditions sont Vérifiées. h/b= $35/30=1.66 < 4$  conditions sont Vérifiées.

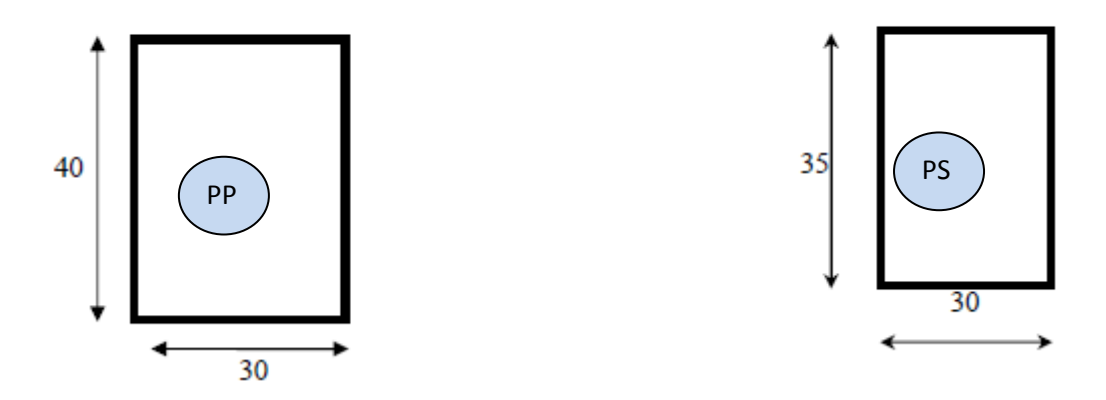

#### **II- 2-3- Pré dimensionnement des voiles** *(Art 7.7.1 de RPA 99) :*

Les voiles sont des éléments rigides en béton armé coulés sur place. Ils sont destinés d'une part à reprendre une partie des charges verticales et d'autre part à assurer la stabilité de l'ouvrage sous l'effet des chargements horizontaux.

D'âpres le **RPA 99 version 2003**, le pré dimensionnement doit satisfaire les conditions suivantes :

- **L'épaisseur du voile ( e <sup>p</sup> ) :** Elle est déterminée en fonction de la hauteur libre de l'étage **( h <sup>e</sup>)** et des conditions de rigidité aux extrémités, de plus l'épaisseur minimale est de **15cm.**

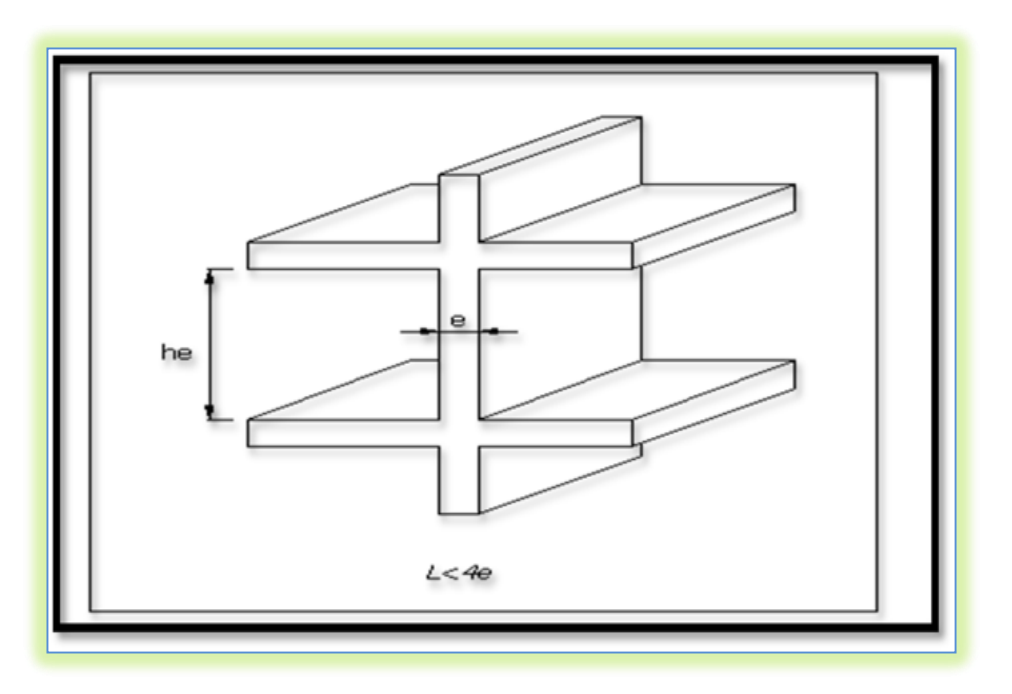

**Fig. II.2 : Coupe de voile en élévation**

L'épaisseur minimale d'un voile : **e min = 15 cm**

**-** D'après le RPA 99 version 2003 (article 7.7.1), les voiles doivent satisfaire la condition :

$$
L>4\;e
$$

**L** : longueur de voile

**e** : épaisseur de voile.

L'épaisseur du voile est déterminée en fonction de la hauteur libre maximale du Poteau et des conditions de rigidité. Dans notre cas :

$$
e \geq h \, e \, / \, 20
$$

#### **1 ère CAS : Pour 1,2 ,3 entres sols , RDC , et 5 étages :**

 $h = 3.24$  m

e  $\geq 324 / 20 = 16.2$  cm

e=16.2 cm > 15 cm **Vérifiée**

L  $\geq$  4 .e  $\implies$  L  $\geq$  4 ×20 =80 cm
**2 ème CAS : Pour le 4 éme sous sol :**  $h = 3.7$  m

 $e > 370 / 20 = 18.5$  cm

e=18.5 cm > 15 cm **Vérifiée**

L  $\geq$  4 .e  $\implies$  L  $\geq$  4 ×18.5 =74 cm =0.74 m

**On adopte des voiles de 20 cm d épaisseur.**

#### **II-2- 4 Pré- dimensionnement des poteaux:**

Le pré-dimensionnement des poteaux se fera à l'état limite de service (E.L.S) sollicité en compression simple. En supposant que seul le béton reprend la totalité des sollicitations.

La contrainte de compression de béton égale à :  $\sigma_{bc}$  La section du poteau à déterminé est celle du poteau le plus sollicité, qui est donnée par la relation suivante  $S \ge N/\sigma_{bc}$ 

 $Avec$  :  $Ns = G$   $cum + O$   $cum$ Avec : **N** : effort de compression revenant au poteau qui est considéré égal à (G+Q).  $S^{\square^{U_{bc}}}$  $\sigma_{bc} = \frac{Ns}{s} \leq \overline{\sigma}$ 

**σ bc** : contrainte admissible du béton à la compression simple.

$$
\sigma_{bc} = 0.6 \text{ fc28} = 15 \text{ MPa}.
$$

G : charge permanente.

Q : charge d'exploitation.

L'effort normal **« Ns »** sera déterminé à partir de la descente de charge donnée par les règles du *BAEL 91.* 

Selon le **(RPA99 version 2003, A7.4.1)**, les dimensions de la section transversale des Poteaux doivent satisfaire les conditions suivantes :

Min (b<sub>1</sub>, h<sub>1</sub>) 
$$
\ge
$$
 25 cm  $\Rightarrow$  en zone II a.  
\nMin (b<sub>1</sub>, h<sub>1</sub>)  $\ge \frac{h_e}{20}$   
\n $\frac{1}{4} < \frac{b_1}{h_1} < 4$ 

**a- Localisation des charges et des surcharges :**

Pour déterminer les charges permanentes G (KN/m²); et les surcharges d'exploitation Q (KN/m²); nous allons nous référer au DTR B.C 2.2

#### **b. Localisation du poteau le plus sollicité :**

En fonction de la surface d'influence de chaque poteau, on constate que le poteau (B-3) est le plus sollicité vis-à-vis de la descente de charge.

**2019-2020**

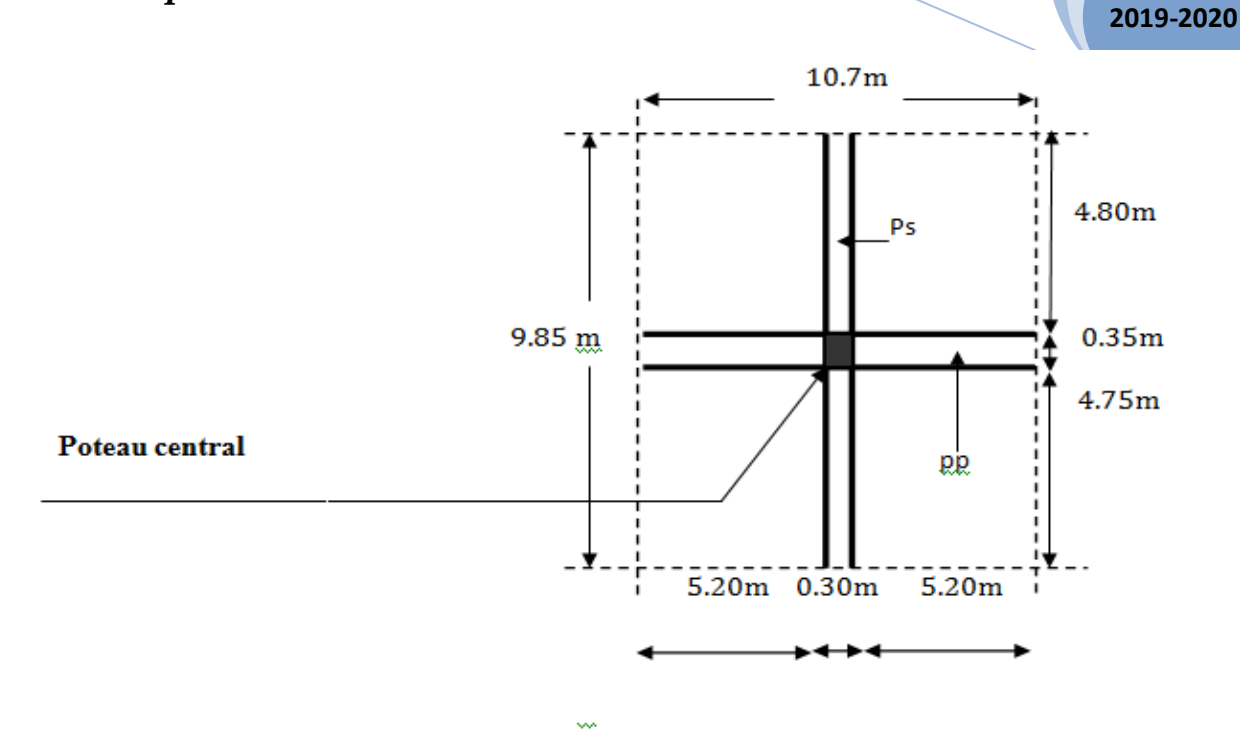

**Figure II-3 : surface d'influence du poteau « C2».**

**Section nette :**

 **S<sup>n</sup> =S1 +S2 +S3 +S4**

**Avec:**   $S_1 = 4.80 \times 4.75 = 22.8$  m<sup>2</sup>  $S_2 = 4.80 \times 4.75 = 22.8$  m<sup>2</sup>  $S_3 = (5.20)^2 = 27.04$  m<sup>2</sup>  $S_4 = (5.20)^2 = 27.04$  m<sup>2</sup>

**Section brute:**

 $S_b = 9.85 \times 10.7$   $\implies$   $S_b = 105.4 \text{ m}^2$ .

**Section nette :**

**S<sup>n</sup> =S1 +S2 +S3 +S4 =99.68m<sup>2</sup>**

#### **C - Détermination des charges et surcharges :**

Les poids volumiques des éléments constituants les planchers et les murs sont donnés par le *DTR B.C.2.2… [2],* idem pour les surcharges d'exploitations.

**1-Charges permanentes :**

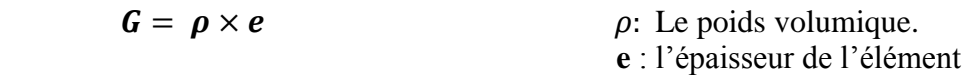

**2019-2020**

**a) Plancher terrasse en corps creux (inaccessible) :**

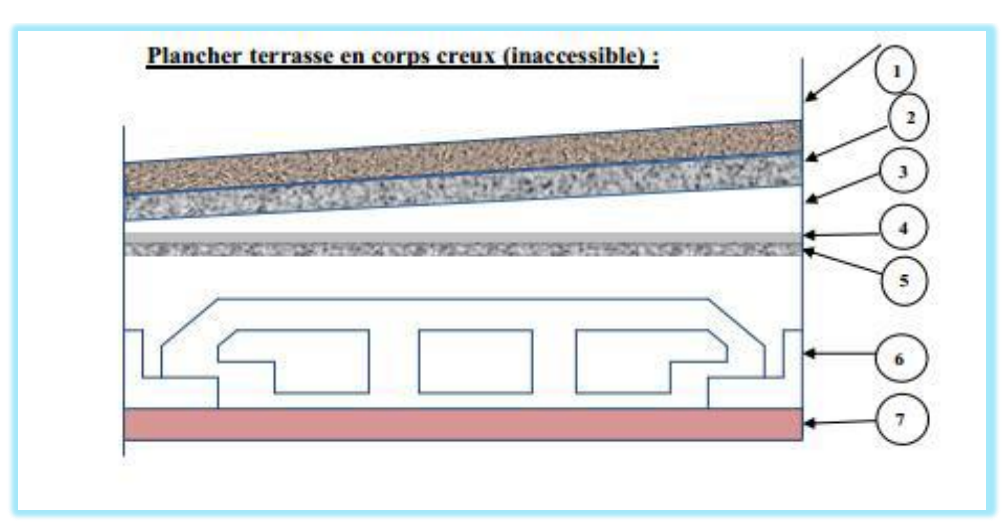

**Figure II-4 : Plancher terrasse en corps creux (inaccessible).**

| N              | <b>Composition</b>                 | <b>Epaisseur</b> | $\rho$ (KN / m <sup>3</sup> ) | $G$ (KN /m <sup>2</sup> )      |
|----------------|------------------------------------|------------------|-------------------------------|--------------------------------|
|                |                                    | (m)              |                               |                                |
|                | Couche de gravier roulé<br>(15/25) | 0.05             | 20                            |                                |
|                |                                    |                  |                               |                                |
| 2              | Etanchéité multicouches            | 0.02             | 6                             | 0.12                           |
| 3              | Forme de pente en béton            | 0.06             | 22                            | 1.32                           |
| 4              | Feuille de polygame                | 0.01             |                               | 0.01                           |
| 5              | Isolation thermique                | 0.04             | 4                             | 0.16                           |
|                | (liège)                            |                  |                               |                                |
| 6              | Plancher en corps creux            | 0,20             |                               | 2.8                            |
| $\overline{7}$ | Enduit de plâtre                   | 0.02             | 10                            | 0.2                            |
|                |                                    |                  |                               | $G_{pt} = 5.61 \text{ KN/m}^2$ |

**Tableau II-1 : Valeur de la charge permanente du plancher terrasse**

**b) Plancher étage courant en corps creux :**

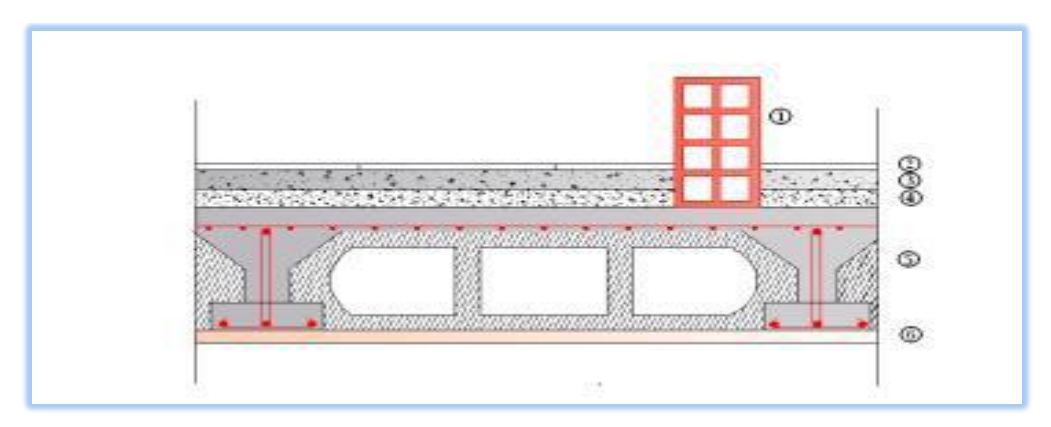

**Figure II-5: Plancher étage courant en corps creux.**

**2019-2020**

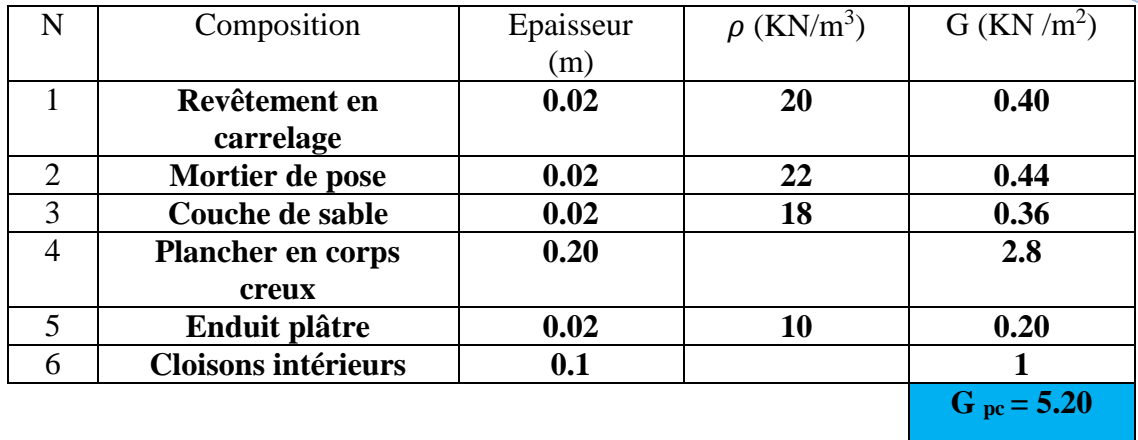

#### **Tableau II-2 : Valeur de la charge permanente de l'étage courant.**

#### **c) Maçonnerie :**

#### **C -1) Mur extérieur :**

). Ils sont réalisés en briques creuses en doubles cloisons de 10cm du coté extérieur et 10cm du coté intérieur séparés d'une lame d'air de 5cm.

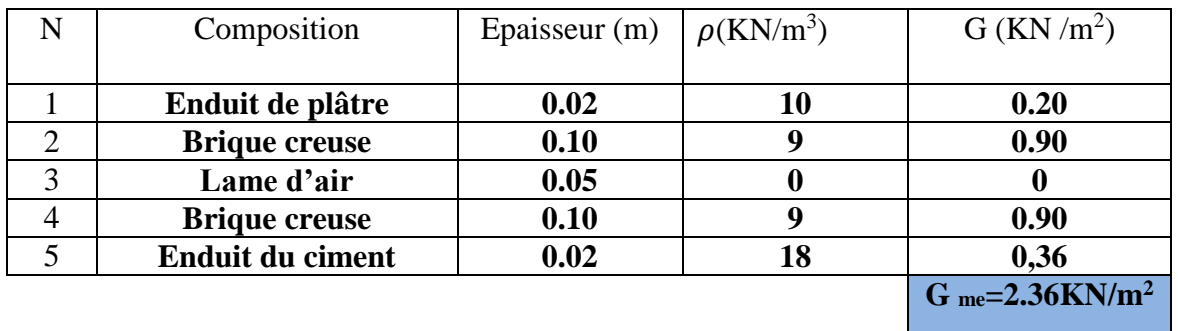

#### **Tableau II-3-Valeur de la charge permanente du mur extérieur**

#### **C- 2) Mur intérieur :**

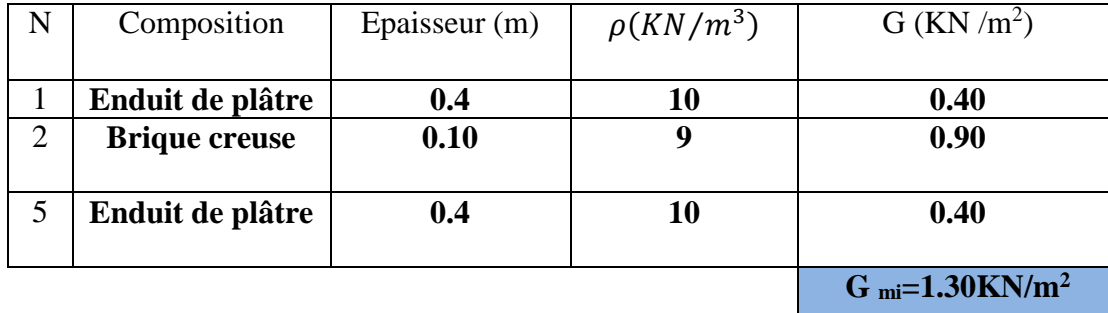

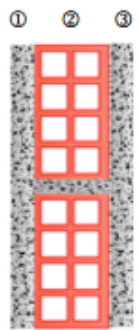

**Tableau II-4: Valeur de la charge de la maçonnerie (mur intérieur).**

### **d) Dalle pleine :**

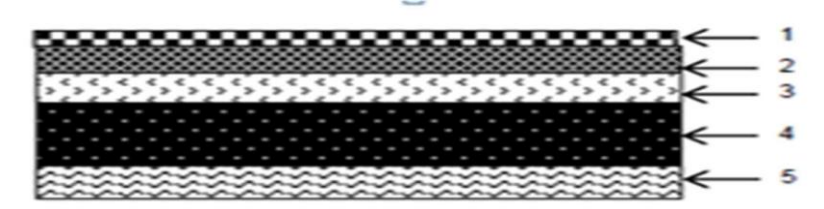

**Fig. II-6 : coupe transversale de la dalle pleine**

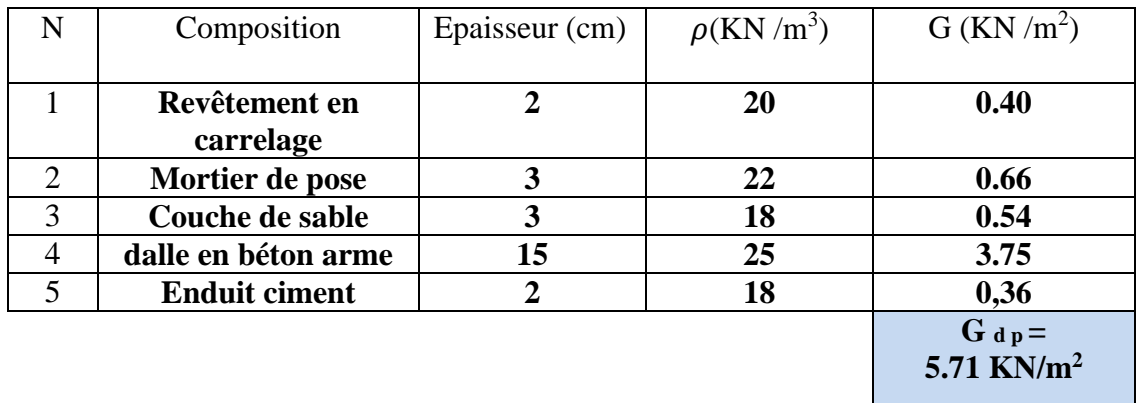

#### **Tableau II-5-Valeur de la charge permanente de la dalle pleine**

#### **e). Acrotère :**

#### **- Poids propre :**

**Avec :** 

 $G = S \times \rho_{béton}$ 

**:** Masse volumique du béton. **S :** Section transversale.

$$
G = [(0.6x0.1) + (0.03x20.1) + (0.07x 0.1)] x 25
$$

#### **G = 1.72 KN/ml**

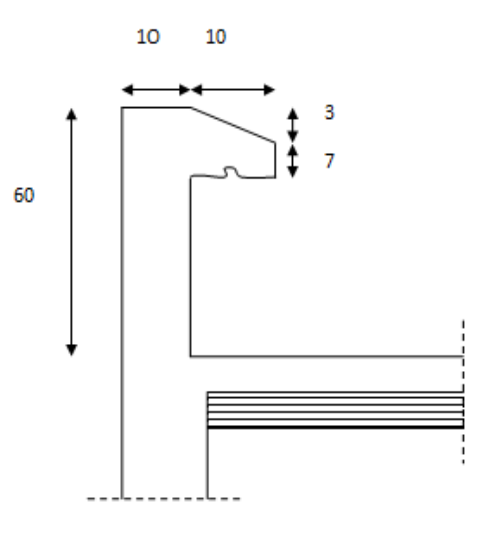

**2019-2020**

 **Figure II-7-L'acrotère**

#### **2. Surcharges d'exploitation :**

De la même manière que pour les charges permanentes, nous déterminons les surcharges d'exploitations relatives aux différents éléments déjà donnés. Elles sont résumées dans le tableau suivant :

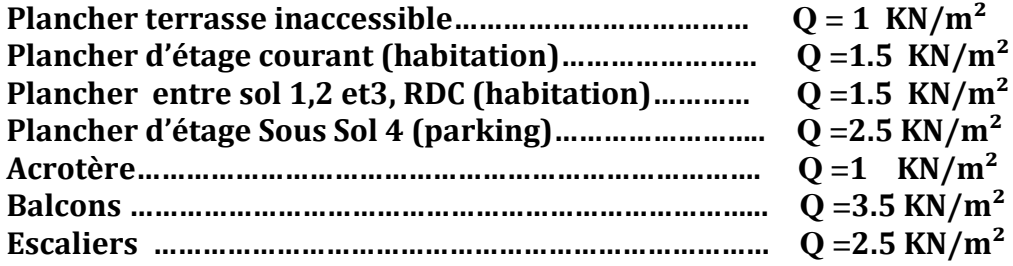

#### **3 - Calcul du poids propre:**

**- Plancher terrasse (inaccessible) :** G pt=  $G \times S = 5,61 \times 448.921 = 2518.44=2519$  KN

**- Plancher d'étage courant :** G <sub>pc</sub>=  $5.20 \times 448.921 = 2334.38 = 2335$  KN

**- Poutres principales :** G pp=  $0.35 \times 0.30 \times (5.5 - 0.3) \times 25 = 13.65$  KN

#### **- Poutres secondaires:**

G  $_{ps} = 0.35 \times 0.30 \times (5.1 - 0.3) \times 25 = 12.6$  KN  $G_{\text{tot}} = G_{\text{pp}} + G_{\text{ps}} = 12.6 + 13.65 = 26.25 \text{ KN}$ 

#### **- Poids des poteaux:**

 **- Pour les SS3 SS2 SS1 RDC et les 5 étage courants:** G=  $0.3$  x  $0.3$ x  $3.24$  x  $25 = 7.29$  KN

 **- Pour sous-sol 4 (PARKING):** G=  $0.3 \times 0.3 \times 3.7 \times 25 = 8.325$  KN

#### **4-Surcharge d exploitation:**

#### **-Plancher terrasse :**

 $Q_0 = 1 \times 105.4 = 105.4$  KN

#### **-Plancher d étage courant :**

Q1 ………………………. Q9 = 1.5 x 105.4 = 158.1 KN

#### **-Plancher sous sol 4 (PARKING) :**

 $Q_{10} = 5$  x 105.4 = 527 KN

#### **d-Loi de dégression des charges:**

 Le règlement Algérien (DTR B.C.2.2) exige l'application de dégression des surcharges D'exploitations sur des bâtiments à grand nombre d'étages ; où les occupations des divers Niveaux peuvent être considérées comme indépendants. Pour les bâtiments à usage D'habitation, cette loi s'applique entièrement sur tous les niveaux. Pour les calculs de la descente de charges, on introduit les valeurs suivantes:

#### **La loi de dégression est** :

$$
\sum Qn = Q0 + \frac{(3+n)}{2n} \sum_{i=1}^{n} Qi \, \text{pour } n \ge 5.
$$
\n
$$
\sum_{0} = Q_{0}.
$$
\n
$$
\sum_{1} = Q_{0} + Q_{1}.
$$
\n
$$
\sum_{n} = Q_{0} + \frac{(3+n)}{2n} (Q_{1} + Q_{2} + Q_{3} ... Q_{N}) \text{ pour } n \ge 5.
$$

 **Avec :**

 **Q0:** surcharge d'exploitation du plancher terrasse inaccessible.  **Q1**et **Q2:** surcharges d'exploitations du plancher étage courant.

 **N** : Numéro de l'étage du haut vers le bas.

#### **Coefficients de dégression des charges :**

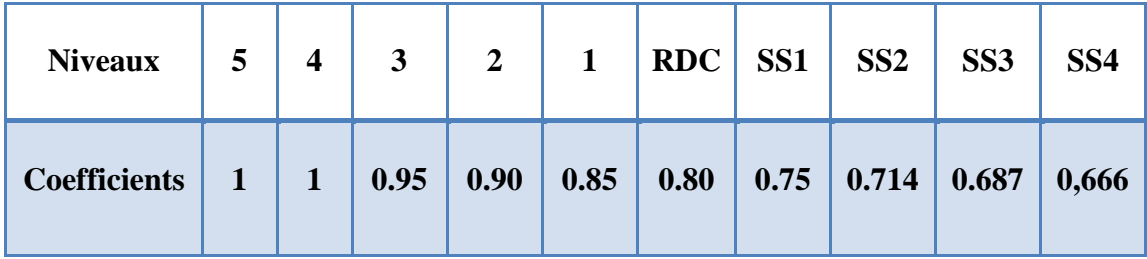

#### **Tableau II-6-Coefficients de dégression des charges**

**Niv terrasse** :  $Q_0 = 105.4 = 105.4$  **KN Niv05 :** $Q_0$ + Q1 = 105.4 +158.1 = **263.5 KN Niv04** : $Q_0+0.95$  (Q1) = 105.4+0.95 (2 × 158.1) = **856.375 KN Niv03** : $Q_0+0.90$  ( $Q_1+Q_2$ ) = 105.4+0.90 (3 × 158.1) = **532.27 KN Niv02** : $Q_0+0.85$  ( $Q1+Q2+Q3$ ) =105.4+ 0.85 (4 × 158.1) = **642.94KN Niv01** :Q0+0.80 (Q1+Q2+Q3+Q4) =105.4+ 0.90 (5  $\times$  158.1) = **737.8 KN RDC** : Q0+0.75 (Q1+Q2+Q3+Q4+Q5)= 105.4+0.75(6× 158.1) = **816.85KN SS1**: $O(1+O(714)$  ( $O(1+O(2+O(3)+O(4+O(5+ORDC))) = 105.4+0.714(7\times 158.1) = 895.58$  KN **SS2**:Q0+0.687 (Q1+Q2+Q3+Q4+Q5+QRDC+QSS1)=105.4+0.687(8 ×158.1) = **974.31 KN SS3**:Q0+0.666(Q1+Q2+Q3+Q4+Q5+QRDC+QSS1+QSS2)=105.4+0.6 (9×158.1) = **1528.3KN** 

#### **Tableau II.7 : Récapitulatif de la descente de charge**

#### **Pré dimensionnement des poteaux :**

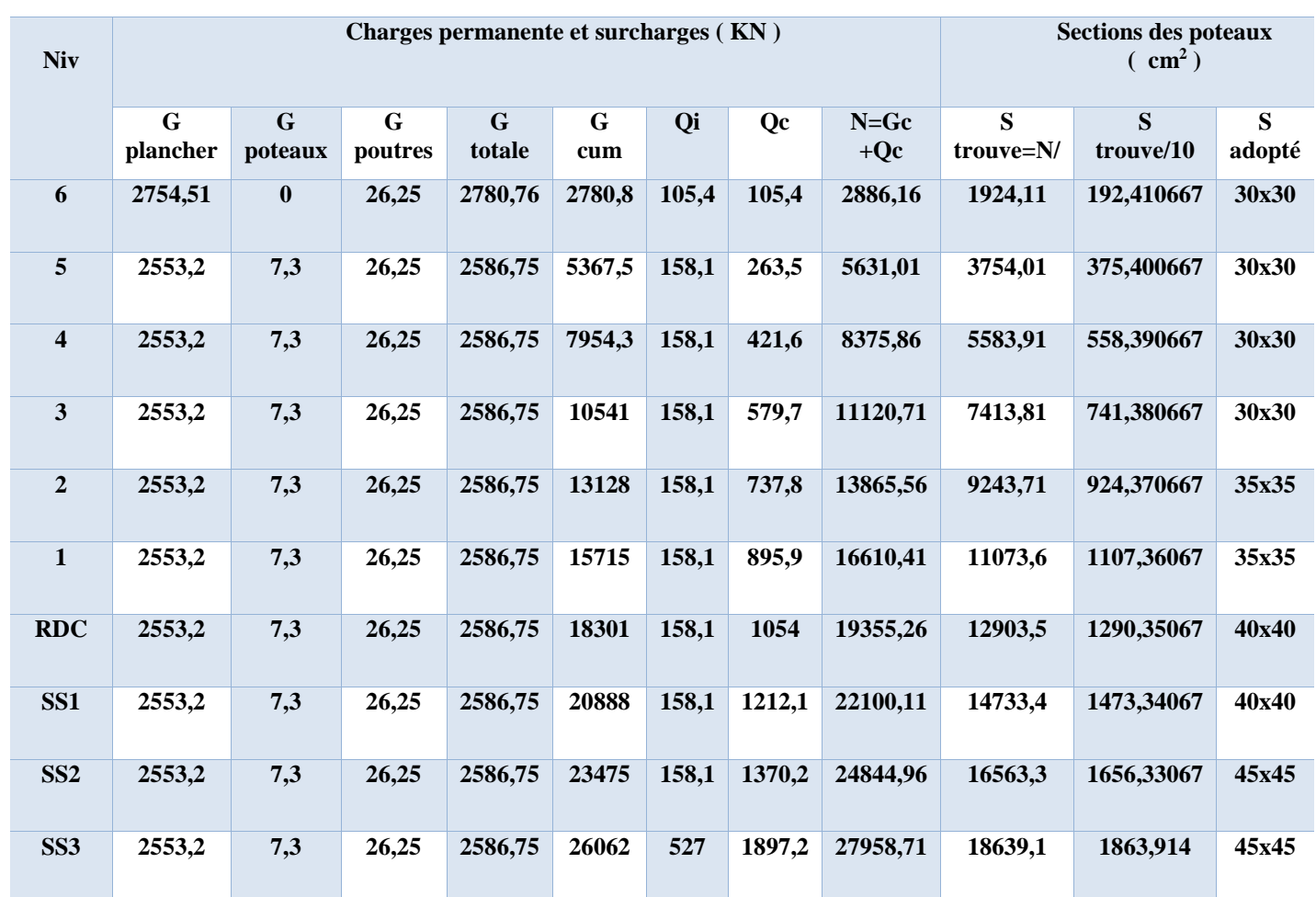

### **Tableau II.8 : section des poteaux**

#### **Vérification des sections des poteaux selon** *(Art 7 -4-1/RPA99 Version 2003)* **:**

Les poteaux doivent être coulés sur toutes leurs hauteurs **(he)** en une seule fois. Et les décollage sont interdits.

Les dimensions de la section transversale des poteaux en zone **IIa** doivent satisfaire les conditions suivantes :

{ Min  $(b, h) \geq 25$ cm. Min  $(b, h) \geq \frac{h_e}{20}$ 20  $1/4 < b/h < 4$ **Avec** *:***h <sup>e</sup>** : est la hauteur libre du poteau.

#### **-Les sections adoptées :**

**Poteaux (45x45) :** Pour SS2, SS3, SS4

- Min  $(b1, h1) = 45 \ge 25$  cm
- Min (b1, h1) =  $45\geq \frac{3.24}{20}$  = 16,2 cm Pour SS2 et SS3

**2019-2020**

- Min (b1, h1) =  $45 \ge \frac{4.34}{30}$  $\frac{2.54}{20}$  = 21,7 cm Pour SS4
- $\frac{1}{4}$  $\frac{1}{4} \leq \frac{45}{45} = 1 \leq 4$

Poteaux (40x40) : Pour RDC, SS1

- Min (b1, h1) =  $40\geq 25$  cm
- Min (b1, h1) =  $40\frac{3.24}{20}$  = 16,2 cm

$$
- \frac{1}{4} \le \frac{40}{40} = 1 \le 4
$$

Poteaux (35x35) : Pour étage 1 et étage 2

- Min (b1, h1) =  $35\geq 25$  cm
- Min (b1, h1) =  $35\frac{3.24}{20}$  = 16,2 cm

$$
- \frac{1}{4} \le \frac{35}{35} = 1 \le 4
$$

**Poteaux (30x30) :** Pour étage3, étage 4 et étage5

- Min (b1, h1) =  $30\geq 25$  cm
- Min (b1, h1) =  $30\geq \frac{3.24}{20}$  = 16,2 cm

$$
- \frac{1}{4} \le \frac{30}{30} = 1 \le 4
$$

#### **Conclusion : Les sections des poteaux sont conformes aux exigences de** *RPA.*

#### **b-Vérification des poteaux au flambement :**

Lorsqu'une pièce élancée **(poteau)** est soumise à un effort de compression il se produit un phénomène d'instabilité transversale (comportement analogue à celui d'une poutre fléchie); c'est le **flambement**. Cette instabilité dépend de :

\*La longueur de flambement.

\*La section (caractéristiques géométriques).

\*La nature des appuis.

Le calcule des poteaux au flambement, consiste à vérifier les conditions suivantes :

$$
\lambda = \frac{L_f}{i} \leq 50
$$

**λ :** Elancement du poteau.

 **L<sub>f</sub>:** Longueur de flambement du poteau  $(l_f = 0.7 l_0)$ .

 $L_0 = h_e =$  Longueur libre du poteau.

**I :** Rayon de giration  $(i = \frac{I}{R})$  $\frac{1}{B}$ 

- **I:** Moment d'inertie du poteau :  $I = b<sup>4</sup>/12$
- **B**: section transversal du poteau  $(\mathbf{B} = \mathbf{b}^2)$

**2019-2020**

**2019-2020**

$$
\lambda = \frac{0.7l_0}{\sqrt{\frac{l}{b^2}}} = \frac{0.7l_0}{\sqrt{\frac{b^4/12}{b^2}}} = \frac{\sqrt{12}0.7l_0}{h} \Rightarrow \lambda = 0.7 \sqrt{12} \frac{l_0}{b}
$$

**Finalement :**  $\lambda = 2.425 \frac{L}{b}$ 

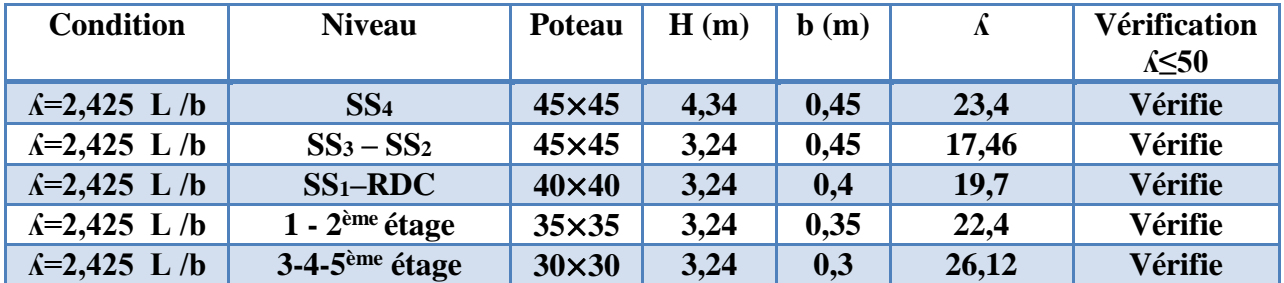

**Tableau – II-9-Vérifications des poteaux**

### **↓** Conclusion :

**Tous les poteaux vérifient la condition de non flambement.**

#### **Introduction :**

 Apres avoir défini les caractéristiques de l'ouvrage et effectuée le prés dimensionnement des éléments, nous prendrons soin dans ce chapitre à calculer les éléments du bâtiment qui ne participent au contreventement.

#### **III-1- Etudes des planchers :**

 Le calcul se fera pour le plancher le plus sollicité, le plancher à corps creux est d'épaisseur (16+4) avec une dalle de compression de 4 cm.

Le plancher a cops creux est constitué de :

Nervures appelées poutrelles de section en T, elles assurent la fonction de portance ; la distance entre axes des poutrelles est de 65cm

Remplissage en corps creux, sont utilisés comme coffrage perdu et comme isolant phonique, sa hauteur est de 16cm**.**

Une dalle de compression en béton de 4cm d'épaisseur, elle est armée d'un quadrillage d'armatures ayant pour but3 :

- Limiter les risques de fissuration dus au retrait. -

Résister aux efforts dus aux charges appliquées sur des surfaces réduites.

 - Réaliser un effet de répartition entre poutrelles voisines des charges localisées, notamment celles correspondantes aux cloisons.

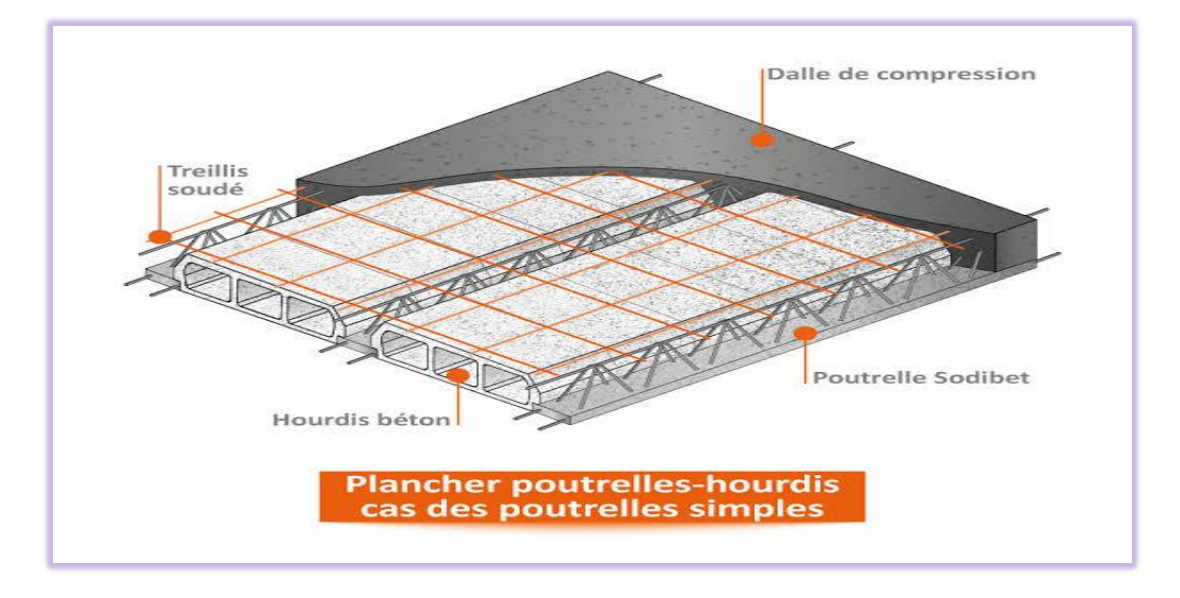

**Figure III-1-2- Vue en dessus d'un Plancher**

#### **III-2.ferraillage de la dalle de compression :**

 La dalle de compression est coulée sur place , elle est de 4cm d'épaisseur armée d'un quadrillage de treillis soudé de nuance (TLE 520) dont les dimensions des mailles seront au plus égales aux valeurs plus indiquées par l'article (**B.6.8.423 BAEL 91 Modifié 99)**

- 20cm pour les armatures perpendiculaires aux nervures (poutrelles).

- 33cm pour les armatures parallèles aux nervures (poutrelles).

#### **Armature perpendiculaire aux poutrelles :**

$$
A = \frac{4L}{f_e} = \frac{4 \times 65}{520} = 0.5 \text{ cm}^2/\text{ml}
$$

**l :** Distance entre axe de poutrelles (50cm<1'<80cm).

Soit : A =5T4=0.63 cm<sup>2</sup>/ ml, avec un espacement de :  $S_{t=20cm}$ .

#### **Armatures parallèles aux poutrelles :**

 $A<sub>/</sub> = A<sup>⊥</sup> / 2 = 0.63 / 2 = 0.315$  cm<sup>2</sup>

On adopte la même section A que précédemment :

Soit :  $5\Phi4$  /ml,  $St = 20cm$ .

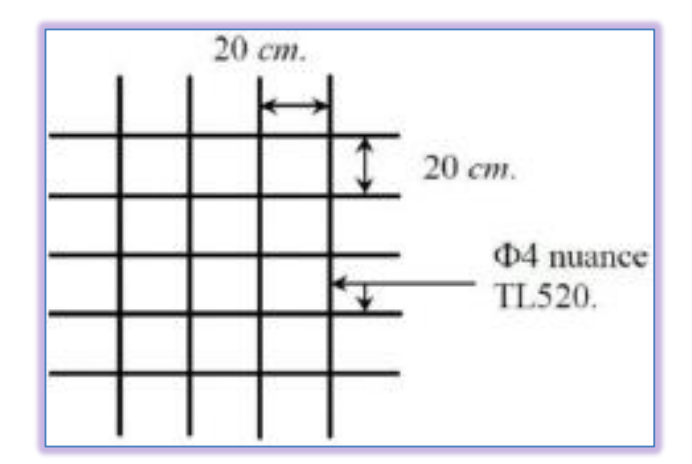

**Figure III-1-2- Ferraillage de la dalle de compression**

#### **III-3. Etude de la poutrelle :**

Les poutrelles sont sollicitées par une charge uniformément répartie, dont la largueur est déterminée par l'entre axe de deux poutrelles consécutives.

Le calcul des poutrelles est généralement fait en deux étapes :

**A- Avant le coulage de la dalle de compression :**La poutrelle préfabriquée est considérée comme étant simplement appuyée sur ses deux extrémités , elle travaille en flexion , elle doit supporter en plus de son poids propre, le poids du corps creux qui est de  $0.95$  KN/m<sup>2</sup> et la surcharge de l'ouvrier estimé à 100kg .

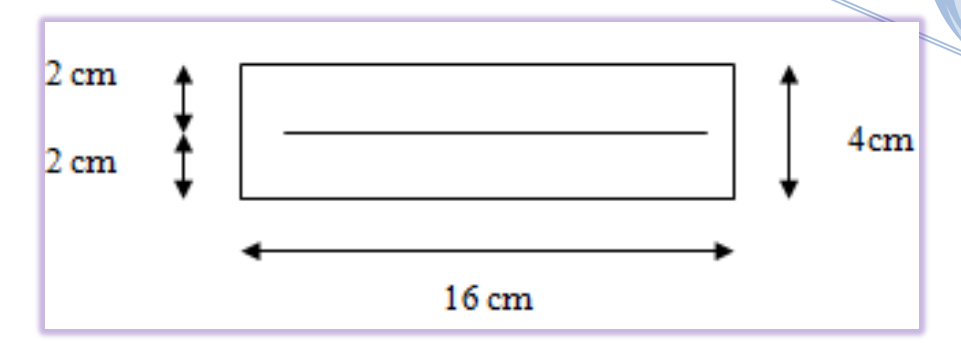

**2019-2020 III 2019-2020** :

#### **Figure III-1-3- Schéma statique de la dalle de compression**

- Poids propre de la poutrelle :  $p_p = 0.12 \times 0.04 \times 25 = 0.12 \text{ KN/ml.}$
- $\triangleright$  Poids du corps creux :  $p_p$ =0.65 x 0.95 =0.62 KN/ml.
- Poids total:  $p_p = 0.12 + 0.62 = 0.74$  KN/ml.
- $\triangleright$  Surcharge de l'ouvrier:  $Q=1KN/ml$ .

#### **Calcul à l'ELU :**

- Le calcul se fera pour la travée la plus longue.
- En considèrent que la fissuration comme étant non préjudiciable.

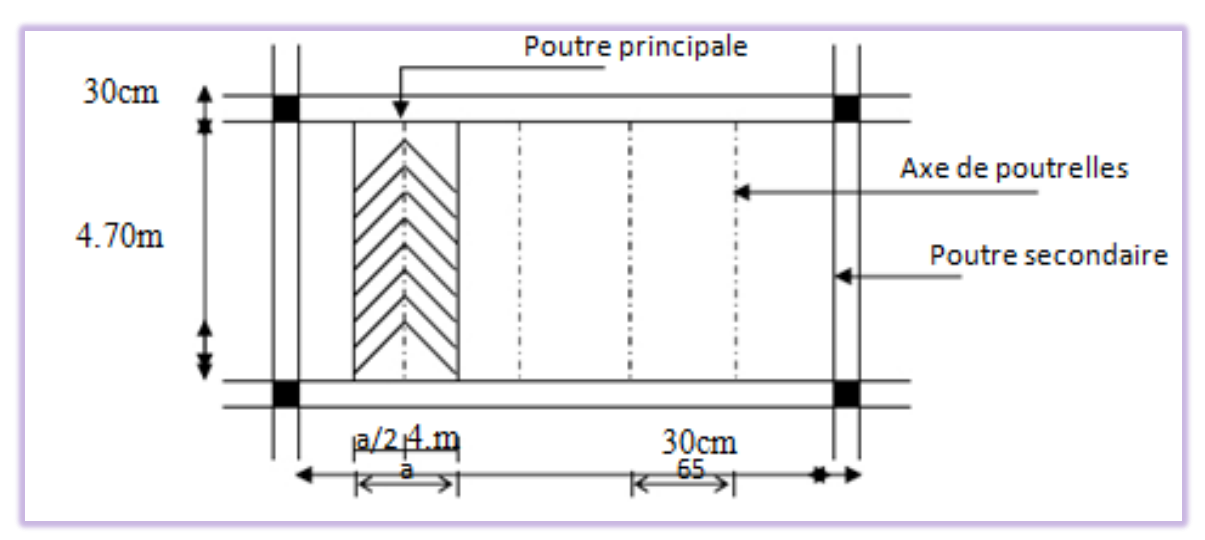

 **Figure -III-1-4-Surface revenant aux poutrelles**

#### **combinaison de charge**

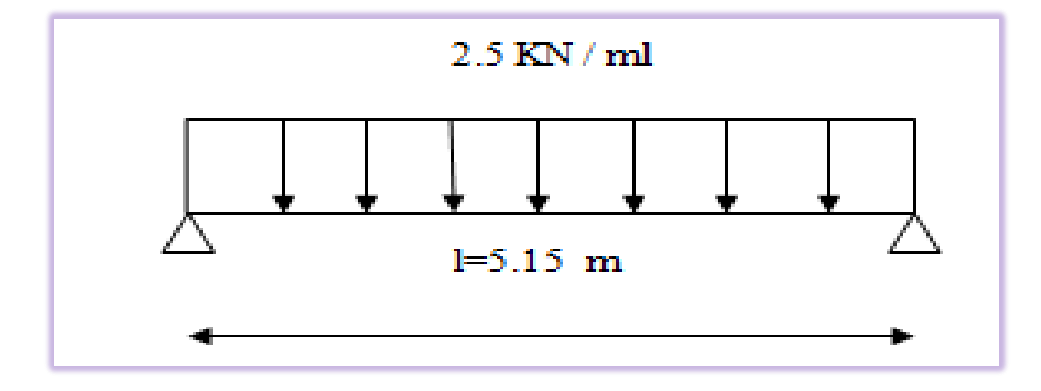

#### **Figure III-1-5-schéma statique**

- qu = $1.35G+1.5Q$
- qu =  $1.35$  x  $(0.12+0.62) + 1.5$  x 1=  $2.5$ KN/ml.

#### **Moment max en travée :**

 $\mathbf{M} \mathbf{u} = \frac{q_u l^2}{r^2}$  $rac{u^{2}}{8} = \frac{2.5 \times 5.15^{2}}{8}$  $\frac{1}{8}$  =8.28 KN.m

**Effort tranchant max :**

$$
T = \frac{q_u l}{2} = \frac{2.5 \times 5.15}{2} = 6.43 \text{ KN}
$$

#### **Calcul des armatures :**

$$
\mu b = \frac{M_u}{bd^2 fb_u}
$$

Avec : b=12cm ; d=h-c ; h=4cm ; c=2cm ; d=2cm ( hauteur utile )

$$
\mu_b = \frac{8.28 \times 10^3}{12 \times 2^2 \times 14.2} = 12.14 >> 0.392 \to \text{la section est doublement armée}
$$

**NB:** comme la section de la poutrelle est très réduite , il est impossible de disposer deux nappes d'armatures donc on est obligé de prévoir des étais intermédiaires pour l'aider à supporter les charges qui lui sont appliquées et de manière à ce que les armatures comprimées ne soit pas nécessaires (espacement entre étais :80 à 190cm )

#### **B-Après coulage de la dalle de compression**

La poutrelle sera calculée comme une poutre en Té reposant sur plusieurs appuis encastrée partiellement par ses deux extrémités .les charges et les surcharges seront considérées comme étant uniformément réparties sur l'ensemble des poutrelles .la poutrelle supportera les charges suivantes :

- $\div$  Poids propre du plancher : G=5.20x0.65=3.38KN/m
- $\div$  Surcharge d'exploitation : Q=1.5x0.65=0.975KN/m

# **Table de** compression b h<sub>0</sub> hourdis **Nervure**  $b0<sub>k</sub>$

#### **a. Détermination de la largeur de la table de compression**

**Figure III-1-6- Dimensionnement de la poutrelle**

 La largeur efficace est une longueur réduite de la table de compression avec une répartition normales. Les

contraintes de compression diminuent lorsqu'on s'éloigne de l'âme ; ce phénomène est plus sensible pour les tables dont la largeur est plus importante par rapport à l'épaisseur.

La largeur des hourdis à prendre en compte de chaque côté d'une nervure à partir de son parement est limité par la plus petite des valeurs suivantes :

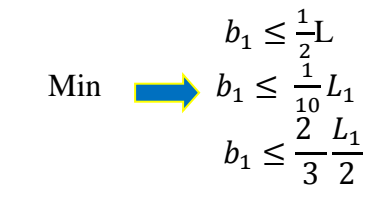

 $b_1 \leq \frac{1}{2}$  $\frac{1}{2}$ 53=26.5cm  $b_1 \leq \frac{1}{10}$  $\frac{1}{10}$ 515=51.5cm  $b_1 \leq \frac{2}{3}$ 3 485  $\frac{85}{2}$ =166.61cm On prend  $\mathbf{b}_1 = 26.5 \text{cm}$ 

Donc **b**=  $2b_1 + b_0 = 2x26.5 + 12 = 65$  cm **condition vérifie** 

Avec :

- $\bullet$   $b_0$ : largeur de la nervure  $b_0 = 12cm$
- $h_0$ : épaisseur de la dalle de compression  $h_0 = 4cm$
- $\bullet$   $L_1$ : les portées encadrant l'appui intermédiaire le plus rapproché
- $\bullet$  L : distance entre faces voisines de deux nervures L= 65 12=53 cm
- $\bullet$   $l_1$ : portée de la travée 1=515 cm
- $\bullet$  H : la hauteur totale de plancher H = 20cm

#### **b. Calcul des poutrelles :**

La poutrelle sera soumise aux charges suivantes qui seront considérées uniformément réparties sur elle : charge permanente  $G = 5.20 \times 0.65 = 3.38$  KN/ml

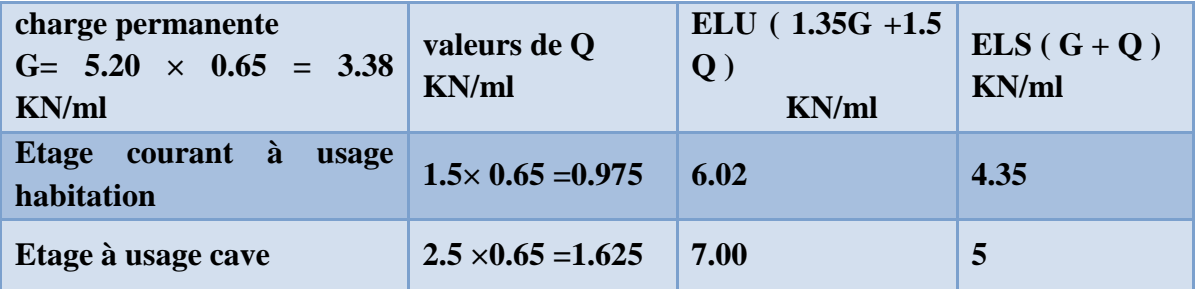

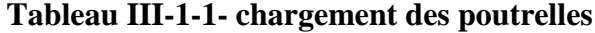

#### **c- Choix de la méthode de Calcul :**

La détermination des efforts internes est menées à l'aide des méthodes usuelles tel que :

- Méthode Forfaitaire.
- Méthode de Caquot.
- Méthode des trois moments.
- -

**2019-2020 III 2019-2020** :

#### **Vérification de La méthode forfaitaire :**

L'application de la méthode forfaitaire de calcul implique que les conditions suivantes soient vérifié (**Art B .6.2.210 BAEL 91 modifié 99)**

La valeur de la surcharge d'exploitation des constructions courantes doit être égale au plus à deux fois la charge permanente ou **5KN/m<sup>2</sup>**

 $Q \leq max(2G, 5KN/m)$ 

Q= 1.5KN <2G= 2x5.20=10.4 max **Condition vérifié**

Le moment d'inertie des sections transversales est le même dans les différentes travées considérés. **Condition vérifié**

La fissuration est considérée comme non préjudiciable **Condition vérifié**

Les portées successives sont dans un rapport compris entre **0.8 et 1.25**

$$
0.8 \leq \frac{L i}{L i + 1} \leq 1.250
$$

$$
\frac{4.65}{5.15} = 0.90 \frac{5.15}{5.10} = 1.00 = ; \frac{5.10}{5.10} = 1 ; \frac{5.10}{3.66} = 1.39 ;
$$

La valeur (1.39) n'appartient pas à l'intervalle **Condition non vérifié**

#### **La méthode des trois moments :**

C'est un cas particulier de la méthode de la force elle est basée sur l'équilibre des rotations au niveau des appuis intermédiaires.

On considère 3 appuis successifs dans une poutre continue, comme système de base, on décompose ce dernier au niveau des appuis intermédiaires pour aboutir à une succession de poutres isostatiques de longueurs respectives  $l_i$  et $l_{i+1}$ .

Chaque travée est étudiée indépendamment.

L'expression de cette méthode est donnée par les équations suivantes :

- pour l'appui : 
$$
M_{i-1}l_i + 2M_i(l_i + l_{i+1}) + M_{i+1}l_{i+1} = \left[\frac{q_{i}l_{i}}{4} + \frac{q_{i+1}l_{i+1}}{4}\right]
$$

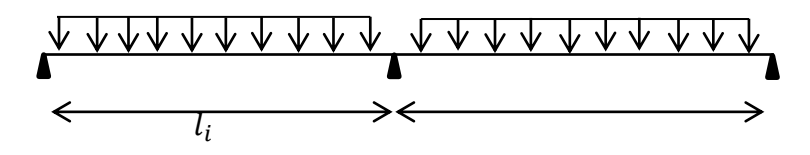

- **Pour la travée :**  $)= \mu(x_i) + M_i \left(1 - \frac{x_i}{L}\right)$  $\left(\frac{x_i}{l_i}\right)$  +**M**<sub>i+1</sub>  $\left(\frac{x_i}{l_i}\right)$  $\frac{\lambda_i}{l_i}$  $\mu(x_i) = q_u \cdot \frac{x_i}{2}$  $\frac{x_i}{2}$ ( $\boldsymbol{l}_i - x_i$ )

 $M(x_i)$  prend la valeur maximale quand  $T(x) = 0$  c'est-à-dire  $x_i = \frac{l_i}{2}$  $rac{l_i}{2} + \frac{M_{i+1} - M_i}{q.l_i}$  $q.l_i$ 

 $l_i$ : portée de la travée à gauche de l'appui "i".

 $l_{i+1}$ : portée de la travée à droite de l'appui "i"  $q_i$ : charge répartie à gauche de l'appui "i"  $q_{i+1}$ : charge répartie à droite de l'appui "i"

**a-plancher étage courant** : on exécute un calcul distincts, pour :

Les poutrelles à cinq travées

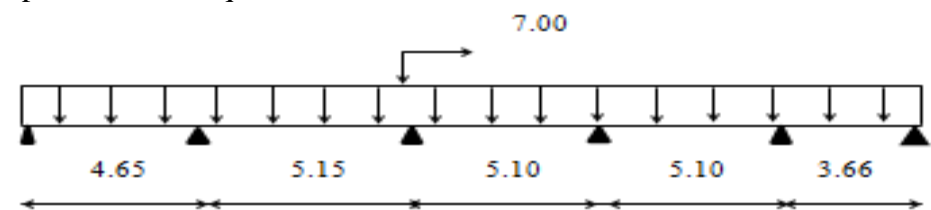

#### **Calcul des moments aux appuis :**

Appui 1 :  $9.3M_1 + 4.65M_2 = -25.136q_u$ 

Appui 2 :  $4.65M_1+19.6M_2+5.15M_3= -59.283q_u$ 

Appui 3 :  $5.15M_2$  +  $20.5M_3$  +  $5.10M_4$  = -67.309 $q_u$ 

Appui 4 :  $5.10M_3+20.4M_4+5.10M_5=$  -66.324 $q_u$ 

Appui 5 :  $5.10M_4 + 17.52M_5 + 3.66M_6 = -45.42q_u$ 

Appui 6 :  $3.66M_5 + 7.32M_6 = -12.25q_u$ 

 **La résolution du système d'équations, nous donne les moments au appuis et en travées suivant :** 

| Travée                  | L(m) | $q_{\rm u}$ | $M_i(KN.m)$ | $M_{i+1}$ (KN. m) | X(m) | $M_{max}(KN.m)$ |
|-------------------------|------|-------------|-------------|-------------------|------|-----------------|
|                         | 4.65 | 7.00        | $-11.758$   | $-14.321$         | 2.24 | 5.90            |
| $\overline{2}$          | 5.15 | 7.00        | $-14.321$   | $-15.456$         | 2.54 | 8.32            |
| $\vert 3 \vert$         | 5.10 | 7.00        | $-15.456$   | $-15.794$         | 2.56 | 7.13            |
| $\overline{\mathbf{4}}$ | 5.10 | 7.00        | $-15.794$   | $-12.397$         | 2.64 | 8.69            |
|                         | 3.66 | 7.00        | $-12.397$   | $-5.515$          | 2.09 | 3.01            |

**Tableau III-1-2- Les moments aux appuis et en travées**

**2019-2020 III 2019-2020** :

**2019-2020 III 2019-2020** :

Les moments établis par cette méthode de 3 moments sont pour un matériau homogène, à cause de la faible résistance à la traction qui peut provoquer la fissuration du béton tendu.

Nous allons effectuer les corrections suivantes :

Augmentation 1⁄3 pour les moments en travée

Diminution de 1⁄3 pour les moments en appuis

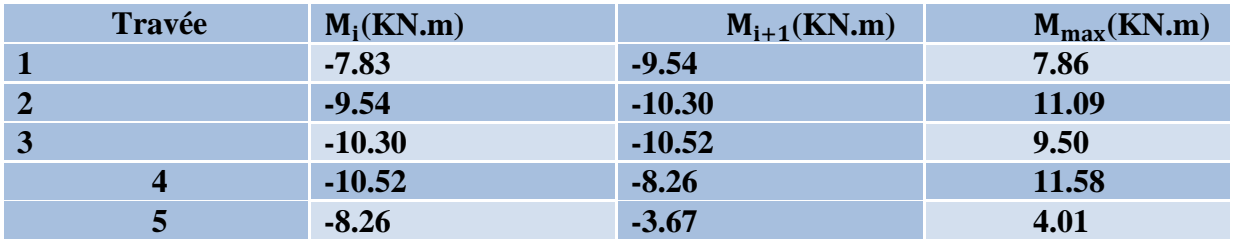

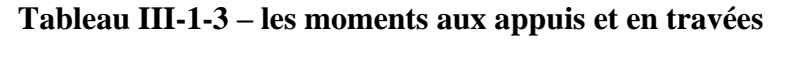

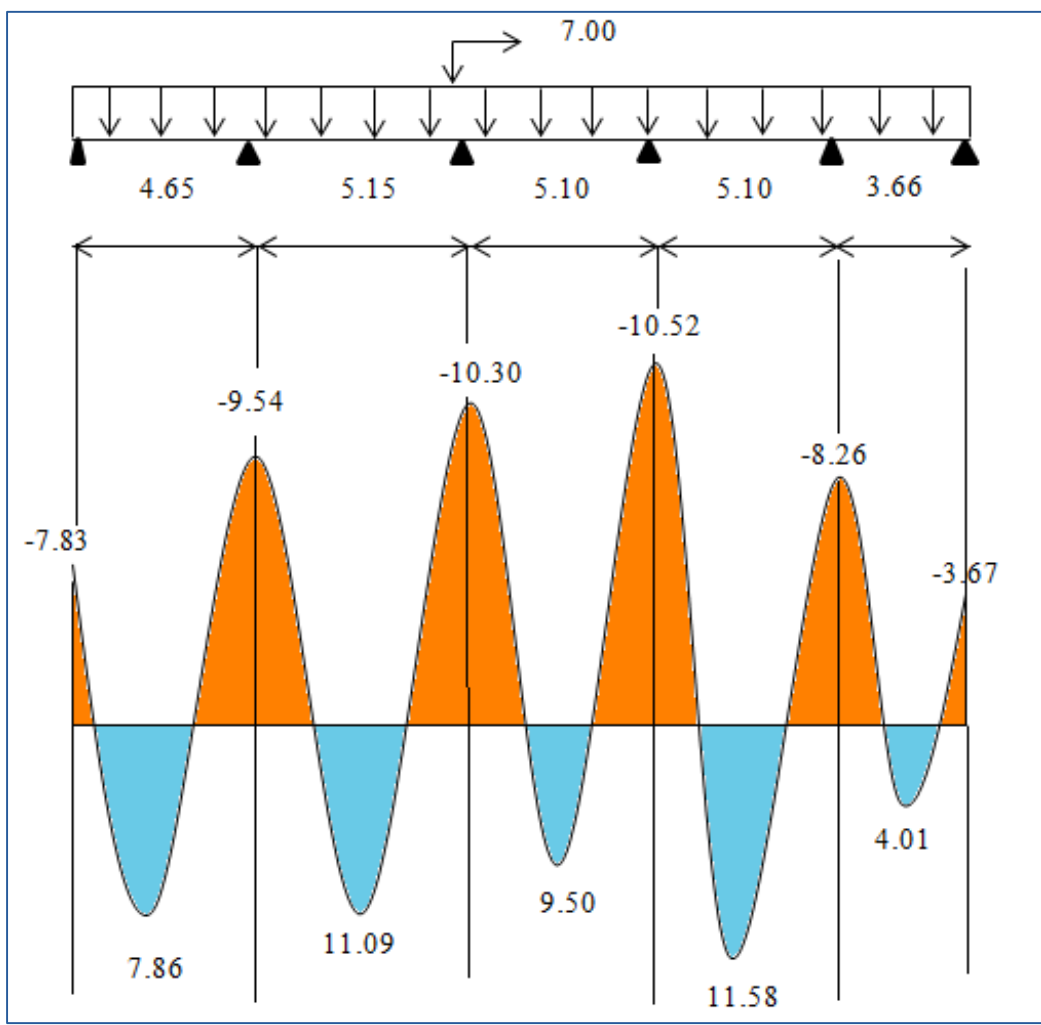

**Figure III-1-7- Diagramme des moments Fléchissant à l'ELU**

**2019-2020 III 2019-2020** :

• Calcul des efforts tranchants :  $T(X_i) = q_u \frac{l_i}{2}$  $\frac{l_i}{2} + \frac{M_{i+1} - M_i}{L}$ L  $T(X_{i+1}) = -q_u \frac{l_i}{2}$  $\frac{l_i}{2} + \frac{M_{i+1}-M_i}{L}$ L

| <b>Travée</b>           | L(m) | $q_u$ (KN.m) | $M_i$ (KN. m) | $M_{i+1}$ (KN. m) | $T_i$ (KN) | $T_{i+1}$ (KN.) |
|-------------------------|------|--------------|---------------|-------------------|------------|-----------------|
|                         | 4.65 | 7.00         | $-7.83$       | $-9.54$           | 15.90      | $-16.64$        |
| $\vert 2 \vert$         | 5.15 | 7.00         | $-9.54$       | $-10.30$          | 17.87      | $-18.17$        |
| $\vert 3$               | 5.10 | 7.00         | $-10.30$      | $-10.50$          | 17.80      | $-17.89$        |
| $\overline{\mathbf{4}}$ | 5.10 | 7.00         | $-10.50$      | $-8.26$           | 18.28      | $-17.41$        |
| $\sqrt{5}$              | 3.66 | 7.00         | $-8.26$       | $-3.67$           | 14.06      | $-11.55$        |

**Tableau III-1-4- les efforts tranchants**

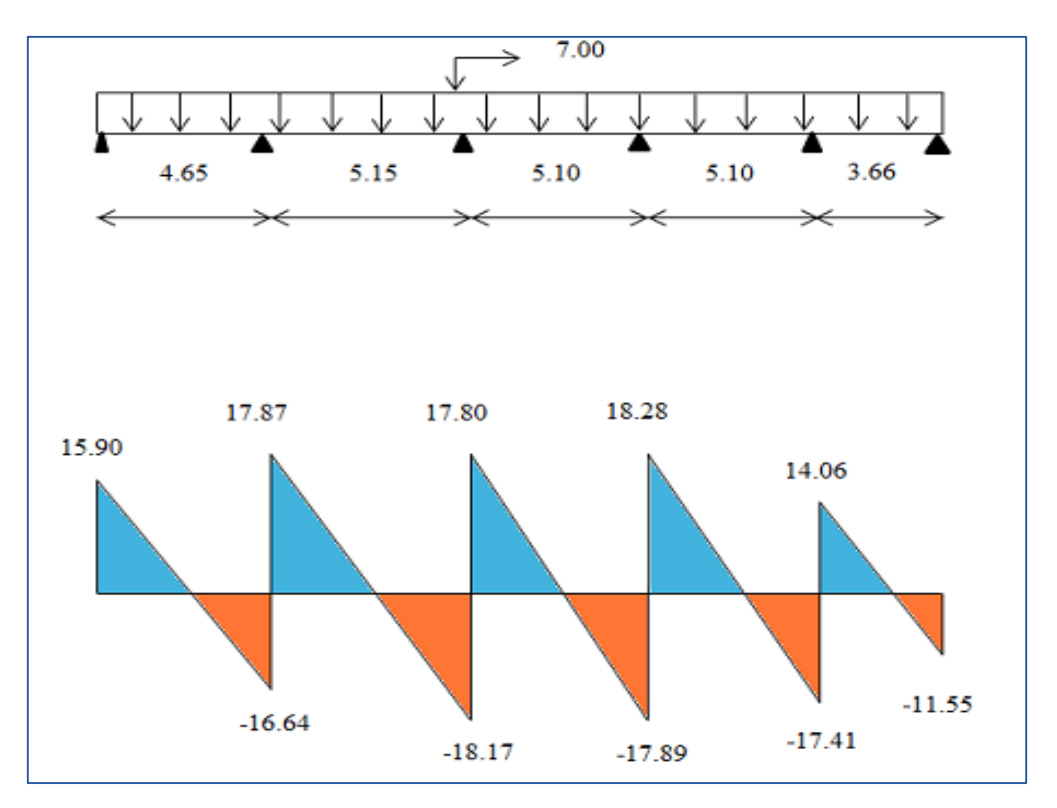

**Figure III-1-8 Diagramme des efforts tranchants à L' ELU**

#### **C- Calcul des armatures :**

**à l'ELU :**

**Armatures longitudinales :**

Le ferraillage va se faire avec les moments à l'ELU.

Les poutrelles seront calculées comme une section en Té dont les caractéristiques Géométrique suivantes

b= 65cm,  $b_0$ = 12 cm; h=20cm,  $h_0$ =4cm, d=18cm

**2019-2020 III 2019-2020** :

#### **Position de l'axe neutre**

Si  $M_t > M_0$  (l'axe neutre est dans la nervure). Si  $M_t < M_0$  (l'axe neutre est dans la table de compression)  $M_0$ : le moment qui peut être repris par la table de compression.  $M_0 = b x h_0 x \left( d - \frac{h_0}{2} \right)$  $\left(\frac{h_0}{2}\right)$  x  $f_{bu}$  = 0.65 x 0.04 x (0.18 –  $\frac{0.04}{2}$  $\frac{104}{2}$ ) x 14.2 x 10<sup>3</sup> = 59.072 KN.m Avec  $f_{bu} = 14.2$  MPA  $M_t$  =10.606 KN.m < $M_0$ = 59.072 KN.M (l'axe neutre est dans la table De compression) ; le calcul se fera en considérant une section rectangulaire (b x h) = **65x20 cm -En travée : Calcul de µ :**  $\mu = \frac{M_{max}}{h d^2 \epsilon}$  $\frac{M_{max}}{bd^2f_{bc}} = \frac{11.58}{0.65 \times 0.18^2 \times 14}$  $\frac{11.36}{0.65 \times 0.18^2 \times 14.2 \times 10^{-3}} = 0.0386$ **μ**= 0.0386 <μ<sub>0</sub>=0.392 donc SSA  $\mu = 0.0386$   $\beta = 0.981$  $A_{st} = \frac{M_{tmax}}{B d \delta}$  $\frac{M_{tmax}}{\beta d\ \delta_S} =$   $\frac{11.58 \times 10^5}{0.981 \times 18 \times 348 \times 10^5}$  $0.981 \times 18 \times 348 \times 10^{2}$  $=$ 1.88 cm<sup>2</sup> **Soit :**   $A_{st} = 3$  **HA12** = 3.39 $cm^2$ - **En appuis :**  $\mu = \frac{M_{max}}{h d^2 f}$  $\frac{M_{max}}{bd^2f_{bc}} = \frac{10.52}{0.12 \times 0.18^2 \times 1}$  $\frac{10.32}{0.12 \times 0.18^{2} \times 14.2 \times 10^{3}}$  $\mu$ =0.190 <  $\mu$ <sub>0</sub>=0.392 donc SSA  $\mu = 0.190$   $\beta = 0.894$  $A_{st} = \frac{M_{tmax}}{g_d s}$  $\frac{\mu_{tmax}}{\beta d\ \delta_{s}}$ A st =  $\frac{10.52 \times 10^{4}}{0.994 \times 0.48 \times 248}$  $\frac{10.52 \times 10^{14}}{0.894 \times 0.18 \times 348 \times 10^{-3}} = 1.87 cm^{2}$ **Soit :**   $A_{st}$ =2HA12 =2.26 cm<sup>2</sup>

#### **Calcul des armatures transversales :(art : A .7.2. 2. B. A. E. L)**

Le diamètre des armatures d'âme d'une poutrelle est donnée par :  $\emptyset = min(\frac{h}{35} ; \frac{b_0}{10})$  $\frac{\nu_0}{10}, \phi_l$ H : la hauteur totale de la poutrelle (h=20cm)  $b_0$ : Largeur de l'âme ( $b_0$ =12cm) ∅ : diamètre maximal des armatures longitudinales  $\varphi$ =min  $\left(\frac{20}{35}, \frac{12}{10}\right)$  $\frac{12}{10}$ , 1.0) = 0.57

#### Nous adopterons  $A_t = 2HAB = 1.00cm$

#### **Calcul des espacements :( article :A. 5.1.22.B.A.E.L)**

L'espacement  $s_t$  des cours successifs d'armatures transversales d'âme doit satisfaire la condition suivantes  $s_t \leq \min(0.9d, 40cm) = 16.2$  cm

On adopte un espacement  $: S_t = 15$  cm

#### **D-Vérifications du ferraillage à l'ELU:**

**a- Condition de non fragilité (Art A.4.2.1/BAEL91) :** Par définition, une section tendue ou fléchie est considérée comme non fragile, si la sollicitation provoquant la

**2019-2020 III 2019-2020** :

fissuration du béton dans le plan de la section considérée entraine dans les aciers, une contrainte au plus égale à leur limite d'élasticités garantie. Dans le cas d'une section rectangulaire simplement fléchit, de largeur **« b »** armée d'une section **« As »** cette condition s'exprime par:

$$
A = 0.23 \times b_0 \times d \times \frac{f_{t28}}{f_e} = 0.23 \times 12 \times 18 \times \frac{2.1}{400} = 0.26 \, \text{cm}^2
$$

**En travée :**  $A_t = 2.01 > 0.26$  aux appuis :  $A_a = 2.01 > 0.26$ 

#### **b-Vérification de l'effort tranchant (Art A.5.1 /BAEL91 modifié 99) :**

Les poutres soumises à des efforts sont justifiées vis-à-vis de l'état limite ultime. Cette justification est conduite à partir de la contrainte tangentielle, prise conventionnellement égale à:

 $V_{max} = 18.28$ KN.

$$
\tau_{\mu} = \frac{V_{\text{max}}}{b_0 \times d} = \frac{18.28 \times 10^3}{120 \times 180} = 0.8462 \text{ MPa}
$$

Fissuration peu préjudiciable :

$$
\bar{\sigma}_u = \min\left(0.2 \frac{f_{c28}}{\gamma_b}, 5MPa\right) = \min\left(0.2 \frac{25}{1.5}, 5MPa\right) = 3.33
$$

 $τ_{u} \ll \bar{τ}_{u}$  condition vérifiée

#### **c- Influence de l'effort tranchant sur le béton au niveau des appuis (BAEL/Art5.1.3)**

On doit vérifier que V max  $\leq$  0.4 f c28/ $\gamma$  b  $\times$  a  $\times$  b 0

a= (0.9 .d) : longueur d'appuis de la bielle.  $v_{max} \le 0.4 \times \frac{25}{1.5}$  $\frac{25}{1.5}$   $\times$  0.18  $\times$  0.9  $\times$  0.12  $\times$  (10)3 = 129.6 KN **DONC Condition Vérifie** 

#### **d-Influence de l'effort tranchant sur les armatures:**

 **Appuis de rive (Art A.5.1,312/BAEL91) :** On doit prolonger les armatures au-delà du bord de l'appui coté travée et y ancrer une section d'armatures suffisante pour équilibrer l'effort tranchant

$$
A\_adaptive \ge A_{\text{I}}(st\ min\ ancr\acute{e}e) = \frac{V_{max}}{\sigma_{st}}
$$

 **Appuis intermédiaire (Art A.5.1,321/BAEL91) :** Le BAEL précise que lorsque lavaleur absolue du moment fléchissant de calcul, vis à vis de l'état ultime, Mu est inférieure à 0,9.Vu d, on se doit de prolonger les armatures en travée au-delà des appuis et y ancrer une section d'armatures suffisante pour équilibrer un effort égal à:

$$
\text{Vu} + \frac{M_U}{0.9d} \qquad \text{On doit vérifier que : Mmax} > 0.9 \times d \times \text{V u}
$$
\n
$$
\text{Mmax} = 11.58.10^6 \text{ N} \cdot \text{mm}.
$$

0.9d.Vu max=  $0.9 \times 180 \times 18.28 \times 10^3$  = 2.96 $\times 10^6$ N.mm Mmax >0,9. d. Vu max

**↓** Conclusion: Les armatures inférieures ne sont pas nécessaires

#### **e)-Vérification de la contrainte au cisaillement :**

**Au niveau de la jonction table nervure :**

$$
\tau = \frac{V_{\rm u}(b - b_0)}{1.8 \text{ bdh}_0} = \frac{18.28 \times (650 - 120) \times 10^3}{1.8 \times 650 \times 180 \times 40} = 1.15 \text{ MPa}
$$

τ = 1.15 MPa  $\ll \bar{\tau}_u$  = 3.33 MPa condition vérifiée

**Au niveau des appuis :**

$$
\tau = \frac{2V_u}{b_0 \times 0.9 \times 180} = 1.88 \, MPA
$$

$$
\tau = 1.88
$$
 *MPA*  $\ll \frac{0.8 \times f_{c28}}{\gamma_b} = 13.33$  *MPA* **condition vein**

#### **f)-Vérification ce l'adhérence au niveau des appuis (BAEL99 .Art 6.1.3)**

 $\tau_{se} = \psi_s \times f_{t28} = 1.5 \times 2.1 = 3.15 \text{ MPA}$ **Avec :**  $\tau_{se} = \frac{T_{max}}{0.9dS}$ 0.9 $d\mathop{\Sigma} u_i$  $\sum U_i$ = nombre des périmètres utiles des barres  $\sum U_i = n \times \pi \times \varphi = 3 \times 3.14 \times 1.2 = 11.30$  cm  $\tau_{se}$  =  $18.28 \times 10^{3}$  $\frac{18.28 \times 120}{0.9 \times 180 \times 113} = 1 \text{MPA}$ 

 $\bar{\tau}_{se} \ll \tau_{se}$  condition vérifiée

#### **g)-Calcul de scellement droit :**

$$
\tau_{su} = 0.6 \, y^2 f_{t28} = 0.6 \times 1.5^2 \times 2.1 = 2.835 \, \text{MPA}
$$
\n
$$
l_s = \frac{\phi f_e}{4\tau_{su}} = \frac{1.0 \times 400}{4 \times 2.835} = 35.27 \, \text{cm}
$$

 **La longueur de l'ancrage mesurée hors crochet est :** 

 $l_c$ =0.4 ×  $l_s$ =0.4 × 35.27 = 14.10 cm

**2019-2020 III 2019-2020** :

#### **F-Vérification à L'ELS:**

Les états limites de services sont définis compte tenu des exploitations et de la durabilité de la construction. Les vérifications qui leurs sont relatives sont :

- Etat limite d'ouverture des fissures.
- Etat limite de résistance du béton en compression.
- Etat limite de déformation.

#### **a-Combinaison de charge à l'ELS :**

Lorsque la charge est la même sur toutes les travées de la poutre, comme c'est le cas pour nos poutrelles, on obtient les valeurs à l'ELS, en multipliant les résultats de calcul à l'ELU par le coefficients/qu.

 $q_s = G+Q = 3, 38+1.625 = 5.00$ KN/ml

 $q_u = 7.00$  KN/

#### **Rapport : 500/700=0.715**

**a- calcul des moments fléchissant :**

| <b>Travée</b> | $M_i$                         | $M_{i+1}$                  | $M_{i+1}$                    |
|---------------|-------------------------------|----------------------------|------------------------------|
|               | $-7.83 \times 0.715 = -5.59$  | $-9.54\times0.715= -5.59$  | $7.87 \times 0.715 = 5.62$   |
| $\mathcal{D}$ | $-9.54 \times 0.715 = -6.82$  | $-10.30\times0.715= -7.36$ | $11.09 \times 0.715 = 7.92$  |
|               | $-10.30 \times 0.715 = -7.36$ | $-10.50\times0.715= -7.36$ | $9.50 \times 0.715 = 6.80$   |
|               | $-10.50 \times 0.715 = -7.52$ | $-8.26\times0.715=-5.92$   | $11.57 \times 0.715 = 8.27$  |
|               | $-8.26 \times 0.715 = -5.92$  | $-3.67\times0.715=-2.62$   | $-11.55 \times 0.715 = 2.86$ |

**Tableau III-1-5- Les moments aux appuis et en travées à l'ELS**

**2019-2020 III 2019-2020** :

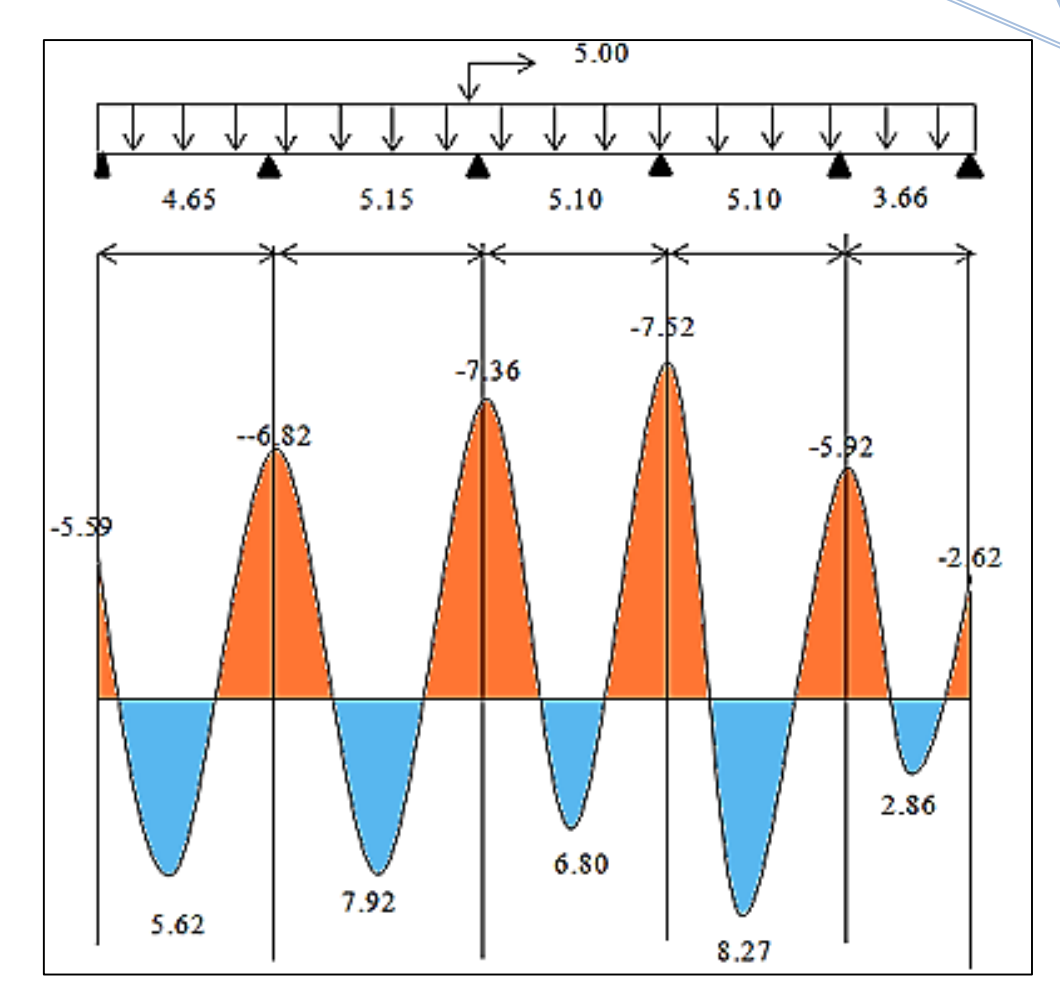

**Figure III-1-9-Diagramme des moments fléchissant à l'EL**

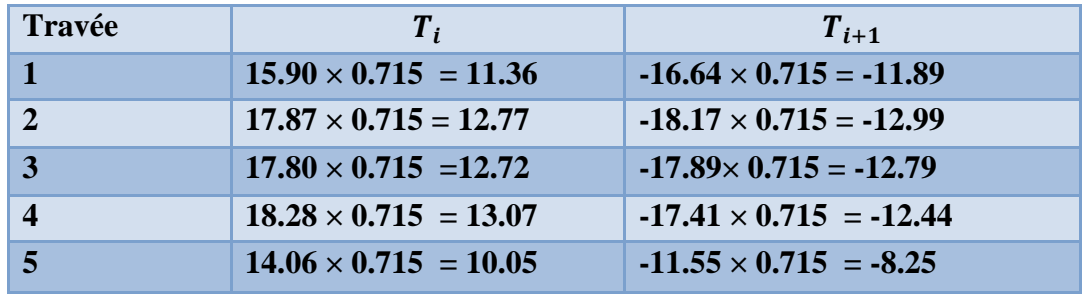

**Calcul de l'effort tranchant :** 

**Tableau III-1-6-Les efforts tranchants à l'ELS**

 $\bar{\alpha}$ 

**2019-2020 III 2019-2020** :

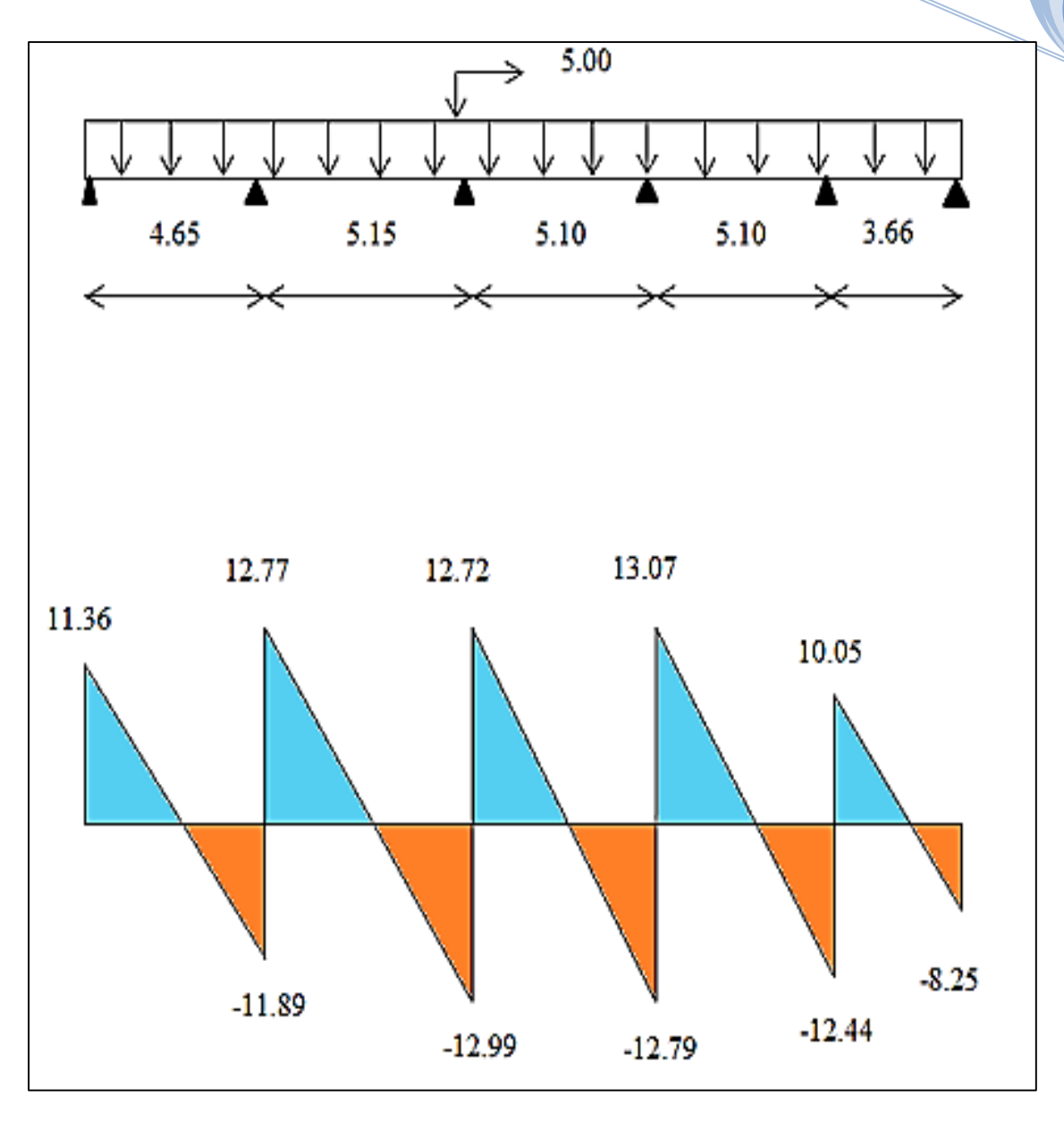

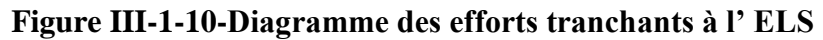

**b. vérification de la résistance à la compression du béton**

**Aux appuis :**

$$
\rho = \frac{100 \times A_a}{b_0 \times d} = \frac{100 \times 2.26}{12 \times 18} = 1.046
$$

$$
\beta = 0.858
$$

$$
k = 20.21
$$

**La contrainte dans les aciers :**

$$
\sigma_s = \frac{M_a^s}{\beta \times d \times A} = \frac{7.52 \times 10^6}{0.858 \times 180 \times 226} = 215.45
$$
  
Avec:  $\sigma_s = 215.45$ 

**2019-2020 III 2019-2020** :

#### **La contrainte dans le béton est :**

• On vérifie que **:**  $\sigma_{bc} \le \bar{\sigma}_{bc} = 0.6 \times f_{c28} = 0.6 \times 25 = 15$  $\sigma_{bc} = \sigma_s / k_1$ 

 $\sigma_{bc} = 10.66 \leq \bar{\sigma}_{bc} = 15$  c'est vérifiée

 **En travée :**  $\rho = \frac{100 \times A_a}{h \times d}$  $\frac{100 \times A_a}{b_0 \times d} = \frac{100 \times 3.39}{12 \times 18}$  $\frac{12 \times 18}{12 \times 18} = 1.569$ 

β=0.837

 $k = 15.67$ 

**La contrainte dans les aciers :**

$$
\sigma_s = \frac{M_a^s}{\beta \times d \times A} = \frac{8.27 \times 10^6}{0.837 \times 180 \times 339} = 161.920 MPA
$$

Avec :

#### $\sigma_s$  = 161.92 MPA

**La contrainte dans le béton est :**

On vérifie que :  $\sigma_{bc} \le \bar{\sigma}_{bc} = 0.6 \times f_{c28} = 0.6 \times 25 = 15$ 

$$
\sigma_{bc} = \frac{\sigma_S}{K} = \frac{161.92}{15.67}
$$

 $\sigma_{bc} = 10.33 < \bar{\sigma}_{bc} = 15$  Condition vérifiée

**c- Limite d'ouverture des fissures** : La fissuration est peu préjudiciable, donc aucune vérification n'est nécessaire.

**d- Vérification de la flèche :** Il n'est pas nécessaire de procéder à la vérification de la flèche si:

- 
$$
\frac{h}{l} \ge \frac{1}{22.5}
$$
  
\n-  $\frac{h}{l} \ge \frac{1}{15} \times \frac{M_t^5}{M_0}$   
\n-  $\frac{A}{b_0 \times d} \le \frac{4.2}{f_e}$ 

Nous avons :  $\frac{20}{541}$  $\frac{20}{515}$  = 0.038  $\leq$  0.044 condition non vérifie

#### **Le calcul de la flèche est obligatoire**

**Calcul de la flèche :** 

On doit vérifier que :

$$
f = \frac{M_t^S \times L^2}{10 \times E_V \times I_{fV}} \le \frac{L}{500}
$$

$$
f = \frac{l}{500} = 5150 / 500 = 10.3
$$
 mm

 $f^-$ = la flèche admissible

Ev : Module de déformation différée (Ev = 10818,865 M Pa )  $I_{f,v}$ : Inertie fictive de la section pour les charges de longue durée

$$
I_{fV} = \frac{1,1 \times 10}{1 \times \mu \times \lambda v}
$$

 $I_0$ = moment d'inertie de la section total de la section homogénéisée par rapport au centre de gravité de la section (n =  $E_s = E_h = 15$ )

Aire de la section homogénéisée :

 $B_0 = B + nA = b_0 h + (b - b_0) h_0 + 15 A_t$  $B_0= 12 \times 20 + (65 - 12) \times 4 + 15 \times 5.65$  $B_0 = 536.7$ 

 $\checkmark$  Calcul de  $y_1$  et  $y_2$ :  $y_1 = la$  Position de l'axe neutre

Moment statique de la section homogénéisée par rapport

A xx:  
\n
$$
S/xx = b_0 \times h \times \frac{h}{2} + (b - b_0)h_0 \times \frac{h_0}{2} + 15 A_t d
$$
\n
$$
= b_0 \times \frac{h^2}{2} + (b - b_0)\frac{h_0^2}{2} + 15 A_t d
$$
\n
$$
= 12 \times \frac{20^2}{2} + (65 - 12)\frac{4^2}{2} + 15 \times 3.39 \times 18
$$
\n
$$
S/xx = 4349.5 \text{ cm}^2
$$
\n
$$
y_1 = \frac{4349.5}{536.75} = 8.10 \text{ cm}
$$

$$
y_2 = h - y_1 = 20 - 8.10 = 11.9 \, \text{cm}
$$

46

**2019-2020 III 2019-2020** :

**2019-2020 III 2019-2020** :

Le moment d'inertie de la section homogénéisée par rapport au centre de gravité :

$$
I_0 = \frac{b_0}{3} (y_1^3 + y_2^3) + (b - b_0) h_0 \left[ \frac{h_0^2}{12} + \left( y_1 - \frac{h_0}{2} \right) \right] + 15 A_t (y_2 - c)
$$
  

$$
I_0 = \frac{12}{3} (8.10^3 + 11.9^3) + (65 - 12) \times 4 \left[ \frac{4^2}{12} + \left( 8.10 - \frac{4}{2} \right) \right] + 15 \times 3.39 \times (11.9 - 2)
$$
  

$$
I_0 = 25343.92 \text{ cm}^4
$$

Calcul des coefficients  $\rho$  et  $\mu$  et  $\lambda v$ ; If v:

$$
\rho = \frac{A_t}{b_0 \times d} = \frac{3.39}{12 \times 18} = 0.026 \rightarrow \beta = 0.972
$$
  

$$
\sigma_s = \frac{M_t^S}{\beta \times d \times A_t} = \frac{8.27 \times 10^6}{0.972 \times 180 \times 339} = 83.66
$$
  

$$
\mu = \max \left\{ 1 - \frac{1.75 \times f_{t28}}{4 \rho \cdot \sigma_s + f_{t28}} \right; 0 \right\} = \max \left\{ 1 - \frac{1.75 \times 2.1}{(4 \times 0.026 \times 83.66) + 2.1} \right; 0 \right\} = 0.659
$$
  

$$
I_{fV} = \frac{1.1 I_0}{1 + \mu \times \lambda V} = \frac{1.1 \times 25343.92}{1 + 0.659 \times 0.63} = 19699.62054 \text{ cm}^4
$$

D'où la flèche

$$
f = \frac{M_t^S \times L^2}{10 \, E_V \, I_{fV}} = \frac{8.27 \times 10^6 \times 5150^2}{10 \times 10818.865 \times 19699.620} = 10.29 \, mm < 10.3 \, mm \, \text{Conditions}
$$

vérifiée

**Après toutes les vérifications, nous avons adopté le ferraillage suivant :** 

- **Armatures en travées : 3HA12**
- **Armatures en appuis : 2HA12**

#### **III-2-L'escalier : Définition :**

L'escalier est une construction architecturale constituée d'une suite régulière de degrés permettant de passer d'un niveau à un autre (à monter et à descendre)

#### **III-2-1 Les Caractéristiques géométrique :**

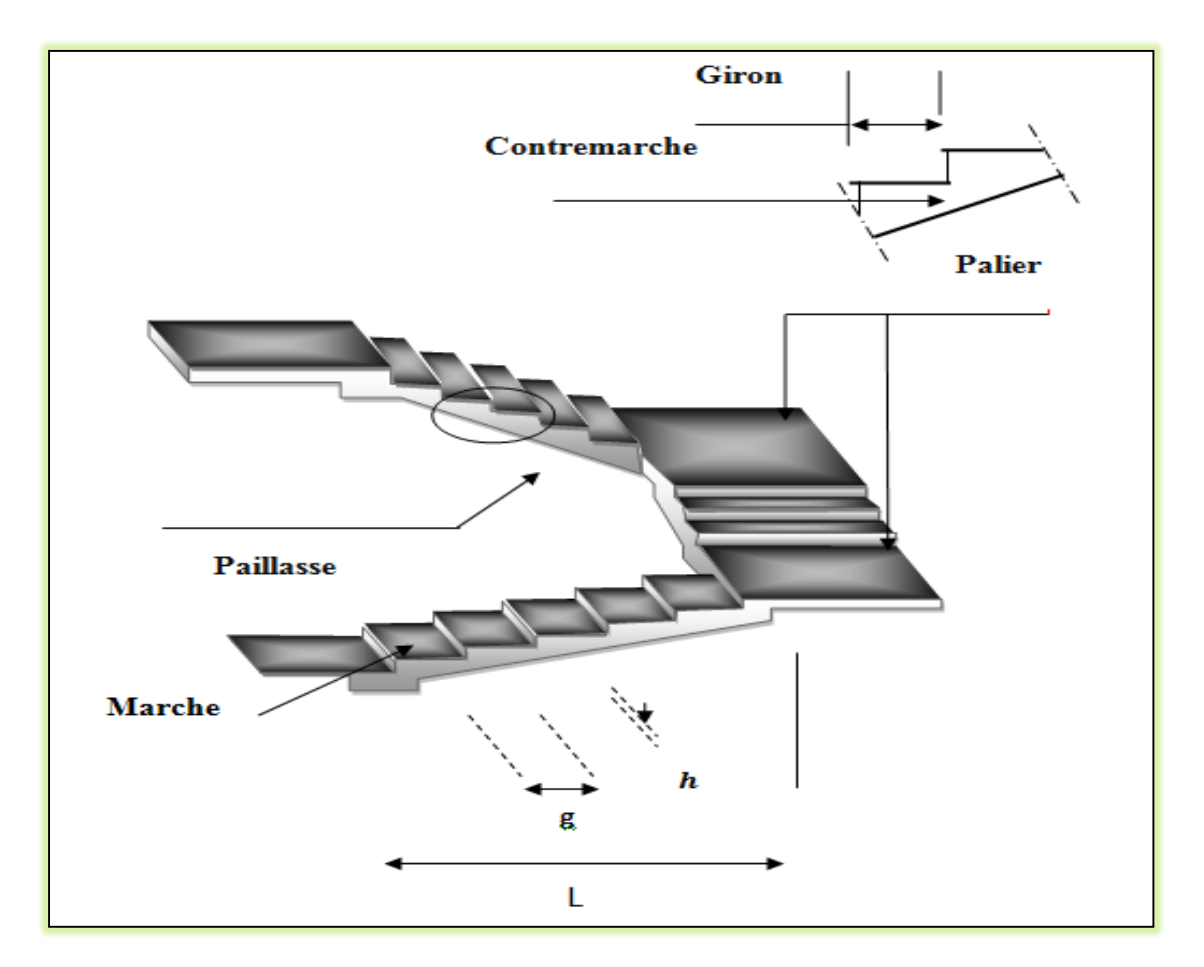

 **Figure III-2-1 : Les Caractéristiques géométrique d'escalier**

Dans le schéma représenté :

- **La Marche**: c'est la surface plane sur laquelle se pose le pied,
- **La contre Marche**: est la partie verticale entre deux marches consécutives. Sa hauteur h est la différence de niveau entre deux marches successives. Elle varie généralement entre 14 et 20cm,
- **Le giron g** : est la distance en plan séparant deux contre marches successives. Elle varie entre 22 et 33cm,
- **La volée**: est la partie de l'escalier comprise entre deux paliers (ensemble de marches), sa longueur projetée est H<sub>0</sub>.

- **La paillasse d'épaisseur ( e )** : est la dalle en béton armé incorporant les marches et Contre marches,

- **Le palier** : est la plate-forme constituant un lieu de repos entre deux volées Intermédiaires.

- **L'emmarchement**: représente la largeur de la Marche.

Toutes nos cages d'escalier sont constitués d'une seul volée telle quelle sont montrée dans le Schéma statique ci-dessous (Figure)

Avec

- e : épaisseur de la paillasse,
- L0 : longueur totale d'escalier,
- L2 : longueur du palier de repos,
- L : portée de la paillasse,

g : giron,

- h : hauteur de la contre marche,
- H0 : hauteur de la volée,
- α : Inclinaison de la paillasse,

H : hauteur d'étage.

#### **Les escaliers desservant notre bâtiment sont de type : escalier à trois volées identiques et deux paliers de repos.**

Nous prenons en compte des dimensions des plans d'architectures. Pour le confort, nous Vérifions la condition de BLONDEL, qui permet le pré dimensionnement convenable de notre escalier. Pour un bâtiment à usage d'habitation ou recevant du publique :

$$
14cm \leq h \leq 18cm
$$

$$
28m \leq g \leq 36cm
$$

$$
59cm \leq g + 2h \leq 66cm
$$

Le nombre de contre marche « n » :

$$
n=\frac{H}{h}
$$

Le nombre de marches « m » :  $m = n - 1$ En habitation collectif, l'emmarchement doit être ≥120 cm.

La profondeur du palier de repos est L2  $\geq$ 110 cm ou L2  $\geq$ 3 g

#### a-**Calcul du nombre de marche et contre marches :**

#### **RDC, étage courant et 3 sous sols :**

Htot  $=324$  cm

On prend : h=17cm ; donc :

$$
n = \frac{H}{h} = \frac{324}{17} = 19.05 = 19
$$
 Marches

On les divise en trois volées →**n=6.33 on prend n = 6** contre marche pour chaque volée  $M = n-1 = 5 \rightarrow m=5$  marches

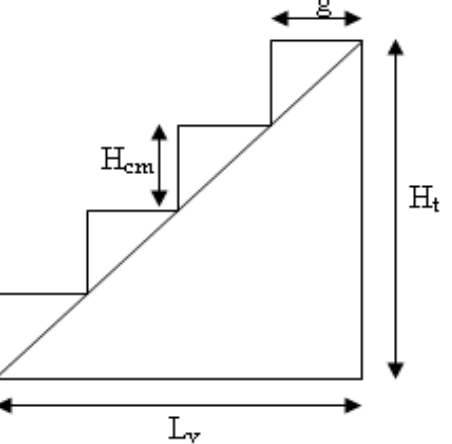

**2019-2020 III 2019-2020** :

D'ou :  $q = 30$  cm

Vérification de la relation de Blondel :

59cm  $\leq$  2h+g  $\leq$  65m

2h+g = 30 + (2 ×17) = 64 ≤ 66. *Condition vérifiée*

```
 4eme sous-sol :
H<sub>TOT</sub>=370 cm
```
.

- Nombre de contremarches :  $n=\frac{H}{h}$  $\frac{H}{h} = \frac{370}{17}$  $\frac{370}{17}$  = 22 Contremarche.
- Le nombre de marches : m=n-1=22-1=21 marches. L'escalier est répartir en 3volées.
- Le giron : 59≤g+36≤64 28≤g ≤36 on prend g=30cm
- L'emmarchement : L≥1,20m on prend L=1,20m.
- Largeur du palier du repos : l1 ≥3g l1 ≥3x30=90cm. on prend **l1=1,25cm**

#### **III-2-2- Pré dimensionnement de la paillasse et du palier :**

Le pré dimensionnement se fera comme pour une poutre simplement appuyée sur ces deux extrémités et dont l'épaisseur doit vérifier :

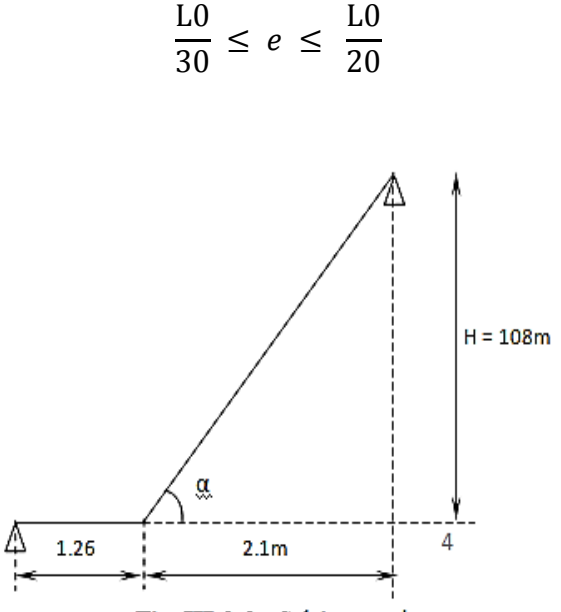

Fig. III-2-2 : Schéma statique

L<sup>0</sup> : longueur des paliers et de la paillasse

$$
tg\alpha = \frac{H}{11} = \frac{108}{150} = 0.72
$$

$$
\alpha = 35.75^{\circ}
$$

 $\mathcal{L}os\alpha = \frac{11}{L'}L' = \frac{11}{\cos \alpha}$  $\frac{11}{\cos \alpha} = \frac{150}{\cos 35}$  $\frac{150}{\cos 35.75} = 185.18$  cm

L<sub>0</sub>=  $185.18+175+150= 510.18$  cm

$$
\frac{510.18}{30} \le e \le \frac{510.18}{20}
$$
  
17.006 cm \le e \le 25.209 cm

On adopte pour **e = 20[cm].**

#### **III- 2- 3- Détermination des charges et des surcharges :**

Le calcul se fera pour une bande de **1 ml** de projection horizontale de la volée et en considérant une poutre isostatique appuyée en flexion simple.

#### **A- Charges et surcharges** :

**Le palier :**

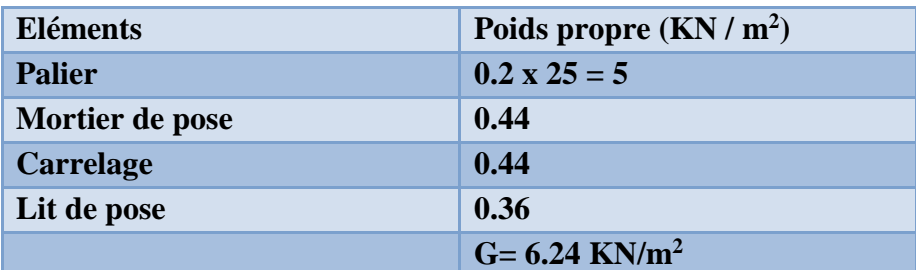

**Tableau III-2-1-charge permanente de palier**

**La volée :**

| <b>Eléments</b>      | Poids propre $(KN/m^2)$       |
|----------------------|-------------------------------|
| <b>Paillasse</b>     | $(25 \times 0.2)/0.81 = 6.17$ |
| <b>Marche</b>        | $(25 \times 0.17)/2 = 2,13$   |
| <b>Carrelage</b>     | $22 \times 0.02 = 0.44$       |
| Mortier de pose      | $22 \times 0.02 = 0.44$       |
| Lit de sable         | $18 \times 0.02 = 0.36$       |
| <b>Enduit ciment</b> | $22 \times 0.018 = 0.33$      |
| <b>Gard de corps</b> | 0.2                           |
|                      | $G = 10.07$ KN / $m^2$        |

**Tableau III-2-2-Charge permanente de la volée**

#### **Surcharges d'exploitation** :

Selon le (DTR C 2-2) pour une construction à usage d'habitation et service  $Q = 2.5$  KN / m<sup>2</sup>.

#### **B- Combinaison de charges :**

#### **ELU : q u = 1.35 G+ 1.5Q**

La volée 1 : qu1 (vol 1) = (1,35 x 10.07+ 1,5x 2,5)x1 = 17.35 KN / m Le palier :  $qu3 = (1.35 \times 6.24 + 1.5 \times 2.5) \times 1 = 12.17 \text{ KN/m}$ 

 $\mathbf{ELS} : \mathbf{q} \mathbf{s} = \mathbf{G} + \mathbf{Q}$ 

**2019-2020 III 2019-2020** :

La volée  $1:$  qs $1 = (10.07 + 2.5) = 12.57$ KN / m Le palier :  $qs3 = (6.24 + 2.5) = 8.74$  KN/m

#### **III- 3 -Etude De la Volée Intermédiaire :** A-**Calcul des moments et des efforts tranchants à l'ELU:**

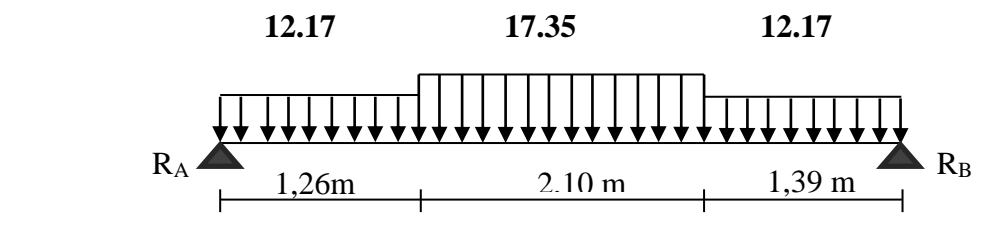

#### **Schéma statique**

 **Réaction d'appuis:**  $\Sigma$ F/y=1,26x qu3 +2.1 qu1 +1.39 qu3 = RA + RB  $RA + RB = 1.26x1217 + 2.1x17.35 + 1.539x1217$ 

#### $RA + RB = 68.68$  KN/ml.  $\implies RA = RB = 34.34$  KN

#### $\Sigma$  M/B=0

RA x L- qu3x1.26x (L-1.26/2) - qu1 x2.10 xL/2- qu3x1.39x1.39 /2 = 0 RAx4.75- 12.17x1.26x (4.75-1.26/2) – 17.35x2.10 x4.75/2- 12.17x1.39x1.39 /2 = 0

**RA = 63.80 /4.75 =34.48KN RB=34.34 KN**

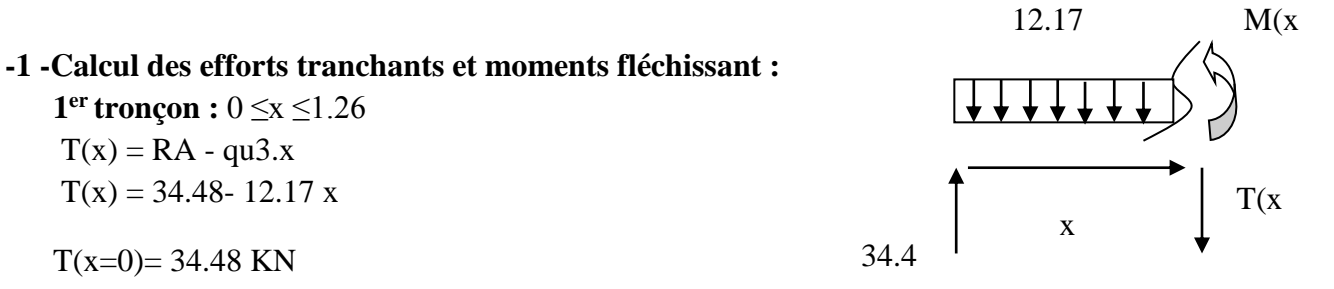

 $T(x=1.26) = 34.48 - 12.17 \text{ x}1,26=19.14 \text{KN}$ 

$$
T(x) = 0 = RA - qu3.x = 0
$$
  

$$
R = qu3.x
$$
  

$$
x = \frac{RA}{qu3} = \frac{34.48}{12.17} = 2.83m
$$

**x**=2.83 m, 2.83  $\notin$ [0; 1.26m].

$$
M(x) = RA x - qu3\frac{x^2}{2} = 34.48 - 12.17 \frac{x^2}{2}
$$

$$
M(x) = 34.48 x - 9.67x^2
$$

**2019-2020 III 2019-2020** :

 $x = 0$ ,  $M(x=0) = 0$  KN. m

 $x = 1.26$  m,  $M(x=1.26) = 33.78$ KN.m

 $T(x) = RA - qu3 (1.26) - qu1 (x-1.26)$ 

 $T(x=1.26) = 34.48 - 12.17x1, 26=19.15$  KN **34.48KN**  $T(x)$ 

 $T(x=3,36) = 34.48 - (12.17x1.26) - 17,12(3.36-1,26) = -17.285$  KN

Calcul de la valeur de x pour laquelle  $Ty = 0$  et  $MZ = max$ :

T(x)=0 RA - qu3 x 1.26 –qu1 (x-1,26) = 0

 $T(x)=0$   $x = \frac{RA-1.26 (qu3-qu1)}{su4}$  $\frac{(qu3-qu1)}{qu1} = \frac{34.48 - 1.26(12.17 - 17.35)}{17.35}$  $\frac{17.35}{17.35} = 2.36m$ 

**x = 2,36m ; x** ∈**[1.26 ,3.36].**

 $M(x)= R A x - q u 3.1.26(x-0.63) - q u 1[(x-1,26)^{2}/2]$ 

 $M(x=1.26) = 33.78$  KN .m  $M(x=3.36) = 35.74$  KN .m

 $3^{\epsilon_{\text{me}}}$  **tronçon :**  $0 \le x \le 1.39$  T(x)

 $T(x) = -RB + qu3.x.$ 

 $T(x) = -34.34 + 12.17$  x.

 $T(x=0) = -34.34$  KN

T(x=1.39)= - 34.34 + ( 12.17 x1.39)= **-17.42 KN**

 $M(x) = RB x - qu3x^2/2$  $M(x) = 34.34 x - 6.085 x^2$ .

> $x = 0$   $M(x=0) = 0$  KN .m  $x = 1.39$  m,  $M(x=1.39) = 35.97$  KN .m

#### **-2-Calcul du moment max :**

On a : pour  $x = 2,36m$  : T  $y = 0$  KN. M max (x= 2,36) = 34.34 x 2.36 – 12,17.1, 26 (2,36-0,63)-17,35**[** (2,36-1,26)<sup>2</sup>/2**]** 

**M max (x= 2,36)=44.02 KN**

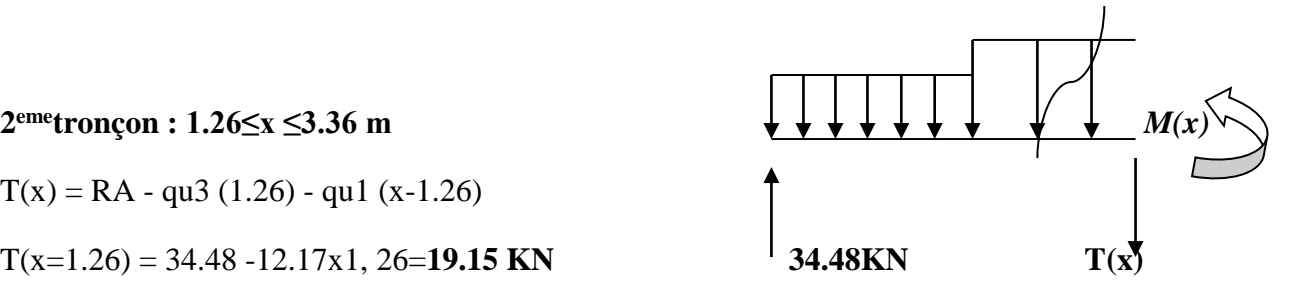

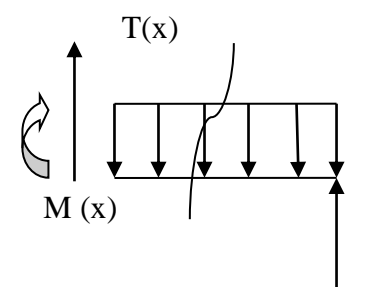

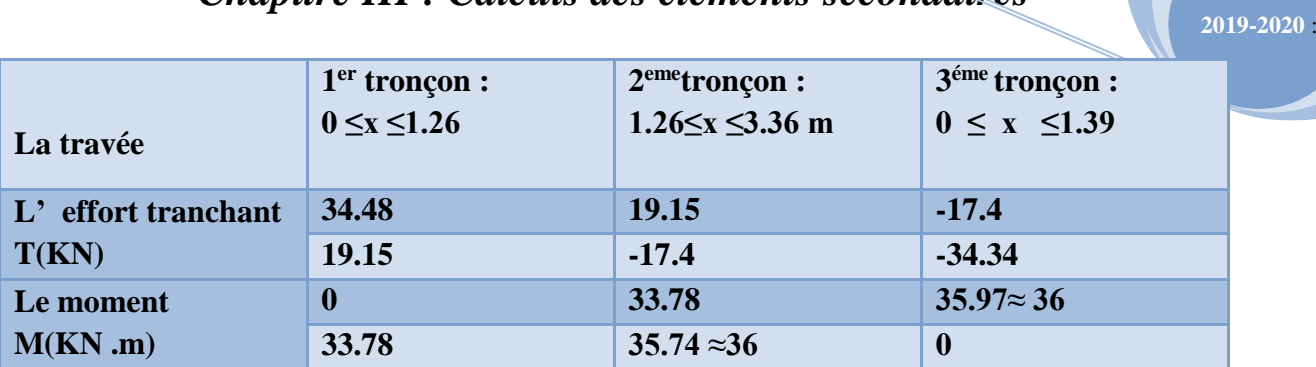

#### **Tableau III-2-3-Des moments et des efforts tranchants à l'ELU**

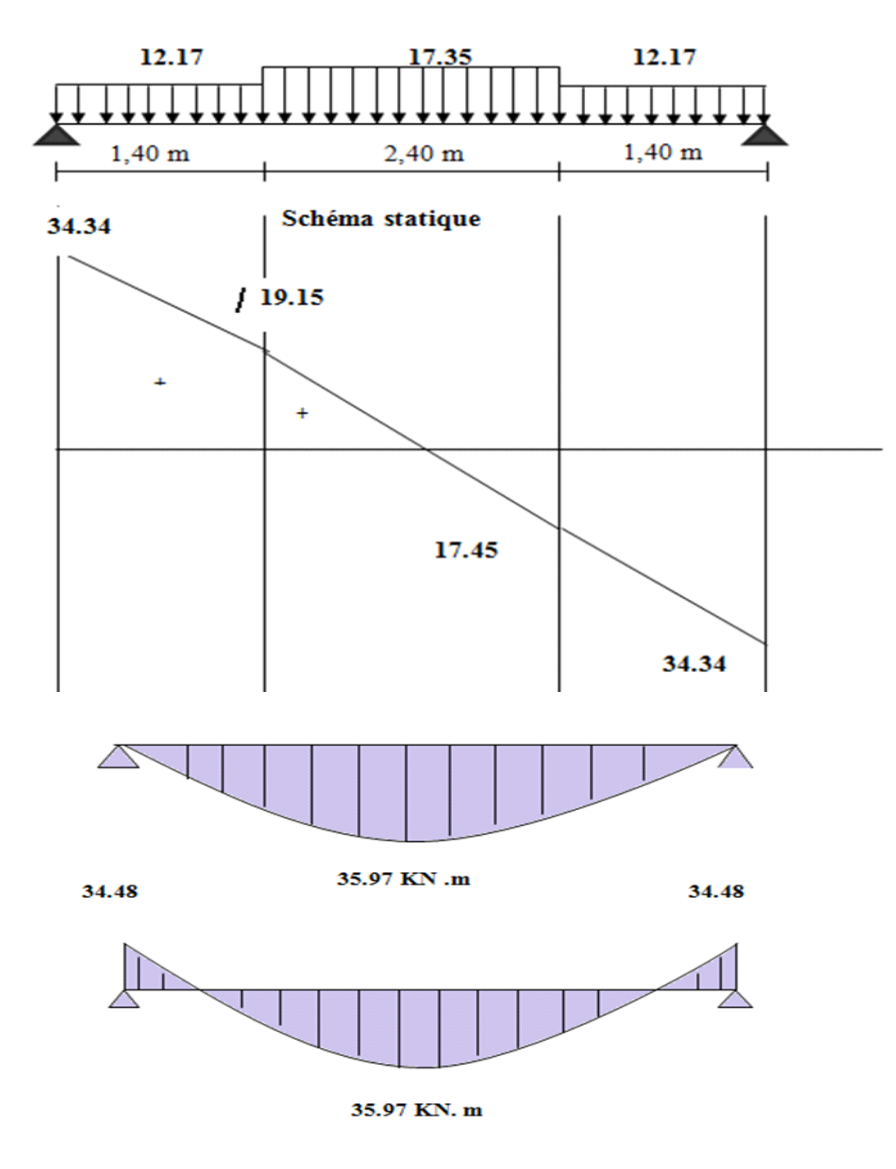

 **Figure III-2-3: Diagramme des efforts internes à l'ELU**
#### **Remarque :**

Afin de tenir compte des semi encastrements aux extrémités, on porte une correction pour Le moment Mu max au niveau des appuis et en travée.

**Aux appuis :** Mu a = - 0.3 M max = - 0.3 (44.02) = - 13.206KN.m **En travées :** Mu t =0.85 M max = 0.85 (44.02) = 37.417 KN.m

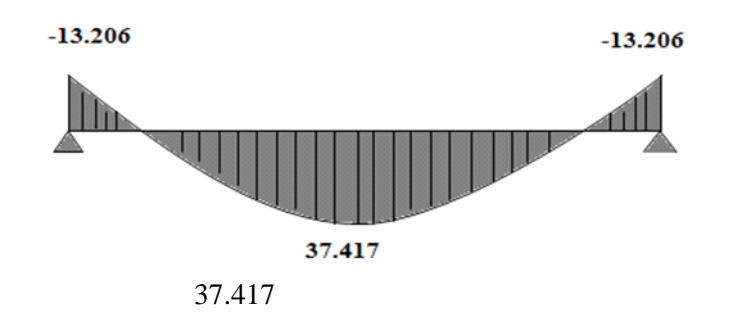

**Figure III-2-4 Diagramme des moments fléchissant(ELU)**

#### **III-4-Calcul du ferraillage :**

 Le calcul se fera en **flexion simple** en utilisant les moments et les efforts définis dans Le schéma précédant.

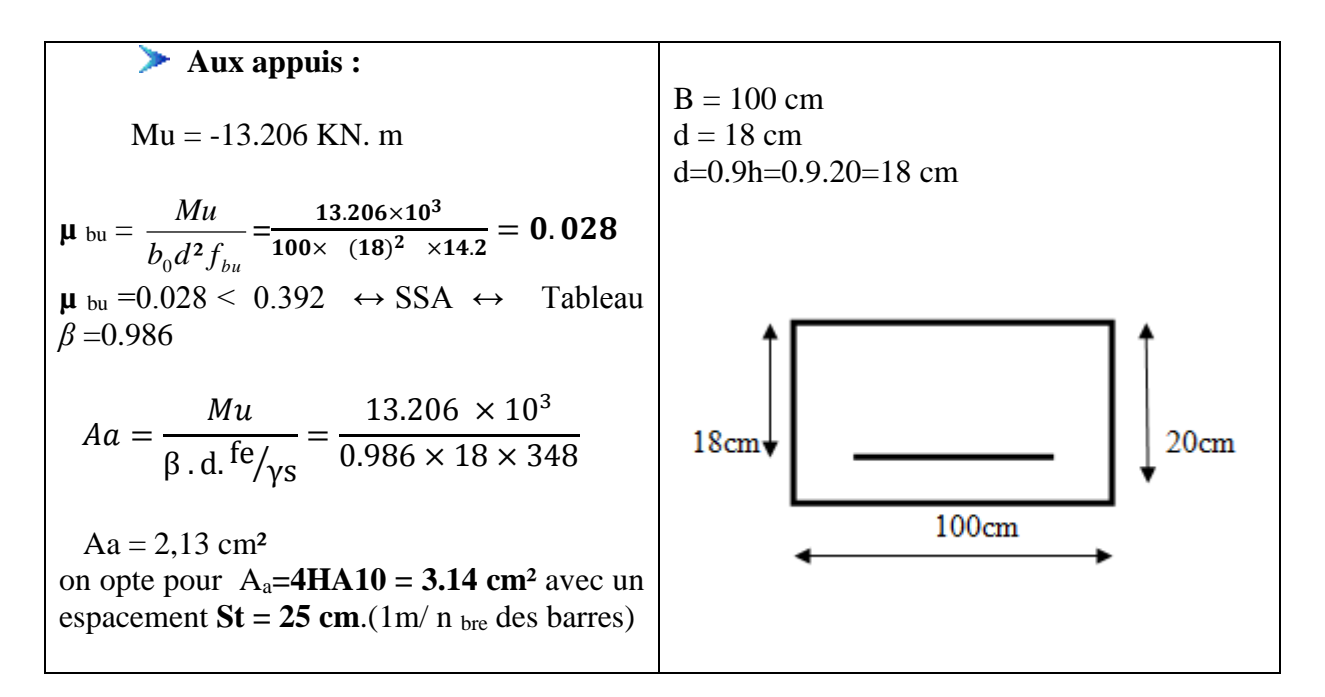

**Armatures de répartition :**

$$
Ar = \frac{At}{4} = \frac{3.14}{4} = 0.785 \text{cm}^2
$$

Soit **3HA8 = 1.51 cm²** avec un espacement de **St =15 cm**.

**2019-2020 III 2019-2020** :

### - **En travée :**

$$
\begin{aligned} \n\mathbf{M} \mathbf{u} &= 38.417 \text{ KN. m} \\ \n\mathbf{\mu}_{\text{bu}} &= \frac{M u}{b_0 d^2 f_{bu}} = \frac{38.417 \times 10^3}{100 \times (18)^2 \times 14.2} = 0.083 < 0.392 \leftrightarrow \text{SSA} \n\end{aligned}
$$

μu =0.083 ↔ tableau β = 0.956

At = 
$$
\frac{Mu}{\beta \cdot d. \text{fe}/\gamma s}
$$
 =  $\frac{38.417 \times 10^3}{0.956 \times 18 \times 348}$  = 6.37 cm<sup>2</sup>

Soit : **At = 6 HA 12 = 6.78 cm²** avec un espacement **St = 16cm**

**Armatures de répartition :**

$$
Ar = \frac{\text{At}}{4} = \frac{6.78}{4} = 1.69 \text{cm}^2
$$

Soit : **4HA8= 2.01cm² ;** Avec un espacement de **St = 25 cm.**

 **III-5- Vérification :** a)-**Condition de non fragilité :** *(Art A. 4, 2,2/BAEL91)*  $Amin =$ 0.23 b. d. ft28  $\frac{1}{\int e}$  =  $0.23 \times 100 \times 18 \times 2.1$  $\frac{20.128 \times 20.212}{400} = 2.17 \text{cm}^2$ 

Nous avons *:*

**A appuis**=2.13 cm<sup>2</sup> >A min = 2.17 cm<sup>2</sup>  $\leftrightarrow$  *condition vérifiée* **A traveé <sup>=</sup> 6.37** cm²**>**A min = 2.17 cm² ↔*condition vérifiée*

#### b)-**Espacement des barres :**

L'écartement des barres d'une même nappe ne doit pas dépasser les valeurs suivantes :

#### **Armatures principales :**

St max  $\leq$  min {3h ,33cm}

St max  $\leq$  33 cm

Sur appuis : St = 25 cm  $\prec$ 33 cm  $\Rightarrow$ condition vérifiée En travée : St = 16 cm  $\leq$ 33 cm  $\Rightarrow$ condition vérifiée

### **Armatures de répartition :**

St max  $\leq$  min {4h, 45cm}

Sur appuis : St = 15cm  $\leq$ 45 cm  $\Rightarrow$ condition vérifiée En travée : St = 25 cm  $\leq$ 45 cm  $\Rightarrow$ condition vérifiée

c)-**Vérification à la condition d'adhérence et d'entraînement des barres :** On doit vérifier d'après le (BAEL, Art A – 6.1.3)

 $\bar{\sigma}_{SP} = \bar{\Psi}$ ft28 =1.5×2.1 = 3.15MPa ft $28 = 2.1$  M Pa

$$
\tau_{se}=\frac{Vu}{0.9d\sum u_i}
$$

Avec : τ se : contrainte d'adhérence et d'entraînement des barres Vu : effort tranchant est égale à 33.26 KN

 $\sum u_i$ : Somme des périmètres des barres : n.  $\pi$ .  $\varnothing$  = 6 ×3.14 ×1.2 = 22.60 cm. d : hauteur utile est égale à 18 cm

$$
\tau_{\text{se}} = \frac{34.48 \times 10}{0.9 \times 18 \times 22.60} = 0.94 \text{MPa}
$$

 $\tau_{se} \le \bar{\sigma}_{se}$ 0.94MPa  $\leq 3.15$  MPa  $\Rightarrow$ condition vérifiée. (Il n'y a aucun risque d'entraînement des barres.)

#### **Ancrage des armatures :**

Sur la langueur d'ancrage, la contrainte d'adhérence est supposée constante et égale à la Valeur limite **ultime**.

 $\tau_{su} = 0.6\Psi^2 f_{t28} = 0.6 \times (1.5)^2 \times 2.1 = 2.835 \text{ MPa}$  $\tau_{su} = 0.94 \times \tau = 2.835 \text{ MPa} \implies$ condition vérifiée

 **Longueur de scellement (BAEL 91 Art 6, 1, 2,3)**  $L_S =$  $\emptyset_{\mathrm{traveexf}_\mathrm{e}}$  $4\tau_{su}$ =  $1.2 \times 400$  $\frac{12}{4} \times 2.835 = 42.33$  cm

On remarque que **L<sup>s</sup>** dépasse l'épaisseur de la poutre dans laquelle la barre est armée, donc on Opte pour un crochet dont la longueur est fixée forfaitairement à **0.4 Ls**  $0.4$  L s = 0.4 x 42.33 = 16.93cm.

 **Longueur d'ancrage mesurée hors crochets : (BAEL 91/ Art A5, 2,2)**  $V_{\text{U}}$ 

$$
\tau_{\rm u} = \frac{v_{\rm u}}{b \cdot d} \le \frac{0.07 \times f_{28}}{v_{\rm b}} = \frac{0.07 \times 25}{1.5} = 1.167 \text{MPa}
$$

$$
\tau_{\rm u} = \frac{34.48 \times 1000}{1000 \times 180} = 0.19 \text{ MPa}
$$

 $\overline{\tau_{u}} = 0.19 \text{ MPa} \overline{\tau_{u}} = 1.167 \text{ MPa}$   $\implies$  condition vérifiée

### **D** -**Influence de l'effort tranchant au voisinage des appuis:(BAEL 91 Art A.5.1, 313)**

### **Influence sur le béton :**

On doit vérifier la condition suivante :

$$
\frac{2Vu^{max}}{b_a}<0.8\frac{f_{cj}}{\gamma_b}
$$

Vu max  $\leq$  0.267 a. b.f<sub>c28</sub>

Avec :

a : désigne la section d'appuis égale à 0.9d.

 $a = 0.9 \times 180 = 162$  mm

V max  $\leq 0.267 \times 162 \times 1000 \times 25 = 1081350$ KN

V max  $=34.48$  KN  $\leq 1081.350$ KN Condition vérifiée

**Influence sur les aciers : (formulaire BA page 268)**

$$
A_a \ge \frac{\frac{v_{U} + M_U}{\varepsilon}}{f_e / \gamma_s}
$$

$$
A_a \ge \frac{1.15}{f_e} \left( V_u + \frac{M_U}{0.9d} \right)
$$

Avec :

Vu : effort tranchant en valeur absolue au niveau de l'appui

Mu : moment au droit de l'appui pris avec son signe.(-13.206 KN. m)

$$
\mathrm{A_a} \, \geq \, \frac{1.15}{40000} \bigg(34.48 \times 10^3 - \frac{13.206 \times 10^6}{162} \bigg)
$$

$$
Aa \ge -1.35 \text{cm}^2
$$
  

$$
Aa = 2.13 \text{ cm}^2 > -1.24 \text{ cm}^2 \implies \text{condition verify}
$$

#### **III-6- Calcul à l'ELS :**

**B-Calcul des moments et des efforts tranchants à l'ELS:**

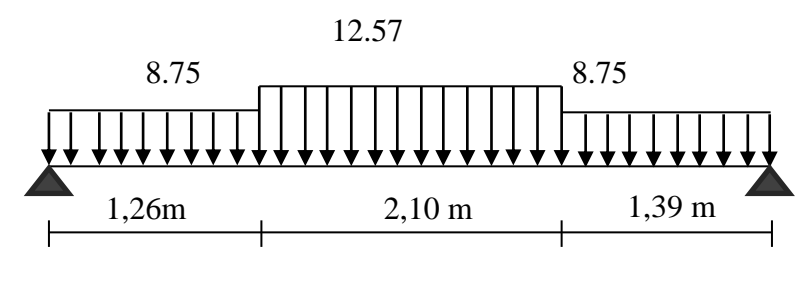

**Schéma statique**

**Réaction d'appuis :**

$$
\sum F/\!{}_y\,=0
$$

 $1.26q_3 + 2.1q_1 + 1.39q_3 = R_A + R_B$  $R_A+R_B = 1.26 \times 8.75 + 2.1 \times 12.57 + 1.39 \times 8.74 = 49.558$  KN/m

 $\sum M/B=0$  $R_A \times L - q_3 \times 1.26$  (L- 1.26/2) –  $q_1 \times 2.1 \times L/2 - q_3 \times 1.39 \times 1.39/2 = 0$ 

 $R_A = 102.73/4.75 = 21.63$  KN / ml

 $R_A+R_B = 49.558$  KN =>  $R_B = 27.96$  KN/ ml

 **1- Calcul des efforts tranchants et moments fléchissant : 1<sup>er</sup> tronçon :**  $0 \le x \le 1.26$  $T(x) = RA - qs3.x$  $T(x) = 21.63 - 8.74 x$  $T (x= 0) = 21.63$  KN  $T(x = 1.26) = 21.63 - 8.74 \times 1.26 = 10.62$  KN

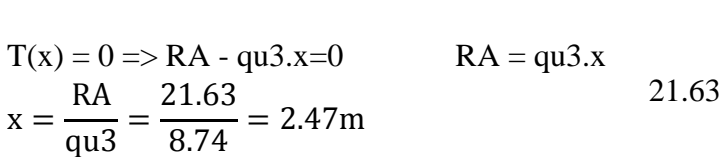

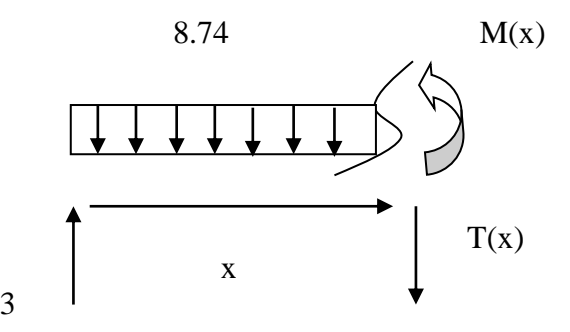

**x**=2.47 **m**, 2.47  $\notin$ [0; 1.55m].

$$
M(x) = RA x - qs3 \frac{x^{2}}{2}
$$
  
\n
$$
M(x) = 21.63 x - 8.74 \frac{x^{2}}{2}
$$
  
\n
$$
X = 0 \qquad M(x=0) = 0 \text{ KN.m}
$$
  
\n
$$
x = 1.26m \qquad M(x=1.26) = 21.63 \times 1.26 - 8.74 \times (1.26)^{2} = 20.31 \text{ KN.m}
$$

### **2 emetronçon : 1.26≤x ≤3.36 m**

$$
T(x) = RA - qu3 (1.26) - qu1 (x-1.26)
$$

$$
T(x=1.26) = 10.62 \text{ KN}
$$

 $T(x=3.36) = -34.39$  KN

Calcul de la valeur de x pour laquelle  $Ty = 0$  et  $MZ = max$ :

 $T(x)=0 \implies RA - qu3 \times 1.26 - qu1 \ (x-1,26) = 0$ 

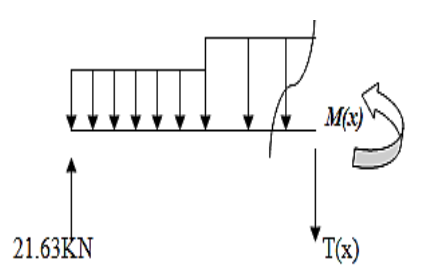

 $T(x)=0$ RA−1.26 ( qu3−qu1 )  $\frac{( \text{ qu3}- \text{qu1})}{\text{qu1}} = \frac{21.36-1.26(8.74-12.57)}{12.57}$  $\frac{12.57}{12.57} = 1.31 \text{m}$ 

#### **x = 1.31 m ; x** ∈**[1.26 ,3.36].**

 $M(x)= R A x - q u 3.1.26(x-0.63) - q u 1[(x-1,26)^{2}/2]$ 

 $M(x=1.26) = 21.36 \times 1,26 - 8.74 \times 1,26 (1.26 - 0.63) = 20.31 \text{ KN.m}$  $M(x=3.36) = (21.36 \text{ x}3, 36) - 8.74 \text{ x } 1.26(3.36-0.63) - 12.57 (3.36-1.26)^2/2 = 14.9 \text{KN} \cdot \text{m}$ 

#### **3 éme tronçon :** 0 ≤ x ≤1.5

 $T(x) = -RB + qu3.x.$  $T(x) = -27.96 + 8.74 x.$ 

 $T(x=0) = -27.96$ KN  $T(x=1.5) = -27.96 + (8.74 \text{ x}1.5) = -15.82 \text{ KN}$  $M(x) = RB x - qu3x^2/2$  $M(x) = 27.96 x - 8.74 qu3x^2/2$ 

 $x = 0m$ ,  $M(x=0) = 0$  KN.m  $x = 1.5$  m,  $M(x=1.5) = 30.42$  KN.m

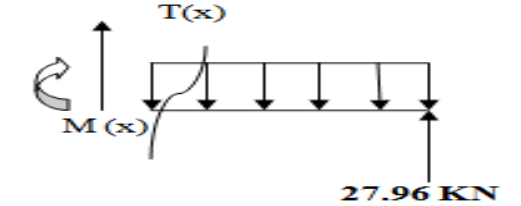

**2019-2020 III 2019-2020** :

## **2-Calcul du moment max :**

On a : pour  $x = 1.31$  m :  $T_X = 0$  KN.  $M_{\text{max}}$  (x= 1.31) = 21.63 x 1.31 – 8.74.1.31 (1.31-0,63)-12.57[ (1.31-1,26)<sup>2</sup>/2]  $M_{\text{max}}(x=1.31) = 20.53$  KN.m

| La travée            | 1 <sup>ère</sup> tronçon:<br>$0 \le x \le 1.26$ | $2^{\text{ème}}$ tronçon :<br>$1.26 \le x \le 3.36$ m | 3 <sup>ème</sup> tronçon:<br>$0 \le x \le 1.39$ |
|----------------------|-------------------------------------------------|-------------------------------------------------------|-------------------------------------------------|
| l'effort tranchant   | 21.63                                           | 10.62                                                 | $-27.96$                                        |
| T(KN)                | 10.62                                           | $-34.39$                                              | $-15.81$                                        |
| Le moment<br>M(KN.m) | 0                                               | 20.31                                                 | 30.42                                           |
|                      | 20.31                                           | 14.9                                                  | $\boldsymbol{0}$                                |

**Tableau III-2-4 – les moments fléchissant et efforts tranchants à l'ELS**

**2019-2020 III 2019-2020** :

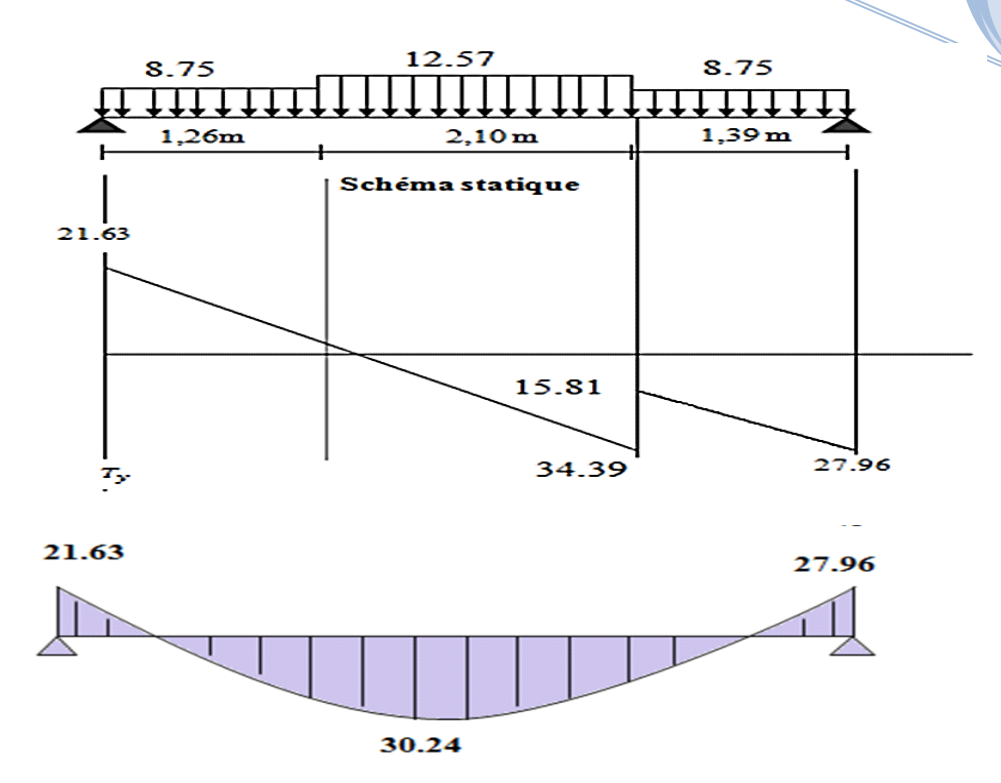

 **Figure III-2-6: Diagramme des efforts internes à l'ELS**

**Remarque :** Afin de tenir compte des semi encastrements aux extrémités, on porte une correction pour le moment M max au niveau des appuis et en travée.

- **Aux appuis** : $M_a$  = 0.3 M  $_{\text{max}}$  = 0.3 (20.53) = -6.159 = -6.16 KN.m
- **En travées :**M t= -0.85Mmax =- 0.85 (20.53) = -17.45 KN.m

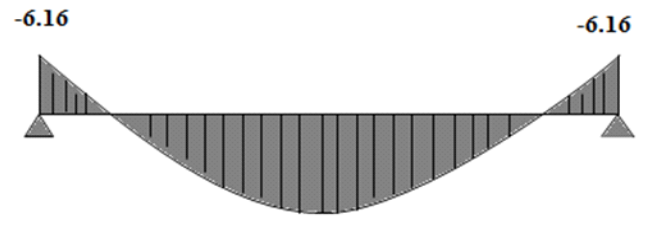

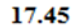

 **Figure III-2-7 Diagramme des moments fléchissant(ELS)**

## **III-6- Vérification à l'ELS :**

## **c-1) Etat limite d'ouverture des fissures (Art. A.5.3, 2 /BAEL91) :**

Dans notre cas, la fissuration est considérée peu préjudiciable, on se dispense de vérifier l'état limite d'ouverture des fissures.

**c-2) contrainte de compression dans le béton :**

**1. Etat limite de compression du béton** (Art A.4.5.2 / BAEL91 modifiées 99) :

$$
\sigma_{bc} \le \sigma_{bc}^-
$$
  

$$
\sigma_{bc}^- = 0.6 \times f_{c28}
$$

**2019-2020 III 2019-2020** :

 $\sigma_{bc}^{-} = 0.6 \times 25 = 15 MPa$ 

 **En travée :**  $\sigma_{bc} =$ 1  $K_1$  $\times \sigma_{st}$  $\sigma_{st} =$  $M_S$  $\beta \times d \times A_{st}$ **Avec :**  $M_S = 17.45$  KN.m  $As = 7.44$  cm<sup>2</sup>  $\rho_1 =$  $100 \times A_s$  $b \times d$ =  $100 \times 7.44$  $\frac{100 \times 1111}{100 \times 18} = 0.143$  $\rho_{1= 0.143} \rightarrow \beta_{1= 0.901} \rightarrow K_{1= 35.50}$  $\sigma_{st} =$  $M_S$  $\beta \times d \times A_{st}$ =  $17.45 \times 10^{3}$  $0.901 \times 100 \times 7.44$  $= 26.03MPa$  $\sigma_{bc} =$ 1  $K_1$  $\times \sigma_{st} =$ 1  $\frac{1}{35.50}$  × 26.03  $= 0.73 MPa$  $\sigma_{bc} = 0.73 \text{ MPa } \leq$  … … … … **Condition vérifi Aux appuis : Avec :**  $As = 2.53$  cm<sup>2</sup>  $\rho_1 =$  $100 \times A_S$  $b \times d$  $\sigma_{st} =$  $M_S$  $\sigma_{bc} =$ 1  $K_1$ 

$$
\begin{aligned}\n&\text{Aux applies :} \\
&\text{Avec :} \\
&\text{M}_\text{S} = 6.16 \text{ KN.m} \\
&\text{As} = 2.53 \text{ cm}^2 \\
&\text{A}_\text{S} = \frac{100 \times \text{A}_\text{S}}{b \times d} = \frac{100 \times 2.53}{100 \times 18} = 0.140 \\
&\text{A}_\text{S} = 0.140 \quad \rightarrow \beta_{1} = 0.938 \quad \rightarrow \text{K}_{1} = 65.64\n\end{aligned}
$$

$$
\sigma_{st} = \frac{M_S}{\beta \times d \times A_{st}} = \frac{6.16 \times 10^3}{0.938 \times 18 \times 2.53}
$$
  
= 144.21 MPa  

$$
\sigma_{bc} = \frac{1}{K_1} \times \sigma_{st} = \frac{1}{65.64} \times 144.21
$$
  
= 2.19 MPa  

$$
\sigma_{bc} = 2.19 MPa \le
$$
  
15 MPa .........Condition vérifi

#### **c) Vérification de la flèche (Art B.6.5, 2 BAEL91 modifiée 99)**

On peut admettre qu'il n'est pas nécessaire de procéder au calcul de la flèche si les trois Conditions suivantes sont vérifiées .

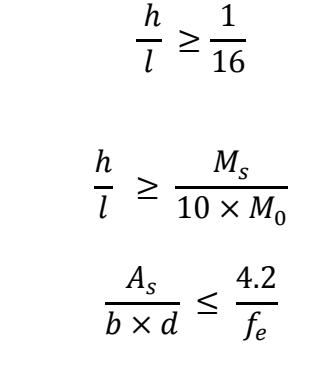

$$
\frac{h}{l} = \frac{20}{475} = 0.042 \ge \frac{1}{16} = 0.0625
$$

#### **Condition n'est pas vérifiée**  (La condition 1 n'est pas vérifiée, on doit calculer la flèche).

**- Calcul de la flèche :**  $f =$  $5ql^4$  $384E_vI_{fv}$  $\lt f^- = \frac{l}{\pi c}$ 500 Avec :

h : hauteur de la section est égale à 20cm.

L: portée libre est égale à 475cm.

A : section des armatures tendues

 $\overline{f}$ : Flèche admissible

L : longueur de la poutre considérée.

MS: Moment de service maximal en travée.

Ev : module de déformation différée du béton.

 Iey : Inertie fictive de la section pour la déformation de longue durée.

 $I_0$  = moment d'inertie totale de la section homogène.

#### **Avec :**

Ev: Module de la déformation diffère

$$
E_v = 3700 \sqrt[3]{f_{c28}} = 10818.86 \text{ MPa}
$$

 $qs = max{q_{s1}, q_{s2}} = {8.74, 12, 57} = 12.57$  KN/ml.

 **I** : Moment d'inertie de la section homogénéisée :

$$
I = \frac{b}{3}(V_1^3 + V_2^3) + 15A_t(V_2 - C)^2
$$

**Sxx**: Moment statique

$$
S_{XX} = \frac{bh^2}{2} + 15 A_t \times d
$$

 **B<sup>0</sup>** : Aire de la section homogénéisée

$$
B_0 = bh + 15A_t
$$

$$
V_1 = \frac{\frac{bh^2}{2} + 15A_t d}{bh + 15A_t}
$$
  
\n
$$
V_1 = \frac{\frac{100 \times 20^2}{2} + 15 \times 7.44 \times 18}{100 \times 18 + 15 \times 7.44} = 11.51 \text{ cm}
$$
  
\n
$$
V_2 = h - V_1
$$
  
\n
$$
V_2 = 20 - 11.51 = 8.48 \text{ cm}
$$
  
\n
$$
I = \frac{100}{3} (11.51^3 + 8.48^3) = 71154.87 \text{ cm}^4
$$
  
\n
$$
5 \times 12.57 \times 4.75^4
$$

$$
f = \frac{5 \times 12.57 \times 4.75^{2}}{384 \times 10818.86 \times 10^{3} \times 71154.87 \times 10^{-8}} < f^{-} = \frac{4.75}{500}
$$

 $f = 3.67 \times 10^{-9}$  m  $\leq f^- = 0.0095$ m **La Condition est vérifiée.** 

#### **III-3-La poutre palière :**

La poutre palière sera brisée encastrée à ses deux extrémités dans les poteaux, elle est destinée à supporter son poids propre, la réaction de la volée et le poids du mur.

#### **a- Prés dimensionnement :**

- **Hauteur** : la hauteur de la poutre est donnée par la formule suivante :

$$
\frac{L_{max}}{15} \le h_t \le \frac{L_{max}}{10}
$$

$$
\frac{315}{15} \le h_t \le \frac{315}{10}
$$

$$
21 \le h_t \le 31.5
$$

Avec :

L : la largeur de la poutre palière entre nus d'appuis.

 $h_t$ : Hauteur de la poutre.

Selon le RPA99 modifie en 2003 :  $h_t \geq 30$  cm

#### On opte pour  $h_t = 35$  cm

 **Largeur** : la largeur de la poutre palière est donnée par :  $0.4 H \le b \le 0.7 h$ 

D'où :  $14 \le b \le 24.5$ 

Selon le RPA99 modifie en 2003 : b  $\geq$  20 cm et  $\frac{h}{b} \leq$  20 cm

#### **On opte pour b= 25 cm**

donc la poutre a pour dimension :  $(b \times h) = (25 \times 35) \text{cm}^2$ .

**b-Détermination des charges et surcharges :**

Poids propre de la poutre :  $G = 25 \times 0.35 \times 0.25 = 2.18$  KN/ml

L'effort tranchant à l'appui : ELU  $\rightarrow T_U = 34.48$  KN/ml

ELS  $\rightarrow$   $T_s$  = 21.63 KN/ml

**c- Combinaison des charges :** 

ELU: 
$$
q_u = 1.35G + T_u = (1.35 \times 2.18) + 34.48 = 37.42
$$
 KN/ml

ELS:  $q_s = G + T_u = 2.18 + 21.63 = 23.81$  KN/ml

**Calcul à l 'ELU :**

Calcul des efforts internes :  $M_u = \frac{q_u l^2}{8}$  $\frac{1}{8} \cdot \frac{1^2}{8} = \frac{37.42 \times 3.15^2}{8}$  $\frac{\times 3.13}{8}$  =46.41 KN.m  $T_u = \frac{q_u l}{r}$  $\frac{u \cdot l}{2} = \frac{37.42 \times 3.15}{2}$  $\frac{1}{2}$   $\frac{1}{2}$  = 58.93 KN.

En tenant compte de l'encastrement partiel, les moments corrigés sont :

- sur appuis :  $M_a = -0.3$   $M_u = -0.3 \times 46.41 = -13.92$  N.m
- sur travées :  $M_t = 0.85 M_u = 0.85 \times 46.41 = 39.44$  KN.

#### **Diagrammes des efforts internes** :

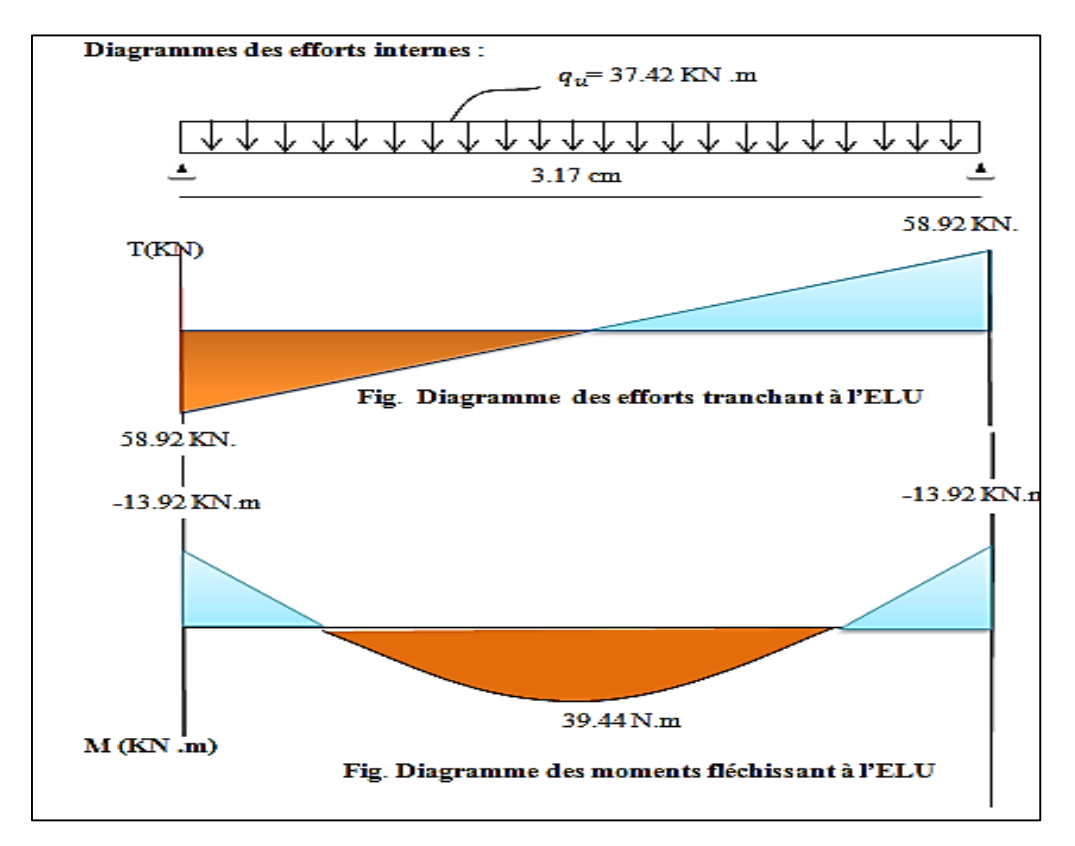

**Figure III-3-1- Diagramme des efforts internes**

#### **III-3-1-Ferraillage à l'ELU :**

**aux appuis** :  $M_a = -13.92$  N.m  $\mu_b = \frac{M_{app}}{bd^2 f}$  $\frac{M_{app}}{bd^2f_{bu}} = \frac{13.92 \times 10^3}{25 \times 33^2 \times 14}$  $\frac{13.92 \times 10}{25 \times 33^2 \times 14.2} = 0.036$  $0.036 \ll \mu_b = 0.392$  SSA  $\mu_b = 0.036 \rightarrow \beta = 0.982$  Les armatures de compression ne sont pas nécessaires ( $A_{st}$ = 0) et β=0.982  $A_a = \frac{M_a}{R_{dd}}$  $rac{M_a}{\beta d\sigma_s} = \frac{13.92 \times 10^3}{0.982 \times 33 \times 3^3}$  $\frac{13.92 \times 10^3}{0.982 \times 33 \times 384} = 1.23 \text{ cm}^2$ 

- **en travée** :  $M_t = 39.44$  KN .m  $d = h - c = 35 - 2 = 33$  $\mu_b = \frac{M_t}{bd^2t}$  $\frac{M_t}{bd^2f_{bu}} = \frac{39.44 \times 10^3}{25 \times 33^2 \times 14}$  $\frac{39.44 \times 10}{25 \times 33^2 \times 14.2}$  = 0.102  $\ll \mu_b = 0.392$ SSA  $\mu_b = 0.102 \rightarrow \beta = 0.946$  $A_t = \frac{M_t}{8d_s}$  $\frac{M_t}{\beta d\sigma_s} = \frac{39.44 \times 10^3}{0.946 \times 33 \times 34}$  $\frac{39.44 \times 10^{6}}{0.946 \times 33 \times 348} = 3.63$  cm<sup>2</sup> **On opte pour 3HA12+2HA10=4.96**

On opte pour  $3HA12 = 3.39cm<sup>2</sup>$ 

## **L'ART 7.5.2.1 DU RPA /modifie 2003 exige que :**

Le pourcentage total minimum des aciers longitudinaux sur toute la longueur de la poutre soit 0.5% en toute section :

$$
3.39 + 1.57 + 3.39 = 8.35 \, \text{cm}^2 \text{m}^2 \text{m}^2 = 4.37 \, \text{cm}^2
$$

Le pourcentage total maximum des aciers longitudinaux soit de 4% en zone courante

#### **III-3-2-Vérification a l'ELU** :

**vérification de condition de non fragilité** : (BAEL **91 modifie 99 ART A4.2.2)**

$$
A_{adopter} \ge A_{min} = \frac{0.23 \text{ b d} f_{t28}}{f_e} = \frac{0.23 \times 25 \times 33 \times 2.1}{400} = 0.996 \text{ cm}^2
$$

- en travée **:**  $A_t = 4.96$ cm<sup>2</sup>  $\geq 0.996$  cm<sup>2</sup>
- aux appuis **:**  $A_q = 3.39cm^2 \ge 0.996 cm^2$

 **vérification de la contrainte tangentielle : (ART A 5.2 / BAEL 91 modifie 99)**  $\tau_u = \frac{T_u}{bd} \leq \overline{\tau}_u$ 

Tu**= 58.93 KN : effort tranchant maximal** 

$$
\tau_u = \frac{58.93 \times 10^3}{250 \times 350} = 0.67 \text{ MPA } \leq \bar{\tau}_u = \text{min } (0.13 f_{c28} ; 5 \text{ MPA}) = 3.25 \text{ MPA}
$$

**Influence de l'effort tranchant sur le béton (ART A5.13.13 / BAEL 91 modifie99)**

**2019-2020 III 2019-2020** :

influence sur le béton :

$$
T_u \le 0.4
$$
 b (0.9d)  $\frac{fc_{28}}{v_b} = 0.4$  (250) (0.9×330)  $\frac{25}{1.5} = 495$  KN

58.93 KN ≤ 495 KN

influence sur l'acier :

$$
A \geq \frac{1.15}{f_e} \left( T_{max} + \frac{M_a}{0.9d} \right)
$$

$$
3HA12 \quad A = 3.39cm^2 \ge \frac{1.15}{4 \times 10^4} (58.93 \times 10^3 + \frac{13.92 \times 10^5}{0.9 \times 33}) = 2.42 \, \text{cm}^2
$$

3.392≥ 3.04 <sup>2</sup> …………………………………. condition vérifiée

**Vérification de la contrainte d'adhérence en acier béton :** 

$$
\tau_{se} = \frac{r_u^{max}}{0.9 \times d \sum u_i} < \bar{\tau}_{u} = \psi_s \cdot f_{t28} \psi_s = 1.5 \text{ pour HA}
$$

Il faut vérifie que :  $\tau_{se} \le \bar{\tau}_{se} = \psi_s$  .  $f_{t28} = 1.5 \times 2.1 = 3.15 \text{ MPA}$ 

 $\sum u_i = n \cdot \pi \cdot \Phi = 3 \times 3.14 \times 10 = 94.2 \text{ mm}$ 

$$
\tau_{se} = \frac{58.93 \times 10^3}{0.9 \times 330 \times 94.2} = 1.58 \text{ MPA}
$$

**= 2.10 MPA ≤ 3.15 MPA ………………………… condition** 

**vérifiée** 

 $\Rightarrow$  Pas de risque d'entrainement des barres.

**Longueur de scellement :**

$$
L_{S} = \frac{\phi f_e}{4 \tau_{S}} = \frac{\phi \times 400}{4 \times \tau_{S}}
$$

Avec  $\tau_{su} = 0.6 \Psi^2 f_{t28} = 0.6 \times 1.5^2 \times 2.1 = 2.835 \text{ MPA}$ 

$$
L_{s} = \frac{\phi f_{e}}{4 \tau_{s}} = \frac{\phi \times 400}{4 \times \tau_{s}} = 40\phi
$$

Le BAEL limite  $L<sub>s</sub> = 40 \phi$  et pour  $f<sub>e</sub>$ E400.  $L<sub>s</sub> = 40 \times 1.2 = 48$  cm.

pour des raison pratique il est nécessaire d'adopter un crochet normal

D'après **le BAEL91 MODIFIE EN 99** , la longueur nécessaire pour les aciers HA est :

$$
L_c=20
$$

 **Diamètre des armatures transversales : (ART A.5.1.232 / BAEL)**  Le diamètre des armatures transversales doivent être tel que :

 $\phi \leq \min (\phi; \frac{h}{2\pi})$  $\frac{h}{35}$ ;  $\frac{b}{10}$  $\frac{b}{10}$ ) = min (10 ; 10 ; 25 ) = 10 mm

On prend un cadre et un étier en HA8 donc on adopte :  $4HAB = 2.01 \text{ cm}^2$ . (RPA99modifie200)

Donc on adopte :  $4HAS = 2.01cm^2$ . Exigence du (RPA99modifie2003).

#### **Espacement des armatures transversales :**

- **dans la zone nodales** :  $A_t \ge 0.003$  S b  $\Rightarrow$  S  $\le \frac{2.01}{0.003 \times 25} = 28$  cm ℎ

$$
S_t \leq \text{Min} \, \left\{ \frac{n}{4} \, , 12\phi, 30 \, \text{cm}^2 \right\}
$$

 $s_t \leq$  Min {8.75, 14.4, 30  $cm^2$ }

Soit  $s_t = 8$  mm

- **en dehors la zone nodale** 

$$
s_t \leq \frac{h}{2} = \frac{35}{2} = 17.5
$$
 cm

**III-3-2-Vérification des armatures transversales :** 

 $A_{tmin} = 0.003 \times s_t \times b$ 

 **Dans la zone nodale :**   $A_{tmin} = 0.003 \times 8 \times 25 = 0.6$   $cm^2 < 2.01$   $cm^2$ 

#### **En dehors de la zone nodale :**

 $A_{tmin} = 0.003 \times 17.5 \times 25 = 1.31$  cm<sup>2</sup> < 2.35 cm<sup>2</sup>

- **Calcul à l 'ELS :**

Calcul des efforts internes :

En suit les mêmes étapes de calcul à l'ELU pour déterminer les efforts internes à l'ELS On aura :  $q_s$  = 23.81 KN/ml

$$
M_S = \frac{q_S l^2}{8} = \frac{23.81 \times 3.15^2}{8} = 29.53 \text{ KN.m}
$$

$$
T = \frac{q_S l}{8} = \frac{23.81 \times 3.15^2}{8} = 29.53 \text{ KN.m}
$$

$$
T_s = \frac{q_s}{2} = \frac{23.61 \times 3.13}{2} = 37.50 \text{ KN}.
$$

En tenant compte de l'encastrement partiel, les moments corrigés sont :

- sur appuis : 
$$
M_a = -0.3
$$
  $M_s = -0.3 \times 29.53 = -8.86$  KN.  
-sur través :  $M_t = 0.85$   $M_s = 0.85 \times 29.53 = 25.10$  KN .m

**2019-2020 III 2019-2020** :

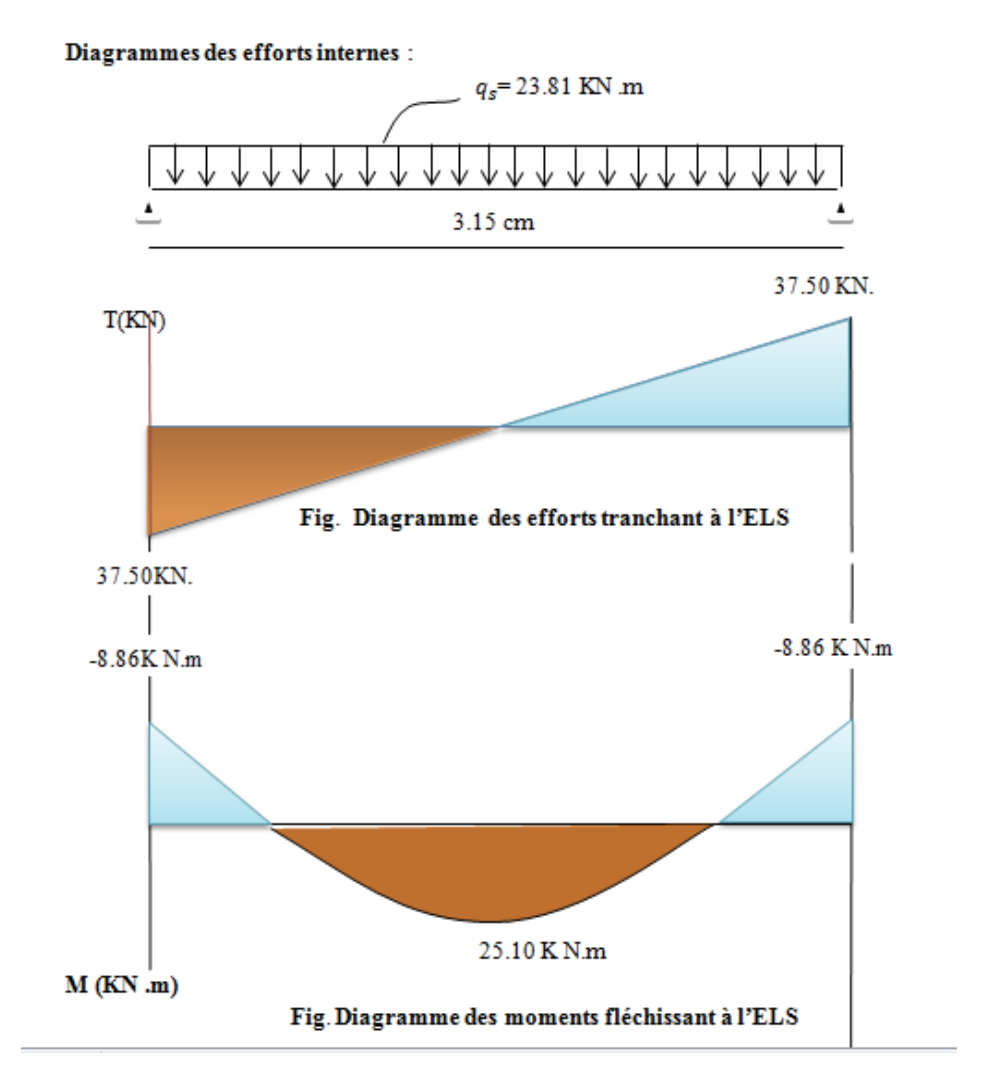

**Figure III-3-2- Diagramme des efforts internes**

## **III-3-3-Vérification à l'ELS**

- **Etat limite d'ouverture des fissurations : ( Art.B.6.3/BAEL91 Modifiées99)** la fissuration est considérée comme peu nuisible , alors aucune vérification n'est nécessaire .
- **Etat limite de compression du béton :**

On doit vérifier que :

$$
\sigma_{bc} \leq \bar{\sigma}_{bc} = 0.6 f_{c28}
$$
  
\n
$$
\sigma_{bc} = \sigma_s / k_1 \leq \bar{\sigma}_{bc} = 0.6 f_{c28} .
$$

**2019-2020 III 2019-2020** :

**Aux appuis** : -  $M_a = -8.86$  K N.m ; -  $A_a = 3.14$  cm<sup>2</sup>  $\rho_1 = \frac{100 A_a}{bd}$  $\frac{100 \text{ A}_a}{bd} = \frac{100 \times 3.14}{25 \times 33}$  $\frac{60 \times 3.14}{25 \times 33} = 0.380$  $\Rightarrow B_1 = 0.905 \Rightarrow k_1 = 37.63$  $\sigma_{\rm s} = \frac{M_a}{A_a \beta d} = \frac{8.86 \times 10^6}{314 \times 0.905 \times 3006}$  $\frac{6.86 \times 10}{314 \times 0.905 \times 330} = 94.48 \text{ MPA}$  $\sigma_s$  = 94.48 MPA $\leq \bar{\sigma}_s$  = 348 MPA  $\sigma_{hc}$  = 2.51MPA  $\leq \bar{\sigma}_{hc}$  = 15 MPA …………………….. condition vérifiée **En travée :**  $-M_t = 25.10 \text{ KN.m}$  ; -  $A_t = 4.52$  cm<sup>2</sup>  $\rho_1 = \frac{100 \, A_a}{bd}$  $\frac{100 A_a}{bd} = \frac{100 \times 4.52}{25 \times 33}$  $\frac{60 \times 4.32}{25 \times 33} = 0.547$  $\Rightarrow B_1 = 0.890 \Rightarrow k_1 = 30.45$  $\sigma_s = \frac{M_t}{A_a \beta d} = \frac{25.10 \times 10^6}{452 \times 0.890 \times 3}$  $\frac{25.10 \times 10}{452 \times 0.890 \times 330} = 189.07 \text{ MPA}$  $\sigma_s = 189.07 \text{ MPA} \quad \leq \bar{\sigma}_{s} = 348 \text{ MPA}$  $\sigma_{bc}$  = 6.20 MPA  $\leq \overline{\sigma}_{bc}$  = 15 MPA. …………………… condition vérifiée

#### **III-3-4-Vérification de la flèche :**

#### **c-Etat limite de déformation :**

Il n'est pas nécessaire de vérifier la flèche si les conditions suivantes sont vérifiées :

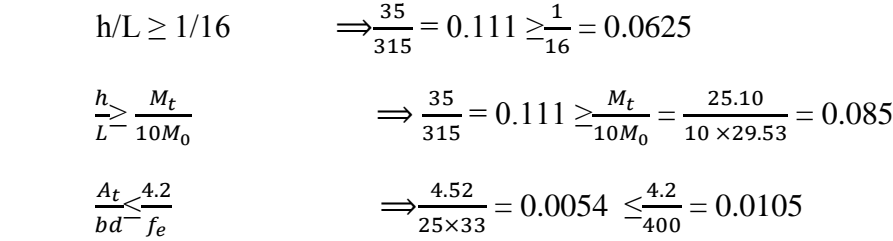

Les trois conditions sont vérifiées donc ça nécessite pas de vérifiée la flèche

**conclusion** : les armatures calculées à l'ELU sont vérifiées à l' ELS .

### **III-4-Les dalles pleines (balcons) :**

#### **III-4-1-Introduction :**

Un balcon est un élément secondaire réalisé en dalle pleines , avec un garde –corps de hauteur **H=1m** en brique creuse de 10cm d'épaisseur , il est assimilé à une console encastrée à une , extrémité , il subit des charges et des surcharges , le calcul se fait pour une bonde de 1m de largeur .

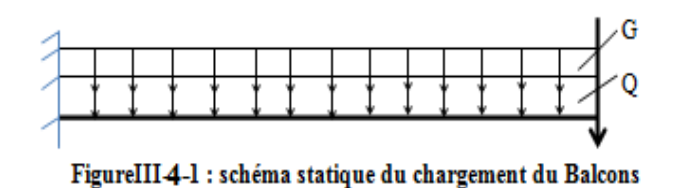

G : charge permanente uniformément repartie due au poids propre de la dalle pleine

Q : surcharge d'exploitation verticale revenant au balcon

g : charge verticale concentrée due à l'effet du poids propre du garde-corps en brique creuse de 10cm d'épaisseur

**a- Dimensionnement :**

Largeur : 1.32cm Longueur : 3.80 Epaisseur :15 cm

Epaisseur de dalle pleines (balcon) : e  $\geq \frac{l}{10} = \frac{132}{10}$  $\frac{132}{10}$  = 13.2 cm On prend une épaisseur e=15cm

## **Charges et surcharges :**

**Les charges permanentes :**

**Charge uniforme de la dalle pleine et les revêtements**

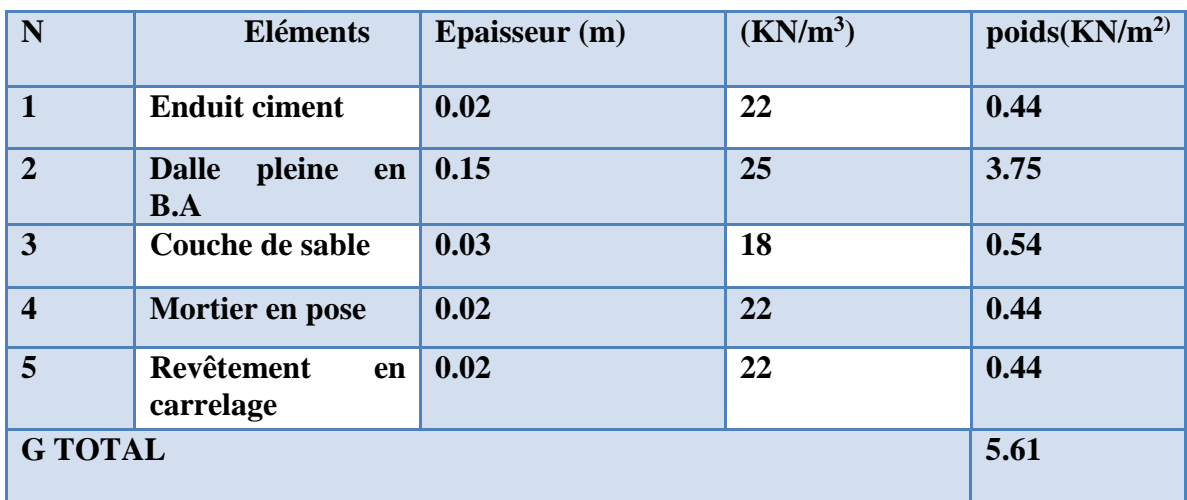

 **Tableau III-4-1 charge permanente de la dalle pleine**

**Charge concentrée (poids propre de garde -corps )**

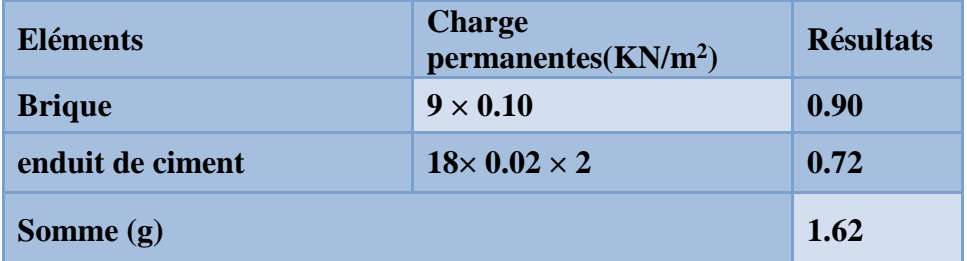

#### **Tableau III-4-2 – charge concentrée**

- surcharge d'exploitation :  $Q = 3.5$  KN/m<sup>2</sup> (DTR B .C. 2. 2)
- Charge due à la main courante :  $Q_1=1 \text{KN/m}^2$

Combinaison de charges à l'ELU :

**La dalle** 

 $q = (1.35 G + 1.5 Q) X 1m = (1.35x 5.61 + 1.5x 3.5) x1 = 12.82$  KN/ml.

**le garde-corps**

 $q=(1.35 \times g) \times 1m = 1.35 \times 1.62 = 2.187$  KN/ml

### **III-4-2- Ferraillage du balcon**

**à l'ELU :**

### **a) calcul du moment sollicitant :**

Moment dû à la charge  $q_u$ : $M_1 = \frac{q_u l^2}{r^2}$ 2 Moment dû au poids du garde-corps : $M_2 = q_{u1} x L$ Le moment total est :  $M_U = M_1 + M_2$  $M_U = \frac{12.82 \times 1.32^2}{2}$  $\frac{\lambda}{2}$  + 2.187 x 1.32 = 14.05 KN.m calcul des armatures à l'ELU :

Il consiste à étude une section rectangulaire soumise à la flexion simple

• Armatures principles :  
\n
$$
\mu_{u} = \frac{M_{U}}{bd^{2}f_{bu}} = \frac{14.05 \times 10^{6}}{1000 \times 130^{2} \times 14.2} = 0.058
$$
\n
$$
0.058 \le 0.392 \implies \text{SSA}
$$
\n
$$
\mu_{u} = 0.058 \implies \beta = 0.970
$$
\n
$$
A_{st} = \frac{M_{U}}{\beta d \delta_{st}} = \frac{14.05 \times 10^{6}}{0.970.130.348} = 3.20 \text{ cm}^{2}
$$
\n
$$
f_{bu} = 14.2 \text{ MPa}
$$
\nSoit une section de 4HA12= 4.52 cm<sup>2</sup>  $f_{bu} = 14.2 \text{ MPa}$ \n
$$
\delta_{st} = 348 \text{ MPa}
$$
\n
$$
C = 2 \text{ cm}
$$
\navec un espacement de  $S_{t} = \frac{100}{4} = 25 \text{ cm}$   $d = 13 \text{ cm}$ 

**2019 2019--2020 2020** :

**Armatures de répartition**

 $A_r = \frac{A_{st}}{4}$  $\frac{A_{st}}{4} = \frac{4.52}{4}$  $\frac{32}{4}$  = 1.13 cm

**Soit 4HA10 = 3.14 cm avec un espacement de 25 cm .**

#### **III-4-2-Vérification à L'ELU :**

**Condition de non fragilité ( Art B.7.4 BAEL .91 Modifié 99)**

 $\checkmark$   $A_s \geq A_{Min}$ 

 $A_{Min}$ =0.23 b.d  $\frac{f_{t28}}{f_e}$  = 0.23×100 ×13 ×  $\frac{2.1}{400}$  =1.56 cm<sup>2</sup>  $f_{t28}$  = 0.6 +0.06 $f_{c28}$  = 0.6+0.06×25 =2.1  $A_{st} = 4.52$  cm<sup>2</sup> > 1.56 cm<sup>2</sup>  $\Rightarrow$  condition vérifie

**a-Vérification au contrainte de cisaillement (** *BAEL .91 ART .A.5.1.2.1 )*

La fissuration est préjudiciable

$$
\tau_u = \frac{v_u}{bd} < \bar{\tau}_u
$$
  
\n
$$
V_u = q_u \cdot L + q_{u1} = 14.05 \times 1.32 + 2.187 = 20.73 \text{ KN}
$$
  
\n
$$
\tau_u = \frac{20.73 \times 10^3}{1000 \times 130} = 0.1594 \text{ MPA} < \bar{\tau}_u = \min \left\{ \frac{0.15 \times f_{c28}}{1.15} \right\}; 4 \text{ MPA} \right\}
$$
  
\n
$$
\tau_u = 0.1594 \text{ MPA} < \bar{\tau}_u = 3.26 \text{ MPA} \implies \text{la condition est veírfie}
$$

**Influence de l'effort tranchant au voisinage des appuis (***BAEL 91.ART .A.5.1.3.1.3)*

$$
V_{u} = 0.4 f_{c28} \times 0.9 \, \mathrm{d} \times \frac{b}{\gamma_s}
$$

 $V_u = 0.4 \times 25 \times 10^3 \times 0.9 \times 0.13 \times \frac{1}{1.15} = 1017.39$  KN  $V_{\nu}$  = 20.73 KN ≪1017.39 KN

### **b-Vérification de la contrainte d'adhérence et d'entrainement des barres (***BAEL 91.ART A.6.1.3 )*

Quand toutes les barres sont de même diamètre ,soit isolées , soit groupées en paquets égaux , la formule devient :

$$
\tau_{se} = \frac{V_u}{0.9 d \sum u_i}
$$

 $\sum u_i$ =Désignant la somme des périmètres utiles des barres ou des paquets  $\Sigma$ **u**<sub>i</sub> = **n.π .**φ = 4×3.14×1.2=15.07 cm  $\tau_{se} = \frac{20.73 \cdot 10^3}{0.9 \times 130 \times 15.0^3}$  $\frac{20.73 \times 10}{0.9 \times 130 \times 15.07 \times 10} = 1.175 \text{ MPA}$  $\bar{\tau}_{se}$  =  $\Psi$ .f<sub>t28</sub>=1.5 ×2.1 = 3.15 MPA  $\tau_{se}$ =1.175 MPA  $\langle \bar{\tau}_{se}$ = 3.15 MPA  $\Rightarrow$  La condition est vérifiée, il n'y a aucun risque d'entrainement des barres.

**2019 2019--2020 2020** :

**c-Ancrage des barres aux appuis (***BAEL 91. ART A.6.1.2.3)*

 **Armatures longitudinales :** =  $4.\tau_{se}$ 

 $\phi$  fe

La longueur de scellement droit est :

$$
\tau_{se} = 0.6 \, \Psi^2 f_{tj} = 0.6 \times 1.5^2 \times 2.1 = 2.835 \, \text{MPA}
$$

 $l_s = \frac{12 \times 400}{4 \times 2.835}$  $\frac{12 \times 400}{4 \times 2.835} = 42.3$ cm

On prend  $l_s$ =45 cm

la longueur de scellement dépasse la largeur de la poutre dans laquelle les barres sont ancrées, alors le BAEL admet que l'ancrage d'une barre se termine par un crochet , dont la largueur d'ancrage mesuré hors crochets est :

 $l_c = 0.4l_s$ 

$$
l_c = 0.4 \times 45 = 18
$$
 cm.

**Armatures transversal :**

$$
l_s = \frac{\phi f_e}{4 \tau_{se}}
$$

La longueur de scellement droit est :

$$
\tau_{se} = 0.6 \, \Psi^2 f_{tj} = 0.6 \times 1.5^2 \times 2.1 = 2.835 \, \text{MPA}
$$
\n
$$
l_s = \frac{10 \times 400}{4 \times 2.835} = 35.3 \, \text{cm}.
$$
\nOn prend  $l_s = 40 \, \text{cm}.$ 

**d-Espacement des barres :**

#### **Armatures longitudinales :**

 $s_t \leq \min\{4h, 33 \, cm\} = \min\{4 \times 15, 33 \, cm\} = \min\{60, 33 \, cm\} = 33 \, cm$  $s_t$  = 20 cm  $\leq$  33 cm  $\Rightarrow$  condition vérifié

**Armatures transversales :**

 $s_t \leq \min\{4h, 45 \text{ cm}\} = \min\{4 \times 15, 45 \text{ cm}\} = \min\{60, 45 \text{ cm}\} = 45 \text{ cm}$  $s_t = 25$  cm  $\leq 45$  cm  $\Rightarrow$  condition vérifié

**Calcul a l'ELS**

#### **La dalle pleine :**

 $q_s = ( G + Q ) \times 1$  m =  $( 5.61 + 3.5 ) \times 1 = 9.11$  KN .ml

**Le garde -corps** 

$$
q_{s1} = g \times 1 = 1.62 \times 1 = 1.62
$$
 KN.ml.  
\n $M_S = \frac{q_s L^2}{2} + q_{s1} \times L = \frac{9.11 \times 1.32^2}{2} + 1.62 \times 1.32 = 10.07$  KN.m  
\n $M_S = 10.07$  KN.m

**2019 2019--2020 2020** :

#### **III-4-3-Vérification à l'ELS**

**a-Vérification des contraintes dans l'acier :** Il faut vérifier les conditions suivantes :

\*La contrainte dans l'acier :  $\sigma_{st} < \bar{\sigma}_{st}$ 

\*La contrainte dans le béton :  $\sigma_{bc} < \bar{\sigma}_{bc}$ 

$$
\sigma_{st} = \frac{M_S}{\beta_1 d A_S}
$$

$$
\sigma_s \le \bar{\sigma}_{st} = \min \left\{ \frac{2}{3} f_e ; 110 \sqrt{\eta f_{t28}} \right\}
$$
  
On a des aciers  $\left\{ \frac{HA : \phi \ge 6mm}{F_e E 400} \right\} \Rightarrow \eta = 1.6$  donc  $\bar{\sigma}_{st} = \min \left\{ \frac{2}{3} \right\}$  400, 110 $\sqrt{1.6 X2.1}$   $\bar{\sigma}_{st} = 201.63$  MPA avec  $f_e = 400$  MPA  
 $f_{t28} = 2.1$  MPA  
Calcul de  $\beta$ :

 $\rho_1 = \frac{100 A_S}{bd}$  $\frac{100 \text{ A}_S}{bd} = \frac{100 \times 4.52}{100 \times 13}$  $\frac{100 \times 4.52}{100 \times 13}$  = 0.347  $\Rightarrow$  { $\beta_1$  = 0.908,  $K_1$  = 39.35}  $\sigma_{st} = \frac{9.11 \times 10^6}{0.908 \times 130 \times 10^6}$  $\frac{$1,11 \times 10}{$0.908 \times 130 \times 452} = 170.74 \text{ MPA}$ Donc :  $\sigma_{st} < \bar{\sigma}_{st}$   $\implies$  la condition est vérifié.

## **b-Vérification des contraintes de compression dans le béton : (BAEL 91/ART A.4.5.2)**

vérifiant que :  $\sigma_{bc} \leq \bar{\sigma}_{bc}$  avec :  $\sigma_{bc} = \frac{\sigma_S}{\kappa}$ K  $\sigma_{bs} = \frac{170.74}{39.35}$  $\frac{170.74}{39.35}$  = 4.339 MPA et  $\sigma_{bs}^-$  = 0.6 x  $f_{c28}$  = 15 MPA  $\sigma_{bs}$ = 4.339 MPA  $\leq \sigma_{bs}^ \implies$  la condition est vérifié

### **c-Etat limite de déformation :**

Il n'est pas nécessaire de vérifier la flèche si les condition suivantes sont vérifiées :

• 
$$
\frac{h}{L-16} \Rightarrow \frac{15}{132} = 0.113 \ge 0.0625 \Rightarrow
$$
 condition verify

• 
$$
\frac{h_{>}M_s}{L_{10M_0}} \Rightarrow 0.113 \geq \frac{9.11}{10 \times 9.11} = 0.1 \Rightarrow
$$
 condition verify

 $\bullet$   $\frac{A}{A}$  $\frac{A}{db} < \frac{4.2}{f_e}$  $\frac{4.2}{f_e} \Longrightarrow \frac{4.52}{13 \times 10}$  $\frac{4.52}{13 \times 100}$ =0.003  $\leq \frac{4.2}{400}$  = 0.0105  $\implies$  condition vérifie

### **↓** Conclusion

Les balcons seront ferraillés comme suit :

- **Armatures principales : 4 HA12 Avec un espacement de 25 cm .**
- **Armatures secondaires : 4 HA10 Avec un espacement de 25 cm .**

### **III-5-La dalle de la salle machine :**

#### **-1 Introduction :**

Notre bâtiment comporte une cage d'ascenseur en béton armé réalisée en dalle pleine de dimensions (1,80× 2.00) m<sup>2</sup> appuyée sur ses 4 cotés. En plus de son poids propre, la dalle est soumise à un chargement localisé au centre du panneau estimée à 9 tonnes, transmise par le système de levage de l'ascenseur, avec une vitesse d'entrainement qui égale à 1 m/s. L'étude du panneau de dalle se fera à l'aide des tables de PIGEAUD, qui donnent des coefficients permettant de calculer les moments engendrés par les charges localisées, suivant la petite et la grande portée. Les moments de flexion du panneau de dalle dans les deux sens sont donnés par la superposition des moments dus au poids propre et à la charge localisée.

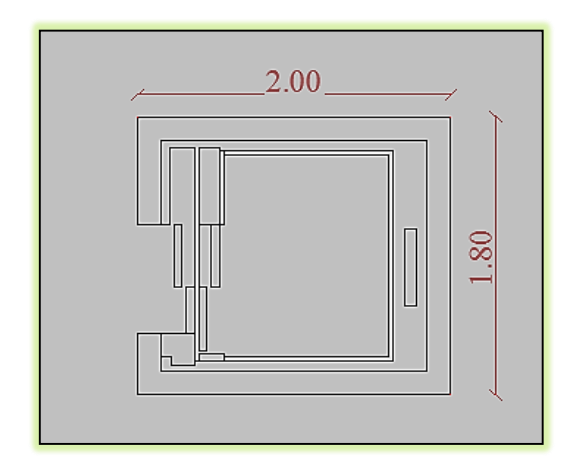

**Figure III**- **5- 1 : capture la vue en plan d'ascenseur**

#### **-2- calcul de la dalle pleine de la salle machine**

En plus de son poids propre ; la dalle est soumise à une charge localisées. Son calcul se fera à l'aide des abaques de PIGEAUD qui permet d'évaluer les moments dans les deux sens en plaçant la charge concentrée au milieu du panneau.

 $Lx=1.80$  m Ly=2.00 m

$$
\rho_x = \frac{l_x}{l_y} = \frac{1.80}{2} = 0.9 > 0.4
$$

 $0.4 \leq \rho_{\rm r} \leq 1$  La dalle travaille dans les deux sens

#### **b) épaisseur de la dalle**

L'épaisseur de la dalle est donnée par la formule :

$$
h_t = \frac{l_x}{30} = \frac{1.80}{30} = 0.06 \, m = 6 \, cm
$$

**NB :** le RPA 2003 exige une hauteur de**: ht ≥ 12cm**; on adopte une hauteur **ht=15cm.**

### **a) Dimensionnement :**

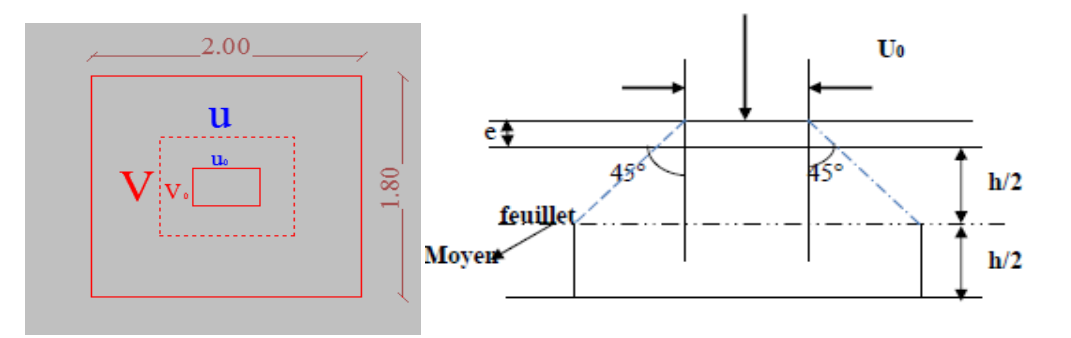

 **Figure III-5-2 schéma statique de la salle machine.**

La dalle repose sur 04 appuis et elle est soumise à la charge permanente localisée

Concentrique agissant sur un rectangle (U×V), (surface d'impact) au niveau du feuillet moyen de la dalle.

D'où le calcul se fera à l'aide des abaques de PIGEAUD qui permettent de déterminer les moments.

La charge P est considérée comme appliquée au niveau du feuillet moyen sur le rectangle UV. Pour le calcul de la dalle, on commence par supposer que le panneau de la dalle simplement appuyée sur le contour, ensuite on tient compte de la continuité et des encastrements sur les appuis de rive.

### **On a :**

$$
U = u_0 + 2\varepsilon e + h_0
$$
  

$$
V = v_0 + 2\varepsilon e + h_0
$$

Avec : ht =  $15cm$ ; e : revêtement de la dalle (e =  $5cm$ )  $U_0 = 80$ cm;  $V_0 = 80$ cm **Ξ =1 pour le béton.**  $U = u_0 + 2\varepsilon e + h_0 = 80 + 2 \times 1 \times 5 + 15 = 105$  cm

 $V = v_0 + 2\varepsilon e + h_0 = 80 + 2 \times 1 \times 5 + 15 = 105$  cm

 $\triangleright$  (U x V): surface d'impact au niveau du feuillet moyen

 $(100 \times 100)$ : coté du rectangle dans le quel la charge q est centrée (U0= V0 = 80 cm)

## **d) Les moments Mx1, My1 du système de levage**

 $Mx1 = (M1 + vM2)$  q  $My1 = (M + vM1) q$ **Avec : v**: Coefficient de poisson  $(\mathbf{v} = 0 \land \mathbf{i}' \times \mathbf{E} \times \mathbf{v} = 0.2 \land \mathbf{i}' \times \mathbf{E} \times \mathbf{S})$ M1 et M2 coefficients donnés en fonction de  $(\rho, \frac{u}{\tau})$  $\frac{u}{L_X}$ ,  $\frac{v}{L_Y}$  $\frac{\nu}{L_Y}$ ) à partir des abaques de PIGEAUD.

**2019 2019--2020 2020** :

 $\rho_x = \frac{l_x}{l_x}$  $\frac{v_x}{v_y} = 0.9 > 0.4$  $\overline{u}$  $\frac{u}{L_x} = \frac{105}{180}$  $\frac{103}{180}$  = 0.58  $\approx$  0.6Après interpellation  $\boldsymbol{v}$  $\frac{v}{L_y} = \frac{105}{200}$  $\frac{105}{200}$  = 0.525  $\approx$  0.6

**M1 = 0.085 M 2= 0.067**

**e) Calcul des moments au centre du panneau** Ils sont donnés par la formule :  $Mx_1 = (M1 + vM2)q$ 

 $My_1 = (M + vM1) q$ 

**ν**: coefficient de poisson ;  $\blacktriangleright$  **l'ELU**,  $v = 0$  $Mx1 = 1.35P \times M1 = 1.35 \times 90 \times 0.085 = 10.32KN.m$  $Myl = 1.35P \times M2 = 1.35 \times 90 \times 0.067 = 8.14KN.m$ 

**f) Les moments dus aux poids propre de la dalle pleine (Mx2;My2)**

 $\rho_{\rm x} = 0.9 > 0.4 \rightarrow$  La dalle travail dans les deux sens  $\rho_x = 0.9$   $\rightarrow$   $\mu_x = 0.0458$  ,  $\mu_v = 0.778$  $M_{x2} = \mu_x \times q \times l_x^2$  $M_{V2} = \mu_V \times M_{X2}$ 

**g) Combinaison de charges Poids propre de la dalle**  $G = 0.15 \times 1 \times 25 = 3.75$  KN/ml **Poids propre de la chape (revêtement) :** G chape=22x0.05=1.10 KN/m2 **G tot**=3.75+1.10=**4.85**KN/m2 qu =1,35 x G +1,5 x Q =  $(1,35 \times 4,85 \times 1) + (1,5 \times 1 \times 1) = 8.05$  KN/ml Ce qui donne :  $Mx2 = 0.0458 \times 8.05 \times (1.8)^2 = 1.20$ KN.m  $My2 = 0.778 \times 1.20 = 0.93$ KN.m

### **Superposition des moments agissant au centre du panneau :**

 $Mx=Mx1 + Mx2 = 10.32 + 1.20 = 11.52$  KN.m  $My=My1 + My2 = 8.14 + 0.93 = 9.07$  KN.m

A fin de tenir compte du semi encastrement de la dalle au niveau des voiles, les moments calculés seront minorés de 15% en travée et 70% aux appuis.

**2019 2019--2020 2020** :

### **Correction des moments:**

### **Remarque:**

Afin de tenir compte des encastrements de la dalle ; les moments calculés seront munis en leur effectuant un coefficient de 0,85 en travée et de 0,3 aux appuis.

**En travées :**

 $Mx = 0.85$  x  $Mx = 0.85$  x  $11.52 = 9.80$  KN.m  $My t = 0.85$  x  $My = 0.85$  x  $9.07 = 7.71$  KN.m **Aux appuis :**  $M X a = 0.3x M X = 0.3x 11.52 = 3.456 K N.m$ 

MY a = 0,3 x My = 0,3 x 9.07= 2.721KN.m

#### **-Ferraillage à l'ELU :**

Le calcul se fait pour une bande de 1m de largeur :

**Sens lx :**

#### **Aux appuis :**

$$
u_{b} = \frac{M_{x}^{a}}{b d^{2} f_{bu}} = \frac{3.456 \times 10^{6}}{10^{3} \times 120^{2} \times 14.2} = 0.016 < u_{l} = 0.392
$$

$$
SSA \to \beta = 0.992
$$
  

$$
A_a = \frac{M_x^a}{\beta \, d\sigma_{st}} = \frac{3.456 \times 10^6}{0.992 \times 120 \times 348} = 0.83 \text{ cm}^2
$$

Soit : **3HA10 = 2,35 cm²** Avec : **St =25 cm En travées :**

$$
u_{\rm b} = \frac{M_{\rm x}^{\rm t}}{b \, d^2 f_{\rm bu}} = \frac{9.80 \times 10^6}{10^3 \times 120^2 \times 14.2} = 0.047 < u_{\rm l} = 0.392
$$

$$
A_{t} = \frac{M_{x}^{t}}{\beta \, d\sigma_{st}} = \frac{9.80 \times 10^{6}}{0.975 \times 120 \times 348} = 2.40 \text{ cm}^{2}
$$

Soit :  $3H A12 = 3.39$  cm<sup>2</sup> Avec : St = 20 cm.

**Sens ly :**

**Aux appuis :**

$$
u_{b} = \frac{M_{y}^{a}}{b d^{2} f_{bu}} = \frac{2.721 \times 10^{6}}{10^{3} \times 120^{2} \times 14.2} = 0.013 < u_{l} = 0.392
$$

$$
A_{a} = \frac{M_{y}^{a}}{\beta d\sigma_{st}} = \frac{2.721 \times 10^{6}}{0.993 \times 120 \times 348} = 0.65
$$
 cm<sup>2</sup>

Soit : **3HA10 = 2,01 cm²** Avec : **St = 25 cm**

**En travées :**

$$
u_b = \frac{M_y^t}{b d^2 f_{bu}} = \frac{7.71 \times 10^6}{10^3 \times 120^2 \times 14.2} = 0.037 < u_l = 0.392
$$

 $SSA \rightarrow \beta = 0.981$  $A_t = \frac{M_y^t}{B \, d\sigma}$  $\frac{M_{y}^{t}}{\beta d\sigma_{st}} = \frac{7.71 \times 10^{6}}{0.981 \times 120 \times 3}$  $\frac{7.71 \times 10^{6}}{0.981 \times 120 \times 348}$  = 1.88 cm<sup>2</sup>0000

Soit:  $3H A12 = 3.39$  cm<sup>2</sup> Avec:  $St = 20$  cm.

### **Tableau Récapitulatif :**

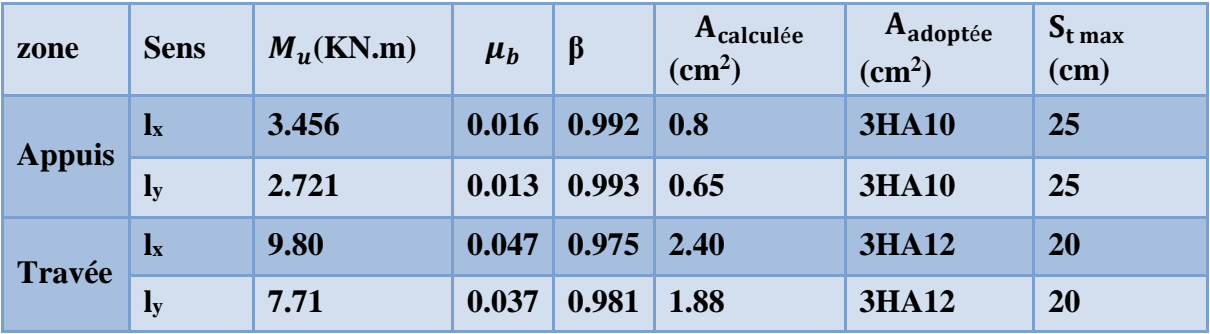

### **Tableau III-5-1 Les sections d'armatures**

#### **III-4-3 Vérification à L'ELU :**

### **III-4-3-1 Condition de non fragilité (Art A.4.2.1 BAEL91) :**

Les armatures tendues d'une section transversale soumise à la flexion doivent présenter une Section minimale correspondent au taux d'armature suivant:

 $\blacktriangleright$  **Sens**  $\mathbf{x}-\mathbf{x}$  :

W0 = 0.8‰ (HA de classe FeE400),  $α=p=0.9$ 

$$
A_{min} = \rho_0 \times b \times h_0 \left(\frac{(3-\alpha)}{2}\right)
$$

$$
A_{min} = 0.8 \times 10^{-3} \times 100 \times 15 \frac{(3-0.9)}{2} = 1.26 \text{cm}^2
$$

 $\blacktriangleright$  **Sens**  $\mathbf{k}$  :

Aux appuis : Aa=2,35cm<sup>2</sup>> Amin=1,26cm<sup>2</sup>condition vérifiée **En travées :** At=3.39 cm<sup>2</sup>> Amin=1,26 cm<sup>2</sup> condition vérifiée

**Sens l y : Aux appuis :** Aa=2,35cm<sup>2</sup>> Amin=1,26cm<sup>2</sup> condition vérifiée **En travées :** At=3.39cm<sup>2</sup> > Amin=1,26 cm<sup>2</sup>condition vérifiée **2019 2019--2020 2020** :

## **III-4-3-2 Diamètre minimal des barres:(art A-7.21 BAEL91)**

L'écartement des armatures d'une même nappe ne peut excéder la plus faible des deux valeurs suivantes en région centrale.

- $\triangleright$  Direction la plus sollicite : St ≤min (2h, 25)=20cm ≤min (2x15, 25)…….condition vérifiée.
- $\triangleright$  Direction perpendiculaire : St ≤min (3h, 33)=20cm≤min (3x15, 33)…….condition vérifiée.

$$
\emptyset_{max} \le \frac{h_e}{10}
$$
  
8 mm  $\le \frac{150}{10} = 15$  mm condition verify:

## **III-4-3-3Ecartement des barres:.**(Art A.8.2.42 BAEL 91)

L'écartement des barres d'une même nappe ne doit pas dépasser les valeurs suivantes :

(Charges concentrées)

Direction la plus sollicitée : min (2h, 25 cm).  $\implies$ lx

Direction perpendiculaire : min (3h, 33 cm).  $\implies$  ly

Sens x-x

Armatures supérieures : St = 20cm≤ min (2h, 25 cm) = **25 cm**

Armatures inférieures : St = 25cm≤ min (2h, 25 cm) =**25 cm.**

**Sens y-y**

Armatures supérieures :  $St = 20$  cm $\le$  min (3h, 33 cm) = 33cm Armatures inférieures :  $St = 25$  cm $\le$  min (3h, 33 cm) = 33 cm.

## **III-4-3-4 Condition de non poinçonnement (Art A-5-2-42)**

$$
P_u \le 0.045 \times u_c \times h_t \times \frac{f_{c28}}{\gamma_b}
$$

(Aucune armature transversale n'est nécessaire si cette formule est vérifiée). Avec :

μc : périmètre du contour de l'air sur laquelle agit la charge dans le plan de feuillet moyen

$$
u_c = 2(u + v) = 2(1.8 + 2) = 7.6m
$$
  

$$
P_u \le 0.045 \times 7.6 \times 0.15 \times \frac{25 \times 10^3}{1.15}
$$

$$
P_u \le 1115.21 \, KN
$$

Pu=121,5 KN → **Pu ≤ Pc** condition vérifiée. (Aucune armature transversale n'est nécessaire) Pc= 1115.21KN.

## **III-4-3-5 Contrainte tangentielle :**

Les efforts tranchants sont max au voisinage de la charge : on a  $U < V$ , alors :

Au milieu de u on a :  $T_{max} = V_u = \frac{P}{2V}$  $\frac{P}{2V+U} = \frac{121.5}{2 \times 3 + 1}$  $\frac{121.3}{2 \times 3 + 1.8} = 15.58$  KN

Au milieu de v on a :

$$
T_{max} = V_u = \frac{P}{3V} = \frac{121.5}{6} = 20.25KN
$$

Ainsi on aura :

$$
\tau = \frac{V_{max}}{b \times d} = \frac{20.25 \times 10^3}{10^3 \times 120} = 0.16 MPa
$$

$$
\tau^- = \min\left(\frac{0.2}{\alpha_b} \times f_{c28} ; 5 MPa\right)
$$

$$
\tau^- = \min(3.33 ; 5 MPa)
$$

On remarque que τ<τ;…………………… la condition est vérifiée

### **III-4-4 Vérification à L'ELS :**

#### **III-4-4-1 Moments engendrés par le système de levage:**

Les abaques donnent les moments au centre linéaire du panneau :  $M^{S}x_1 = P^{S}(M1 + vM2)$ M<sup>S</sup> y1 =P S (M2+ **ν**M1)

**v**: coefficient de poisson ;  $P^{S} = 90$  KN  $M_1 = 0.085$  KN.m ,  $M_2 = 0.067$  KN.m  $\dot{a}$  l'ELS,  $v = 0.2$  $M^{S}x1 = 90 (0,085+0,2\times0,067) = 8,85KN.m$  $M^{S}y1 = 90 (0,067 + 0,2 \times 0,085) = 7.56$ KN.m

### **III-4-4-2 Moments engendrés par le poids propre de la dalle :**

Le calcul se fera pour une bande de 1m de largeur Ils sont donnés par les formules :  $Mx2 = \mu x$  qsL<sup>2</sup>  $Mv2 = \mu v Mx2$  $\rho = 0.9 \rightarrow \mu_x = 0.0529$ ;  $\mu_v = 0.846$ 

**Poids propre de la dalle**  $G = 0.15 \times 1 \times 25 = 3.75$  KN/ml **-Poids propre de la chape (revêtement) :** Gchape=22x0.05=1.10 KN/m2

**2019 2019--2020 2020** :

**2019 2019--2020 2020** :

**Gtot**=3.75+1.10=**4.85**KN/m2

A **l'ELS**, **ν = 0.2**μx= 0.0529 ; μy= 0.846

 $q_u = 4.85+1 = 5.85$  KN/ml  $Mx2 = 0.0529 \times 5.85 \times 1.82 = 1.0027 KN$ .m  $My2 = 0.846 \times 1.0027 = 0.848$ KN.m

### **Superposition des moments**

 $Mx = 8.85 + 1.0027 = 9.86$ KN.m  $My = 7.56 + 0.84 = 8.4$ KN.m

#### **4-4-3Ferraillage de la dalle :**

#### **a-1) Dans le sens de la petite portée :**

**En travée :**

$$
M^{s}_{tx} = 0.85 \times 9.86 = 8.381 \text{ KN.m}
$$
\n
$$
u_{s} = \frac{M_{x}^{t}}{b d^{2} \sigma_{st}} = \frac{8.381 \times 10^{5}}{100 \times 12^{2} \times 40000} = 0.001455 < u_{l} = 0.392
$$

$$
\beta = 0.935
$$

$$
A_{t} = \frac{M_{x}^{t}}{\beta \, d\sigma_{st}} = \frac{8.381 \times 10^{5}}{0.935 \times 12 \times 40000} = 1.86 \text{ cm}^{2}
$$

#### **Aux appuis :**

 $M_{\text{ax}}^{\text{s}} = 0.3 \times 9.86 = 2.958 \text{KN} \cdot \text{m}$ 

$$
u_s = \frac{M_x^a}{b d^2 \sigma_{st}} = \frac{2.958 \times 10^5}{100 \times 12^2 \times 40000} = 0.000513 < u_l = 0.392
$$

 $\beta = 0.960$ 

$$
A_{\rm a} = \frac{M_{\rm x}^{\rm a}}{\beta \, d\sigma_{\rm st}} = \frac{2.958 \times 10^5}{0.960 \times 12 \times 40000} = 0.64 \, \text{cm}^2
$$

## **a-2) Dans le sens de la grande portée :**

## **En Travée :**

$$
M_{ty}^{s} = 0.85 \times 8.4 = 8.381 \text{KN.m}
$$
\n
$$
u_{s} = \frac{M_{x}^{t}}{b d^{2} \sigma_{st}} = \frac{7.14 \times 10^{5}}{100 \times 12^{2} \times 40000} = 0.00123 < u_{l} = 0.392
$$

$$
\beta=0.940
$$

$$
A_{t} = \frac{M_{x}^{t}}{\beta \, d\sigma_{st}} = \frac{7.14 \times 10^{5}}{0.940 \times 12 \times 40000} = 1.58 \text{cm}^{2}
$$

## **Aux appuis :**

$$
Msay = 0.3 \times 8.4 = 2.52 K N.m
$$
  

$$
us = \frac{M_x^a}{bd^2 \sigma_{st}} = \frac{2.52 \times 10^5}{100 \times 12^2 \times 40000} = 0.00043 < ul = 0.392
$$

$$
\beta = 0.963
$$
  

$$
A_a = \frac{M_x^a}{\beta d\sigma_{st}} = \frac{2.52 \times 10^5}{0.963 \times 12 \times 40000} = 0.54 \text{ cm}^2
$$

**Résumé des calculs d'armatures :**

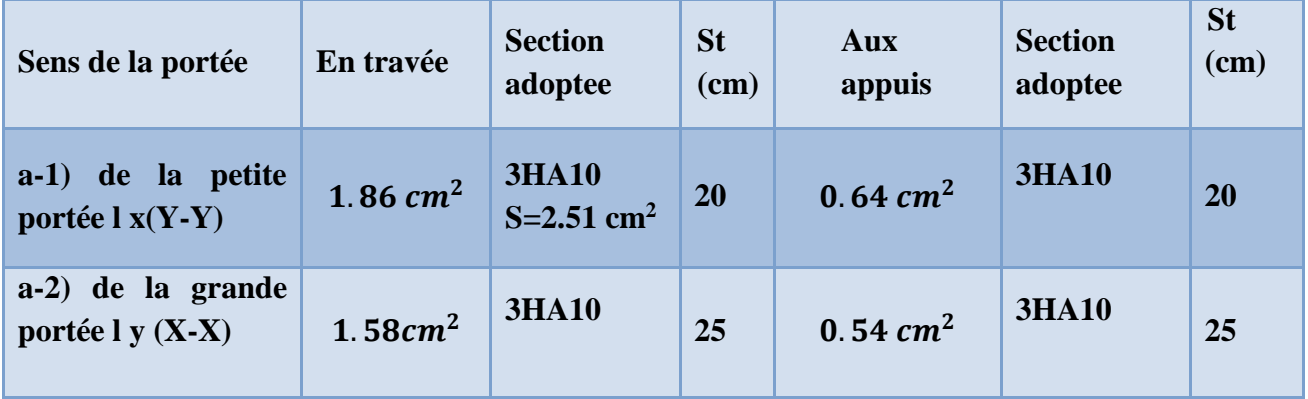

## **Tableau III-5-2 les sections d'armatures aux appuis**

### a-3) **Vérification des contraintes dans le béton :**

Aucune vérification n'est nécessaire, si la condition suivante est satisfaite :

**2019 2019--2020 2020** :

**2019 2019--2020 2020** :

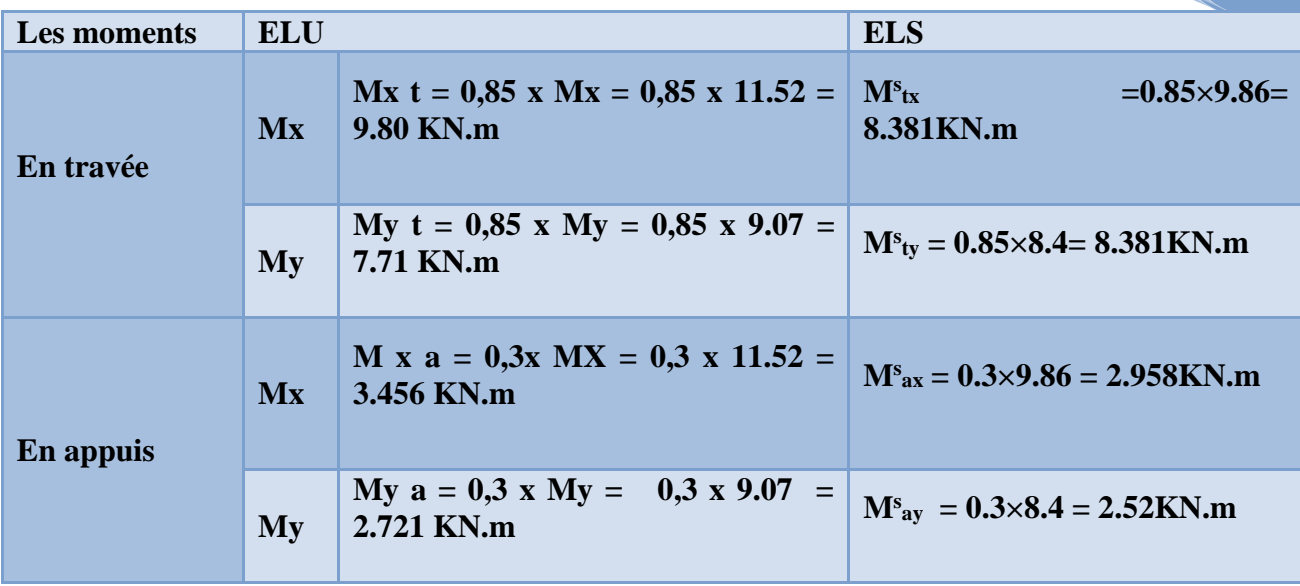

 $\ddot{\phantom{0}}$ 

 **Résume des valeurs trouves :**

**Tableau III-5-3 Les sections d'armatures aux appuis et en travée b-3) Vérification des contraintes dans le béton à l'ELS**

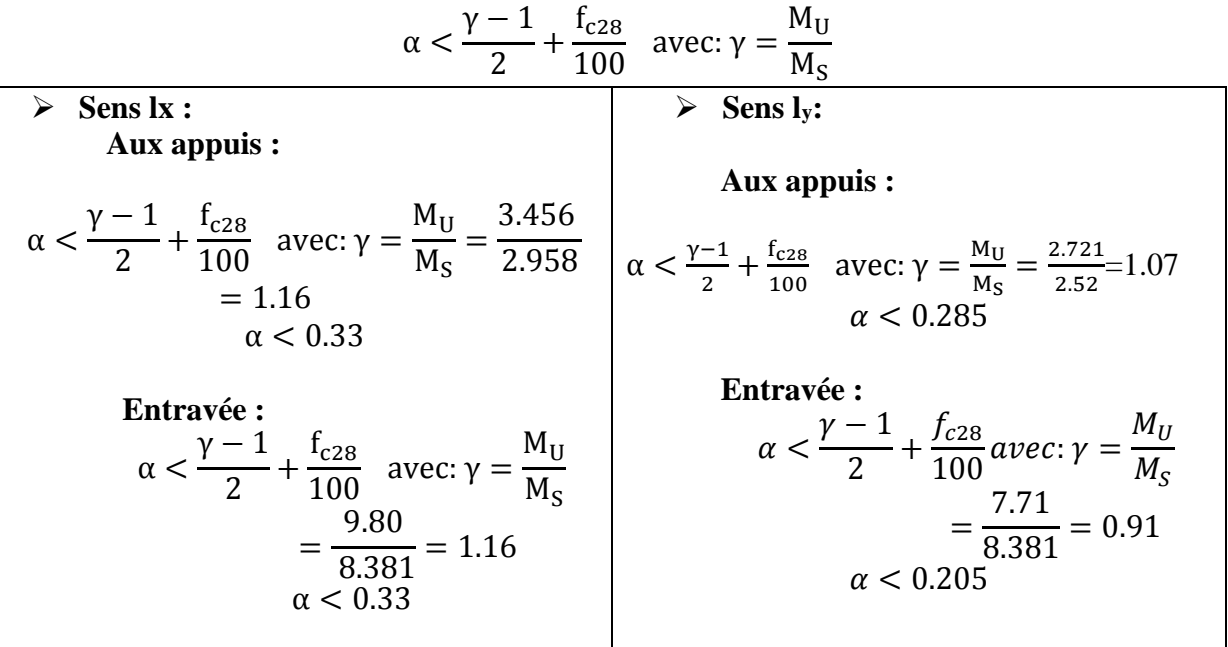

**a- 4 ) Etat limite de fissuration (BAEL99 Artc4-5-32) :**

La fissuration est peu préjudiciable. Aucune vérification n'est nécessaire.

## **a-4-1Vérification de la flèche :**

Dans le cas d'une dalle rectangulaire appuyée sur ces côtés, on peut se disposer de calcul de la flèche si les conditions suivantes seront vérifiées :

$$
\frac{h}{l_x} > \frac{M_t^u}{20M_x}
$$
\n
$$
\frac{A_x}{bd} \le \frac{2}{fe}
$$

h : Hauteur de la dalle

Mtu : Moment en travée dans le sens x-x

Mx : Moment isostatique de référence dans la direction x-x pour une bande de 1m

- Ax : Section d'armature /ml
- b : Largeur de la bande ; égale à 1m
- d : Hauteur utile de la bande

$$
\frac{h}{l_x} = \frac{15}{180} = 0.083 > \frac{M_t^u}{20M_x} = \frac{9.80}{20 \times 11.52} = 0.042
$$
Condition vérifiée

 <sup>=</sup> 2.51 <sup>12</sup> <sup>×</sup> <sup>100</sup> <sup>=</sup> 0.002 <sup>≤</sup> 2 = 0.005 … … … … condition vérifiée

**Les vérification a l'ELS sont vérifiée** 

#### **III-6-L'acrotère:**

#### **.1 Définition :**

 L'acrotère est assimilé à une console encastrée au niveau de la poutre du plancher terrasse, il est soumis à un effort normal dû à son poids propre **G** et à un moment fléchissant dû à une poussée latérale **Q** due à la main courante engendrant ; la section de (1 m x 0,10 m) la plus dangereuse qui se situe à l'encastrement sera calculée en flexion composée.

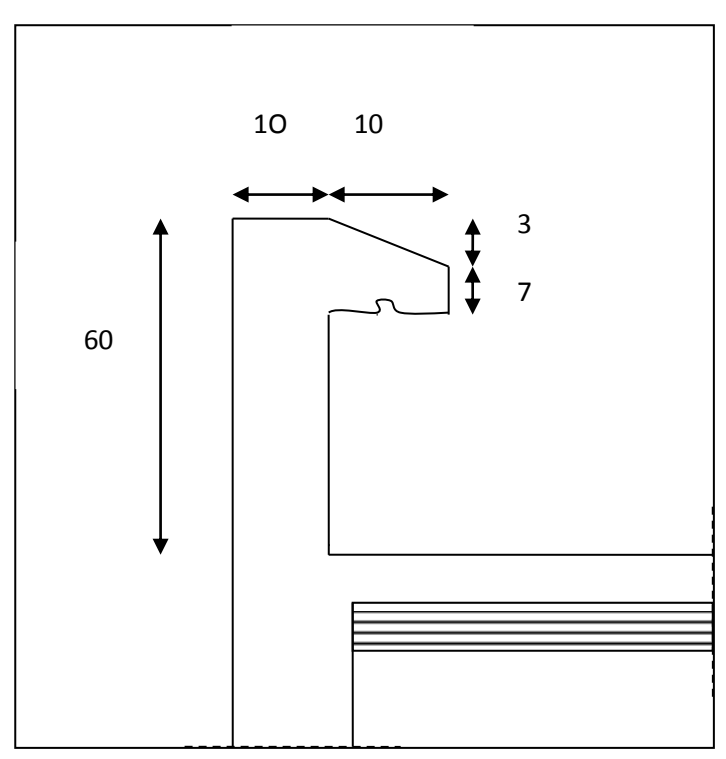

**Figure III-6-1 Coupe transversale de l'acrotère.**

**2019 2019--2020 2020** :

## **.2 Détermination des sollicitations :**

• Poids propre :

## $G = S X \rho_{Béton}$

#### **Avec :**

**:** Masse volumique du béton.

**S :** Section transversale.

 $G = [(0.6x0.1) + (0.03x<sup>0.1</sup>/<sub>2</sub>) + (0.07 \times 0.1)] \times 25 = 1.7125$  KN/ml

### **G = 1.7125 KN/ml**

- Surcharge d'exploitation: **Q = 1.00KN/ml.**
- Effort normal dus au poids propre G :  **N = G x 1 = 1.7125 KN**
- Effort tranchant :

 $T = Q x 1 = 1.00 KN$ .

Moment de renversement du à la surcharge Q :

 **M = Q x H x 1 = 0.60 KN .m**

### **3 : Diagramme des efforts :**

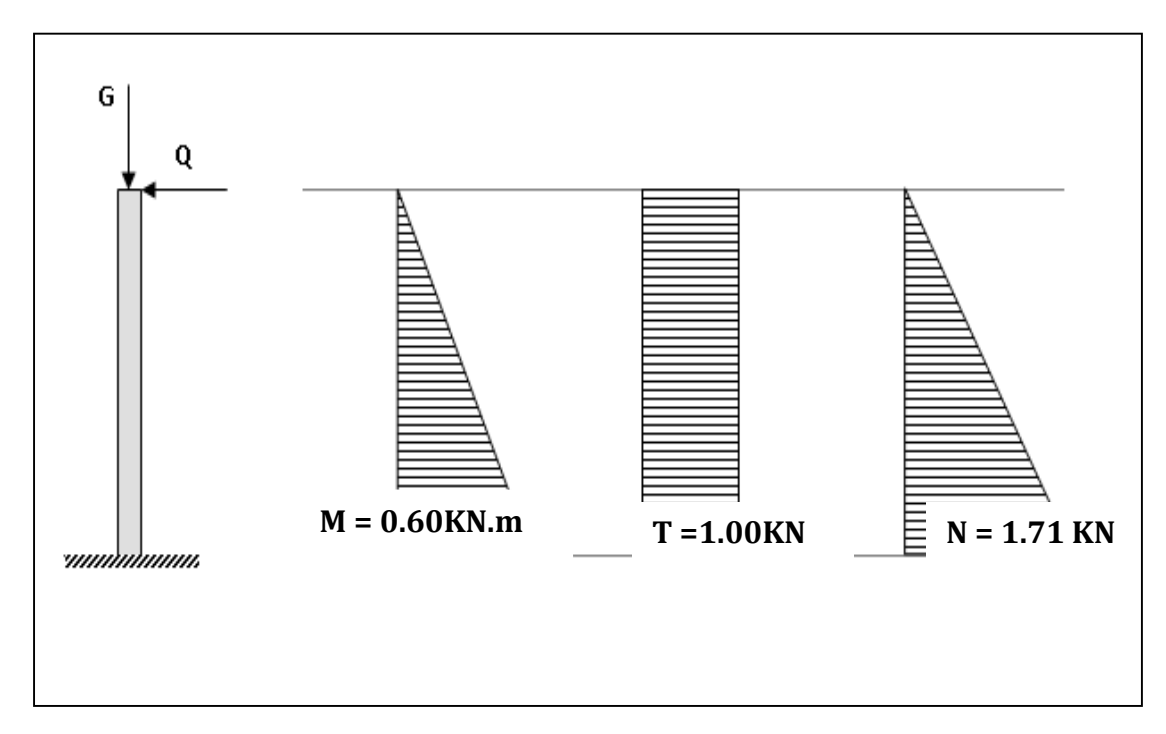

**Figure III-6-2 Diagramme des efforts internes (M ; T ; N).**

#### **4 : Combinaison de charges :**

- **ELU** :  $1.35G + 1.50Q$  (KN/ml).
	- $\checkmark$  N<sub>u</sub> = 1.35 G+1.5X0 = 1.35 x 1.7125 = 2.312 KN (du à G).
	- $\checkmark$  M<sub>u</sub> = 1.35X0+1.5 M<sub>q</sub> = 1.5 x 0.6 = 0.90 KN. m (du à Q).
	- $\checkmark$  T<sub>u</sub> = 1.5 x T = 1.5 KN.
- **ELS :** G+Q (KN/ml).
	- $\checkmark$  N<sub>s</sub> = G +0= 1.7125 KN.
	- $\checkmark$  M<sub>s</sub> = 0+ M<sub>q</sub> = 0.60 KN .m
	- $\checkmark$  T<sub>s</sub>= T = 1 KN.

**5 -Ferraillage de l'acrotère :**

#### **a) Calcul des armatures à l'ELU :**

Il consiste en l'étude d'une section rectangulaire soumise à la flexion composée à l'ELU sous (**Nu**) et (**Mu**), puis passer à une vérification de la section à l'ELS sous (**Ns**) et (**Ms**)

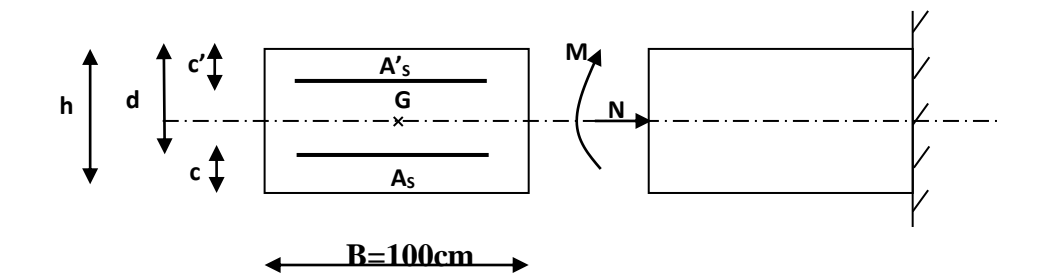

**b) Position du centre de pression :**

$$
eu = \frac{Mu}{Nu} = \frac{0.90}{2.312} = 0.389 m
$$

 $0.02 = 0.03m$ 2  $C = \frac{0.1}{1}$ 2  $\frac{h}{2} - C = \frac{0.1}{2} - 0.02 =$ 

 $\frac{1}{2}$  – C  $\Rightarrow$ 2  $\langle e_u \rangle \frac{h}{2} - C \Rightarrow L$ e centre de pression (point d'application de l'effort normal) se trouve à l'extérieur de la section limitée par les armatures d'où la section est partiellement comprimée. **Avec :Mu** : moment du à la compression.

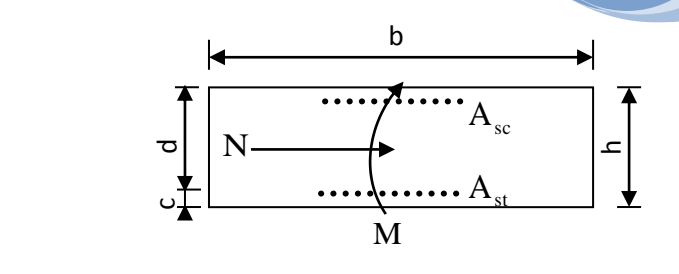

**Cp** : centre de pression.

**e<sup>u</sup>** : excentricité.

**C** : l'enrobage.

Donc l'acrotère sera calculé en flexion simple sous l'effet du moment fictif « **M<sup>f</sup> »**  puis passer à la flexion composée où la section d'armature sera déterminée en fonction de celle déjà calculée.

#### **III.6.6 Calcul en flexion simple:**

 **Nu** : effort de compression.

#### **a)Moment fictif :**

**Mf= Nu x g**

Avec :  $g = eu + (\frac{h}{2} - c) = 0.389 + 0.03 = 0.419$ 

**g :** la distance entre le centre de compression et le centre de gravité de la section d'armature tendues.

 $M_f = 2.312 \text{ X } 0.419 = 0.969 \text{ KN.m}$ 

#### **M<sup>f</sup> = 0.969 KN.m**

#### **b) Moment réduit :**

$$
\mu_b = \frac{Mf}{b \, d \, f_{bu}} = \frac{0.969 \, x \, 10^3}{100 \, x \, 8^2 \, x \, 14.2} = \frac{969}{90880} = 0.0107
$$

 $\mu_b = 0.0107 < \mu_l = 0.392$ . La section est simplement armée (SSA), les armatures comprimées ne sont pas nécessaires **Asc = 0.**

 $\mu_b = 0.0107 \rightarrow \beta = 0.995$ 

#### **c)Armatures fictives (flexion simple) :**

$$
\sigma_{st} = \frac{fe}{\gamma_s} = \frac{400}{1.15} = 348 \text{ MPa}
$$
 et  $\beta = 0.995$ 

Donc :  $A_{\text{stf}} = \frac{Mf}{g A}$  $\frac{Mf}{\beta \, d \, \sigma_{st}} = \frac{969}{0.995 \, x \, 8}$  $\frac{969}{0.995 \times 8 \times 348} = \frac{969}{2770}$  $\frac{969}{2770.08} = 0.349$  cm<sup>2</sup>.

#### **d) Armature réelles (flexion composée) :**

$$
A_{st} = A_{stf} - \left(\frac{N_u}{\sigma_{st}}\right) = 0.350 - \frac{2.312 \square 10^3}{348 \times 10^2} = 0.283 \text{cm}^2.
$$
  

$$
A_{st} = 0.283 \text{ cm}^2.
$$

#### **III.6.7 Vérifications:**

#### **1-Vérification à l'ELU :**

#### **a. Condition de non fragilité (BAEL 99 Art A.4.2.1) :**

Un élément est considérée comme non fragile lorsque la section des armatures tendues qui travaillent à la limite élastique est capable d'équilibrer le moment de première fissuration de la section droite d'armature.

Le ferraillage de l'acrotère doit satisfaire la  $CNF: A_s \geq A_{min}$ 

$$
A_{\rm str} \ge A_{\rm min} = 0.23.\frac{f_{\rm t28}}{f_{\rm e}}.\Bigg[\frac{e_{\rm s}-0.455.{\rm (d)}}{e_{\rm s}-0.185.{\rm (d)}}\Bigg]{\rm b.d} = 0.966cm2
$$

 $es=Ms/Ns=0.6/1.71=0.35m$ 

 $A_{\text{min}} = 0.23 \text{ b d } \frac{ft_{28}}{f_e}$  $f_{t28} = 0.6 + 0.06$  x  $25 = 2.1$  MPa.  $A_{\text{min}} = 0.23x\ 100\ x8\ x\frac{2.1}{400} = 0.966\ cm^2.$ **Amin = 0.966 cm<sup>2</sup> .**

Remarquons que : **As** <**Amin**, la CNF n'étant pas vérifiée alors on adoptera la section minimale  $As = A_{min} = 0.966$  cm<sup>2</sup>.

La section d'acier est **5HA 8** /  $ml = 2.51$  cm<sup>2</sup>avec un espacement de St =15 cm.

#### b. **Armature de répartition :**

$$
A_r = \frac{A_s}{4}
$$

 $A_r = \frac{2.51}{4}$  $\frac{1}{4}$  = 0.63 cm<sup>2</sup>.

 $\text{Donc } A_r = 4HAB = 2.01 \text{ cm}^2. \text{ Espacées de 15cm.}$ 

#### **c. Vérification aux cisaillements :**

La vérification s'effectue à l'**ELU**, la fissuration est considérée comme préjudiciable d'où :
$\tau_u = \frac{V_u}{h_u}$  $\frac{v_u}{b \, d}$  avec :  $\tau_u$ : contrainte de cisaillement.

On doit vérifier que :  $\tau_u = \frac{V_u}{hc}$  $\frac{V_u}{b\,d} \le$  min  $\{0.15\,\frac{\Box c_{28}}{\gamma_b}\}$ , } **(MPa). (Art A.5.1,211/BAEL 91 modifié 99).**

$$
et\begin{cases} \gamma_b = 1.5 \rightarrow \text{situation courante.} \\ V_u = 1.5 \, Q = 1.5 \, x \, 1 = 1.5 \, KN. \end{cases}
$$

 $\tau_u = \frac{1.5 \times 10^3}{1000 \times 80}$  $\frac{1.5 \times 10}{1000 \times 80}$  = 0.01875 MPa.

 $\tau_u = \frac{V_u}{h}$  $\frac{V_u}{b d} = 0.019 \le \min\left\{0.15 \frac{25}{1.5}, 4\right\} = 2.5 \text{ MPa} \rightarrow \text{la condition est vérifie,}$ donc pas de risque de cisaillement (armatures transversales ne sont pas nécessaires).

#### **III.6.7.3 : Vérification de l'adhérence des barres :**

Il est important de connaitre le comportement de l'interface entre le béton et l'acier, puisque le béton armé est composé de ces deux matériaux, il faut donc vérifier que :  $\tau_{se} \leq \bar{\tau}_{se}$  avec  $\bar{\tau}_{se} = \Psi_s f_{t28} = 1.5 \times 2.1 = 3.15 \text{ MPa}.$ 

 $\Psi_s = 1.5 \rightarrow$  situation courante.

Avec  $\tau_{se} = \frac{V_u}{\cos d}$  $\frac{v_u}{0.9 d \Sigma U_i}$  (  $\Sigma U_{\Box}$  : somme des périmètres utiles des barres).

 $\sum U_i = 4 \pi \phi = 4 \text{ x}3.14 \text{ x } 0.8 = 10.05 \text{ cm}.$ 

 $\tau_{se} = \frac{1.5 x 10^3}{0.9 x 80 x 10^3}$  $\frac{1.3 \times 10}{0.9 \times 80 \times 10.05} = 0.207 \text{ MPa}.$ 

On a  $\tau_{se} = 0.207 < \bar{\tau}_{se} = 3.15 \text{ MPa}$   $\rightarrow$  donc il n ya pas risqué d'entraînement des barres.

La longueur de scellement droit: L<sub>s</sub>= 40  $\phi$  = 40 x 0.8 = 32 cm. (**BAEL 91 1.2.2**)

#### **III.5.7.4 : vérification des espacements des barres :**

La fissuration est préjudiciable ; donc St  $\leq$  min {2h, 25 cm} = 20 cm

**h = 10 cm**. C'est l'épaisseur de la section de l'acrotère.

On a adopté un espacement de **20 cm** ; St=20cm →donc la condition est vérifiée. **(Art A.4.5, 33 / BAEL 91 modifiée 99)**

### **III.5.7.5 : Vérification à l'ELS :**

L'acrotère est exposée aux intempéries, donc la fissuration est considérée comme préjudiciable d'où on doit vérifier que :

$$
\sigma_{st} \leq \; \bar{\sigma_{st}} \; = \min \Bigl\{ \tfrac{2}{3} f_e \, , 110 \, \sqrt{ \eta \, f_{t28}} \Bigr\}.
$$

Les aciers  $\begin{cases} \text{HA}: \ \emptyset \geq 6 \text{ mm} \\ 6 \text{ F} \end{cases}$ fe E 400  $\rightarrow$   $\eta = 1.6$ 

 $\bar{\sigma}_{\text{st}}$  = min $\left\{\frac{2}{3}\right\}$  $\frac{2}{3}$  400 , 110  $\sqrt{1.6}$  x 2.1 $\big\}$  = 201.63 MPa.  $\bar{\sigma}_{st}$  = 201.63 MPa. **Calcul de**  $\sigma_{st}$ :  $\sigma_{st} = \frac{M_s}{R_s d}$  $\frac{M_s}{\beta_1 d A_s}$  avec  $A_s = 2.01$  cm<sup>2</sup>. Calcul de  $\beta_1$ : 100  $x A_s$  $\frac{0 \times A_S}{b \, d} = \frac{100 \times 2.01}{100 \times 8}$  $\frac{60 \times 2.01}{100 \times 8} = 0.253$  $\rho = 0.253 \rightarrow \beta_1 = 0.920 \rightarrow K_1 = 47.50 \rightarrow K = \frac{1}{K_1}$ 0.02.

**A.N:** 
$$
\sigma_{st} = \frac{600}{0.920 \times 8 \times 2.01} = 40.55 \text{ MPa}.
$$

 $\sigma_s$  = 40.55 MPa < 201.63 MPa ; donc la condition est vérifiée.

**Vérifions que :**  $\sigma_{bc} \leq \sigma_{bc}$  avec :  $\sigma_{bc} = k \cdot \sigma_s$ 

 $\sigma_{bc} = 0.02 \times 40.55 = 0.811 \text{ MPa}$ ; et  $\sigma_{bc} = 0.6 \times 10^{-15} \text{ MPa}$  condition vérifiée.

**Répartition des contraintes dans l'acrotère :**

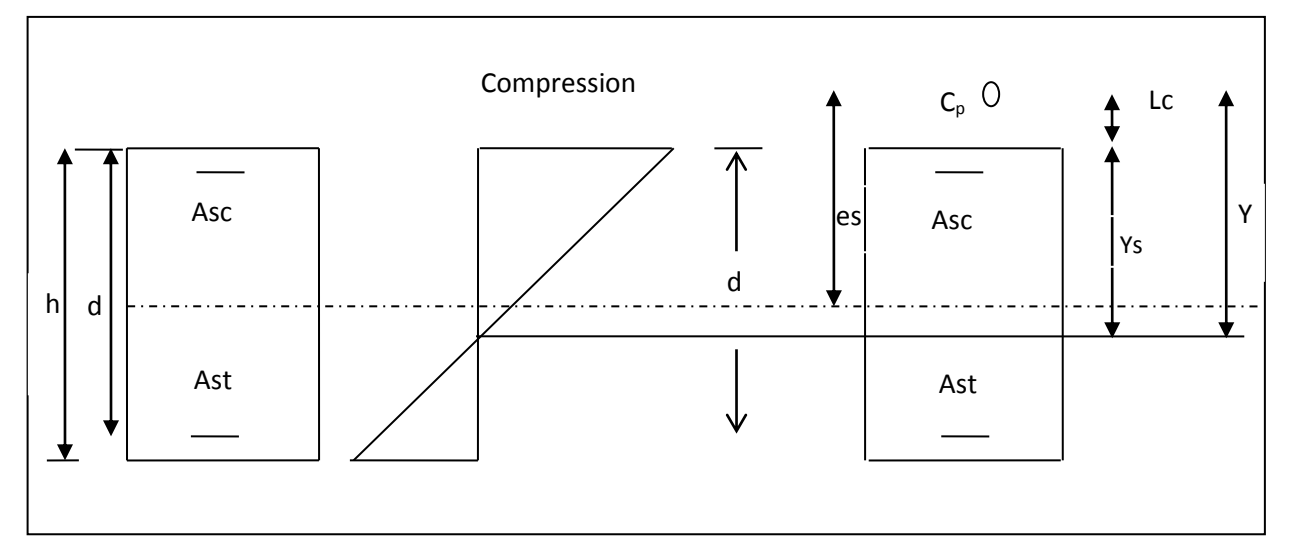

**Figure III-6-3 Diagramme des contraintes dans l'acrotère** 

**Lc** : Distance du centre de pression à la fibre la plus comprimée de la section.

 $Lc = (h/2)-e_s = (10/2)-35 = -30$ cm.

**2019 2019--2020 2020** :

#### **III.6.7.6 : Vérification de l'acrotère au séisme :**

D'après le **RPA 99 (version 2003),** les forces horizontales de calcul  $(F_p)$  agissant sur les éléments non structuraux et les équipements ancres à la structure sont calcules suivant la formule :  $\mathbf{F_p} = 4 \times \mathbf{A} \times \mathbf{C_P} \times \mathbf{W_p}$ . (RPA 99 / Art A.6.2.3).

**A :** coefficient d'accélération de la zone, obtenu à partir du tableau (4-1) du RPA en

Fonction de la zone et du groupe d'usage { Zone II a groupr d ′usage 2  $A = 0.15$ .

**Cp :** facteur de forces horizontales pour un élément secondaire varient entre 0.3 et 0.8 (voir tableau (6-1) du RPA 99 modifié 2003),

 $\rightarrow$  dans notre cas  $\mathbf{Cp} = 0.8$ .

**Wp** : poids de l'élément secondaire (acrotère) ;  $Wp = G = 1.7125$  KN/ml.

D'où  $Fp = 4x0.15 \times 0.8 \times 1.7125 = 0.822$  KN/ml  $\leq Q = 1$  KN/ml.

 L'acrotère est calculé avec un effort horizontal supérieur à la force sismique **Fp**, d'où le ferraillage adopté précédemment est convenable.

#### **Remarque :**

Dans le cas où la condition n'est pas vérifiée, on refait les calculs avec la force **Fp**.

#### **←** Conclusion :

Suite a toutes les vérifications précédentes, on adoptera le ferraillage suivant : 02 nappes d'armatures :

 $-5HAS/ml = 2,51cm<sup>2</sup>/ml$  comme armatures principales pour chaque nappe.

Avec un espacement  $St = 12$ cm.

 $-4HA8/ml = 2,01cm<sup>2</sup>/ml$  comme armatures de répartition pour chaque nappe.

Avec un espacement  $St = 15$ cm.

#### **III.7.calcul de rampe :**

#### **III.7.1.Définition:**

La rampe est un ouvrage constitué d'une paillasse inclinée permettant l'accès des véhicules au parking (sous terrain).

Ses caractéristiques dimensionnelles sont fixées par des normes, des DTU, des décrets en fonction du nombre d'utilisateurs et du type du bâtiment.

Notre bâtiment comporte une seule rampe en béton armé coulé sur place

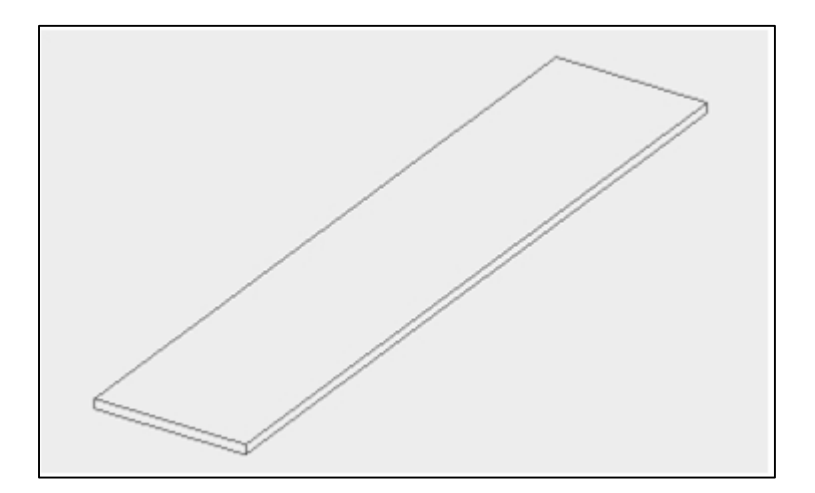

**Figure .III.7.1 :** Schéma d'une rampe

#### **a- Prés dimensionnement :**

La rampe sera pré dimensionnée suivant la formule de BLONDEL, en tenant compte des dimensions données sur les plans d'architectures.

$$
\frac{L}{30} \le e_p \le \frac{L_0}{20}
$$

Avec L= portée entre appuis de la rampe Angle d'inclinaison :

$$
tg_{\alpha} = \frac{H}{L} = \frac{370}{510} = 0.72 = 36^{\circ}
$$

$$
L = \frac{L_1}{\cos \alpha} = \frac{510}{\cos 36^{\circ}} = 630 \text{ cm}
$$

**b-La longueur réelle de la paillasse**  $L_0 = 10.96$  **m** 

**D'où** <sup>630</sup>  $\frac{630}{30} \le e_p \le \frac{1096}{20}$ 20

21.01  $cm \leq e_p \leq 54.8$   $cm$ 

**On prend un e =25 cm .**

#### **c-Détermination des charges et surcharges :**

#### **les charges permanentes :**

Poids propre de la rampe :  $G = 25 \times \frac{0.25}{0.80} = 7.81$  KN/mm

#### **les charges d'exploitation:**

La surcharge d'exploitation de la rampe est donnée par la DTR B.C.2.2

 $Qr = 2.5$  x 1 m = 2.5 KN/m2.

#### - **Combinaison des charges :**

ELU :  $q_u = 1.35G = (1.35 \times 7.81)+(1.5 \times 2.5) = 10.54+(3.75)=14.30$  KN/ml

ELS:  $q_s = G + Q = 7.81 + 2.5 = 10.31$  KN/ml

**Calcul à l 'ELU :**

Calcul des efforts internes :  $M_u = \frac{q_u l^2}{r^2}$  $\frac{1}{8} \cdot \frac{1^2}{8} = \frac{14.30 \times 5.10^2}{8}$  $\frac{\times 3.10}{8}$  =46.5 KN.m  $T_u = \frac{q_u l}{2}$  $\frac{u \cdot l}{2} = \frac{14.30 \times 5.10}{2}$  $\frac{1}{2}$  = 36.46 KN.

En tenant compte de l'encastrement partiel, les moments corrigés sont :

- sur appuis :  $M_a = -0.3$   $M_u = -0.3 \times 46.5 = -13.95$  KN.m
- sur travées :  $M_t = 0.85$   $M_u = 0.85 \times 46.5 = 39.52$  KN .m

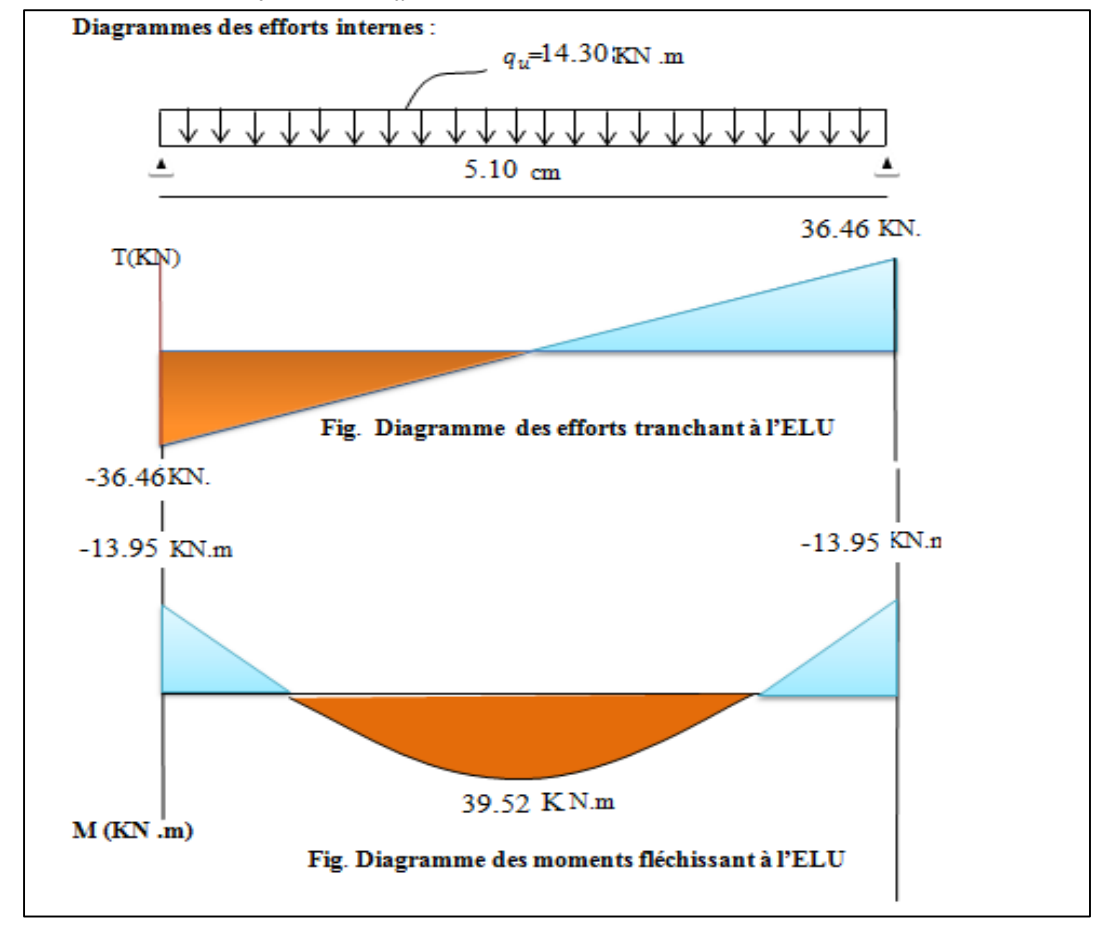

**Figure -III 7-2.Diagramme des efforts internes**

**2019 2019--2020 2020** :

- **aux appuis** : 
$$
M_a
$$
 = -13.95 KN.m  
\n
$$
\mu_b = \frac{M_{app}}{bd^2 f_{bu}} = \frac{13.95 \times 10^6}{1000 \times 230^2 \times 14.2} = 0.018 \ll \mu_b = 0.392
$$
SSA  
\n
$$
\mu_b = 0.018 \rightarrow \beta = 0.991
$$

Les armatures de compression ne sont pas nécessaires ( $A_{st}$ = 0) et β=0.962

 $A_a = \frac{M_a}{R_{dd}}$  $\frac{M_a}{\beta d\sigma_s} = \frac{13.95 \times 10^6}{0.991 \times 230 \times 3}$  $\frac{13.95 \times 10^{6}}{0.991 \times 230 \times 384} = 1.59 \text{ cm}^{2}$ 

#### On opte pour  $5H A12 = 5.65$  cm<sup>2</sup>

- **en travée** :

 $M_t = 39.52$  KN .m  $d = e - c = 25 - 2 = 23$ 

$$
\mu_b = \frac{M_t}{bd^2 f_{bu}} = \frac{39.52 \times 10^6}{1000 \times 230^2 \times 14.2} = 0.052 \ll \mu_b = 0.392 \text{ SSA}
$$
\n
$$
\mu_b = 0.052 \rightarrow \beta = 0.973
$$
\n
$$
A_t = \frac{M_t}{\beta d \sigma_s} = \frac{39.52 \times 10^6}{0.973 \times 230 \times 348} = 5.00 \text{ cm}^2
$$

**On opte pour 5HA14 = 7.70 cm<sup>2</sup>**

#### **Le (ART 7.5.2.1 DU RPA /modifie 2003) exige que :**

Le pourcentage total minimum des aciers longitudinaux sur toute la longueur de la poutre soit 0.5% en toute section :

$$
7.70 + 5.65 = 8 \text{ cm}^2 \text{m}^2/\frac{0.5 \text{ h}b}{100} = \text{ cm}^2
$$

Le pourcentage total maximum des aciers longitudinaux soit de 4% en zone courante

#### **2-Vérification a l'ELU** :

- **vérification de condition de non fragilité** : (BAEL **91 modifie 99 ART A4.2.2) :**  $A_{adopter} \geq A_{min} = \frac{0.23 b d f_{t28}}{f}$  $\frac{d\theta\,d\,f_{t28}}{d\,\theta} = \frac{0.23\times100\times23\times2.1}{400}$  $\frac{30 \times 23 \times 2.1}{400} = 2.77$  cm<sup>2</sup>
- en travée **:**  $A_t$  = 7.70  $cm^2$   $\geq$  2.77  $cm^2$
- aux ppuis **:**  $A_a = 5.65$   $cm^2 \ge 2.77$   $cm^2$ 
	- **vérification de la contrainte tangentielle : (ART A 5.2 / BAEL 91 modifie 99)**  $\tau_u = \frac{r_u}{bd} \leq \overline{\tau}_u$

$$
T_u = 36.46 \text{ KN} : \text{effort tranchant maximal}
$$

**2019 2019--2020 2020** :

$$
\tau_U = \frac{36.46 \times 10^3}{1000 \times 230} = 0.1578 \text{MPA} \leq \bar{\tau}_u = \text{min} (0.13 f_{c28} ; 5 \text{ MPA}) = 3.25 \text{ MPA}
$$

- **Influence de l'effort tranchant sur le béton (ART A5.13.13 / BAEL 91 modifie99)**
- influence sur le béton :

$$
T_u \le 0.4
$$
 b (0.9d)  $\frac{fc_{28}}{v_b} = 0.4$  (1) (0.9×0.23)  $\frac{25 \times 10^3}{1.5} = 1380$  KN

$$
36.46 \text{ KN} \le 1380 \text{ KN}
$$

influence sur l'acier :

$$
A \geq \frac{1.15}{f_e} (T_{max} + \frac{M_a}{0.9d})
$$

5HA12 A = 5.65  $cm^2 \ge \frac{1.15}{1.15}$  $\frac{1.15}{4\times10^4}$  (36.46  $\times10^3$  +  $\frac{13.95\times10^5}{0.9\times23}$  $\frac{3.95 \times 10^{3}}{0.9 \times 23}$  ) = 2.98 cm<sup>2</sup> 5.65  $cm<sup>2</sup> ≥ 2.98 cm<sup>2</sup> ……………$  condition vérifiée

**Vérification de la contrainte d'adhérence en acier béton :** 

$$
\tau_{se} = \frac{r_u^{max}}{0.9 \times d \Sigma u_i} < \bar{\tau}_u = \psi_s \cdot f_{t28} \psi_s = 1.5 \text{ pour HA}
$$

Il faut vérifie que :  $\tau_{se} \leq \bar{\tau}_{se} = \psi_s$  .  $f_{t28} = 1.5 \times 2.1 = 3.15$  MPA

$$
\sum u_i = n \cdot \pi \cdot \Phi = 5 \times 3.14 \times 12 = 188.4 \text{ mm}
$$

$$
\tau_{se} = \frac{36.46 \times 10^3}{0.9 \times 230 \times 188.4} = 0.93 \text{ MPA}
$$

**= 0.93 MPA ≤ 3.15 MPA ………………………… condition vérifiée**

 $\Rightarrow$  Pas de risque d'entrainement des barres.

**longueur de scellement :**

$$
L_s = \frac{\phi f_e}{4 \tau_s} = \frac{1.4 \times 400}{4 \times 2.835} = 49.38
$$

Avec  $\tau_{su} = 0.6 \Psi^2 f_{t28} = 0.6 \times 1.5^2 \times 2.1 = 2.835 \text{ MPA}$ 

Le BAEL limite  $L_c = 0.4$  ls et pour  $f_e$ E400. L<sub>c</sub>= 19.75 cm donc on prend L<sub>C</sub>= 20 cm

**Diamètre des armatures transversales : (ART A.5.1.232 / BAEL)** 

Le diamètre des armatures transversales doivent être tel que :

$$
\phi \le \min (\phi; \frac{h}{35}; \frac{b}{10}) = \min (10; 10; 25) = 10 \text{ mm}
$$

On prend un cadre et un étier en HA8 donc on adopte :  $4HAB = 2.01cm<sup>2</sup>$ . **(RPA99modifie2003)**

Donc on adopte :  $4HAA = 2.01 \, \text{cm}^2$ . Exigence du (**RPA99modifie2003**).

**Espacement des armatures transversales :** 

L'espacement des barres d'une même nappe d'armatures ne doit pas dépasser les valeurs suivantes :

**Armatures principales**  $\rightarrow$  S<sub>t</sub>  $\leq$  min {3*h*, 33 *cm* } = 33 cm

- **En travée** :  $S_t$  = 25 cm ≤ 33 cm ⇒ condition vérifiée
- $\checkmark$  **En appuis** : S<sub>t</sub> = 25 cm ≤ 33 cm ⇒ condition vérifiée

### **Calcul à l 'ELS :**

Calcul des efforts internes :

En suit les mêmes étapes de calcul à l'ELU pour déterminer les efforts internes à l'ELS

On aura: 
$$
q_s = 10.22
$$
 KN/ml  
\n
$$
M_s = \frac{q_s l^2}{8} = \frac{10.31 \times 5.10^2}{8} = 33.52
$$
 KN.m  
\n
$$
T_s = \frac{q_s l}{2} = \frac{10.31 \times 5.10}{2} = 26.29
$$
 KN.

En tenant compte de l'encastrement partiel, les moments corrigés sont :

- sur appuis :  $M_a = -0.3 M_s = -0.3 \times 33.52 = -10.05$  K N.m
- sur travées :  $M_t = 0.85$   $M_s = 0.85 \times 33.52 = 28.49$  KN .m

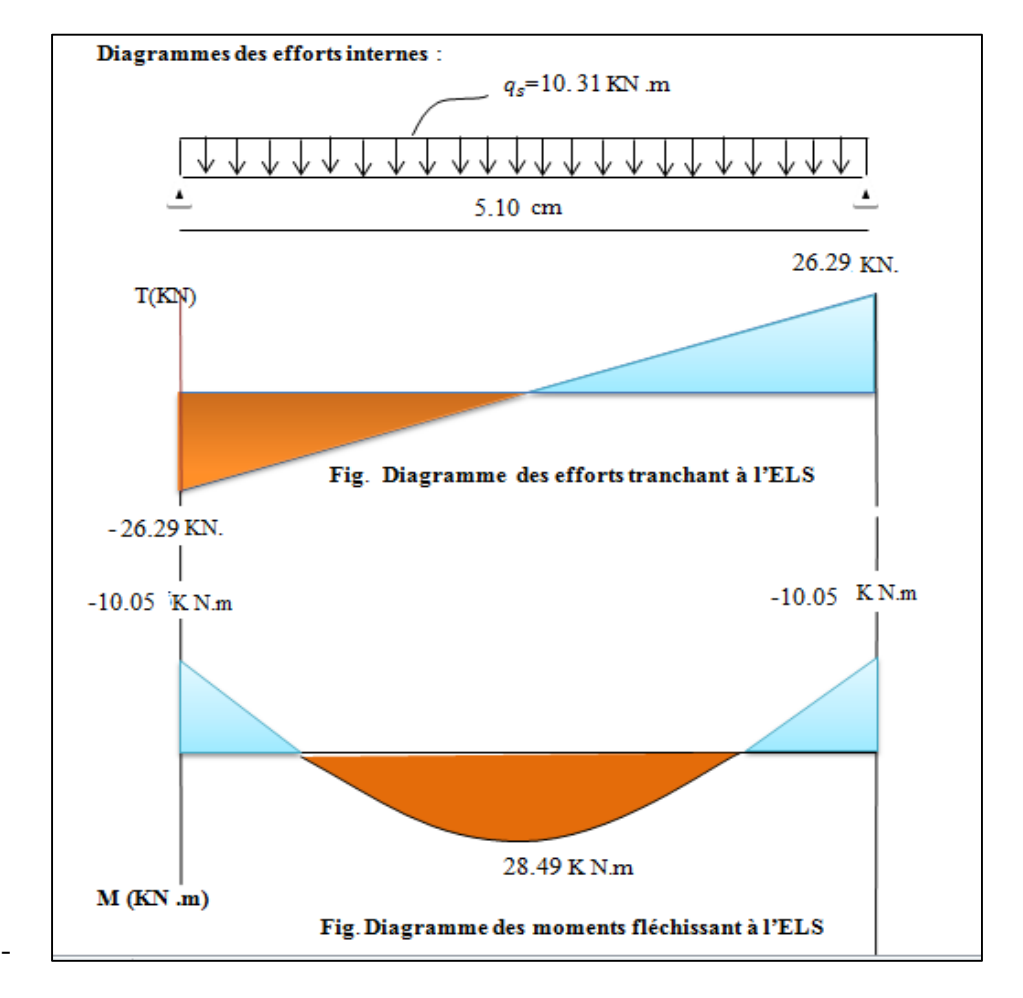

**Figure III- 7-3-Diagramme des efforts internes**

### **3-Vérification a l'ELS** :

### **Etat limite d'ouverture des fissurations : (Art.B.6.3/BAEL91 Modifiées99)**

la fissuration est considérée comme peu nuisible , alors aucune vérification n'est nécessaire .

#### **Etat limite de compression du béton :**

On doit vérifier que :

$$
\sigma_{bc} \leq \bar{\sigma}_{bc} = 0.6 f_{c28}
$$

$$
\sigma_{bc} = \sigma_s / k_1 \leq \overline{\sigma}_{bc} = 0.6 f_{c28} .
$$

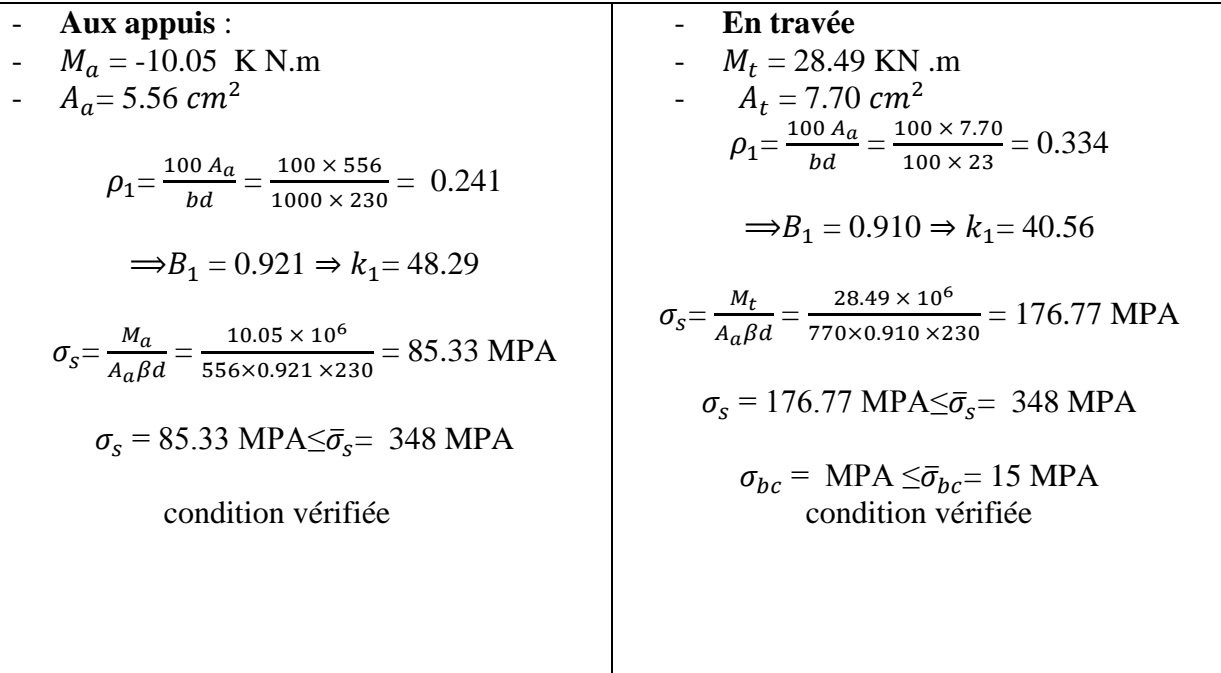

#### **4-vérification de la flèche :**

pour se disposer de calcul de la flèche on vérifie ( **Art.B.6.5.2 / BAEL 91 modifiées 99 )**

$$
\frac{d}{L} \ge \frac{1}{22.5} \Longrightarrow \frac{25}{510} \Longrightarrow 0.049 > \frac{1}{22.5} = 0.044.
$$
  

$$
\frac{h}{L} \ge \frac{M_t}{15M_0} \Longrightarrow \frac{25}{510} = 0.049 \ge \frac{M_t}{10M_0} = \frac{28.49}{15 \times 10.05} = 0.18.
$$
  

$$
\frac{A_t}{bd} \le \frac{4.2}{fe} \Longrightarrow \frac{7.70}{100 \times 23} = 0.0033 \le \frac{4.2}{400} = 0.0105.
$$

Les trois conditions sont vérifiées donc ça nécessite pas de vérifiée la flèche.

**conclusion** : les armatures calculées à l'ELU sont vérifiées à l'ELS.

#### **IV-1-Introduction :**

 Les tremblements de terre ont présentés depuis toujours l'un des plus graves désastres pour l'humanité. Leur brusque apparition et surtout imprévus, la violence des forces mises en jeu, l'énormité des pertes humaines et matérielles ont marqués la mémoire des générations.

 Parfois, les dommages sont comparables à un budget national annuel pour les pays, surtout si leurs ressources sont limitées. Une catastrophe sismique peut engendrer une grave crise sociologique, ou au moins une diminution du niveau de vie dans toute une région pendant une longue période.

 L'une des questions qui se pose est : comment limiter les dommages causés aux constructions par le séisme ; plusieurs études sont faites pour limiter les dégâts provoqués par le séisme, et la seule prévention valable est la construction parasismique.

### **IV.2-Objectif de l'étude dynamique :**

 L'objectif initial de l'étude dynamique d'une structure est la détermination des caractéristiques dynamiques propres de la structure lors de ces **V**ibrations **L**ibres **N**on **A**morties (VLNA).

L'étude dynamique d'une structure telle qu'elle se présente, est souvent très complexe. C'est pour cela qu'on fait souvent appel à des modélisations qui permettent de simplifier suffisamment le problème pour pouvoir l'analyser.

 Alors la résolution de l'équation du mouvement d'une structure tridimensionnelle en vibrations libres ne peut se faire manuellement à cause du volume de calcul. L'utilisation d'un logiciel préétablie en se basant sur la méthode des éléments finis par exemple « SAP2000, ETABS, ROBOT… » avec une modélisation adéquate de la structure, peut aboutir à une meilleure définition des caractéristiques dynamiques propres d'une structure donnée.

#### **IV.3-Présentation des différentes méthodes d'estimation des forces sismiques :**

 L'étude sismique consiste à évaluer les efforts de l'action accidentelle (séisme) sur notre structure existant. Pour cela, plusieurs méthodes approchées ont été proposées afin d'évaluer les efforts internes engendrés à l'intérieur de la structure. Le calcul de ces efforts sismiques peut être déterminé selon trois méthodes :

- LA METHODSTATIQUE EQUIVALENTE.
- La méthode d'analyse modale spectrale.
- La méthode d'analyse dynamique par accélérogramme.

#### **IV.4- Choix de la méthode de calcul :**

#### **Critères de classification par RPA 99 et l'ADENDA 2003 :**

#### **Classification des zones sismiques :**

Le territoire national est divisé en quatre (04) zones de séismicité croissante, définies sur la carte des zones de séismicité et le tableau associé qui précise cette répartition par wilaya et par commune, soit :

- $\geq$  ZONE 0 : sismicité négligeable.
- $\geqslant$  ZONE I : sismicité faible.
- > ZONE II a et II b : sismicité moyenne.
- > ZONE III : sismicité élevée.

Dans notre cas, « TIZI OUZOU » se situe dans une zone de sismicité moyenne '**ZONE II a**

### **.Classification de l'ouvrage :**

- La classification des ouvrages se fait sur le critère de l'importance de l'ouvrage relativement au niveau sécuritaire, économique et social.
- Groupe 1A : ouvrages d'importance vitale.
- $\triangleright$  Groupe 1B : ouvrages de grande importance.
- Groupe 2 : ouvrages courant ou d'importance moyenne.
- $\triangleright$  Groupe 3 : ouvrages de faible importance.

 Notre ouvrage est un ouvrage courant, d'importance moyenne, c'est un bâtiment à usage d'habitation collective (groupe d'usage 2)

 $\overline{\phantom{a}}$  Le calcul sismique se fera par la méthode dynamique spectrale du fait que notre bâtiment ne répond pas aux critères exigés par le RPA99 pour pouvoir utiliser la méthode statique équivalente (**H=39,34m>10m**) .

### **Méthode d'analyse modale spectrale:**

#### **.1- Principe de la méthode :**

 Par cette méthode, il est recherché pour chaque mode de vibration, le maximum des effets engendrés dans la structure par les forces sismiques représentées par un spectre de réponse de calcul. Ces effets sont par la suite combinés pour obtenir la réponse de la structure.

Les modes propres dépendent de la masse de la structure, de l'amortissement et des forces d'inerties.

### **2- Modélisation :**

 Le modèle de bâtiment à utiliser doit représenter au mieux les distributions des rigidités et des masses de façon à prendre en compte tous les modes de déformations significatifs dans le calcul des forces d'inerties sismiques.

Alors la modélisation se base essentiellement sur quatre critères propres à la structure et au site d'implantation :

- La régularité en plan.
- La rigidité ou non des planchers.

- Le nombre de degrés de liberté des masses concentrées.
- La déformabilité du sol de fondation.

# **IV.5- Définition de l'ETABS :**

L'ETABS est un logiciel de calcul et de conception des structures d'ingénierie, particulièrement adaptée aux bâtiments et ouvrages de génie civil. Il permet en un même environnement la saisie graphique des ouvrages avec une bibliothèque d'éléments autorisant l'approche du comportement de ces structures. L'ETABS offre de nombreuses possibilités d'analyse des effets statiques et dynamiques avec des compléments de conception et de vérification des structures en béton armé et charpente métallique.

### **IV.6- Modélisation des structures:**

L'ETABS se trouve sur plusieurs versions, dans notre travail on va utiliser la version 9.7.0

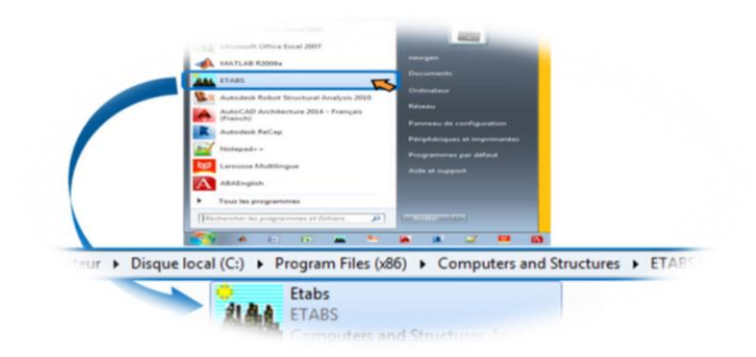

**Figure IV.1 l'ouverture de logicielle**

### **a) Première étape :**

Cette première étape consiste à spécifier la géométrie des structures à modéliser.

# **Choix de l'unité :**

On doit choisir un système d'unités pour la saisie des données dans l'ETABS→ KN-m.

| Kip-in<br>Kip-ft<br>KN-mm |  |
|---------------------------|--|
| (N-m<br>Kaf-mm<br>Kaf-m   |  |
| N-mm<br>N-m<br>KN-m       |  |

 **Figure IV.2 Choix des unités**

### **Définir les propriétés mécaniques et géométriques des éléments : Géométriques de base :**

Dans le menu déroulant en haut de l'écran on sélectionne **File** puis **New model,** puis on clique **Default.edb**.

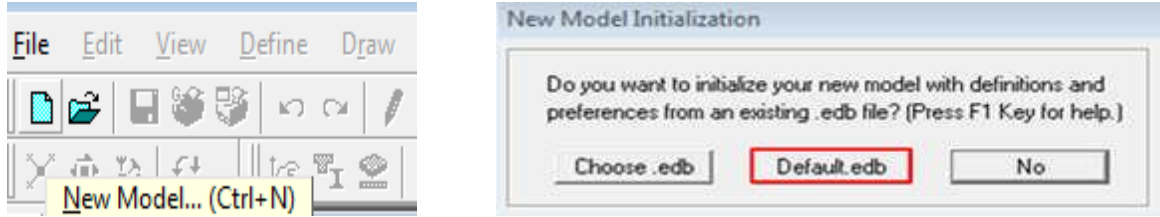

### **Figure IV.3 Démarrer un nouveau model**

Cette opération permet d'introduire :

- Le nombre de ligne de construction suivant les deux directions X et Y.
- Le nombre de travées dans les deux sens X et Y.
- Les hauteurs des différents étages.
- Les longueurs des travées.

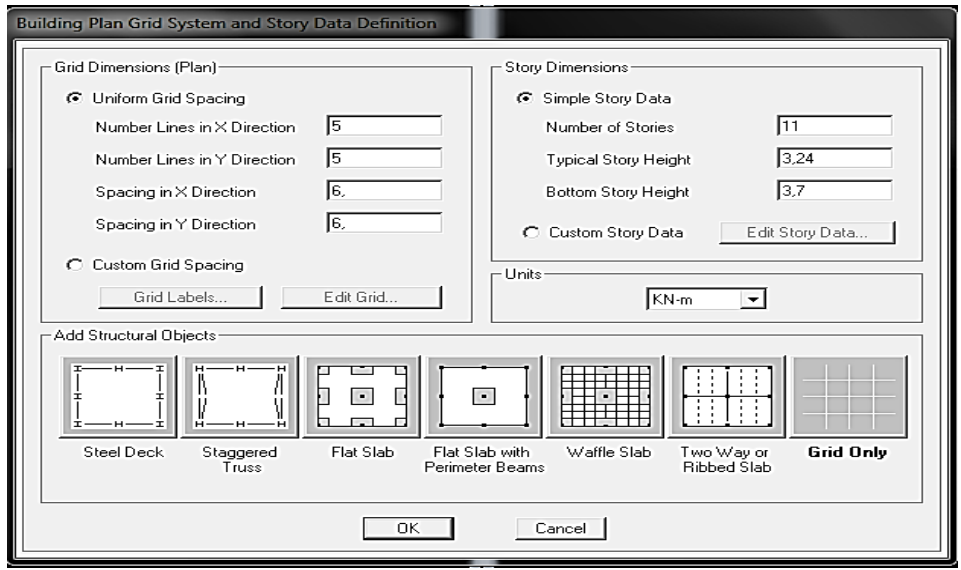

**Figure IV.4 La géométrie de base**

| Format<br>Edit<br>$ \times$ Grid Data<br>Œ,<br>மை<br>Grid ID<br>Visibility<br><b>Grid Color</b><br>Bubble Loc.<br>Ordinate<br>Line Type<br>Θ<br>А<br>0,<br>Show<br>Top<br>Primary<br>1<br>⊙<br>$\overline{c}$<br>В<br>5,55<br>Show<br>Primary<br>Top<br>3<br>7.2<br>Hide<br>Secondary<br>Top<br>Θ<br>е<br>$\overline{4}$<br>f<br>Show<br>8,68<br>Primary<br>Top<br>۰<br>C<br>5<br>11,1<br>Show<br>Primary<br>Top<br>8<br>6<br>13,15<br>Hide<br>Primary<br>Top<br>q<br>7<br>Hide<br>14.65<br>Secondary<br>h<br>Top<br>8<br>D<br>16,3<br>Primary<br>Show<br>Top<br>E<br>9<br>21,7<br>Show<br>Primary<br>Top<br>10<br>- Units:<br>٠<br>KN-m<br>▾<br>-Y Grid Data -<br><b>Grid Color</b><br>Grid ID<br>Ordinate<br>Visibility<br>Bubble Loc.<br>Display Grids as-<br>Line Type<br>10<br>$-1.3$<br>Show<br>Left<br>1<br>Secondary<br>© Ordinates C Spacing<br>$\overline{2}$<br>0.<br>Show<br>1<br>Primary<br>Left<br>3<br>2<br>Show<br>Left<br>1.09<br>Primary<br>F Hide All Grid Lines<br>3<br>$\overline{4}$<br>2,18<br>Show<br>Primary<br>Left | ΣS<br><b>ALL</b> Define Grid Data |  |  |  |  |  |  |                      |  |  |  |
|----------------------------------------------------------------------------------------------------|-----------------------------------|--|--|--|--|--|--|----------------------|--|--|--|
|                                                                                                    |                                   |  |  |  |  |  |  |                      |  |  |  |
|                                                                                                    |                                   |  |  |  |  |  |  |                      |  |  |  |
|                                                                                                    |                                   |  |  |  |  |  |  |                      |  |  |  |
|                                                                                                    |                                   |  |  |  |  |  |  |                      |  |  |  |
|                                                                                                    |                                   |  |  |  |  |  |  |                      |  |  |  |
|                                                                                                    |                                   |  |  |  |  |  |  |                      |  |  |  |
|                                                                                                    |                                   |  |  |  |  |  |  |                      |  |  |  |
|                                                                                                    |                                   |  |  |  |  |  |  |                      |  |  |  |
|                                                                                                    |                                   |  |  |  |  |  |  |                      |  |  |  |
|                                                                                                    |                                   |  |  |  |  |  |  |                      |  |  |  |
|                                                                                                    |                                   |  |  |  |  |  |  |                      |  |  |  |
|                                                                                                    |                                   |  |  |  |  |  |  |                      |  |  |  |
|                                                                                                    |                                   |  |  |  |  |  |  |                      |  |  |  |
|                                                                                                    |                                   |  |  |  |  |  |  |                      |  |  |  |
|                                                                                                    |                                   |  |  |  |  |  |  |                      |  |  |  |
|                                                                                                    |                                   |  |  |  |  |  |  |                      |  |  |  |
|                                                                                                    |                                   |  |  |  |  |  |  |                      |  |  |  |
|                                                                                                    |                                   |  |  |  |  |  |  |                      |  |  |  |
|                                                                                                    |                                   |  |  |  |  |  |  |                      |  |  |  |
|                                                                                                    |                                   |  |  |  |  |  |  |                      |  |  |  |
|                                                                                                    |                                   |  |  |  |  |  |  |                      |  |  |  |
| 5<br>2,36<br>Show<br>Secondary<br>Left<br>c                                                                                                    |                                   |  |  |  |  |  |  | □ Glue to Grid Lines |  |  |  |
| 6<br>4<br>3,66<br>Show<br>Primary<br>Left                                                                                                    |                                   |  |  |  |  |  |  |                      |  |  |  |
| 1,25<br><b>Bubble Size</b><br>7<br>11<br>7,11<br>Secondary<br>Show<br>Left                                                                                                    |                                   |  |  |  |  |  |  |                      |  |  |  |
| 5<br>8<br>8,76<br>Primary<br>Show<br>Left                                                                                                    |                                   |  |  |  |  |  |  |                      |  |  |  |
| Reset to Default Color<br>12<br>9<br>10,56<br>Show<br>Secondary<br>Left                                                                                                    |                                   |  |  |  |  |  |  |                      |  |  |  |
| 13<br>10 <sub>10</sub><br>12,36<br>Show<br>Secondary<br>Left<br>۰<br>Reorder Ordinates                                                                                                    |                                   |  |  |  |  |  |  |                      |  |  |  |
|                                                                                                    |                                   |  |  |  |  |  |  |                      |  |  |  |
|                                                                                                    |                                   |  |  |  |  |  |  |                      |  |  |  |
| 0K<br>Cancel                                                                                                    |                                   |  |  |  |  |  |  |                      |  |  |  |
|                                                                                                    |                                   |  |  |  |  |  |  |                      |  |  |  |

**Figure IV.5 Les lignes de construction**

Après introduction des données comme il est indiqué sur la figure ci-dessus, on valide et aura deux fenêtres représentant la structure l'une en 3D et l'autre en 2D.

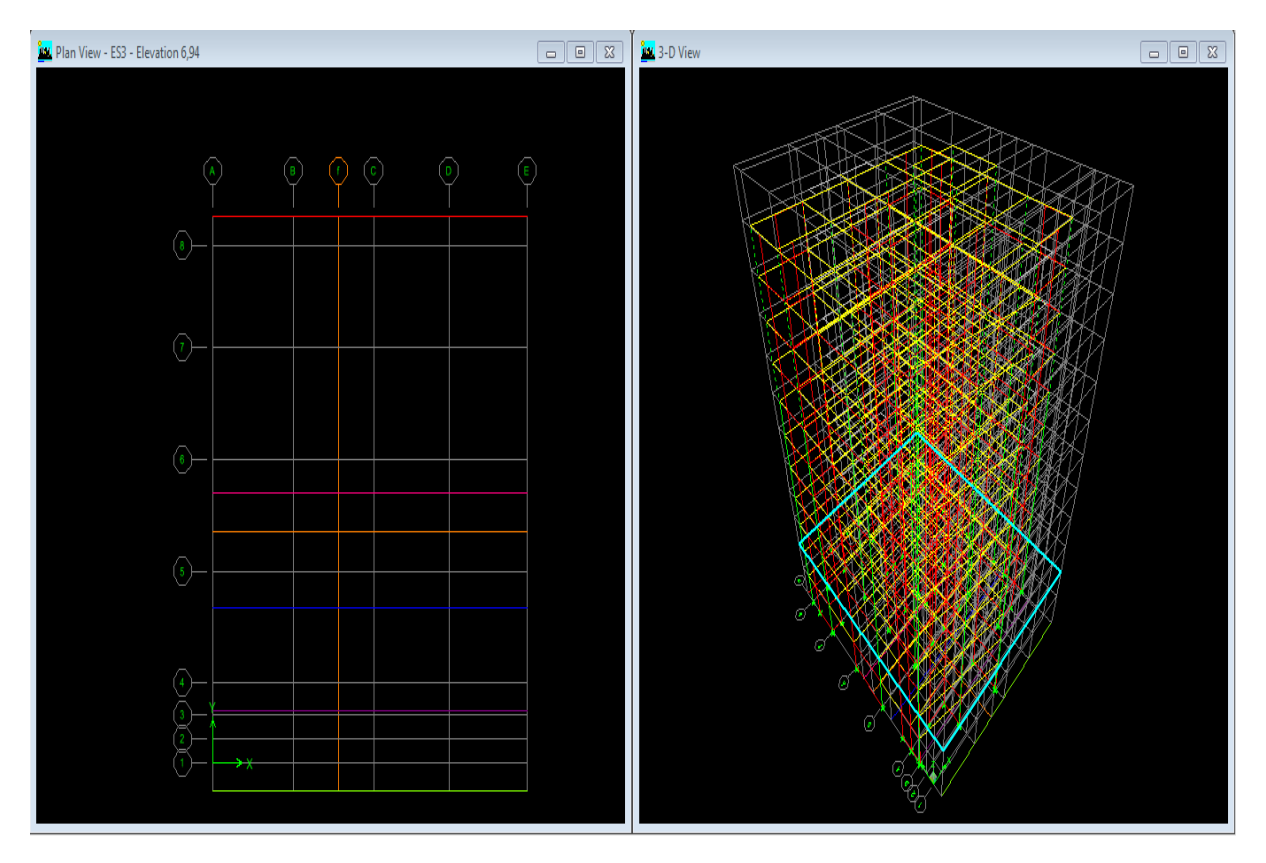

**Figure IV.6 Affichage en plan et en 3D**

**2019-2020**

**Pour vérifier les dimensions :** 

View→ set building view options  $\blacksquare$ 

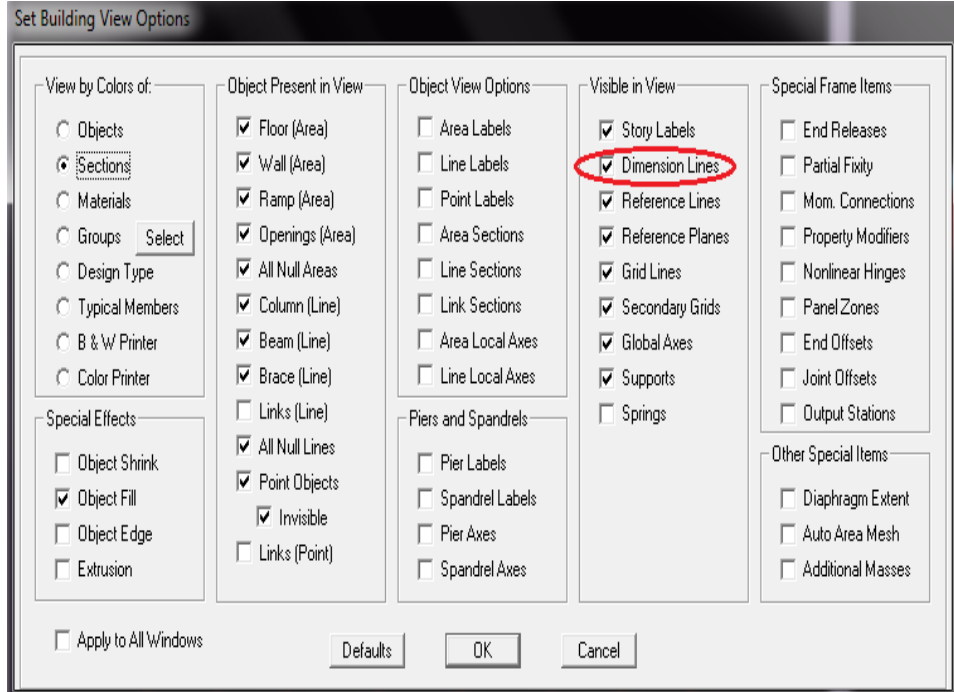

**Figure IV.7 Vérification des dimensions**

 **Propriétés mécanique du matériau utilise :** define → matériels propretés :

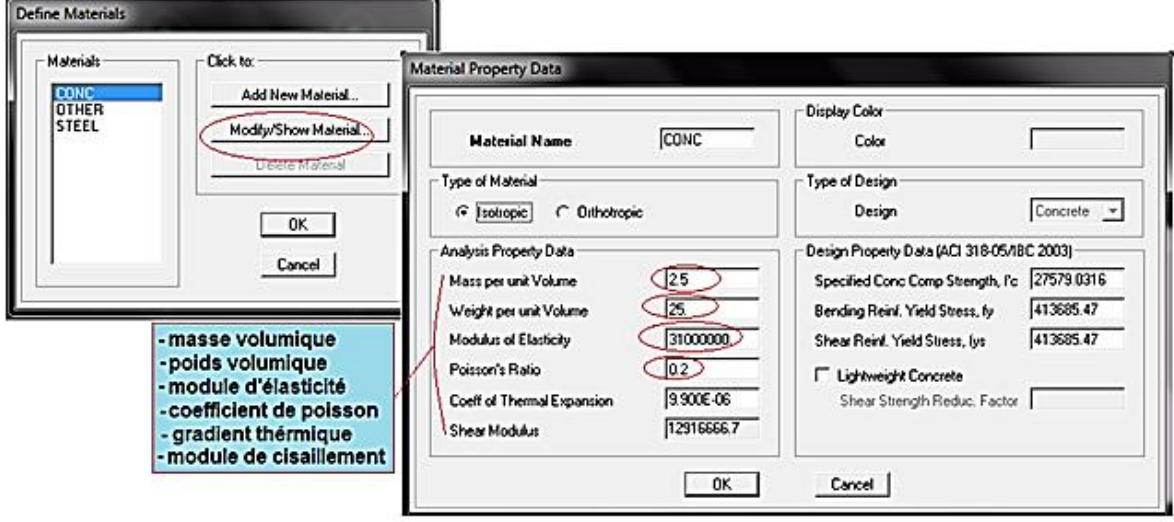

 **Figure IV.8 Propriétés mécanique des matériaux**.

### **b) Deuxième étape :**

### **Définition des caractéristiques géométriques des éléments :**

On va spécifiées ou définir pour chaque groupe d'éléments des structures leurs propriétés géométrique (les poutres principales et secondaire, les poteaux, les poutrelles, les dalles pleines et les voiles), qui sont en béton armé « conc ».

Les démarches à suivre sont:

### **pour les poutres et les poteaux :**

Define  $\rightarrow$  frame sections ou ( $\frac{\overline{v_1}}{v_2}$ )

Icône properties → on sélection tout →deleteproperty

Icône click to → « addrectangular » pour la section de poutre et des poteaux, et pour les poutrelles « add Tee ». Pour les poteaux  $\rightarrow$  column

Pour les poutres  $\rightarrow$  Beam,

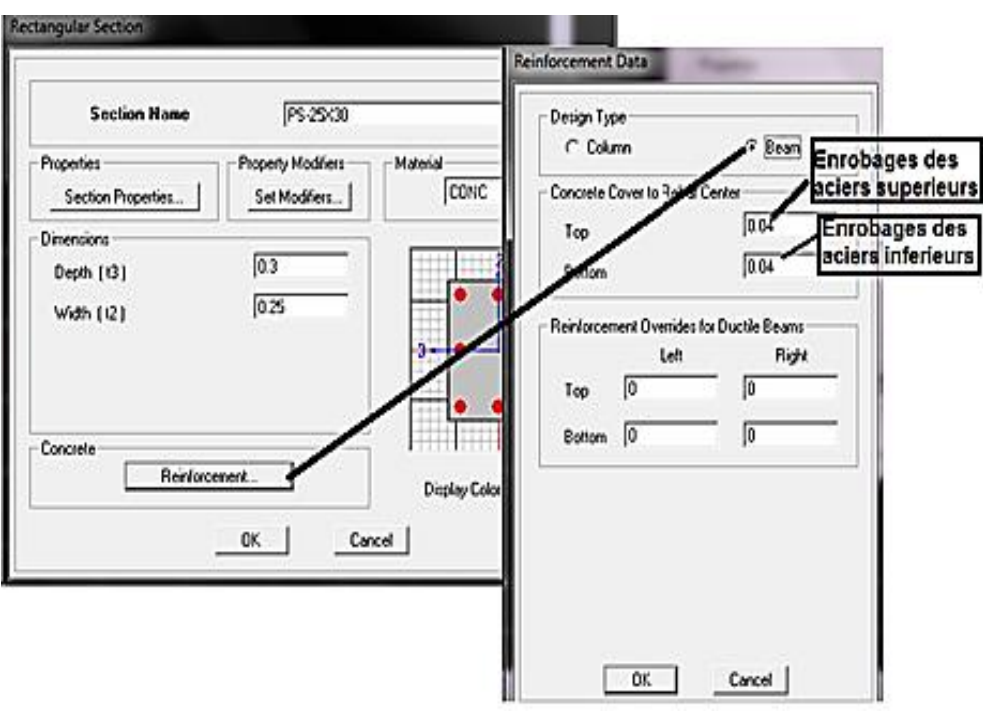

**Figure IV.9 Définition des poteaux et des poutres**

**2019-2020**

### **2019-2020**

### **pour les voiles et les dalles pleines :**

Define  $\rightarrow$  wall/ slab/ deck sections(  $\approx$ )

On distingue plusieurs types des éléments plaques qui sont :

- Elementshells : il estutilisé pour la modélisation des voiles, dalles. Les sections de cetélément sontdéfinies par l'épaisseur.
- Elementmembran : il est utilisé pour les éléments minces.
- Element plate : c'est la superposition de l'élément plaque et membrane.

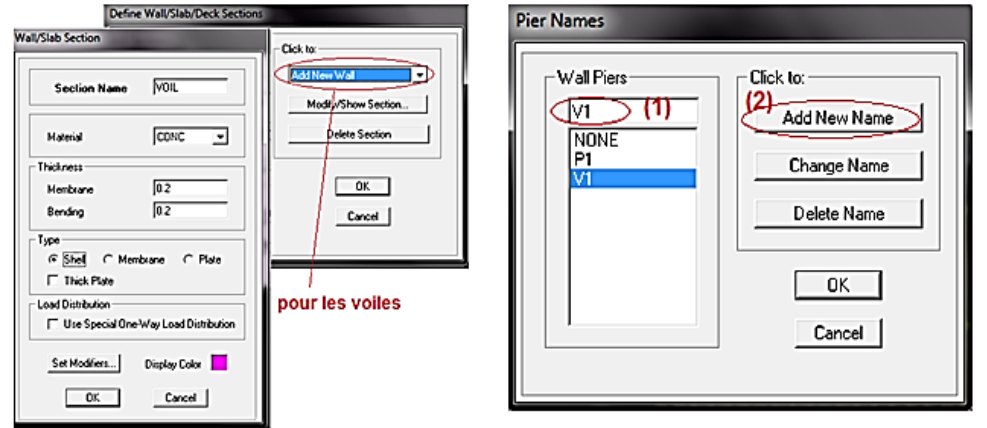

### **Figure IV.10 Définition des voiles**

### **Les poutres** :

Draw  $\rightarrow$  Draw line objects  $\rightarrow$  create lines in region  $\boxed{\mathbf{\Sigma}}$ 

## **Les poteaux:**

Draw  $\rightarrow$  Draw line objects  $\rightarrow$  create columns in region or at clicks ( $\mathbf{\Sigma}$ )

### **Les dalles pleines:**

Draw  $\rightarrow$  Draw area objects  $\rightarrow$  Draw Rectangular Areas . ou create areas at clicks  $\blacksquare$ .

**Les voiles:**

Pour introduire les voileson utilise les mêmes instructions que les dalles pleine  $(\blacksquare)$ mais on va se mettre en élévation.

### **c) Troisième étape :**

Dans cette étape consiste à spécifier les conditions aux limites pour les structures à modéliser. **Appuis** :

Les supports peuvent être spécifiés comme articulés, encastrés, ou comme encastrés avec certaines relaxations. La liaison entre les deux éléments (fondation et poteau) dans le nœud et un encastrement, pour définir ça dans le modèle de l'Etabs on :

- sélectionne les nœuds à la base.
- Ramenant l'instruction suivante : Assing  $\rightarrow$  joint/ point $\rightarrow$  restraints.

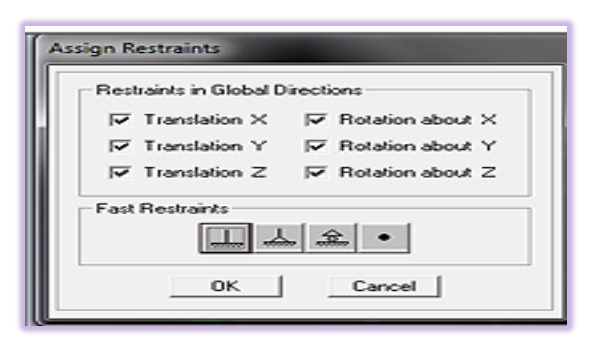

**Figure IV.11Définition des appuis**

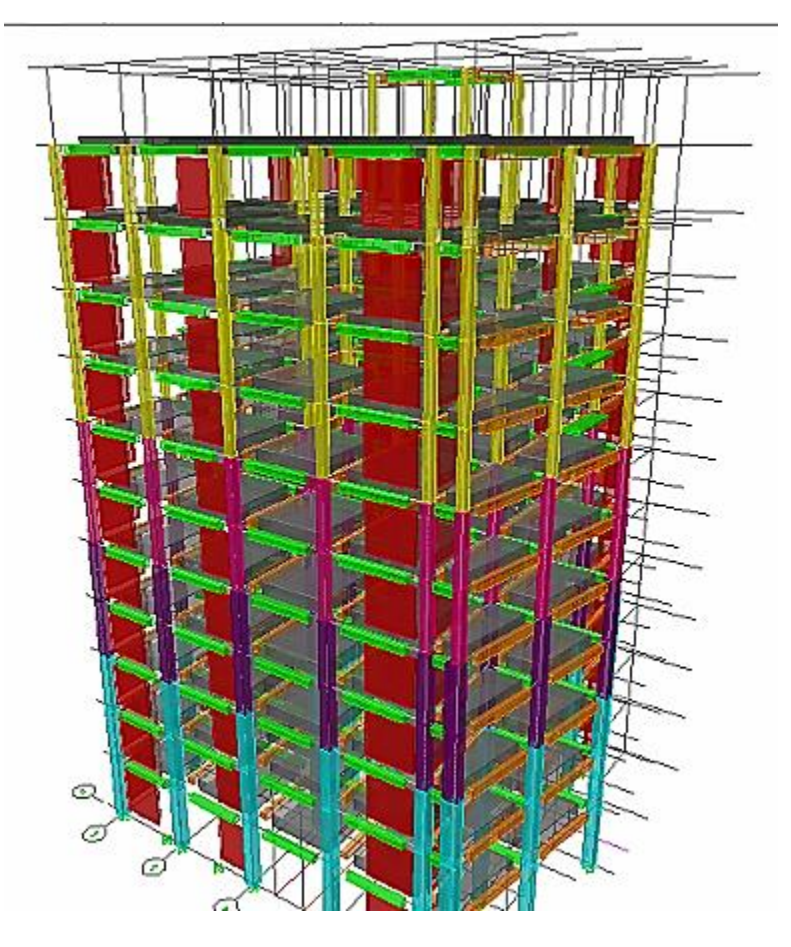

 **Figure IV.12 Vue en 3D de la structure**

## **Définition de l'action sismique :**

La masse sismique c'est une masse vibrante qui est excite par le séisme dont cette masse égale :

 $W_{\text{planet}} = G_{\text{planet}} + \beta Q_{\text{planet}}$ 

 $β: Coefficient de pondération, (β = 0.2).$ 

L'instruction :Define→ masse source  $^{\circ}$  ?

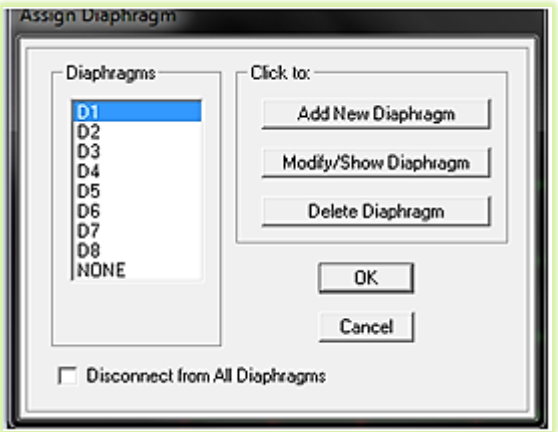

 **Figure IV.13 Définition de la masse sismique**

成長

# **Les diaphragmes :**

Les planchers sont supposés infiniment rigide pour cela on définie le diaphragme pour chaque plancher :

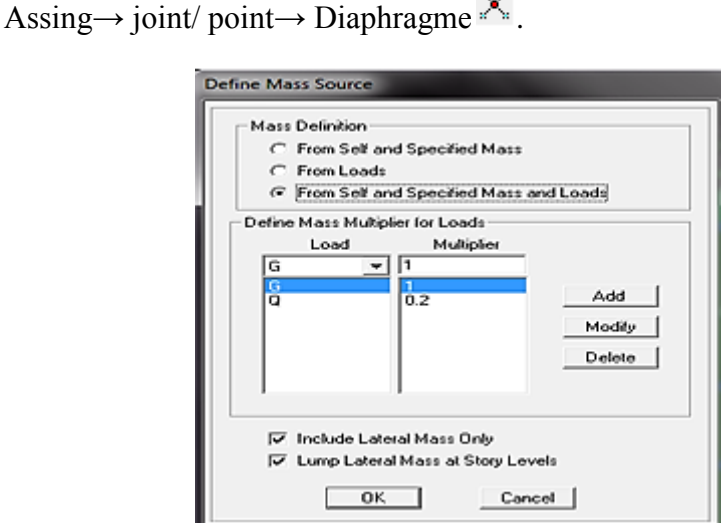

**Figure IV.14 Définition des diaphragmes**

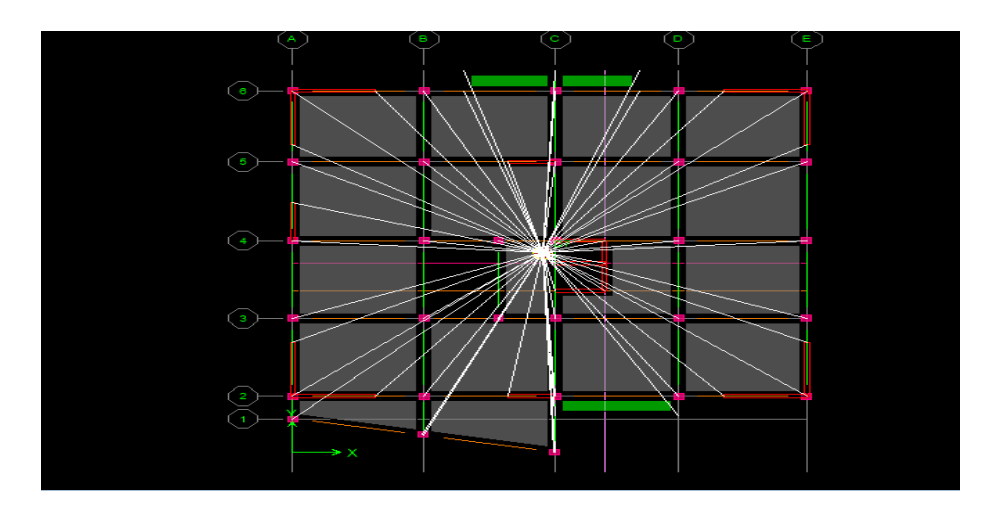

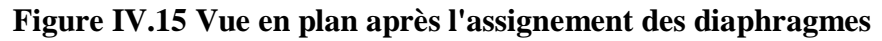

### **d) Quatrième étape :**

Dans cette étape on va introduire les charges des structures.

### **Définitions des charges :**

```
멖
Define→ staticload cases
```
Cette instruction nous permet de définir les cas de charges et leurs types. On distingue les charges permanentes (G ou DEAD), d'exploitations (Q ou LIVE), sismiques (QUAKE), vent (WIND), de neige(SNOW) et autre.

Le poids propre de la structure et pris en compte par le coefficient 1, par contre le poids propre des charges d'exploitation annulé donc on remplace ce coefficient par 0.

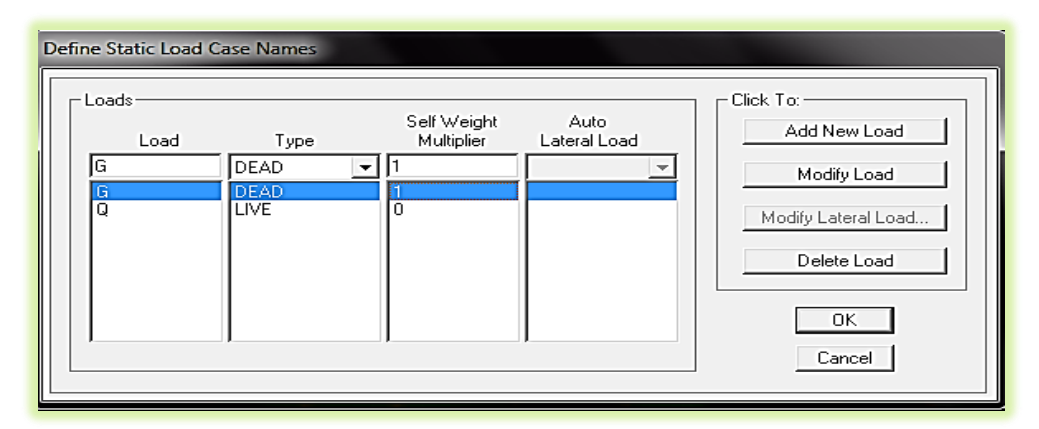

**Figure IV.16 Définition des cas de charges**

#### **2019-2020**

# *Chapitre IV : Modélisation de la structure*

#### **Introduction des charges :**

#### **Pour les corps creux et les dalle pleines :**

L'ETABS nous permet de spécifier les charges surfaciques sur les éléments

bidimensionnels. Le programme fourni pour cette charge d'être uniformément répartie par m<sup>2</sup> selon les axes locaux ou globaux.

- On sélection les corps creux ou bien les dalles pleines.
- Assing→ Shelle/ Area Loads→ Uniform. 費

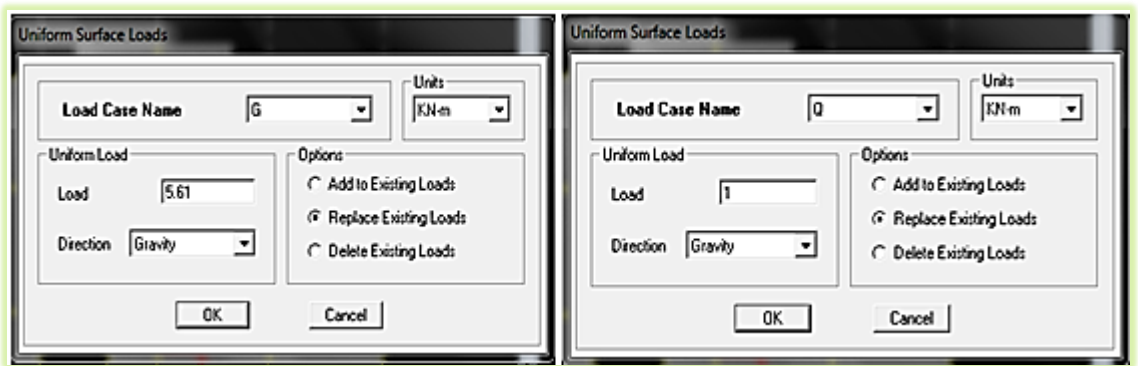

**Figure IV.17 Introduction des charges**

### **Introduction du spectre de réponse (E) selon le RPA99/version 2003**

On tire le spectre de réponse du RPA99/version 2003 après avoir introduit les données dans leurs cases respectives, puis on clique sur : **Text → Enregistrer.**

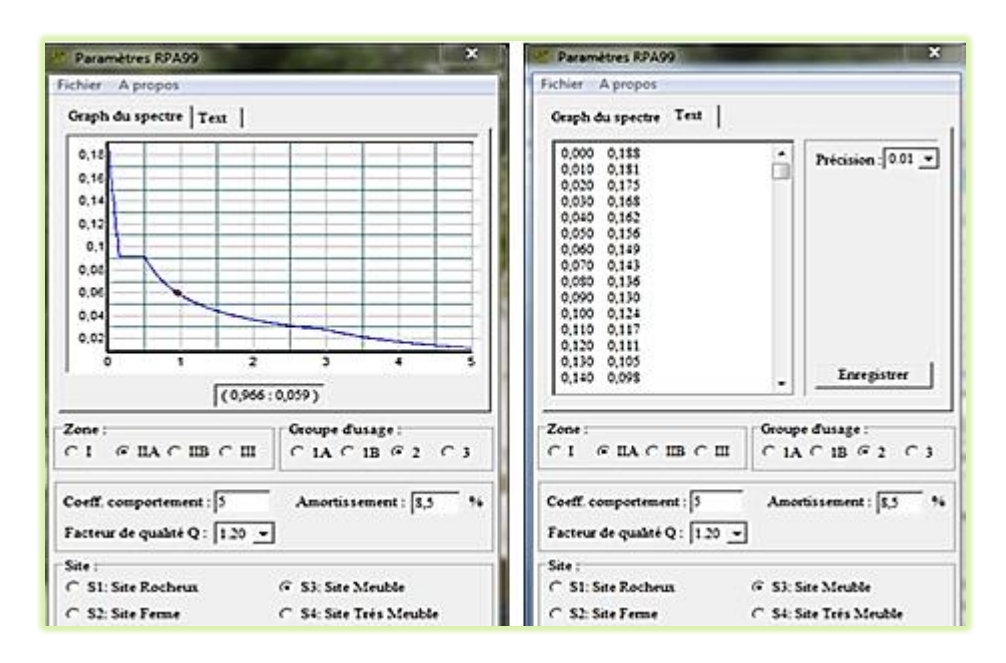

**Figure IV.18 Définition du spectre de calcul du** *RPA 99 version 2003* 

# **Introduction du spectre de calcul du** *RPA 99 version 2003*

Pour injecter le spectre dans le logiciel ETABS, on clique sur **:**

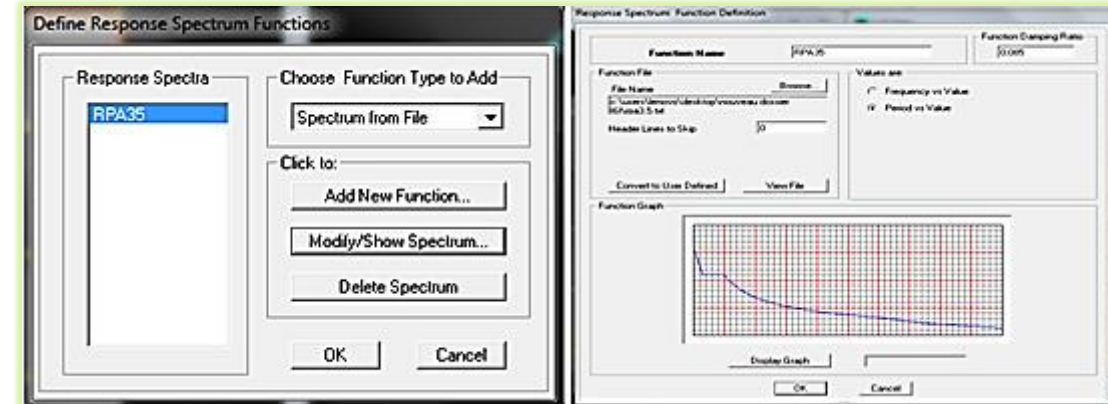

# **Define** → **Response spectrum**→ **Function Spectre from file.**

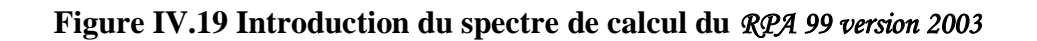

# **Définition de la charge sismique « E »**

Une fois que le spectre est défini, on va définir la charge sismique « E » suivant les deux directions X et Y, on clique sur **: Define** → **Response Spectrum Cases → Add New Spectrum.**

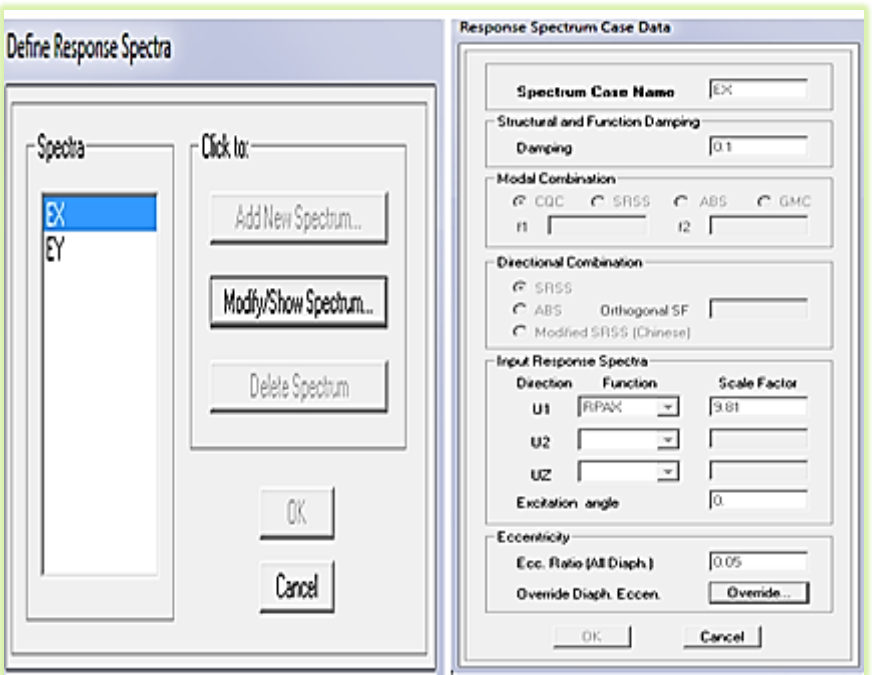

**2019-2020**

# *Chapitre IV : Modélisation de la structure* **Figure IV.20 Définition des charges sismiques**

### **e) Cinquième étape :**

Cette étape consiste à spécifier les combinaisons des charges.

Define → laod combinations  $\frac{D_H}{E}$ 

On introduire les combinaisons de charges :

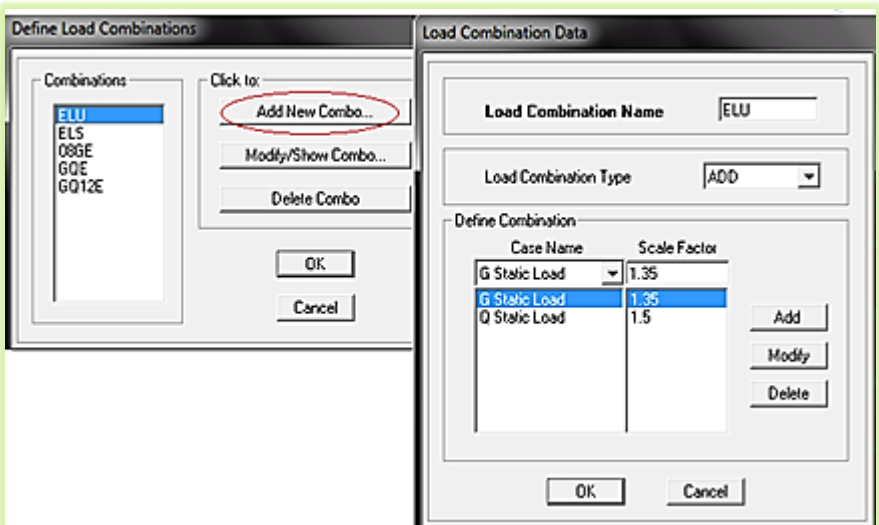

 **Figure IV.21 Introduction des combinaisons d'actions**

 **Les combinaisons accidentelles d'après RPA et le BAEL les combinaisons de charges sont :** 

> **RPA BAEL G+Q±E 0.8G±E G+Q±1.2E ELU : 1.35 G +1.5 Q ELS : G + Q**

### **f) Sixième étape :**

Cette étape consiste à lancer l'analyse dynamique, mais il ya lieu de spécifier le nombre de mode à utiliser dans le calcul d'une manière on doit avoir une participation massique supérieure à 90% selon RPA 2003.

**Nombre de modes** :Analyze→ set Analysis options.

Dans notre projet on a choisie 15 modes (Le nombre max des modes il faut que ne dépasse pas 3× Le nombre d étage).

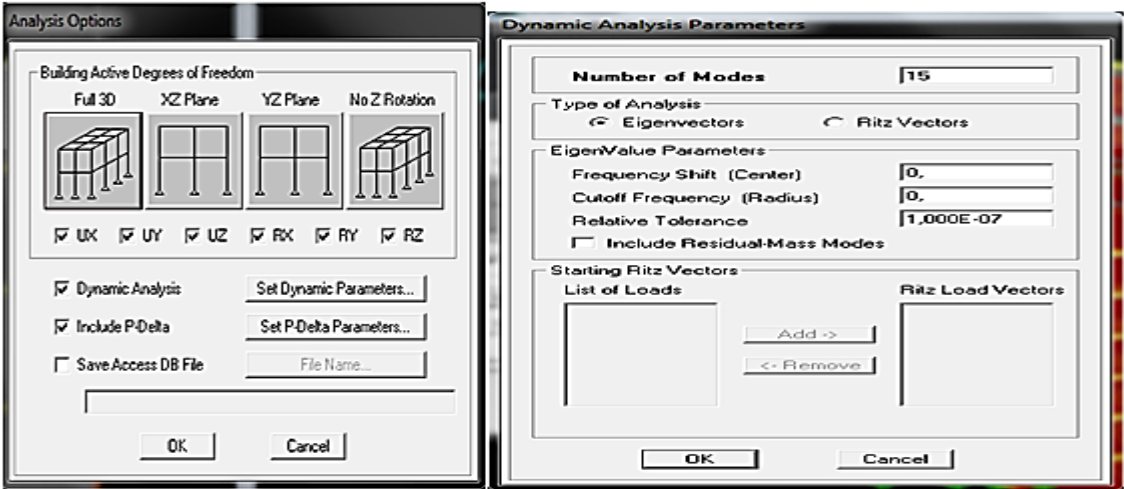

**Figure IV.22 définir nombre de mode**

### **IV.7-.Déroulement de l'analyse et visualisation des résultats :**

#### **Lancement de l'analyse :**

Avant de lancer l'analyse de la structure on clique d'abord sur **Lock /unlock model** pour bloquerle model, et on se positionne sur : **Analyze**→ **RunAnalysis (F05)** pour lancer l'analyse.

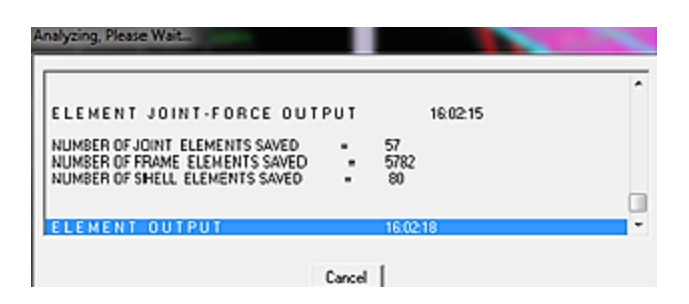

 **Figure IV.23 Lancement de l'analyse**

- **Visualisation des résultats**
	- **Déformée de la structure :** on clique sur l'icône **Show Deformed Shape**  $\frac{p}{\sqrt{K}}$ et on sélectionnel'une des combinaisons de charge introduites afin de visualisé la déformé suivant la charge introduite.
	- **Diagramme des efforts internes :** on se positionne sur un portique, on clique sur **Display** et on sélectionne **Show Member Forces / Stresses Diagrame.**
- **Les modes :** après lancement de l'analyse, On aura la fenêtre qui indique les modes.

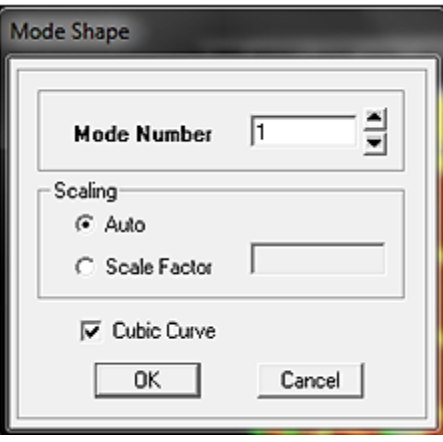

 **Figure IV.24 choisir le mode**

 **Déplacement :** pour extraire les déplacements, on sélectionne tout le plancher du niveau Considéré, puis on clique sur **Show Tables** puis on coche **Déplacement** et ont choisi la combinaison.

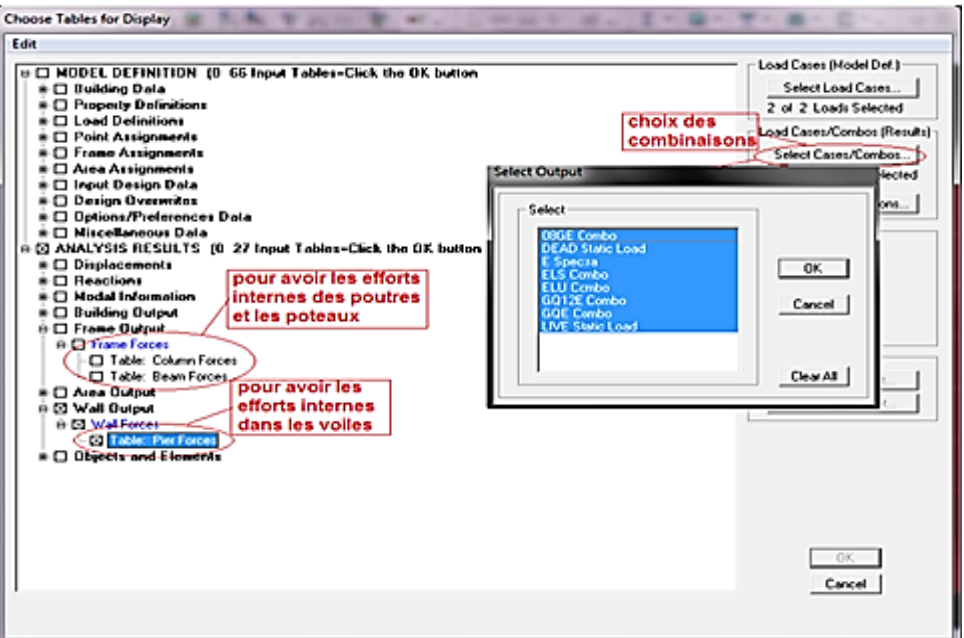

**Figure IV.25 Tableau pour extraire les déplacements**

### **V.VERIFICATION DES EXIGENCES DU RPA :**

#### **V.1. La période et les masses participantes : (Art4.2.4 /RPA99 version 2003) :**

La valeur de la période fondamentale (T) de la structure peut être estimée à partir des formules empiriques ou calculée par des méthodes analytiques ou numériques.

La formule empirique à utiliser selon les cas est la suivante :

#### $\mathbf{T}$  calcule =  $\mathbf{C}_{\mathbf{T}} \mathbf{h}_{\mathbf{n}}^{3/4}$  *(Article 4-6 /RPA99, version 2003)*

**h <sup>N</sup>**: Hauteur mesurée en mètre à partir de la base de la structure jusqu'au dernier niveau (N). **CT**: Coefficient ; fonction du système de contreventement, du type de remplissage (Tableau *4 - 6/RPA99version 2003)* 

 -Dans le cas des portiques auto stables en béton armé ou en acier avec remplissage en maçonnerie et le cas où le contreventement est assuré partiellement ou totalement par des voiles en béton armé, des palées triangulées et des murs en maçonnerie, on peut utiliser aussi la formule suivante :

$$
\mathbf{T} = \mathbf{0.09hN}/\sqrt{\mathbf{D}}
$$

**D** : La dimension du bâtiment mesurée à la base dans la direction de calcul considérée.

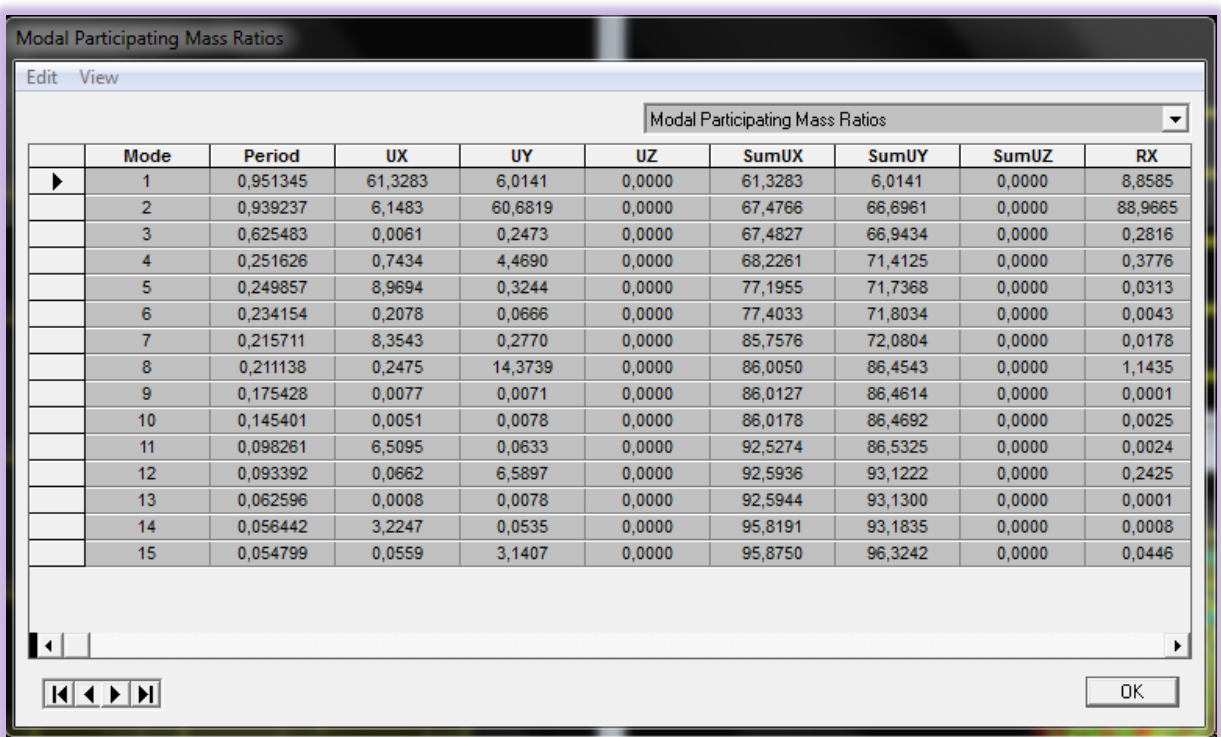

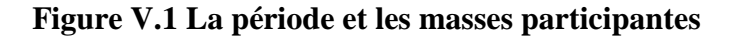

-La période analytique est tirée du tableau donné par le logiciel ETABS :

 $T$  analytique  $= 0.95$  sec

-La première formule empirique donne :

 $T$  **ETABS**  $\leq 1.3$  T calcule

**T calcule =**  $\text{Cr} \, \text{hn}^{3/4} = 0.05 \, (39.34)^{3/4} \Rightarrow 1.3 \, \text{T} \, \text{calculate} = 1.02 \, \text{s}$ 

**0 ,95 s < 1,02 s ………………. Vérifier**

- Une période ETABS: T=0,95s.
- $\bullet$  Le 1<sup>er</sup> mode est un mode de translation parallèlement à Y-Y,
- Le  $2<sup>ème</sup>$  mode est un mode de translation parallèlement à. X-X,
- $\bullet$  Le 3<sup>ème</sup> mode est un mode de rotation.

### **V. 1.2 Pourcentage de participation de la masse modale :**

 Pour les structures représentées par des modèles plans dans deux directions orthogonales, le nombre de modes de vibration à retenir dans chacune des deux directions d'excitation doit être telque la somme des masses modales effectives pour les modes retenus soit égale à 90% au moins de la masse totale de la structure. *(Article 4.3.4 RPA99 version 2003).*

Ce modèle présente **les facteurs de participation massique** de chaque modèle les participations massique de mode fondamentale :

> **UX = 66 ,94 % > 50 % …………. Vérifier UY = 53,10 % > 50 % ………….Vérifier**

#### **V. 2. Vérification de l'effort tranchant à la base** *:( RPA Version 2003 ART 4.3.6) :*

La résultante des forces sismiques à la base  $V_t$  obtenue par combinaison des valeurs Modales ne doit pas être in férieur à 80% de la résultante des forces sismiques déterminée par la méthode statique équivalente V pour une valeur de la période fondamentale donnée par la formule empirique appropriée.

**Si**  $V_D \leq 0.8 V_t$ **; il faudra augmenter tous les paramètres de la réponse (forces ; déplacements ;** moments ;…….) dans le rapport 0.8Vt /VD .

On doit retenir les 30 premiers modes, pour que **la masse modale** atteigne les 90% (selon le RPA99).Dans notre projet la participation massique dépasse le seuil des 90% à partir du 13ème mode.

**2019/2020**

Dans cette méthode l'intensité effective de l'action sismique est donnée sous la forme d'effort tranchant maximum à la base de la structure,

Soit : *W R*  $V = \frac{A.D.Q}{D}$ .*W* RPA99 (art 4, 2,3)

**A** : coefficient d'accélération donne par le tableau des règles *RPA* en fonction de la zone sismique et du groupe d'usage.

**R**: facteur de comportement dépendant de type du système de contreventement de la structure.

**Q:** facteur de qualité, dépendant de la qualité du système structurel (régularité en plan, en élévation, control de la qualité des matériaux…..etc.).

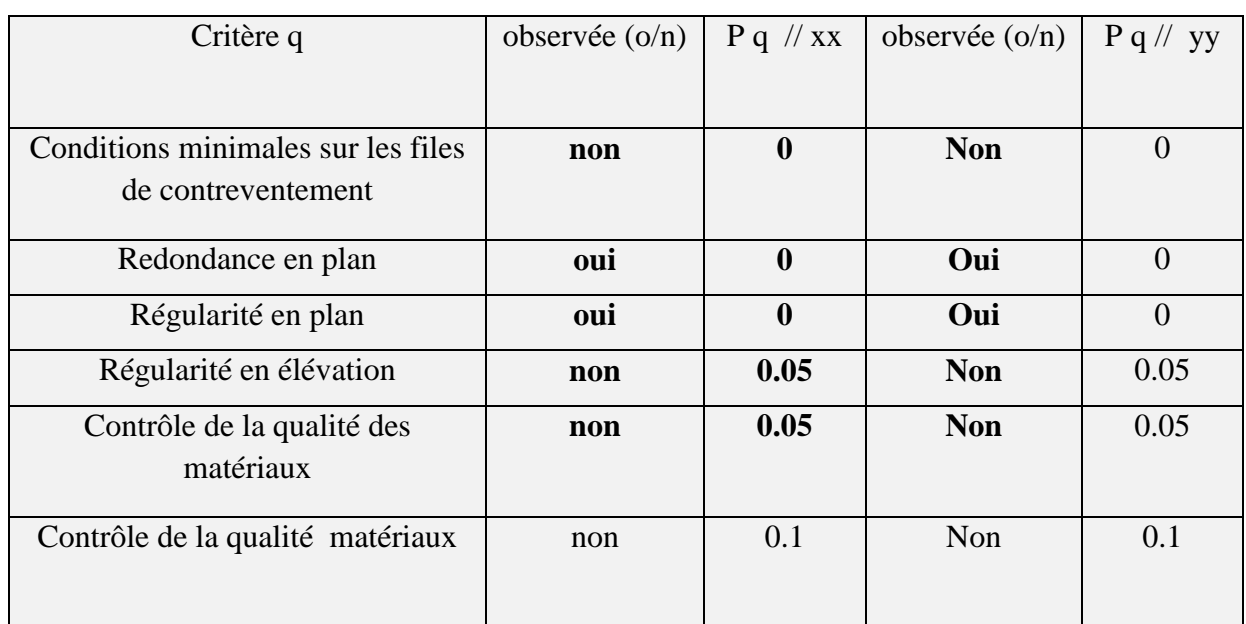

La formule empirique donnée par *RPA99* est la suivante:

### **Figure V.2 : Tableau facteur de qualité**

$$
Q = 1 \pm \sum_{1}^{6} P_q = 1,2.
$$

|                | <b>ZONE</b> | <b>ZONE</b>     | <b>ZONE</b>     | <b>ZONE</b> |
|----------------|-------------|-----------------|-----------------|-------------|
| Groupe         |             | II <sub>a</sub> | II <sub>b</sub> | III         |
| 1A             | 0,15        | 0,25            | 0,30            | 0,40        |
| 1B             | 0,12        | 0,20            | 0,25            | 0,30        |
| $\overline{2}$ | 0,10        | 0,15            | 0,20            | 0,25        |
| 3              | 0,07        | 0,10            | 0,14            | 0,18        |

 **Figure V.3: Tableau Coefficients d'accélération de zone A.**

Dans notre cas on a un groupe d'usage 2 en zone IIA donc :

 $A = 0.15$ 

**D** : facteur d'amplification dynamique moyen, fonction de la catégorie du site, du facteur de coefficient d'amortissement (n) et de la période fondamental de la structure T. ce coefficient est donné par :

$$
D = \begin{cases} 2,5 \text{ } \eta & 0 \leq T \leq T_2 \\ 2,5 \text{ } \eta \text{ } (T2/T)^{2/3} & T_2 \leq T \leq 3s \\ 2,5 \text{ } \eta \text{ } (T2/T)^{2/3} \text{ } (3/T)^{5/3} & T \geq 3s \end{cases}
$$

Avec T<sup>2</sup> : période caractéristique associée à la catégorie du site et donnée par le tableau 4,7 du *RPA99/version2003*.  $T_2$  (S<sub>2</sub>) = 0,5 sec

- $\eta$ : facteur de correction d'amortissement donné par la formule :

$$
\eta = \sqrt{\frac{7}{(2+\xi)}} \geq 0.7
$$

- (%) est le coefficient d'amortissement critique fonction du matériau constitutif, du type de structure et de l'importance des remplissages.

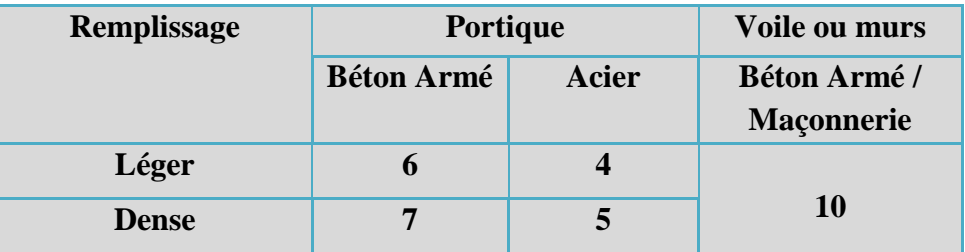

 **Figure V.4 Valeurs du coefficient d'amortissement suivant le système structurel**

■ Nous avons un contreventement mixte voiles -portiques donc on prend **:**  $\boldsymbol{\xi} = 8.5$  %.

D'où  $\eta = 0.816 > 0.7$ 

Donc :  $D = 2.5$  n (T<sub>2</sub>/T)<sup>2/3</sup>

 $D = 0,15$ 

### **V.2.1 Etude du contreventement et calcul du coefficient de comportement R :**

Cette vérification a pour objectif la détermination des pourcentages relatifs des charges verticales et horizontales reprises par les voiles et les portiques afin de justifier la valeur de R à prendre.

Les efforts horizontaux repris par le système de contreventement sont donnés par ETABS en suivant les étapes ci-après :

**View→set 3D view**→ une fenêtre apparait on sélectionne xz on met 0 pour Aperture

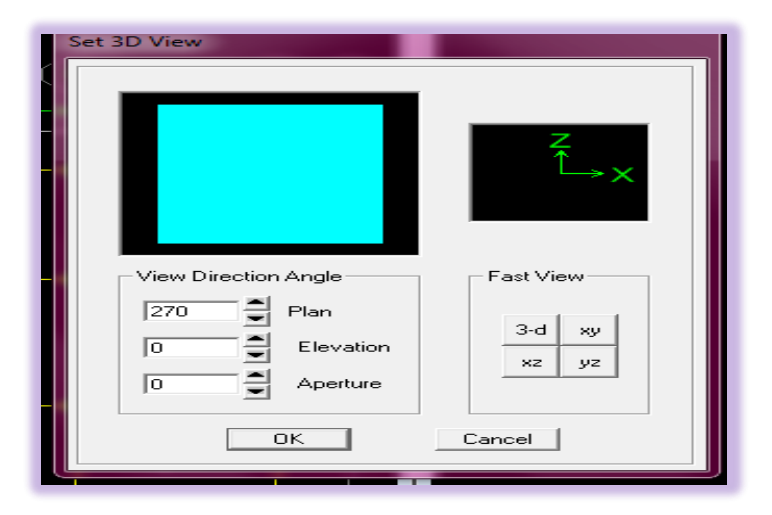

Ensuite **→display →show deformedshape → on sélectionne la combinaison Ex**.

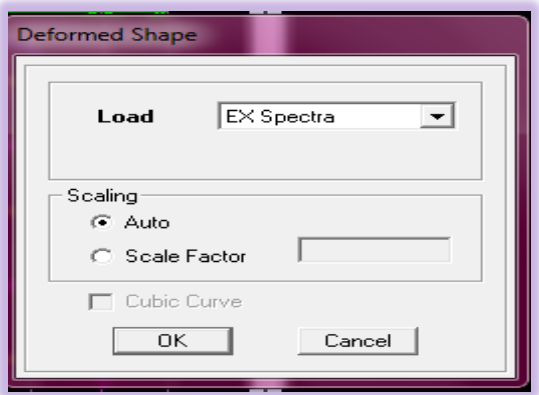

#### Ensuite : **draw →draw section cut**

→on dessine une ligne horizontale coupant les éléments de la structure à la base comme suit et on obtient la fenêtre suivante :

**2019/2020**

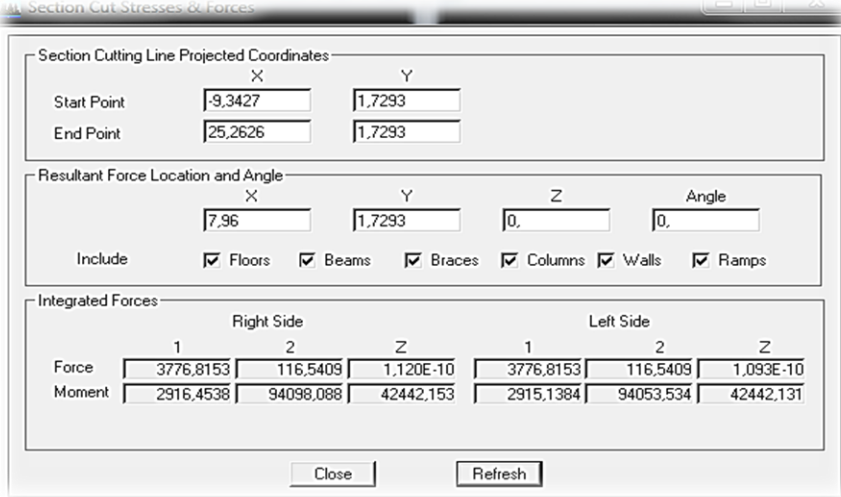

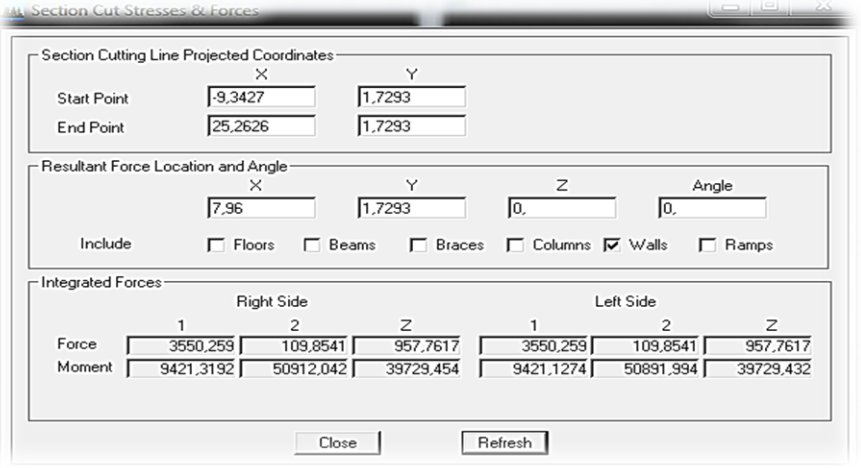

Pour avoir les efforts repris par les voiles on décoche **Floors Beams Braces Colums Ramps** et on clique sur Refresh on aura une nouvelle valeur dans Force case 1 :

**Sens Z-Z**

On a:  $44273.718 \longrightarrow 100\%$ 19068.2694 - X

X : Etant le % des efforts repris par les voiles

Donc **: Effort repris par les voiles= 43%** 

 **Effort repris par les portiques= 57%**

#### **Remarque :**

**Effort repris par les voiles= 43% > 20 % donc la description de contreventement est voiles porteurs, et le coefficient de comportement R=3.5**

**R** : coefficient de comportement global de la structure (Tableau 4-3 de l *RPA* Valeurs du coefficient de comportement R).

#### Tableau 4.3 : valeurs du coefficient de comportement R

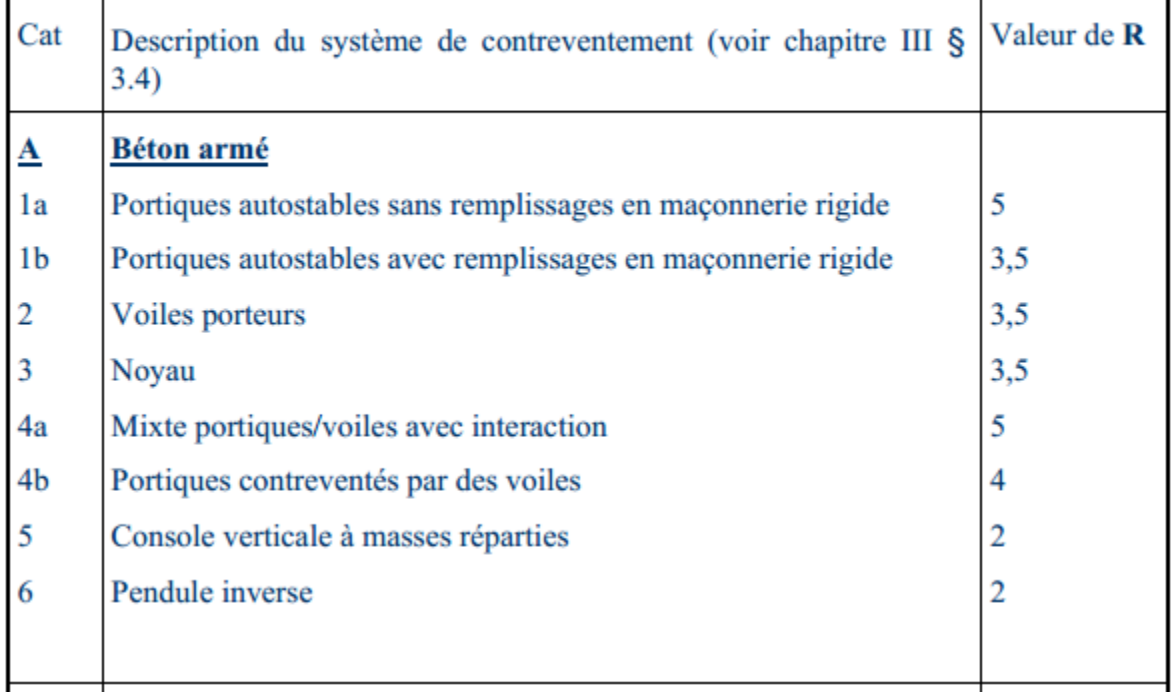

#### **Figure V.5 Tableau valeurs du coefficient de comportement R**

Pour une structure en béton armé à contreventement mixtes portiques/voiles avec : Interaction on a :  $\implies$  R = 3,5

**Q** : Facteur de qualité, défini par :

$$
Q = 1 + \Sigma P_a \Longrightarrow Q = 1,20
$$

**W** : poids de la structure

 : Coefficient de pondération fonction de la nature et de la durée de la charge d'exploitation et donné par le tableau 4-5 du RPA99,

Dans notre cas et pour bâtiment d'habitant $\Rightarrow \beta = 0,20$ 

Donc pour chaque niveau « i » on aura : **Wi= Wgi+0,2WQi**

### Poids total de la structure :

Pour les bâtiments à usage d'habitation, la masse de la structure doit comprendre la totalité des charges permanentes et 20% des surcharges d'exploitations, nous n'allons pas effectuer ce calcul car le logiciel ETABS peut le faire, il suffit d'introduire les valeurs des charges et de préciser le pourcentage de la surcharge (affecter la surcharge Q d'un coefficient qui est dans notre cas le0, 20).

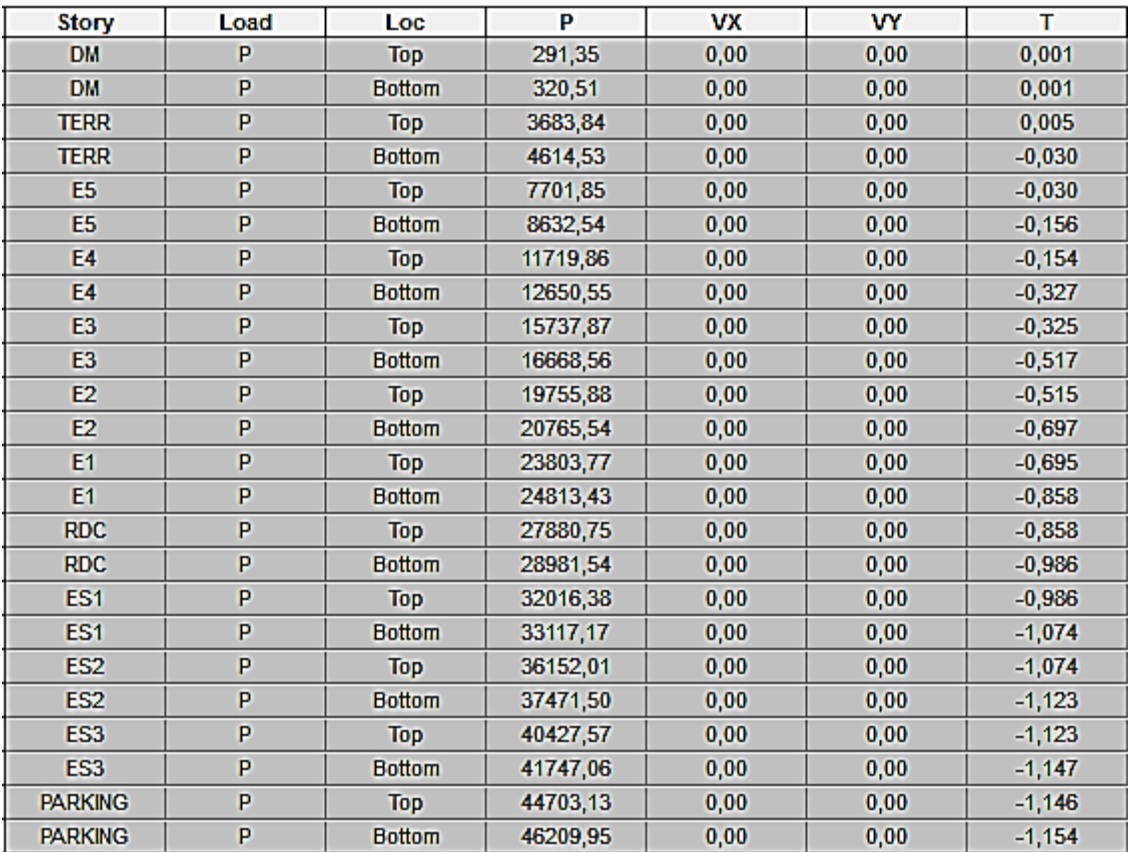

**Figure V.6 :Tableau Poids total de la structure (Du logiciel ETABS)**

**Wt = 46209.95 KN**

$$
V_x = 3659.82 \text{ KN}
$$
  

$$
V = \frac{A.D.Q}{R}.W
$$
  

$$
V_y = 3636.06 \text{ KN}
$$

**2019/2020**

### **Détermination de l'effort tranchant par ETABS :**

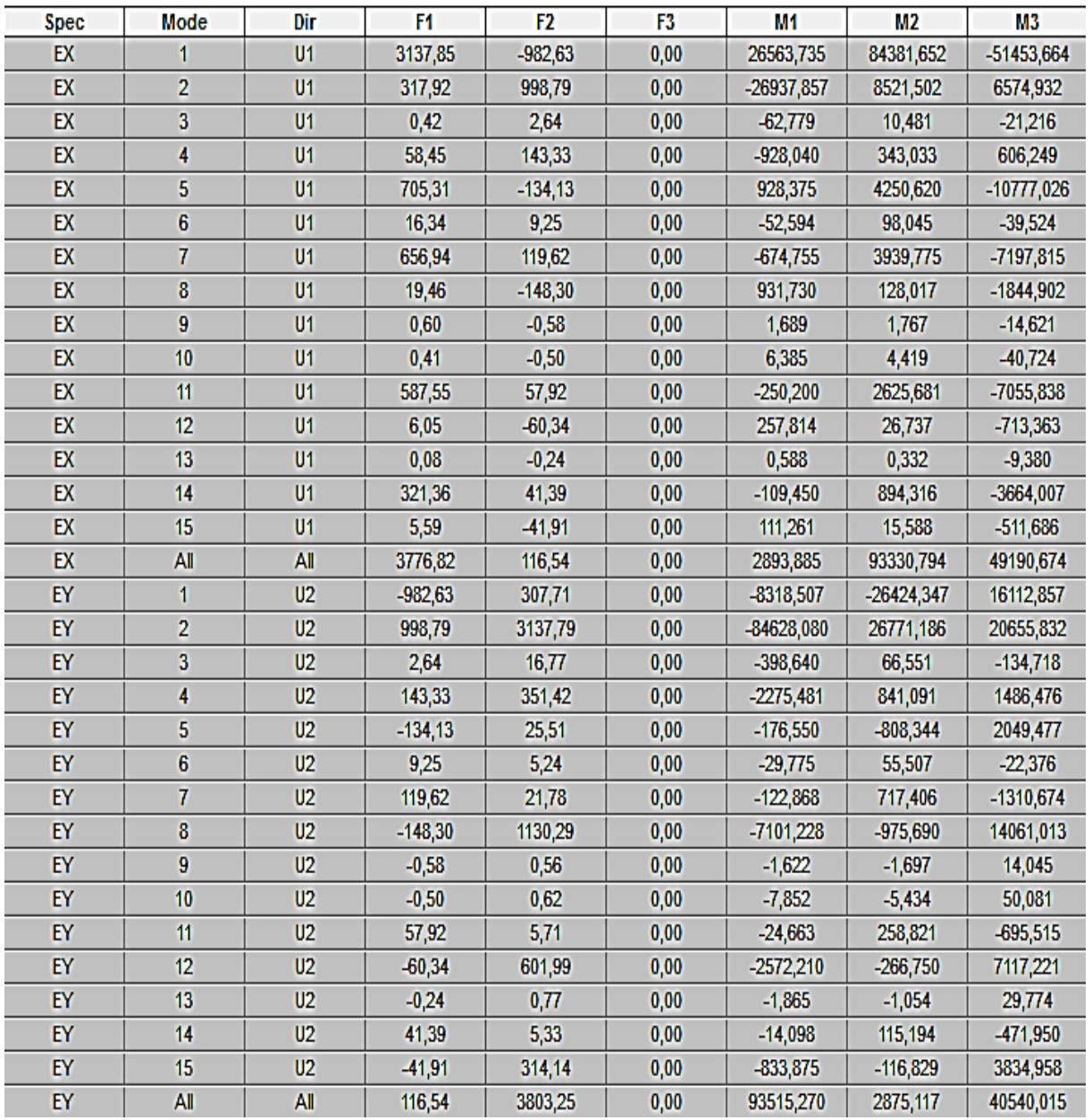

### **Figure V.7 : Tableau de l'effort tranchant par ETABS**

Puis, on relève les valeurs de l'effort tranchant tel que :

$$
V x dy_n = F1 = 3776.82
$$

V y 
$$
_{dyn} = F2 = 3803.25
$$
 KN

### **Comparaison des résultats :**

Dans cette présente étape, on doit vérifier que les efforts tranchants calculés avec ETABS sont supérieurs ou égaux à 80% de l'effort calculé avec la formule de la méthode statique équivalente :

VX (MSE) = **3659.82** x 0,8 = 2927.85

V y (MSE) = **3636.06**x 0,8 = 2908.85

V<sup>x</sup> dyn= **3776.82**KN>80% Vx = 2927.85 KN ...............**Condition vérifiée.**

V<sup>Y</sup> dyn= **3803.25** KN>80% Vx = 2908.85 KN ..................**Condition vérifiée.**

#### **V.3.Vérification de l'excentricité:**

D' après le *RPA99/version 2003 (article 4.3.7),* Dans cette étape, on doit vérifier l'écartement du centre de torsion par rapport au centre de gravité et le comparer à la valeur **5%** de la longueur de la construction et cela dans les deux sens.  $\Rightarrow$   $|CM - CR| \le 5\% L$ 

Sachant que :

CM : centre de masse CR : centre de rigidité

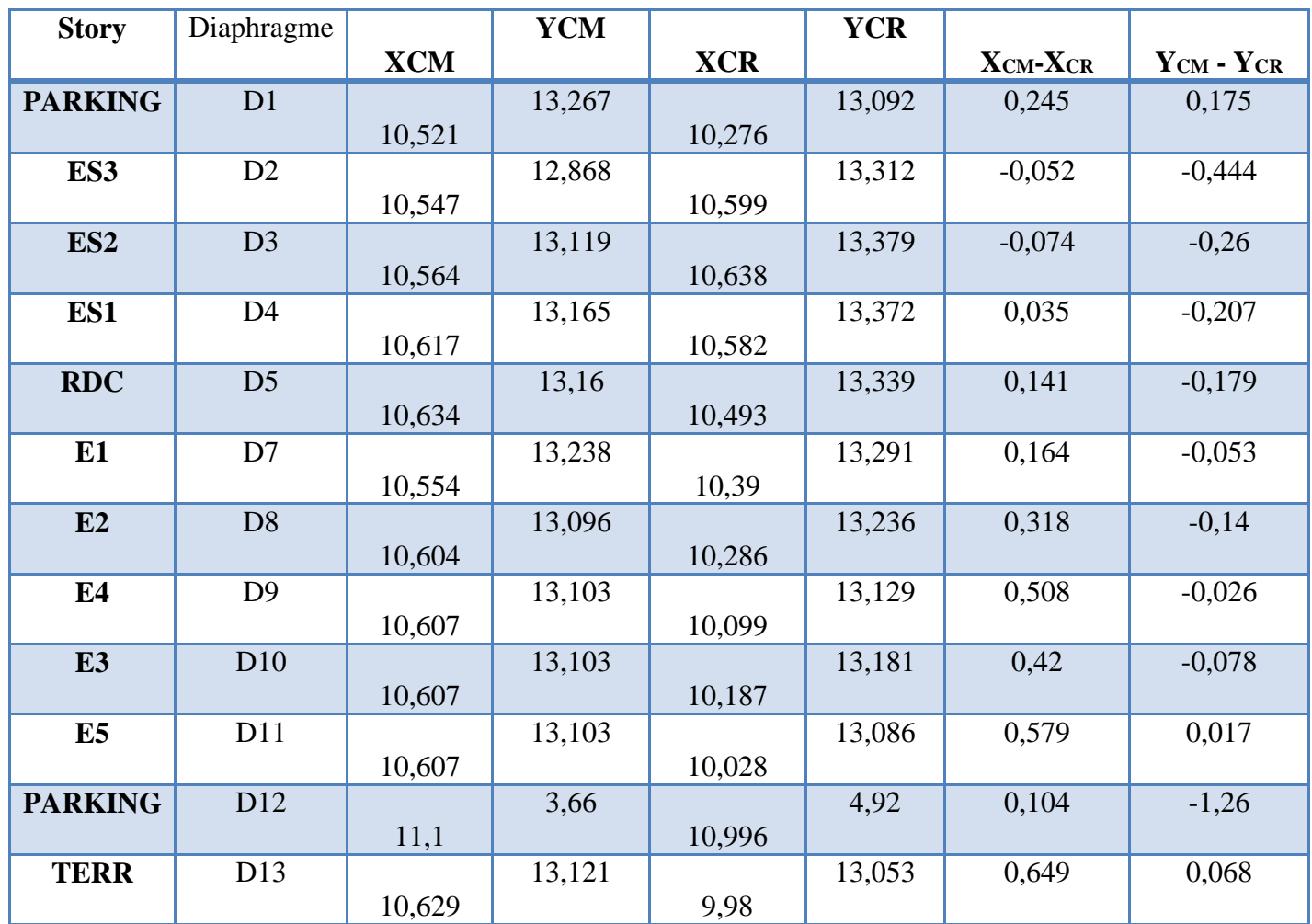

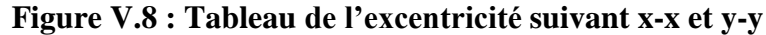

 $| CMx - CRx | \le 5 \% Lx \implies 22,06 \times 0,05 = 1,103 \le 5 \% Lx$  .....Condition vérifiée.  $| CMy - CRy | \le 5\% Ly \implies 24.01 \times 0.05 = 1.2 \le 5\% Ly \dots$ . Condition vérifiée.

#### **V.4. Vérification des efforts normaux aux niveaux des poteaux:**

Selon *l'Art (7.4 .3 .1) du RPA 99/v200***3**, dans le but d'éviter ou limiter le risque de rupture fragile sous sollicitations d'ensemble dues au séisme, l'effort normal de compression de calcul est limité par la condition suivante :

$$
\nu=\frac{N_d}{B_c\cdot f_{c28}}\,\leq 0.\,30
$$

Avec : **N d** : Effort normal de compression.

 **B <sup>c</sup>** : Section du béton comprimé

 **Remarque :** les poteaux que on a dimensionnés dans le chapitre deux sont pas vérifiés alors on a augmentés leurs sections comme suites :

#### **Poteau (55x55) cm sous la combinaison G+Q+Ex :**

 $v = \frac{2283.1}{(55 \times 55)}$  $\frac{2263.1}{(55\times55)\times2,5} = 0,3 \le 0,30$  (**C.V**)

**Poteau (50x50) cm sous la combinaison G+Q+Ex :** 

$$
\nu = \frac{1650.82}{(50 \times 50) \times 2.5} = 0.26 \le 0.30 \quad (C.V)
$$

**Poteau (40x40) cm sous la combinaison G+Q+Ex :**

$$
v = \frac{1209.09}{(40 \times 40) \times 2.5} = 0.3 \le 0.30 \quad (C.V)
$$

**Poteau (35x35) cm sous la combinaison G+Q+Ex :**

$$
\nu = \frac{827.52}{(35 \times 35) \times 2,5} = 0,27 < 0,30 \quad \text{(C.V)}
$$

#### **V.5 .Les déplacements latéraux enter- étage :**

Selon l'article 5.10 du *RPA99,* l'inégalité ci-dessous doit nécessairement être vérifiée :

$$
\Delta_x^k \le \overline{\Delta} \mathbf{E} \mathbf{t} \qquad \Delta_y^k \le \overline{\Delta}
$$

Avec:  $\overline{\Delta} = 0.01h_e$  où h e : représente la hauteur de l'étage.

$$
A \text{vec}: \Delta_x^k = R \Delta_{ex}^k \text{et} \qquad \Delta_y^k = R \Delta_{ey}^k
$$

$$
\text{Où} \; ; \quad \Delta_{ex}^k = \delta_{ex}^k - \delta_{ex}^{k-1} \quad \text{et} \qquad \Delta_{ey}^k = \delta_{ey}^k - \delta_{ey}^{k-1}
$$
$\Delta_{ex}^k$ : correspond au déplacement relatif au niveau k par rapport au niveau k-1 dans le sens x (idem dans le sens  $y, \Delta_{ey}^k$ ).

Avec :  $\delta_{ex}^k$  Est le déplacement horizontal dû aux forces sismiques au niveau k dans le sens x (idem dans le sens  $y, \delta_{ey}^k$ ).

Après analyse des résultats on obtient les tableaux ci-dessous

### **Déplacement des nœuds selon X :**

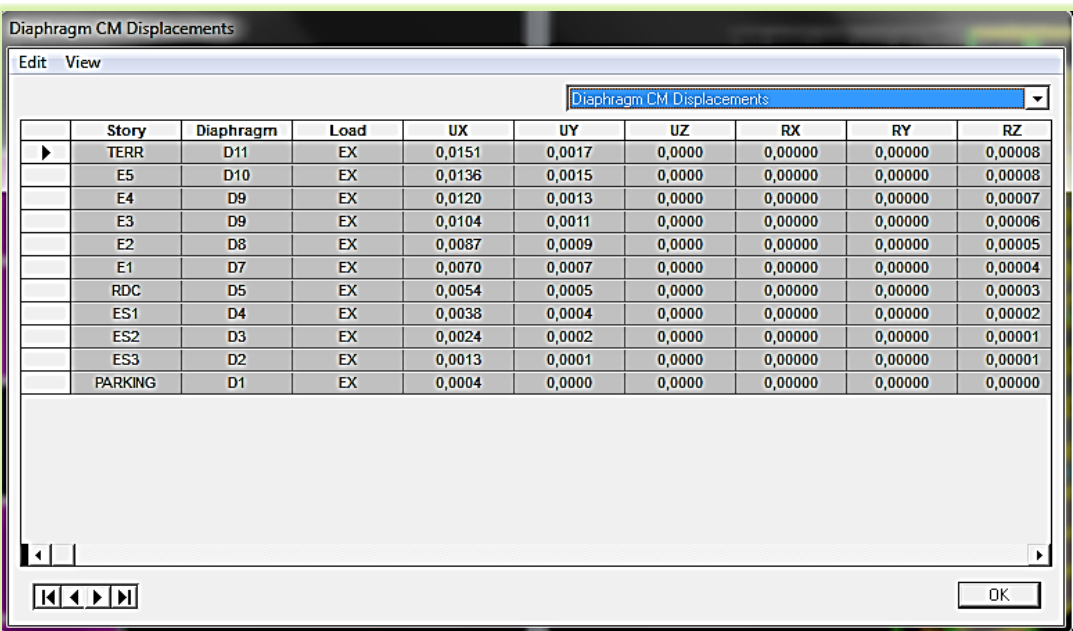

|                 | Diaphragme     | Load | <b>UX</b> | $UX*3,5$ | $\Delta_{ex}^k = \delta_{ex}^k - \delta_{ex}^{k-1}$ | 1 % h  |
|-----------------|----------------|------|-----------|----------|-----------------------------------------------------|--------|
| <b>Story</b>    |                |      |           |          |                                                     |        |
| <b>TERR</b>     | <b>D11</b>     | EX   | 0,0151    | 0,05285  | 0,00525                                             | 0,0324 |
| E5              | <b>D10</b>     | EX   | 0,0136    | 0,0476   | 0,0056                                              | 0,0324 |
| E4              | D <sub>9</sub> | EX   | 0,012     | 0,042    | 0,0056                                              | 0,0324 |
| E <sub>3</sub>  | D <sub>8</sub> | EX   | 0,0104    | 0,0364   | 0,00595                                             | 0,0324 |
| E2              | D7             | EX   | 0,0087    | 0,03045  | 0,00595                                             | 0,0324 |
| E1              | D <sub>6</sub> | EX   | 0,007     | 0,0245   | 0,0056                                              | 0,0324 |
| <b>RDC</b>      | D <sub>5</sub> | EX   | 0,0054    | 0,0189   | 0,0056                                              | 0,0324 |
| ES1             | D <sub>4</sub> | EX   | 0,0038    | 0,0133   | 0,0049                                              | 0,0324 |
| ES <sub>2</sub> | D <sub>3</sub> | EX   | 0,0024    | 0,0084   | 0,00385                                             | 0,0324 |
| ES <sub>3</sub> | D2             | EX   | 0,0013    | 0,00455  | 0,00315                                             | 0,0324 |
| <b>PARKING</b>  | D <sub>1</sub> | EX   | 0,0004    | 0,0014   | 0,001                                               | 0,037  |

**Figure V.9 Tableau Déplacements relatifs suivant Ex**

### **Déplacement des nœuds Selon Y :**

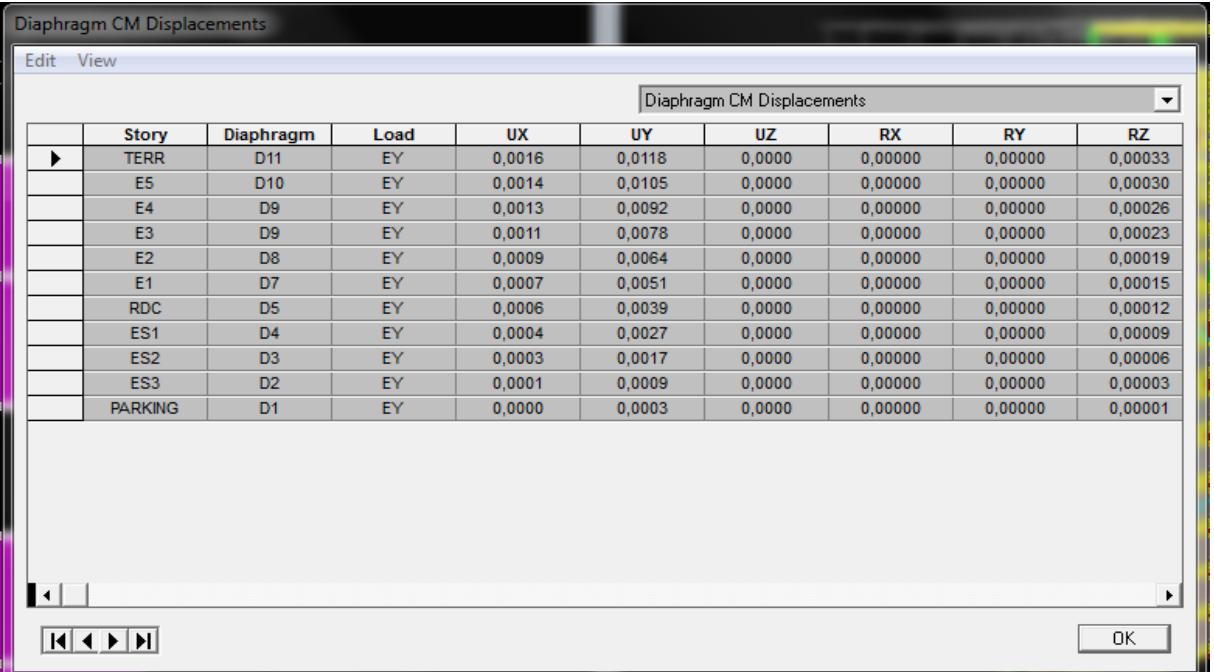

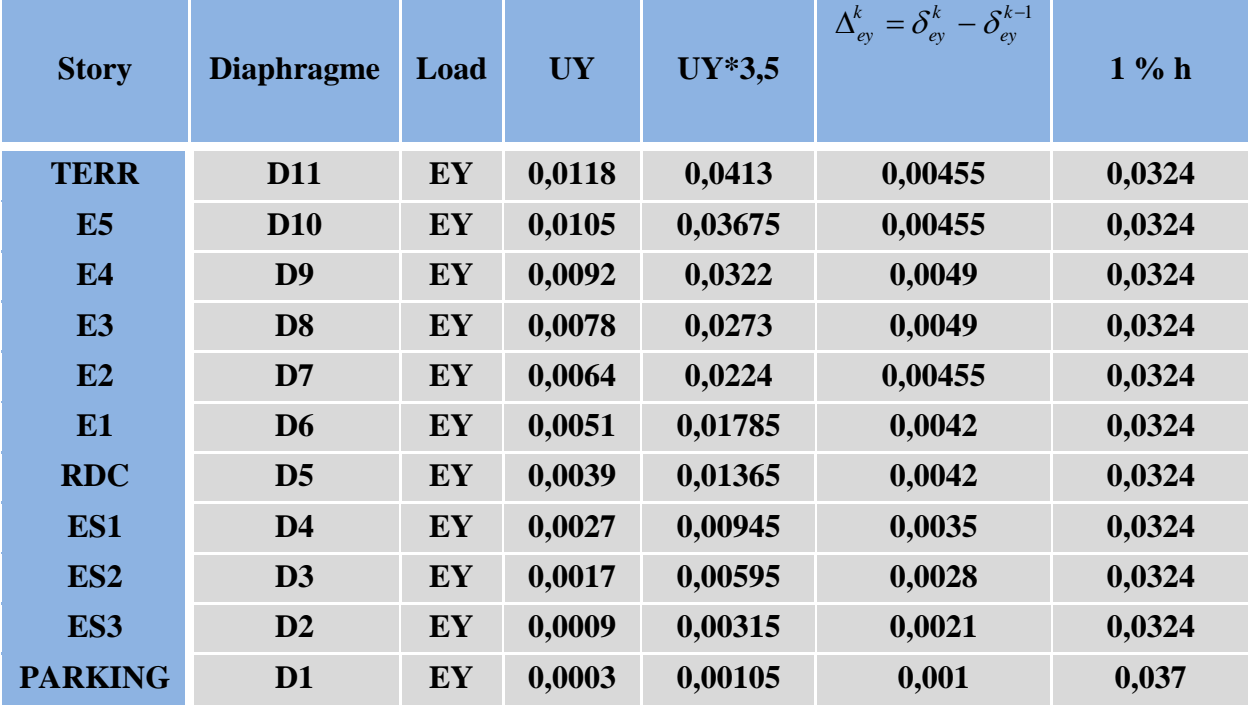

#### **Figure V.10. Tableau Déplacements relatifs suivant EY**

#### **V.6.Justification vis-à-vis de l'effet P-***: (Art 5.9 RPA 99/version 2003)*

L'effet P- Delta est un effet non linéaire (de second ordre) qui se produit dans chaque structure ou les éléments sont soumis à des charges axiales. Cet effet est étroitement lié à valeur de la force axiale appliquée (P) et le déplacement (Delta).

**2019/2020**

La valeur de l'effet P- delta dépend de :

- $\checkmark$  La valeur de la force axiale appliquée
- $\checkmark$  La rigidité ou la souplesse de la structure globale
- $\checkmark$  La souplesse des éléments de la structure

Les effets du 2° ordre (ou effet P-Δ) peuvent être négligés dans le cas des bâtiments si la condition suivante est satisfaite à tous les niveaux:

$$
\theta = \frac{P_K \Delta_K}{V_K h_K} \leq 0,10
$$
"*RQA99 version* 2003" [2]

 $P_K$ : Poids total de la structure et des charges d'exploitation associées au dessus du niveau "K".

$$
P_K = \sum_{i=K}^n \bigl( W_{Gi} + \beta W_{Qi} \bigr)
$$

 $V_K$ : Effort tranchant d'étage au niveau  $K$ 

$$
V_K = F_t + \sum_{i=K}^n F_i
$$

 $\Delta_{K}$ : Déplacement relatif du niveau "K" par rapport à "K-1" combinaison (G+Q+E)

h<sub>K</sub>: Hauteur de l'étage  $\mathrm{K}^{\mathrm{v}}$ 

- $\geq$  Si  $0.10 \lt \theta_K \leq 0.20$ , Les effets P- $\Delta$  peuvent être pris en compte de manière approximative en amplifiant les effets de l'action sismique calculés au moyen d'une analyse élastique du 1° ordre par le facteur  $(1-\theta_K)$ 1
- $\triangleright$  Si  $\theta$ <sub>K</sub> > 0,20, la structure est partiellement instable et doit être redimensionnée.
- Les résultats obtenus sont regroupés dans les tableaux suivants:

#### **Dans le sens X-X :**

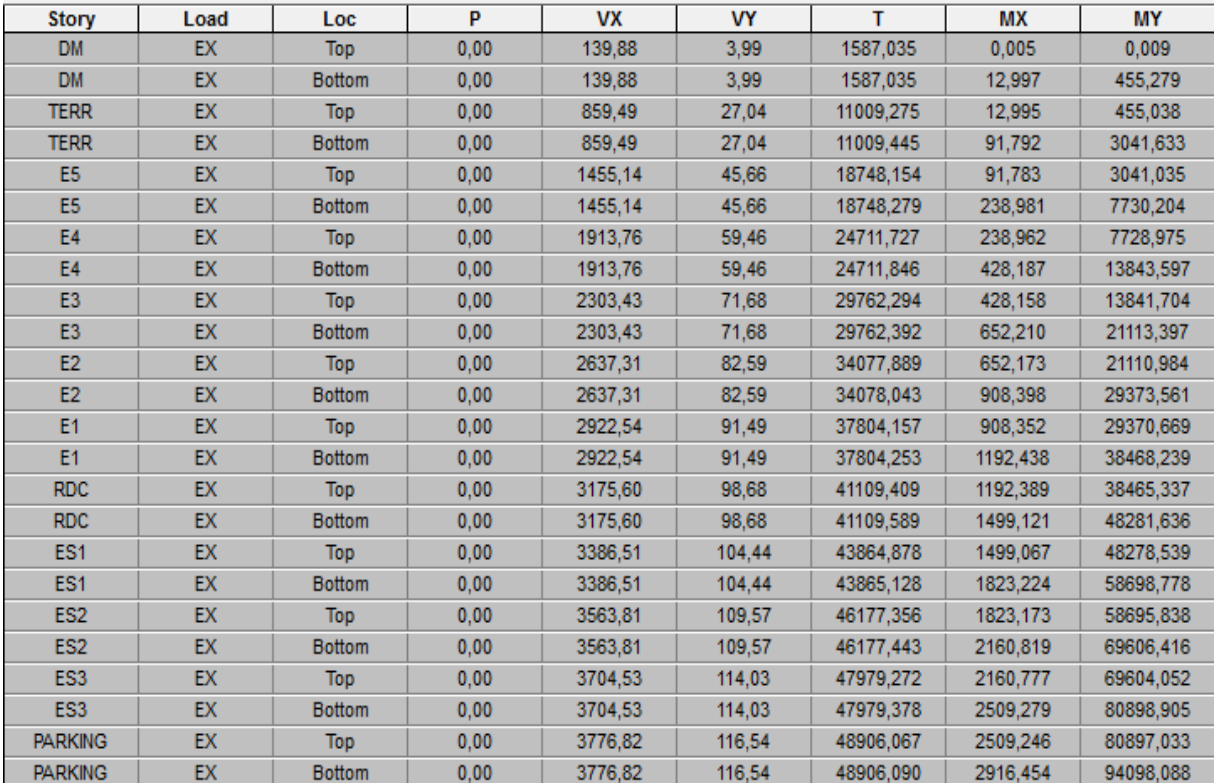

| <b>Story</b>    | Load      | ${\bf P}$ | $\Delta k$       | <b>VX</b> | $\mathbf h$ | $\boldsymbol{\Theta}$ | Colonne1   |
|-----------------|-----------|-----------|------------------|-----------|-------------|-----------------------|------------|
| <b>DM</b>       | <b>EX</b> | 320,51    | $\boldsymbol{0}$ | 139,88    | 3,26        | $\boldsymbol{0}$      | $\leq 0.1$ |
| <b>TERR</b>     | <b>EX</b> | 4614,53   | 0,0052           | 859,49    | 3,26        | 0,0086                | $\leq 0.1$ |
| E5              | <b>EX</b> | 8632,54   | 0,0056           | 1455,14   | 3,26        | 0,0102                | $\leq 0,1$ |
| E4              | <b>EX</b> | 12650,55  | 0,0056           | 1913,76   | 3,26        | 0,0114                | $\leq 0,1$ |
| E <sub>3</sub>  | <b>EX</b> | 16668,56  | 0,0059           | 2303,43   | 3,26        | 0,0131                | $\leq 0,1$ |
| E2              | <b>EX</b> | 20765,54  | 0,0059           | 2637,31   | 3,26        | 0,0143                | $\leq 0,1$ |
| E1              | <b>EX</b> | 24813,43  | 0,0056           | 2922,54   | 3,26        | 0,0146                | $\leq 0,1$ |
| <b>RDC</b>      | <b>EX</b> | 28981,54  | 0,0056           | 3175,6    | 3,26        | 0,0157                | $\leq 0.1$ |
| ES1             | <b>EX</b> | 33117,17  | 0,0049           | 3386,51   | 3,26        | 0,0147                | $\leq 0.1$ |
| ES <sub>2</sub> | <b>EX</b> | 37471,5   | 0,0038           | 3563,81   | 3,26        | 0,0123                | $\leq 0.1$ |
| ES3             | <b>EX</b> | 41747,06  | 0,0031           | 3704,53   | 3,26        | 0,0107                | $\leq 0,1$ |
| <b>PARKING</b>  | <b>EX</b> | 46209,95  | 0,001            | 3776,82   | 3,7         | 0,0033                | $\leq 0.1$ |

**Figure V.11Tableau Justification vis-à-vis de l'effet P- Delta suivant x-x**

#### **Dans le sens y-y :**

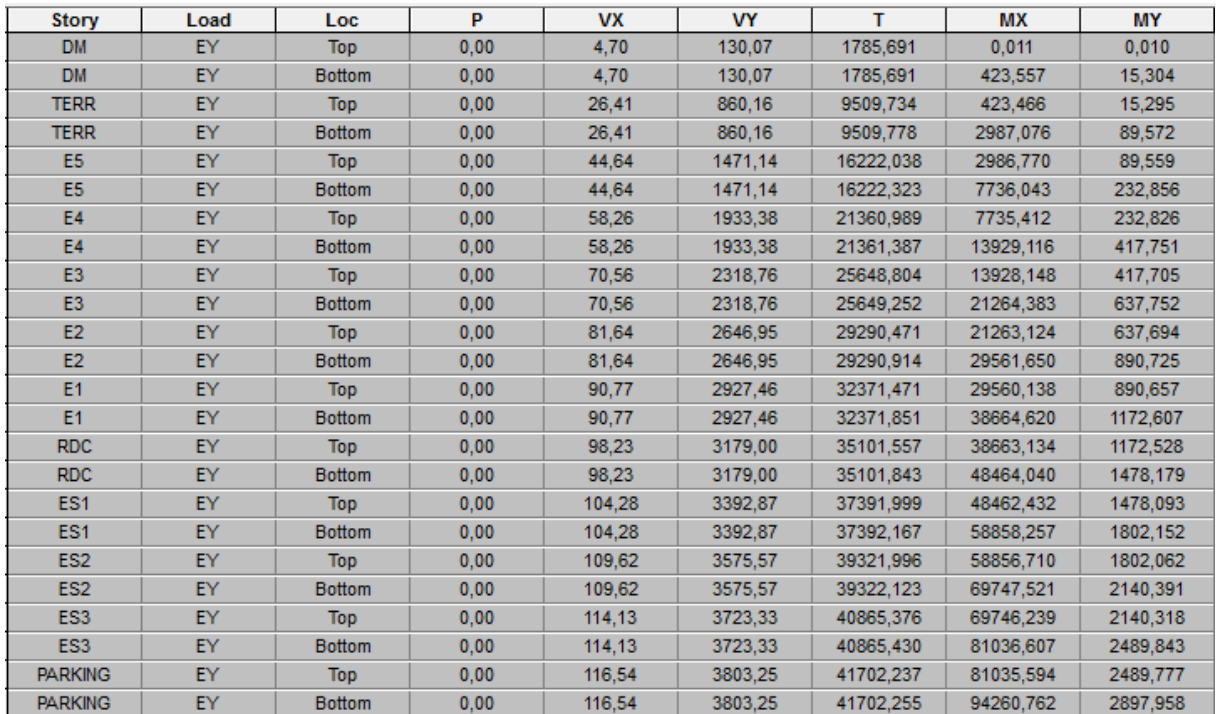

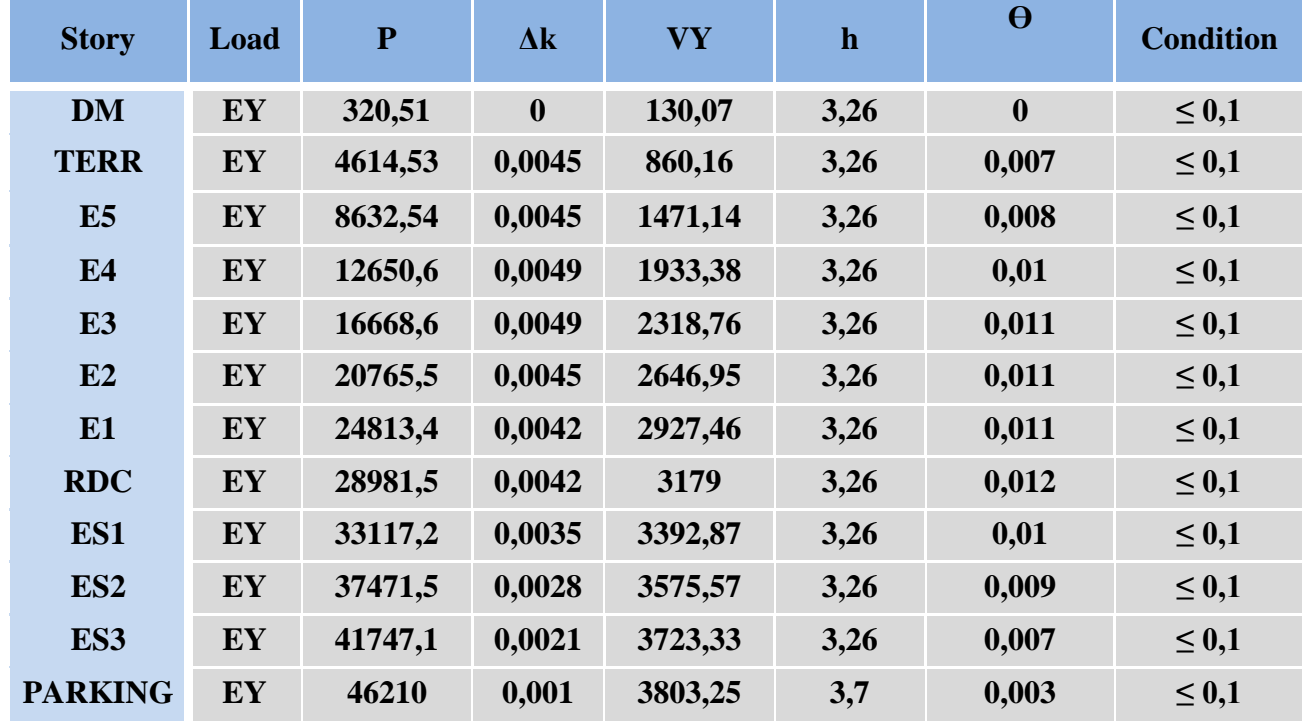

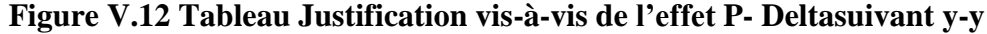

### **Remarque :**

Dans les deux sens on a le coefficient **P- Delta< 0.10** pour chaque niveau.

Donc les effets du second ordre peuvent être négligés

#### **V.7.Déplacement maximal :**

On doit vérifier que le déplacement maximal que subit la structure vérifie la formule suivante :

$$
\delta_{max} \leq \ f = \frac{h_t}{500}
$$

f : la flèche admissible.

Ht : la hauteur totale du bâtiment.

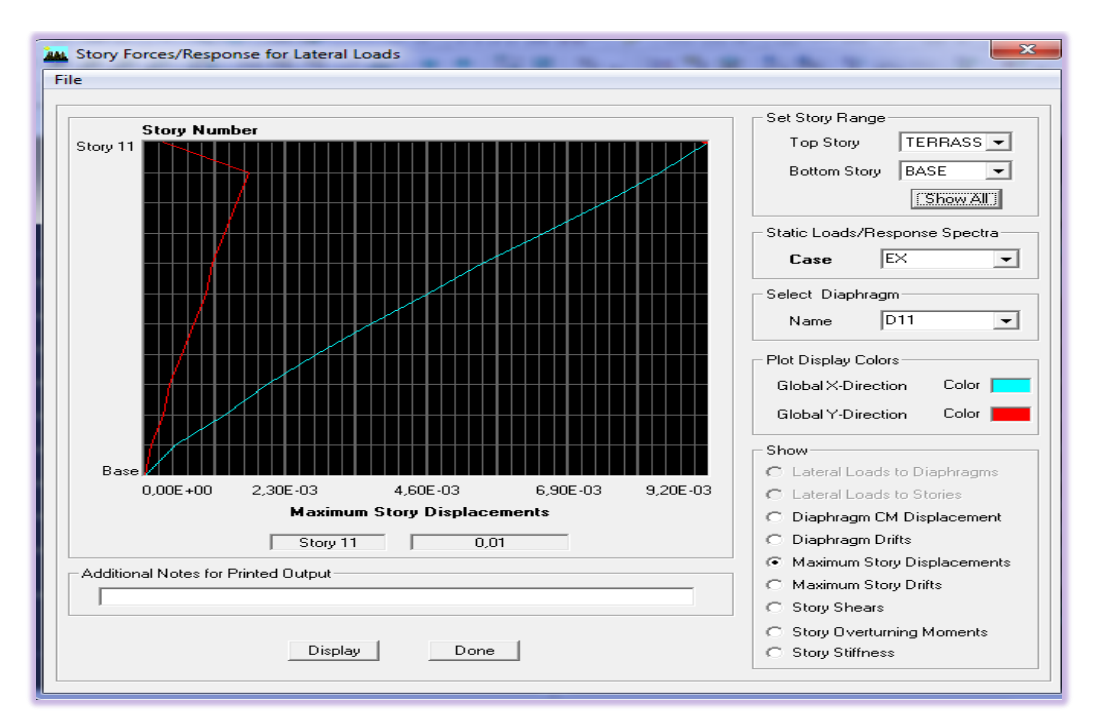

**Figure V.13 : Déplacement maximal dans le sens x-x**

 $\delta_{\text{max}} = 0.01 \leq f = \frac{39.34}{500}$ 500 = 0,078m **Condition vérifiée selon x-x**  $\delta_{\text{max}} = 0.02 \leq f = \frac{39.34}{500}$ 500 = 0,078m **Condition vérifiée selon y-y**

#### **↓** Conclusion

D'après les résultats obtenus ci- dessus on peut conclure que :

- $\checkmark$  Notre structure est contreventée par voile porteur
- La période est vérifiée.
- $\checkmark$  Le pourcentage de participation massique est vérifié.
- $\checkmark$  Les déplacements relatifs et le déplacement maximal sont vérifiés.
- L'effort tranchant à la base est vérifié.
- L'excentricité est vérifiée.

#### **VI.1. Introduction :**

Après avoir calculé les sollicitations, nous proposons de déterminer les sections d'aciers nécessaires à la résistance et à la stabilité des éléments constructifs de notre ouvrage. Le ferraillage des éléments résistants s'effectue selon le règlement *BAEL91*, et les vérifications selon le règlement *RPA99 version 2003.*

Notre structure est composée des éléments suivants :

- $\rightarrow$  Les poteaux.
- $\div$  Les poutres.
- $\leftarrow$  Les voiles.

#### **VI.2. FERRAILLAGE DES POTEAUX**

#### **VI.2.1. Introduction :**

 Les poteaux sont des éléments structuraux verticaux, ils constituent des points d'appuis pour les poutres et jouent un rôle très important dans la transmission des efforts vers les fondations.

Les sections des poteaux sont soumises à la flexion composée (M, N) qui est due à l'excentricité de l'effort normal "N " par rapport aux axes de symétrie, et à un moment fléchissant "M" dans le sens longitudinal et transversal (dû à l'action horizontale).

Une section soumise à la flexion composée peut être l'une des trois cas suivants:

- Section entièrement tendue SET.
- $\triangleright$  Section entièrement comprimée SEC.
- $\triangleright$  Section partiellement comprimée SPC.

Les armatures sont obtenues à l'état limite ultime (E.L.U) sous l'effet des sollicitations les plus défavorables et dans les situations suivantes:

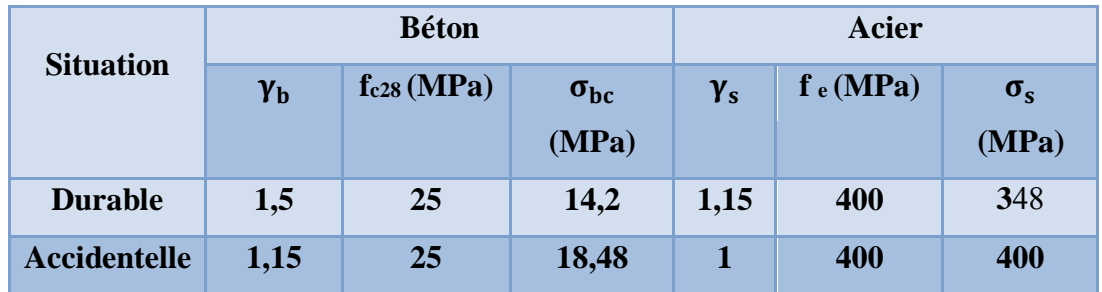

#### **Tableau VI-1-1 les situations accidentelle et durable**

#### **VI.2.2. Combinaison d'action :**

En fonction du type de sollicitations, nous distinguons les différentes combinaisons suivantes:

#### *a.* **Selon BAEL 91: [1]**

**a.1. ELU:** Situation durable 1,35G+1,5Q

**a.2. ELS:** Situation durable G+Q

#### *b. Selon RPA 99 version 2003:***[2]** Situation accidentelle

- $G+O\pm E$
- $0,8G \pm E$

Avec:

G: Charge permanente.

- Q: Surcharge d'exploitation.
- E: Action du séisme.

La section d'acier sera calculée pour différentes combinaisons d'efforts internes à savoir :

- **1- N max, M corr.**
- **2- M max, N corr.**

 **3- N min, M corr.**

#### **VI.2.3. Recommandation selon** *RPA99 version 2003 :*

D'après le *RPA99 version 2003*, pour une zone sismique II, les armatures longitudinaledoivent être à haute adhérence, droites et sans croche.

 $\triangleright$  Leur pourcentage total maximum :

 $4\% \times b \times h$  Zone courante (Z.C)

 $6\% \times b \times h$  Zone de recouvrement (Z.R)

- $\triangleright$  Le diamètre minimal est de 12mm.
- $\triangleright$  La longueur minimale de 40 $\emptyset$  en zone de recouvrement.
- La distance entre les barres verticales dans une face du poteau ne doit pas dépasser 25cm.

 Pour tenir compte de la réversibilité du séisme, les poteaux doivent être ferraillés symétriquement

#### **pourcentage total maximum :**

#### **zone courante sera de 4%× b× h**

- Poteau  $(55 \times 55)$ : A  $_{\text{max}}=121 \text{ cm}^2$
- Poteau (50×50) : A  $_{\text{max}}$  = 100 cm<sup>2</sup>
- Poteau  $(40 \times 40)$  : A  $_{max = 64}$
- Poteau (35×35) : A  $_{\text{max}=49 \text{ cm}^2$

#### **zone de recouvrement sera de 6%× b × h**

- Poteau (55×55) : A  $_{\text{max}}$  = 181.5 cm<sup>2</sup>
- Poteau (50×50) : A  $_{\text{max}}$  = 150 cm<sup>2</sup>
- Poteau  $(40\times 40)$  : A  $_{\text{max}} = 96 \text{ cm}^2$
- Poteau  $(35\times35)$ : A  $_{\text{max}} = 73.5 \text{ cm}^2$
- **pourcentage total minimum :** le pourcentage minimal d'aciers dans notre cas est de 0.8% de la section du béton  $(0.8\% \times b \times h)$ 
	- Poteau (55  $\times$ 55) : A<sub>min =</sub> 24.2 cm<sup>2</sup>
	- Poteau  $(50 \times 50)$ : A<sub>min=</sub> 20cm<sup>2</sup>
	- Poteau (40×40) :  $A_{min} = 12.8$  cm<sup>2</sup>
	- Poteau (35×35) :  $A_{\text{min}} = 9.8 \text{ cm}^2$

**[Année]**

#### **VI.2.4.Présentation des résultats :**

#### **a-Calcul des armatures longitudinales à l'ELU :**

**Section entièrement tendue ( SET)**

$$
e = \frac{M_u}{N_u} \leq (\frac{h}{2} - c)
$$

Les Amateurs seront déterminés par ces formales :

A 
$$
_{ss} = \frac{N_u}{(d-c)\sigma_{st}}
$$
. a avec a= 0.5h – c – eu  
A  $_{si} = \frac{N_u}{\sigma_{st}}$  – A<sub>ss</sub>

**Section partiellement comprimée (SPC)**

 $e = \frac{M_u}{N_u}$  $\frac{M_u}{N_u} \geq (\frac{h}{2} - c)$  de plus il faut vérifier l'inégalité suivantes  $N_u(d-c) - M_f \leq (0.337 - 0.81 \frac{c'}{h}) bh^2 \cdot f_{bc} \dots \dots \dots \dots \dots A$ 

Avec :  $M_f = (\frac{h}{2} - c) N_u + M_u \rightarrow$  qui représente le Moment fictif Dans le cas ou(A) n'est pas vérifiées, on dit que la section est une SPC D'ou le calcul se fait comme suit ;

$$
\mu_l = \frac{M_f}{bd^2 f_{bu}}
$$

Deux cas se présentent pour μ<sup>l</sup>

Si  $\mu_f$ <u $\mu_l$ la sectionestsimplementarmée (SSA) (A' = 0)

si  $\mu \leq \mu$ <sub>l</sub>la sectionestdoublementarmée(SDA)

μl: la valeurultimepourunesectionsimplementarméequiveut 0.392

#### **1 ere cas :**

Calcul des armatures fictives :  $A_f = \frac{M_f}{R}$  $B_f.d \sigma_{st}$ Calcul des armatures réelles : A =  $A_f \pm \frac{N_u}{N_u}$  $\sigma_{st}$ 

#### **2 eme cas :**

Calcul des armatures fictives :  $A_f = \frac{M_r}{R_A}$  $\frac{M_r}{B_f.d\ \sigma_{st}} + \frac{\Delta M}{(d-c')}$  $\frac{\Delta M}{(d-c')\sigma_{st}}$  avec  $M_r = \mu_l.b.d^2.f_{bc}$  et  $\Delta M = M_f - M_r$ Calcul des armatures réelles ;  $A_f = \frac{\Delta M}{\Delta L}$  $(d-c')\sigma_{st}$ 

 $M_r$ : le moment ultime pour une section simplement armée

calcul des armatures réelles : A = A<sub>f</sub>  $\pm \frac{N_u}{r}$  $\sigma_{st}$ 

#### **section entièrement comprimée :(SEC)**

une SEC c'est lorsque (A) n'est pas vérifiée , elle engendre deux cas de ferraillage après vérification de l'inégalité suivante :

$$
N_u(d-c) - M_f \ge (0.5 - \frac{c'}{h})bh^2 \cdot f_{bc}
$$
............B

- si (B) estvérifiée , alors la section a besoind'armaturescompriméessupérieurs et inférieurs :  $A_s = \frac{M_f - (d - 0.5h)bh f_{bc}}{(d - s) \epsilon}$ 

$$
A_s = \frac{N_u - bh f_{bc}}{\sigma_{st}} - A_s
$$

si(B) n'estpasvérifiée, la sectionn'apasbesoind'armatures en zonecompriméeAs=0

**[Année]**

$$
A_{S} = \frac{N_{u} - \Psi - bh_{fbc}}{\sigma_{st}} \text{ avec } \Psi = \frac{0.3571 + \frac{(d - c')N_{u}}{bh^{2}f_{bc}}}{0.857 - \frac{c'}{h}}
$$

#### - **Exemple de calcul:**

On choisit le poteau du sous-sol<sub>3</sub>, a l'ELU (M<sup>max</sup>, N<sup>corr</sup>). Le poteauestsollicité par uneflexioncomposée, donc le ferraillage se calculeselonl'organigramme III (voir Annexe)

Soit : $M_u$ =-7.68 kNm ; N<sub>u</sub>=-1935.96kN pour les poteaux de RDC (50×50) h=50cm; b=50cm; f<sub>c28</sub>=25MPa;  $\sigma_{bc}$ =14,2MPa; c=c'=5cm; fe=400MPa

a) Calcul de l'excentricité :

$$
e_1 = \frac{M_u}{N_u} = \frac{7.68}{1935.96} = 0.0039m
$$
  

$$
e_a = \frac{h}{2} - c = \frac{0.50}{2} - 0.05 = 0.2m
$$

le centre de pression se trouve entre les armatures .

#### **b) Calcul des armatures**

On doit vérifier les condition suivantes

- N<sub>u</sub> (d - c') – M<sub>f</sub> 
$$
\ge
$$
 (0.337 -0.81 $\frac{c}{h}$ ) bh<sup>2</sup>f<sub>bc</sub>

Avec :  $M_f = M_u + N_u \left(\frac{h}{h}\right)$  $\frac{n}{c}$  - c)  $M_f$  = 7.68 + 1935.96 ( $\frac{0.5}{2}$  – 0.05) = 394.872 KN.m  $N_u(d - c) - M_f = 1935.96 (0.45 - 0.05) - 394.872 = 379.512$  KN.m ... A  $(0.337 - 0.81\frac{h}{2})bh^2 f_{bc} = (0.337 - 0.81 \times \frac{0.50}{2}) \times 0.125 \times 14.2 \times 10^3 = 238.737$  KN.m ....B  $(A) \geq (B) \Rightarrow$  La condition est vérifiée  $\Rightarrow$  la section est entièrement comprimée

#### **c- Calcul des armatures :**

$$
\mu_{\rm f} = \frac{M_f}{b d^2 f_{bc}} = \frac{394.872}{0.5 \times 0.45^2 \times 14.2 \times 10^3} = 0.274 < \mu_{\rm l} = 0.392 \implies \text{SSA}
$$

Dans ce cas on vas vérifier la condition suivantes :

$$
N_u (d - c') - M_f \ge (0.5 - \frac{c'}{h}) bh^2 f_{bc}
$$
  
\n
$$
N_u = 1935.96 (0.45 - 0.05) - 394.872 \ge (0.5 - \frac{0.05}{0.50}) \times 0.125 \times 14.2 \times 10^3 = 379.512 < 710
$$
  
\nDonc 1a section est simplement armée : 1a section d'armatures n'a pas besoin d'armatu

Donc la section est simplement armée : la section d'armatures n'a pas besoin d'armatures en zone la moins comprimées A<sup>S</sup>

$$
A^{'}_{s} = \frac{N_{u} - \Psi - bh.f_{bc}}{\sigma_{st}} \text{ Avec : } \Psi = \frac{0.3571 + \frac{(d - c^{'})N_{u}}{bh^{2}f_{bc}}}{0.857 - \frac{c^{'}}{h}}.
$$

 La section d'armatures dans ce cas est :  $\Psi$ =0.754  $\Rightarrow$  A<sub>S</sub> $=$  0

Les résultats des efforts et ferraillage des poteaux sont regroupés dans les tableaux suivants :

- **Situation durable :**
- $\bullet$  1,35G+1,5Q
	- $\times$  **N**<sub>max</sub>  $\rightarrow$  **M**<sup>corr</sup>

| <b>Niveau</b>   | <b>Sections</b> | $M^{max}(KN.m)$ | N <sup>corr</sup> (KN) | <b>Sollicitaion</b> | A <sub>3</sub>            | $A_{S}$                    | $A_s^{min}$               |
|-----------------|-----------------|-----------------|------------------------|---------------------|---------------------------|----------------------------|---------------------------|
|                 |                 |                 |                        |                     | $\rm \left( cm^2 \right)$ | $\rm \left( cm^{2}\right)$ | $\rm \left( cm^2 \right)$ |
| $Parking + SS$  | $55\times55$    | $-3138.65$      | $-3.27$                | <b>SEC</b>          | 0                         | $\boldsymbol{0}$           | 24.20                     |
| $SS1 + RDC$     | $50\times50$    | $-2222.79$      | $-10.89$               | <b>SEC</b>          | $\boldsymbol{0}$          | $\bf{0}$                   | <b>20</b>                 |
| $ET1 - ET2$     | $40\times40$    | $-1652.6$       | $-5.28$                | <b>SEC</b>          | 0                         | $\boldsymbol{0}$           | 12.80                     |
| <b>ET3-</b>     | $35\times35$    | $-1383.95$      | $-8.46$                | <b>SEC</b>          | $\bf{0}$                  | $\bf{0}$                   | 9.80                      |
| <b>TERRASSE</b> |                 |                 |                        |                     |                           |                            |                           |

**Tableau VI-1.2 : Ferraillage des poteaux situation durable (Nmax,Mcorr)**

|                 | $(Mmax$ <sub>7</sub><br>✓ | $\blacktriangle$ Neorr $\uparrow$ |            |                      |                           |                  |                           |
|-----------------|---------------------------|-----------------------------------|------------|----------------------|---------------------------|------------------|---------------------------|
| <b>Niveau</b>   | <b>Sections</b>           | M <sub>max</sub>                  | Ncorr      | <b>Sollicitation</b> | A <sup>inf</sup>          | $A^{sup}$        | $A_{s(RPA)}^{\min}(cm^2)$ |
|                 | $\rm \left( cm^2 \right)$ | (kNm)                             | (kN)       |                      | $\rm \left( cm^2 \right)$ | $\text{cm}^2$ )  |                           |
| $RDC+SS2+SS3$   | $55\times55$              | 68.56                             | $-1753.14$ | <b>SEC</b>           | $\boldsymbol{0}$          | $\bf{0}$         | 24.20                     |
| <b>SS1-RDC</b>  | $50\times50$              | $-66.91$                          | $-800.57$  | <b>SEC</b>           | $\boldsymbol{0}$          | $\boldsymbol{0}$ | 20                        |
| $ET_1-ET_2$     | $40\times40$              | $-66.31$                          | $-538.8$   | <b>SPC</b>           | $\boldsymbol{0}$          | $\boldsymbol{0}$ | 12.80                     |
| ET <sub>3</sub> | $35\times35$              | 97.25                             | $-8.65$    | <b>SPC</b>           | $\boldsymbol{0}$          | $\boldsymbol{0}$ | 9.80                      |
| <b>TERRASSE</b> |                           |                                   |            |                      |                           |                  |                           |

**Tableau VI-1.3 : Ferraillage des poteaux situation durable (Mmax,Ncorr)**

|                 | $(N^{min}, M^{corr})$            |                     |                           |                      |                                     |                            |                           |
|-----------------|----------------------------------|---------------------|---------------------------|----------------------|-------------------------------------|----------------------------|---------------------------|
| <b>Niveau</b>   | <b>Sections</b><br>$\text{cm}^2$ | $N^{\min}$<br>(kNm) | M <sup>corr</sup><br>(kN) | <b>Sollicitation</b> | A <sup>inf</sup><br>$\text{(cm}^2)$ | $A^{sup}$<br>$\text{cm}^2$ | $A_{s(RPA)}^{\min}(cm^2)$ |
| $RDC+SS2+SS3$   | $55\times55$                     | $-103.93$           | 23.17                     | <b>SPC</b>           | $\bf{0}$                            | $\bf{0}$                   | 24.20                     |
| <b>SS1-RDC</b>  | $50\times50$                     | $-222.75$           | $-34.87$                  | <b>SPC</b>           | $\bf{0}$                            | $\bf{0}$                   | 20                        |
| $ET_1-ET_2$     | $40\times40$                     | $-185.21$           | $-0.94$                   | <b>SPC</b>           | $\bf{0}$                            | $\bf{0}$                   | 12.80                     |
| ET <sub>3</sub> | $35\times35$                     | $-12.51$            | $-54.28$                  | <b>SEC</b>           | 3.39                                | $\bf{0}$                   | 9.80                      |
| <b>TERRASSE</b> |                                  |                     |                           |                      |                                     |                            |                           |

**Tableau VI-1.4 : Ferraillage des poteaux situation durable (Nmin,Mcorr)**

- **Situation accidentelle 1 :**
- $\bullet$  G +Q  $\mp$  E

 $\checkmark$  (N<sup>max</sup> $\to$ M<sup>corr</sup>)

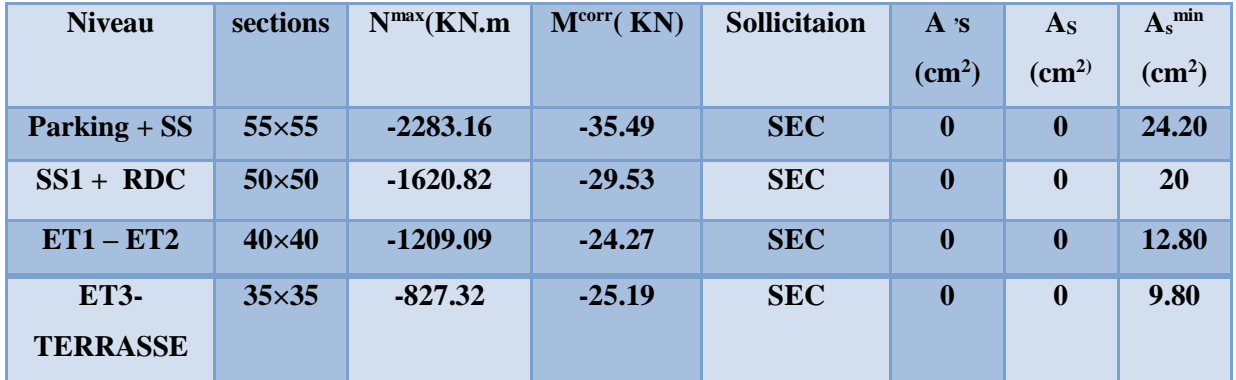

**Tableau VI-1.5 : Ferraillage des poteaux situation accidentelle 1 (Nmax** ,**Mcorr)**

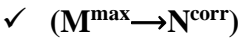

| <b>Niveau</b>   | <b>Sections</b>           | M <sub>max</sub> | Ncorr      | <b>Sollicitation</b> | A <sup>inf</sup> | $A^{sup}$          | $A_{s(RPA)}^{\min}(cm^2)$ |
|-----------------|---------------------------|------------------|------------|----------------------|------------------|--------------------|---------------------------|
|                 | $\rm \left( cm^2 \right)$ | (kNm)            | (kN)       |                      | $\text{(cm}^2)$  | (cm <sup>2</sup> ) |                           |
| $RDC+SS2+SS3$   | $55\times55$              | $-133.55$        | $-1647.08$ | <b>SEC</b>           | $\boldsymbol{0}$ | $\boldsymbol{0}$   | 24.20                     |
| <b>SS1-RDC</b>  | $50\times50$              | $-162.56$        | $-1159.05$ | <b>SEC</b>           | $\bf{0}$         | $\mathbf{0}$       | <b>20</b>                 |
| $ET_1-ET_2$     | $40\times40$              | $-130.78$        | $-721.93$  | <b>SPC</b>           | 4.75             | $\bf{0}$           | 12.80                     |
| $ET_{3}$ -      | $35\times35$              | $-100.66$        | $-116.14$  | <b>SPC</b>           | 1.76             | $\boldsymbol{0}$   | 9.80                      |
| <b>TERRASSE</b> |                           |                  |            |                      |                  |                    |                           |

**Tableau VI-1.6 : Ferraillage des poteaux situation accidentelle 1 (Mmax** ,**N corr)**

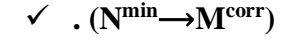

| <b>Niveau</b>      | <b>Sections</b><br>$\rm \left( cm^2 \right)$ | $N^{\min}$<br>(kNm) | <b>Mcorr</b><br>(kN) | <b>Sollicitation</b> | A <sup>inf</sup><br>$\rm (cm^2)$ | $A^{sup}$<br>(cm <sup>2</sup> ) | $A_{s(RPA)}^{\min}(cm^2)$ |
|--------------------|----------------------------------------------|---------------------|----------------------|----------------------|----------------------------------|---------------------------------|---------------------------|
| <b>RDC+SS2+SS3</b> | $55\times55$                                 | $-5.95$             | 23.17                | <b>SPC</b>           | 11.29                            | $\mathbf{0}$                    | 24.20                     |
| <b>SS1-RDC</b>     | $50\times50$                                 | $-0.47$             | 121.63               | <b>SPC</b>           | 8.14                             | $\boldsymbol{0}$                | <b>20</b>                 |
| $ET_1-ET_2$        | $40\times40$                                 | $-9.71$             | 4.28                 | <b>SPC</b>           | 0.19                             | $\mathbf{0}$                    | 12.80                     |
| $ET_{3}$ -         | $35\times35$                                 | $-1.65$             | 0.33                 | <b>SEC</b>           | $\bf{0}$                         | $\boldsymbol{0}$                | 9.80                      |
| <b>TERRASSE</b>    |                                              |                     |                      |                      |                                  |                                 |                           |

**Tableau VI-1.7 : Ferraillage des poteaux situation accidentelle 1 (Nmin** ,**Mcorr)**

- **Situation accidentelle 2 :**
- $0,8G\overline{+}E$

$$
\checkmark \quad (N^{max} \to M^{corr})
$$

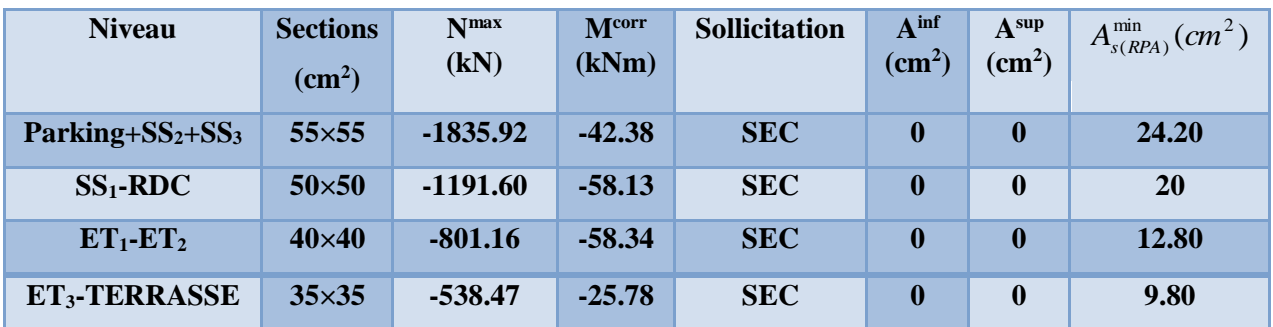

**Tableau VI-1.8 : Ferraillage des poteaux situation accidentelle 2 (Nmax,Mcorr)**

 $\checkmark$  (M<sup>max</sup> $\longrightarrow$ N<sup>corr</sup>)

| <b>Niveau</b>             | <b>Sections</b>           | M <sub>max</sub> | Ncorr     | <b>Sollicitation</b> | A <sup>inf</sup>          | $A^{sup}$        | $A_{s(RPA)}^{\min}(cm^2)$ |
|---------------------------|---------------------------|------------------|-----------|----------------------|---------------------------|------------------|---------------------------|
|                           | $\rm \left( cm^2 \right)$ | (kNm)            | (kN)      |                      | $\rm \left( cm^2 \right)$ | $\text{cm}^2$ )  |                           |
| $Parking + SS2+SS3$       | $55\times55$              | $-125.72$        | $-1266.4$ | <b>SEC</b>           | $\boldsymbol{0}$          | $\bf{0}$         | 24.20                     |
| $SS1-RDC$                 | $50\times50$              | $-151.90$        | $-1692.8$ | <b>SEC</b>           | $\boldsymbol{0}$          | $\boldsymbol{0}$ | <b>20</b>                 |
| $ET_1-ET_2$               | $40\times40$              | $-121.28$        | $-545.48$ | <b>SPC</b>           | 4.78                      | $\bf{0}$         | 12.80                     |
| ET <sub>3</sub> -TERRASSE | $35\times35$              | $-90.58$         | $-80.83$  | <b>SPC</b>           | 4.06                      | $\boldsymbol{0}$ | 9.80                      |

**Tableau VI-1.9 : Ferraillage des poteaux situation accidentelle 2 (Mmax** ,**N corr)**

 $\checkmark$  (N<sup>min</sup>) M<sup>corr</sup>)

| <b>Niveau</b>             | <b>Sections</b><br>$\rm \left( cm^2 \right)$ | N <sub>min</sub><br>(kNm) | <b>Mcorr</b><br>(kN) | <b>Sollicitation</b> | A <sup>inf</sup><br>$\text{cm}^2$ ) | $A^{sup}$<br>$\text{(cm}^2\text{)}$ | $A_{s(RPA)}^{\min}(cm^2)$ |
|---------------------------|----------------------------------------------|---------------------------|----------------------|----------------------|-------------------------------------|-------------------------------------|---------------------------|
| $Parking + SS2+SS3$       | $55\times55$                                 | $-19.60$                  | $-14.56$             | <b>SPC</b>           | 0.63                                | $\bf{0}$                            | 24.20                     |
| $SS_1$ -RDC               | $50\times50$                                 | $-3.95$                   | 10.75                | <b>SPC</b>           | 0.63                                | $\mathbf{0}$                        | <b>20</b>                 |
| $ET_1-ET_2$               | $40\times40$                                 | $-1.74$                   | 3.94                 | <b>SPC</b>           | 0.30                                | $\bf{0}$                            | 12.80                     |
| ET <sub>3</sub> -TERRASSE | $35\times35$                                 | $-1.96$                   | 0.62                 | <b>SPC</b>           | 0.03                                | $\boldsymbol{0}$                    | 9.80                      |

**Tableau VI-1.10 : Ferraillage des poteaux situation accidentelle 2 (** $N^{\text{min}} \rightarrow M^{\text{corr}}$ **)** 

#### **VI.2.5. Choix des armatures :**

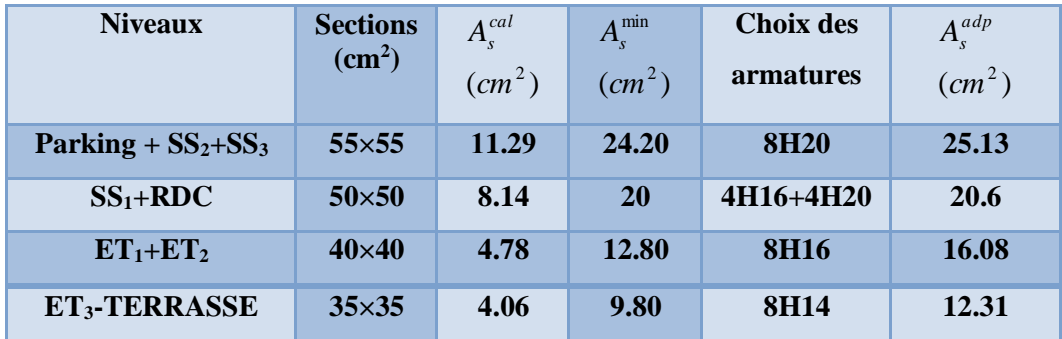

Le choix des armatures des poteaux est présenté dans le tableau suivant :

#### **Tableau VI-1-10 : Choix des armatures des poteaux du bloc**

#### **Vérification des armatures transversales :**

les armatures transversales sont disposées de manières à empêcher tout mouvement des aciers longitudinaux vers les parois du poteaux , leur but essentiel :

- reprendre les efforts tranchants sollicitant les poteaux aux cisaillements
- empêcher le déplacement transversal du béton .
- les armatures transversales sont disposées dans les plans perpendiculaires à l'axe longitudinal .

#### **diamètres des armatures transversales :** *(ART A.8.1.3 / BAEL91 modifiées 99)*

Le diamètre des armatures transversales est au moins égal à la valeurs normalisée la plus proche du tiers du diamètre des armatures longitudinales qu'elles maintiennent

#### $\phi_t = \frac{\phi_t}{2}$  $\frac{\partial l}{3} = \frac{20}{3}$  $\frac{20}{3}$  = 6.67 mm soit  $\phi_{t}$  = 8 mm

### ∅**<sup>l</sup> : diamètre max des armatures longitudinales**

les armatures longitudinaux des poteaux seront encadrés par deux cadres en  $\emptyset$ 8 soit (A<sub>t</sub>= 2.01).

les cadres et les étriers doivent être formés par des crochets à 135° ayant une longueur droite de 10∅t minimum

**calcul des espacements :** 

#### **l'espacement des armatures transversales :***( ART A8.1.30/ BAEL 91modiées99)*

 $\mathrm{S}_\mathrm{t} \!\leq$  min  $\left[ 15\text{\o}\substack{min}_{l} ,40\;cm, (a+10)cm \right]$  = min  $[15\times1.4$  , 40 cm ,  $(35+10)\; ]$ avec : a est la petite dimension du poteau .

 $S_t < 21$  cm  $\Rightarrow$  Soit  $S_t < 15$  cm

### **Calcul des armatures transversales** *( ART 7.4.2.2 / RPA99 version2003 )*

L'espacement des armatures transversales des poteaux sont calculées à l'aide de la formule

$$
\frac{A_t}{S_t} = \frac{\rho \times V_u}{h_l \times f_e}
$$

 $V_u$ : Effort tranchant de calcul

**:** Hauteur totale de la section brute

**[Année]**

 $f_e$ : Limite élastique de l'acier d'armature transversale

 $S_t$ : Espacement des armatures transversales

 $\rho_i$ : Coefficient correcteur qui tient compte du mode fragile de la rupture par effort

tranchant ; il est pris égal à 2.5 si l'élancement géométrique  $\lambda_q$  dans la direction considérée est supérieur au égal à 5 et à 3.75 dans le cas contraire

on calcul pour les poteaux de troisième étage en raison de leur élancement géométrique, et de l 'effort tranchant qui est maximal à ce niveau

 $A_t$  $\frac{A_t}{S_t} = \frac{\rho \times V_u}{h_l \times f_e}$  $\frac{\rho \times V_u}{h_l \times f_e}$   $\longrightarrow$   $A_t = \frac{\rho \times V_u \times S_t}{h_l \times f_e}$  $\frac{d \times V_u \times S_t}{dt h_l \times f_e} = \frac{2.5 \times 53.24 \times 150 \times 10^3}{350 \times 400}$  $\frac{33.24 \times 150 \times 10^{6}}{350 \times 400} = 1.42 \text{ cm}^{2}.$ 

L'espacement des armatures transversales est déterminé comme suit :

 $S_t \leq min[10\emptyset_t, 15 \, cm] \dots S_t \leq min[14, 15 \, cm] \dots \dots \dots \dots$ Zone nodale (zone II).  $S_t \le 15\phi_1$  ...  $S_t \le 21$  cm Zone courante (zone II).

 $\mathcal{O}_1$ : Diamètre minimal des armatures longitudinales du poteau.

• La quantité d'armatures transversales minimale  $\frac{P_i}{S_i b}$ *A t t* en (%) est donnée comme suite :

 $\overline{\phantom{a}}$  $\overline{\phantom{a}}$ ┤  $\int$  $\leq$  $\geq$ 0,8%......................... 3 0,3%......................... 5 *g g*  $0,3\%$ ...........................si  $\lambda_{g} \ge 5$ <br> $0,8\%$ ..........................si  $\lambda_{g} \le 3$ <br>Interpolation entre les valeurs lim ites précédente s si *s i s i* λ λ

 $\overline{\phantom{a}}$  $\overline{\phantom{a}}$  $\overline{\mathcal{L}}$  $<\lambda$ <sub>o</sub>  $<$ lim ites précédentes si  $3 < \lambda_{o} < 5$ *g* λ

 $\lambda_{\rm g}$  : L'élancement géométrique du poteau  $\left| \lambda_{\rm g} = \frac{E_f}{a} \right|$ J  $\setminus$  $\overline{\phantom{a}}$  $\setminus$ ſ  $\equiv$ *a*  $L_f$  $\lambda_{_g}$ 

a : Dimension de la section droite du poteau.

 $L_f$ : Longueur du flambement du poteau. ( $L= 0.707 l_0$ )

Pour les armatures transversales  $f_e$ =400MPa (FeE400).

**Le tableau suivant rassemble les résultats des espacements maximums des poteaux :**

| <b>Niveaux</b>        | Section $(cm2)$ | <b>Barres</b> | $\boldsymbol{\varnothing}_1$ (mm) |             | $S_t$ (cm)    |
|-----------------------|-----------------|---------------|-----------------------------------|-------------|---------------|
|                       |                 |               |                                   | Zone nodale | Zone courante |
| Parking + $SS_3+SS_2$ | $55\times55$    | <b>8H20</b>   | 20                                | 10          | <b>20</b>     |
| $SS_1+RDC$            | $50\times50$    | 4H16+4H20     | 20 et 16                          | 10          | <b>20</b>     |
| $ET_1+ET_2$           | $40\times40$    | <b>8H16</b>   | <b>16</b>                         | 10          | 20            |
| $ET_3$ -TERRASSE      | $35\times35$    | <b>8H14</b>   | 14                                | 10          | 15            |

**Tableau VI-1.11 :** Espacements maximaux selon *RPA99*

#### **Quantité d'armatures transversales minimales du RPA :**

La quantité d'armatures transversales est donnée comme suit :

 $A$ **t**<sup>min</sup> = 0.3 % St  $\times$ **b** 

#### **En zone nodale**

 $A_{\text{min}} = 0.003 \times 10 \times 55 = 1.65 \text{ cm}^2 \le A_{t=2.01} \text{ cm}^2$  condition vérifiée  $A_{\text{min}} = 0.003 \times 10 \times 50 = 1.50 \text{ cm}^2 \le A_{t=} 2.01 \text{ cm}^2$  condition vérifiée  $A_{\text{min}} = 0.003 \times 10 \times 40 = 1.20 \text{ cm}^2 \le A_{t=} 2.01 \text{ cm}^2$  condition vérifiée  $A_{\text{min}} = 0.003 \times 10 \times 35 = 1.05 \text{ cm}^2 \leq A_t = 2.01 \text{ cm}^2$  condition vérifiée

#### **En zone courante**

 $A_{\text{min}} = 0.003 \times 15 \times 55 = 2.47 \text{ cm}^2 \ge A_{t=} 2.01 \text{ cm}^2$  condition non vérifiée  $A_{min} = 0.003 \times 15 \times 50 = 2.25 \text{ cm}^2 > A_{t=} 2.01 \text{ cm}^2$  condition non vérifiée  $A_{\text{min}} = 0.003 \times 15 \times 40 = 1.8 \text{ cm}^2 \le A_{t=} 2.01 \text{ cm}^2$  condition vérifiée  $A_{min} = 0.003 \times 15 \times 35 = 1.57$  cm<sup>2</sup>  $A_t = 2.01$  cm2 condition vérifiée

Les sections minimales du RPA ne sont pas vérifiées, nous avons le choix entre augmenter le diamètre des cadres en optant pour des HA10 ou bien diminuer l'écartement des cadres, on a opté pour la deuxième solution

### **Pour les poteaux de (50×50 et 55×55) : (t = 12 cm en zone courante)**

 $A_{min} = 0.003 \times 12 \times 55 = 1.98$  cm<sup>2</sup>

 $A_{\text{min}} = 0.003 \times 12 \times 50 = 1.80 \text{ cm}^2$ 

Toutes les conditions sont vérifiées donc les armatures seront disposées de ces manières

#### **V.2.6. Vérification vis-à-vis de l'état limite de service :**

Après avoir fait le calcul du ferraillage longitudinal des poteaux, il est nécessaire de faire une vérification à l'état limite de service.

Les contraintes sont calculées à l'état limite de service sous (M<sub>aser</sub>, A<sub>nser</sub>) (voir annexe), puis elles sont comparées aux contraintes admissibles données par :

- **Béton :**

 $\sigma_{bc} = 0.6 f_{c28} = 15 MPa$ 

- **Acier :**
	- Fissuration peu nuisible……………………..Pas de vérification.

 Fissuration préjudiciable…………………….  $\left.\rule{0pt}{12pt}\right)$  $\left(\frac{2}{5}f_e,150\eta\right)$  $\setminus$  $\overline{\sigma}_{s} = Min \left( \frac{2}{5} f_{e} , 150 \eta \right)$ 3  $\sum_{s}$  = Min  $\left(\frac{2}{2}f_e\right)$ 

 Fissuration très préjudiciable………………...  $\left.\rule{0pt}{12pt}\right)$  $\left(\frac{1}{2}f_e, 110\eta\right)$  $\setminus$  $\overline{\sigma}_{s} = Min \left( \frac{1}{2} f_{e} , 110 \eta \right)$ 3  $s_s = Min \left( \frac{1}{2} f_e \right)$ 

Dans notre cas la fissuration est considéréepeu préjudiciable, donc  $\bar{\sigma}_{s}$ =348MPa.

#### **[Année]**

#### **Les résultats sont récapitulés dans les tableaux suivants**

| <b>Niveau</b>           | <b>Sections</b><br>$\rm (cm^2)$ | N <sub>max</sub><br>(km) | <b>Mcorr</b><br>(kan) | As<br>$(Cm^2)$ | $\sigma_{bc}^{sup}$<br>(MPA | $\sigma_{bc}^{inf}$<br>(MPA | $\overline{\sigma}_{bc}$<br>(MPA) | $\sigma_s^{sup}$<br>(MPA) | _in f<br>$\sigma_{s}$<br>(MPA) | $\overline{\sigma}_s$<br>(MPA) | <b>OBS</b> |
|-------------------------|---------------------------------|--------------------------|-----------------------|----------------|-----------------------------|-----------------------------|-----------------------------------|---------------------------|--------------------------------|--------------------------------|------------|
| parking-<br>$SS_1+SS_2$ | $55\times55$                    | $-2269.8$                | $-2.20$               | 25.12          | 6.06                        | 5.95                        | 15                                | 90.7                      | 89.4                           | 348                            | $c$ v      |
| $SS_3+RDC$              | $50\times50$                    | $-1608.09$               | $-4.55$               | 20.6           | 5.31                        | 5.01                        | 15                                | 79.1                      | 75.6                           | 348                            | $c$ v      |
| $ET_1+ET_2$             | $40\times40$                    | $-1196.34$               | $-3.56$               | 16.08          | 5.96                        | 5.53                        | 15                                | 88.6                      | 83.7                           | 348                            | $c$ v      |
| $ET_{3+}Terra$          | $35\times35$                    | $-813.06$                | $-4.42$               | 12.31          | 5.15                        | 4.38                        | 15                                | 75.6                      | 67.3                           | 348                            | $c$ v      |

**Tableau VI-1.12 : Vérification des contraintes pour les poteaux**

| <b>Niveau</b>           | <b>Sections</b><br>$\rm \left( cm^2 \right)$ | $M^{max}$<br>(km) | Ncorr<br>(kan) | $A_{S}$<br>(Cm <sup>2</sup> ) | $\mathcal{I}$ sup<br>$\sigma_{bc}$<br>(MPA | $\_inf$<br>$\sigma_{bc}$<br>(MPA) | $\overline{\sigma}_{bc}$<br>(MPA) | $\sigma_s^{\overline{sup}}$<br>(MPA) | $\sigma_s^{inf}$<br>(MPA) | $\overline{\sigma}_s$<br>(MPA) | <b>OBS</b> |
|-------------------------|----------------------------------------------|-------------------|----------------|-------------------------------|--------------------------------------------|-----------------------------------|-----------------------------------|--------------------------------------|---------------------------|--------------------------------|------------|
| parking-<br>$SS_1+SS_2$ | $55\times55$                                 | 50.46             | $-1272.96$     | 25.12                         | 4.58                                       | 2.16                              | 15                                | 65.4                                 | 35.6                      | 348                            | $c$ v      |
| $SS_3+RDC$              | $50\times50$                                 | $-48.34$          | $-578.8$       | 20.6                          | 3.43                                       | 0.28                              | 15                                | 46.7                                 | 8.96                      | 348                            | $c$ v      |
| $ET_1+ET_2$             | $40\times40$                                 | $-47.91$          | -389.67        | 16.08                         | 5.02                                       | $\bf{0}$                          | 15                                | 62.9                                 | $-11$                     | 348                            | $c$ v      |
| $ET_{3+}Terra$          | $35\times35$                                 | 71.04             | $-6.49$        | 12.31                         | 9.14                                       | $\boldsymbol{0}$                  | 15                                | 77.3                                 | $-221.2$                  | 348                            | $c$ v      |

**Tableau VI-1-13: Vérification des contraintes pour les poteaux**

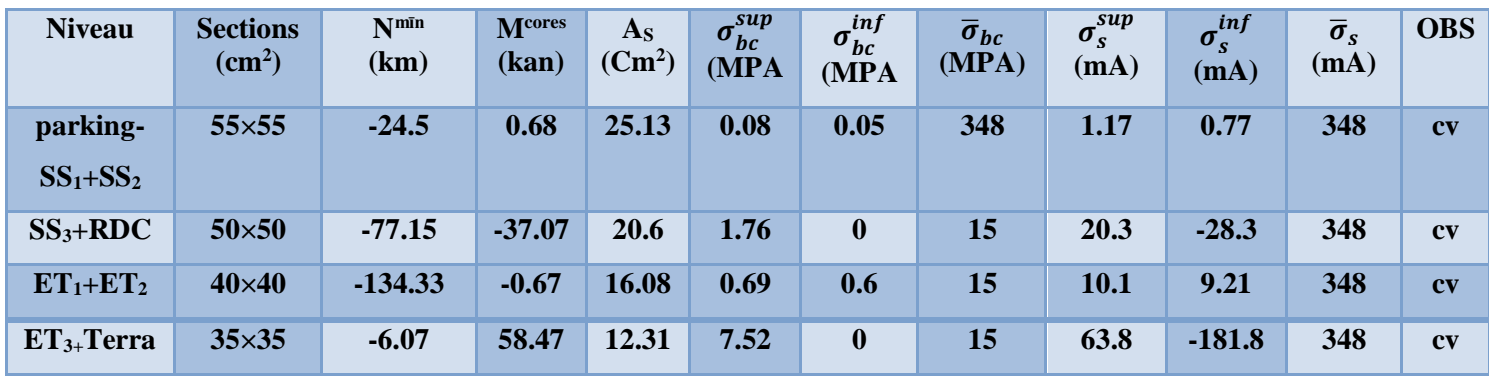

#### **Tableau VI-1-14: Vérification des contraintes pour les poteaux**

#### **VI.2.7. Vérification de l'effort tranchant :**

#### **VI.2.7.1. Vérification de la contrainte de cisaillement :**

II faut vérifier que : 
$$
\tau_u = \frac{T_u}{bd} \le \overline{\tau}_u
$$

Avec :

T<sup>u</sup> : L'effort tranchant pour l'état limite ultime.

B: Largeur de la section du poteau.

D: Hauteur utile de la section du poteau.

 $\bar{\tau}_u$ : Contrainte limite de cisaillement du béton.

La valeur de la contrainte  $\bar{\tau}_u$  doit être limitée aux valeurs suivantes :

- *Selon le BAEL 91 modifie 99 [1] :*
- *Min f MPa <sup>u</sup>* 0.13 *<sup>c</sup>*28,5 ……………………Fissuration peu nuisible.

*Min f MPa <sup>u</sup>* 0.10 *<sup>c</sup>*28,4 ……………………Fissuration préjudiciable et très préjudiciable.

*Selon le RPA 99 version 2003 [2] :* 

 $\bar{\tau}_u = \rho_d f_{c28}$ Ρd=0.075……………….si l'élancement λ≥5 Ρd=0.040……………….si l'élancement λ<5 Avec :

Λ: L'élancement du poteau *i*  $\lambda = \frac{L_f}{L}$ 

L<sub>of</sub>: Longueur de flambement qui est égal à =  $0.7 l_0$  avec (l0c'est la longueur du poteau)

i: Rayon de giration  $i = \sqrt{\frac{I}{R}}$ J  $\setminus$  $\overline{\phantom{a}}$  $\setminus$ ſ  $=$ *B*  $i = \sqrt{\frac{I}{I}}$ 

I : Moment d'inertie de la section du poteau dans la direction considérée.

B : Section du poteau.

Les résultats sont regroupés dans le tableau suivant :

| <b>Niveau</b>           | <b>Section</b><br>$\rm \left( cm^2 \right)$ | $T_{\rm u}$<br>(kan) | $\tau_{\rm u}$<br>(MPa) | $\lambda$ | $\mathbf{\rho}$ <sub>d</sub> | $\bar{\tau}_{\rm u}^{\rm RPA}$<br>(MPa) | $\bar{\tau}_{\rm u}^{\rm BALL}$<br>(MPa) | <b>Vérification</b> |
|-------------------------|---------------------------------------------|----------------------|-------------------------|-----------|------------------------------|-----------------------------------------|------------------------------------------|---------------------|
|                         |                                             |                      |                         |           |                              |                                         |                                          |                     |
| parking                 | $55\times55$                                | 18.85                | 0.092                   | 16.31     | 0,075                        | 1,875                                   | 3.25                                     | <b>OK</b>           |
| Sous-sol                | $55\times55$                                | 39.95                | 0.224                   | 14.28     | 0,075                        | 1,875                                   | 3.25                                     | <b>OK</b>           |
| $\overline{\mathbf{3}}$ |                                             |                      |                         |           |                              |                                         |                                          |                     |
| Sous-                   | $55\times55$                                | 37.09                | 0.208                   | 14.28     | 0,075                        | 1,875                                   | 3.25                                     | OK                  |
| $\textbf{sol}_2$        |                                             |                      |                         |           |                              |                                         |                                          |                     |
| Sous-                   | $50\times50$                                | 32.2                 | 0.198                   | 15.71     | 0,075                        | 1,875                                   | 3.25                                     | OK                  |
| $\textbf{sol}_1$        |                                             |                      |                         |           |                              |                                         |                                          |                     |
| <b>RDC</b>              | $50\times50$                                | 44.49                | 0.274                   | 15.71     | 0,075                        | 1,875                                   | 3.25                                     | OK                  |
| 1 <sup>ère</sup>        | $40\times40$                                | 32.18                | 0.248                   | 19.64     | 0,075                        | 1,875                                   | 3.25                                     | <b>OK</b>           |
| $2$ <sup>ème</sup>      | $40\times40$                                | 42.55                | 0.328                   | 19.64     | 0,075                        | 1,875                                   | 3.25                                     | <b>OK</b>           |
| 3 <sup>ème</sup>        | $35\times35$                                | 53.24                | 0.469                   | 22.44     | 0,075                        | 1,875                                   | 3.25                                     | OK                  |
| 4e <sup>ème</sup>       | $35\times35$                                | 38.04                | 0.335                   | 22.44     | 0,075                        | 1,875                                   | 3.25                                     | OK                  |
| 5 <sup>ème</sup>        | $35\times35$                                | 39.09                | 0.344                   | 22.44     | 0,075                        | 1,875                                   | 3.25                                     | OK                  |
| <b>Terrasse</b>         | $35\times35$                                | 48.4                 | 0.426                   | 22.44     | 0,075                        | 1,875                                   | 3.25                                     | OK                  |

**Tableau VI-1.15 : Vérification de la contrainte**

#### **VII.2-1- Ferraillage des poutres :**

Les poutres sont des éléments structuraux qui transmettent les efforts de plancher vers les poteaux. Elles sont des éléments non exposée aux intempéries et solliciter par *des moments de flexion* et *des efforts tranchants*, donc le calcul se fera en *flexion simple* avec les sollicitations les plus défavorables en considérant la fissuration comme étant peu nuisible.

 Le ferraillage est calculé à l'état limité ultime sous l'effet du moment le plus défavorable suivant les recommandations de le RPA 99/version 2003 , et les contraintes seront vérifiées à l'E.L.S vis-à-vis de la durabilité.

#### **2-1 Les combinaisons de calcul :**

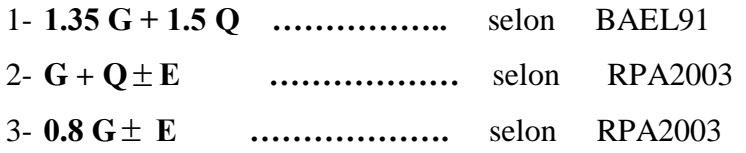

**VI.2.2 Recommandations du** *RPA 2003* **pour le ferraillage des poutres (***Article 7.5.2) :* **1) Armatures longitudinales :** 

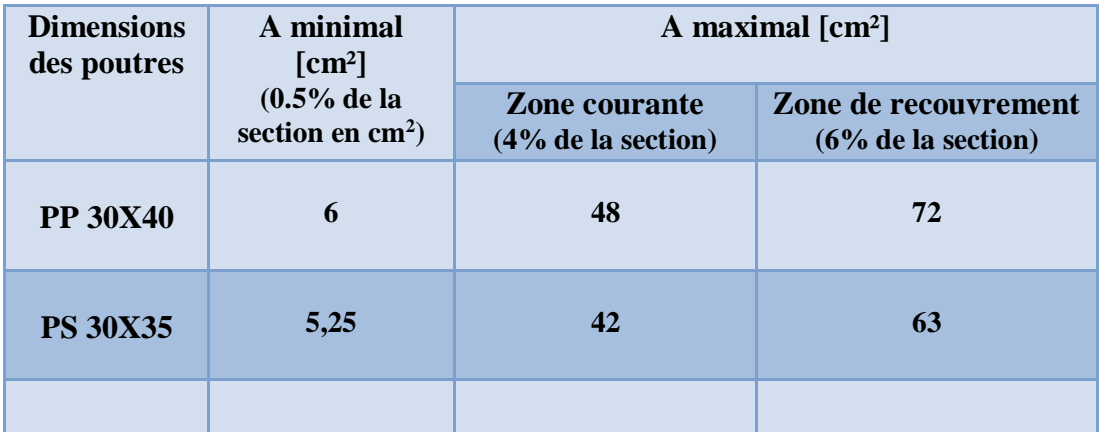

#### **Tableau VI.2.1 Pourcentage total des aciers longitudinaux des poutres**

Le pourcentage total minimum des aciers longitudinaux sur toute la longueur de la poutre est de 0,5% en toute section. Le pourcentage total maximum des aciers longitudinaux est de :

- $\geq 4\%$ en zone courante.
- 6%en zone de recouvrement.

#### **2) Armatures transversales** *(Art 7.5.2.2RPA/version 2003) :*

L'acier choisi pour les armatures transversales est de type haute adhérence et nuance FeE40  $(f_e=400MPa)$ .

#### **Selon le RPA 99 version 2003 [2] :**

 *Zonecourante h S Zonenodale <sup>h</sup> S Min A S b t t l t t* ........................................... 2 ;12 ......................... 4 0,003 

. Avec :

 $\sqrt{ }$ 

Le plus petit diamètre utilisé pour les armatures longitudinales, et dans le cas d'une section en travée avec des armatures comprimées, c'est le plus petit diamètre des aciers comprimés. Les premières armatures transversales doivent être disposées à 5cm au plus du nu de l'appui onde l'encastrement.

#### **VI.2.3 Calcul des armatures longitudinales :**

Les armatures longitudinales sont déterminées en utilisant les moments fléchissant en travées et aux appuis, le calcul se fera comme suit :

$$
u_u = \frac{M_u}{bf_{bul}^2} f_{bc} = \frac{0.85 f c_{28}}{\gamma_b \cdot \theta}
$$

θ : Coefficient dépendant de la durée (t) de l'application de combinaisons d'action, il a pour valeur :

$$
\theta = 1 \n\begin{cases}\n\text{Si}t \ge 24h \\
\theta = 0,9 \quad \text{Si}1h \le t \le 24h \\
\theta = 0,85 \quad \text{Si} \ t \le 1h\n\end{cases}
$$
\n• 1<sup>er</sup> cas:

Si  $\mu < \mu_l = 0.392$  Section simplement armée (SSA) Les armatures comprimées ne sont pas nécessaires  $\text{Asc} = 0$ . La section d'acier tendue :

$$
A_S = \frac{M_U}{\beta d\sigma_{st}} \sigma_{st} = \frac{f_e}{\gamma_s}
$$

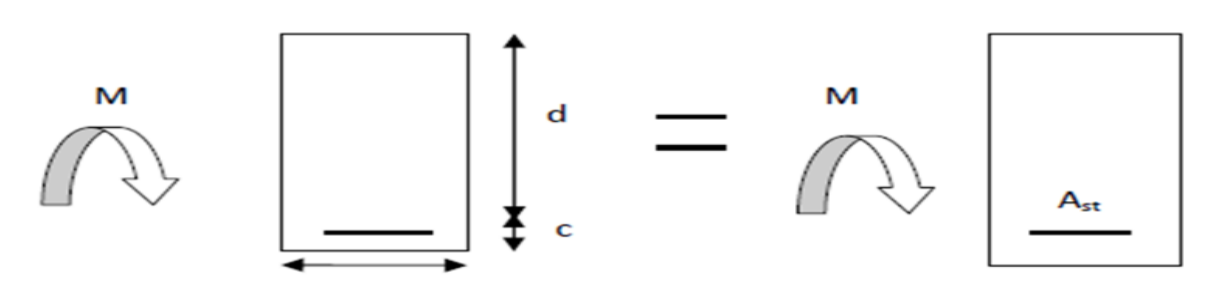

d: Distance entre la fibre extrême comprimée et les aciers tendus.

$$
\bullet \quad 2^{\rm eme}\; \text{cas:}
$$

 $\mu > \mu_l$ Section doublement armée (SDA).

La section réelle est considérée comme équivalente à la somme des deux sections.

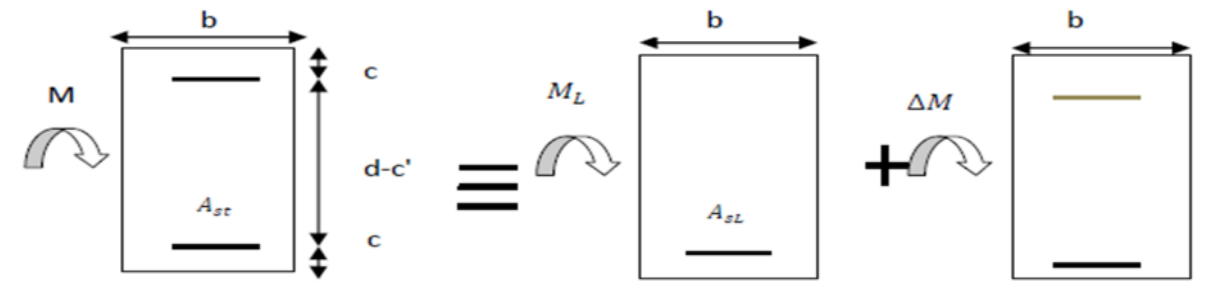

$$
A_{St} = A_{S1} + A_{S2} = \frac{M_e}{\beta d\sigma_{st}} + \frac{\Delta M}{(d - c) \times \sigma_{st}}
$$

$$
A_{SC} = \frac{\Delta M}{(d - c') \times \sigma_{st}}
$$

$$
M_e = \mu_e \times b \times d^2 \times f_{bu}
$$

$$
\Delta M = M_{\mu} - M_{e}
$$

**Mu:** Moment sollicitant.

**Me:** Moment limite pour qu'une section soit simplement armée.

**Remarque :**

On utilisera dans nos calculs les paramètres suivant :

|                                  | $fc_{28}$ (MPa) | $f_e(MPa)$ | $f_{bu}(MPa)$ | $\gamma_b$ | $\gamma_{S}$ | $\theta$ | $\sigma_{st}$ (MPa) |
|----------------------------------|-----------------|------------|---------------|------------|--------------|----------|---------------------|
| <b>Situation</b><br>accidentelle | 25              | 400        | 21,74         | 1,15       | $\mathbf{1}$ |          | 400                 |
| <b>Situation</b><br>courante     | 25              | 400        | 14,2          | 1,5        | 1,15         | 0.85     | 348                 |

**Tableau VI.2.2Tableau récapitulatif des paramètres de calculs.**

- **Exemple de calcul : 1-Poutres principales (40× 30) En travée :**

$$
u_u = \frac{M_u}{bf_{bu}d^2} = \frac{91,282 \times 10^6}{300 \times 380^2 \times 14.2} = 0,148 < 0,392 \text{ SSA}
$$

$$
\mu=0.148\rightarrow\beta=0.919
$$

$$
A_S = \frac{M_U}{\beta d\sigma_{st}} = \frac{91,282 \times 10^6}{0,919 \times 380 \times 348} = 7.21 \text{ cm}^2
$$

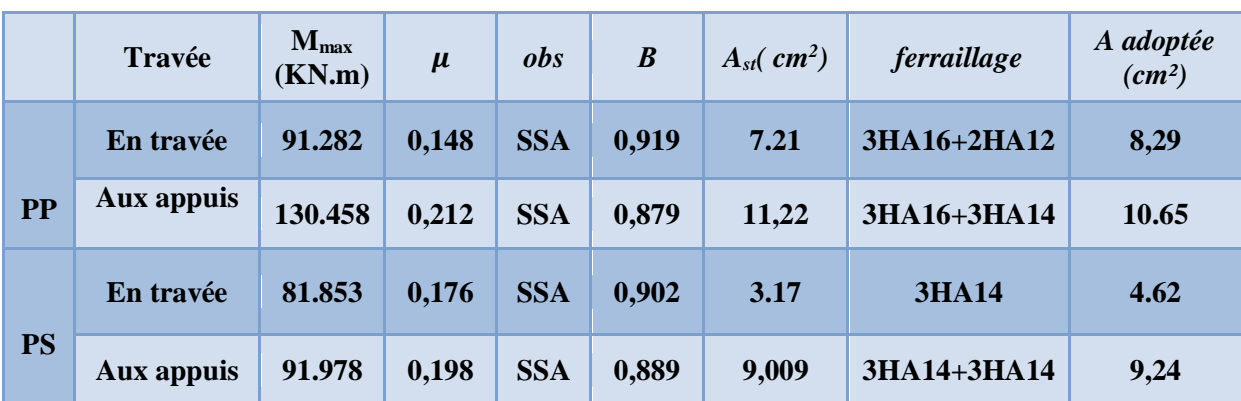

**VI.2.3-Ferraillage des poutres principales et des poutres secondaires à l'ELU** 

**Tableau VI-2-3 – choix des armatures des poutres**

#### **VI.2.4 Vérification des armatures longitudinales :**

#### **A) Condition de non fragilité :** *(Art A.4.2 /BAEL91)*

La section minimale des armatures longitudinales doit vérifier la condition suivante :

 $A_{adoptée} > A_{min} =$  $0.23 \times b \times d \times f_{t28}$ fe

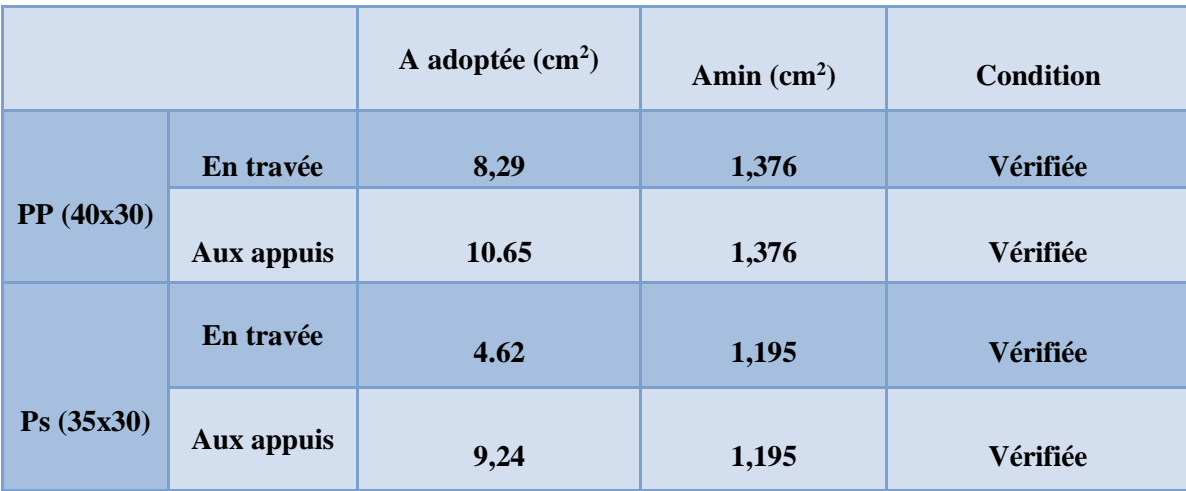

**Tableau VI-2-4 les sections minimales des armatures longitudinales**

**B) Vérification aux cisaillements** *(Art 5.1.1 BAEL 91 modifiée 99) :* **1. Poutres principales PP :**

$$
\tau_u = \frac{T_{max}}{b \times d} \le \tau_u^-
$$

Avec :

Tmax=106,86 [KN] effort tranchant max obtenu à partir de logiciel ETABS.

$$
\tau_u = \frac{106,86 \times 10^3}{300 \times 380} = 0.937 MPa
$$

$$
\tau^{-} = \min\left(\frac{0.2}{1.5} \times 25; 5MPa\right) = \min(3.33; 5 MPa) = 3.33MPa
$$

 $\tau_u = 0$ , 937MP $a < \tau_u^+ = 3$ , 33MP $a$  ... ... Conditionvérifiée

#### **2. Poutres secondaires PS :**

 $T_{\text{max}}$ = 71,77 [KN] effort tranchant max obtenu à partir de logiciel ETABS.

$$
\tau_u = \frac{71,77 \times 10^3}{300 \times 330} = 0,72 MPa
$$
  

$$
\tau^- = \min(3,33; 5MPa) = 3,33 MPa
$$

 $\tau_u = 0$ , 72 $\textit{MPa} < \tau_u^+ = 3$ , 33 $\textit{MPa}$  ... ... ... . Conditionvérifiée

**C) Influence de l'effort tranchant : 1. Poutres principales PP :**

 **Sur le béton :** *(Art A.5.1.313. BAEL 91 modifiée)*  $T_u = 0.4$  $f_{c28}$  $\gamma_b$  $\times$  0,9  $\times$  d  $\times$  b<sub>0</sub>

$$
T_u = 0.4 \frac{25}{1.5} \times 0.9 \times 380 \times 300 = 684 \text{ KN}
$$

 $T_{umax} = 106, 86KN < T_u = 684KN...$  .... ... Condition vérifiée.

**Sur acier** *: (Art A.5.1.312. BAEL 91 modifiée)*

On doit vérifier que :

$$
\left(Tu_{max} + \frac{M_{amax}}{0.9d}\right) > 0
$$

 $(106,86 +$ 130,458  $\left(\frac{100,100}{0.90,38}\right)$  =  $-274.5$  > 0 Donc : la vérification n'est pas nécessaire.

**2. Poutres secondaires PS :**

**Sur le béton :** *(Art A.5.1.313. BAEL 91 modifiée)*

 $T_{umax} = 71,77KN < T_u = 594KN$  ....... Condition vérifiée.

**Sur acier :** *(Art A.5.1.312. BAEL 91 modifiée)*

On doit vérifier que :

$$
\left(71,77 + \frac{91,978}{0.9 \times 0,33}\right) = -237,92 > 0
$$
 Donc : la verification n'est pas nécessaire.

**D) Vérification d'adhérence et d'entrainement des barres : (Art A.6.1. 3 BAEL91)** Il faut vérifier que :

$$
\tau_{se} \leq \tau_{se}^- = \Psi \times f_{t28} = 1.5 \times 2.1 = 3.15 \, [\text{MPa}]
$$

$$
\tau_{se} = \frac{T_{amax}}{0,9d\sum u_i}
$$

Ψ=1,5: Coefficient scellement **HA**.

 $\sum u_i$ : Somme des périmètres utiles des barres.

#### **1. Poutres principales PP :**

$$
\Sigma u_i = n \times \pi \times \emptyset = 3 \times 3,14 \times 1,6+3 \times 3,14 \times 1,4=28,26 \text{ cm}
$$
  

$$
\tau_{se} = \frac{106,86 \times 10^3}{0,9 \times 380 \times 182,6} = 1,11 MPa \le 3,15 MPa.
$$

### $\tau_{se} \leq \tau_{se}^{-}$ Conditionvérifiée.

- **2. Poutres secondaires PS :**
- $\sum u_i = n \times \pi \times \emptyset = 3 \times 3,14 \times 1,4 + 3 \times 3,14 \times 1,4 = 26,38$  cm

$$
\tau_{se} = \frac{71,77 \times 10^3}{0,9 \times 330 \times 263,8} = 0,92 MPa \leq 3,15 MPa.
$$

$$
\tau_{se} \leq \tau_{se}^{-} \text{Condition} \text{vérifie.}
$$

**E) Ancrage des armatures (longueur de scellement***) (art 6.1.22 BAEL 91 modifiée 99)* **: Longueur de scellement :**

$$
l_s = \frac{\phi \times f_e}{4\tau_{su}}
$$

$$
\tau_{su}=0,6\times\Psi_s^2\times f_{t28}=2,835 \text{ MPa}
$$

Pour les  $\varphi_{12}$  :  $l_s = \frac{1,2 \times 400}{4 \times 2.835}$  $\frac{1,2\times400}{4\times2,835}$  = 42,33 cm

Pour les  $\varphi_{14} : l_s = \frac{1.4 \times 400}{4 \times 2.835}$  $\frac{1,4\times400}{4\times2,835} = 49,38 \, \text{cm}$ 

Pour les  $\varphi_{16} : l_s = \frac{1,6 \times 400}{4 \times 2.835}$  $\frac{1,6\times400}{4\times2,835}$  = 56,43 cm

**-**Pour l'ancrage des barres rectilignes terminées par un crochet normal, la longueur de la partie ancrée mesurée hors crochet est au moins égale à0,4ls, pour les aciers **HA.**

Pour les  $\varphi_{12}$  : *La* = 16,931 *cm* Pour les  $\varphi_{14} : La = 19,75 \, cm$ Pour les  $\varphi_{16}$  : *La* = 22,57*cm* 

Selon le BAEL 91, le diamètre des armatures transversales doit vérifier la condition suivante :

$$
\emptyset_t \le \min\left\{\frac{h}{35} \ ; \ \emptyset_t ; \ \frac{b}{10}\right\}
$$

 $\emptyset$ l : étant le plus petit diamètre des armatures longitudinales. on prend  $\varnothing$ <sub>1</sub> = 8 mm

-On choisira un cadre +un étrier soit  $\varnothing$  l = 8 mm

- **Espacement d'armatures :**
	- **1. Poutres principales :**

**Zone nodale :**

$$
S_t \le \min\left\{\frac{h}{4} \; ; \; 12\emptyset_l; \; 30 \; cm\right\}
$$

$$
S_t \le \min\left\{\frac{40}{4} : 12 \times 1, 6 : 30 \text{ cm}\right\} = 10 \text{ cm}
$$
  
 $S_t = 8 \text{ cm}$ 

$$
A_{tmin} = 0.003 \times S_t \times b = 0.003 \times 8 \times 30 = 0.72 \, \text{cm}^2
$$

**Zone courante :**

$$
S_t \le \frac{h}{2} = \frac{40}{2} = 20 \text{ cm}
$$

$$
S_t = 15 \text{ cm}
$$

$$
A_{tmin} = 0.003 \times S_t \times b = 0.003 \times 15 \times 30 = 1,35 \, \text{cm}^2
$$

**Poutres secondaires :**

**Zone nodale :**

$$
S_t \le \min\left\{\frac{h}{4} : 12\emptyset_l; 30 \text{ cm}\right\}
$$
  

$$
S_t \le \min\left\{\frac{35}{4} : 12 \times 1.4 : 30 \text{ cm}\right\} = 8.75 \text{ cm}
$$
  

$$
S_t = 8 \text{ cm}
$$

$$
A_{t min} = 0.003 \times S_t \times b = 0.003 \times 8 \times 30 = 0.72 \, \text{cm}^2
$$

**Zone courante :**

$$
S_t \le \frac{h}{2} = \frac{40}{2} = 17,5cm
$$

$$
S_t = 15 \text{ cm}
$$

$$
A_{t min} = 0.003 \times S_t \times b = 0.003 \times 15 \times 30 = 1.35 cm^2
$$

**[Année]**

**G) Délimitation de la zone nodale** *Art 7.4.2.1 RPA99/version 2003 :* 

#### $L'=2 \times h$

$$
h' = \max\left(\frac{h_e}{6}, b_1, h_1\right)
$$

h : Hauteur de la poutre. B1,h<sup>1</sup> :Dimensions du poteau. he : :Hauteur entre nus des poteaux.

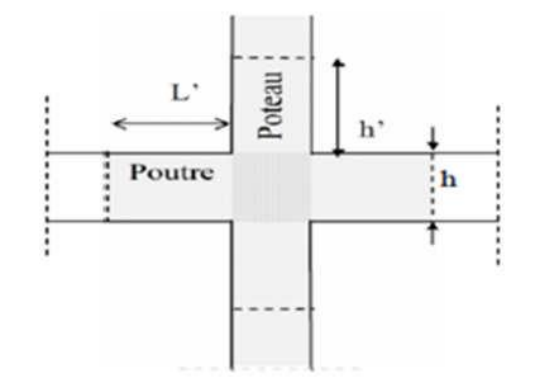

**Figure VI-2-1 Délimitation de la zone nodale.**

On aura :

$$
h' = max\left(\frac{h_e}{6}, b_1, h_1\right)
$$
  
Pouters principles : 
$$
L' = 2 \times 40 = 80 \text{ cm}
$$

Poutres secondaires : **L'= 2 × 35 =70 cm**

#### **Remarque :**

Les premières armatures transversales doivent être disposées à **5[cm]** au plus du nu de l'appui ou de l'encastrement.

#### **Armatures transversales minimales :**

 **Poutres principales et poutre secondaire : Zone nodale :**

$$
A_{t min} = 0.003 \times S_t \times b = 0.003 \times 8 \times 30 = 0.72 \text{cm}^2
$$

$$
A_{adoptée} = 2.01 \, \text{cm}^2 > A_{t \, \text{min}} = 0.6 \, \text{cm}^2
$$

**Zone courante:**

$$
A_{t min} = 0.003 \times S_t \times b = 0.003 \times 15 \times 30 = 1,35 \, \text{cm}^2
$$

$$
A_{adoptée} = 2.01 \, \text{cm}^2 > A_{t \, \text{min}} = 1.35 \, \text{cm}^2
$$

La fissuration, dans le cas des poutres, est considérée peu nuisible, cette vérification n'est pas nécessaire.

#### **2. Etat limite de compression du béton :**

On détermine les contraintes max du béton et de l'acier afin de les comparer aux contraintes admissibles :

Contrainte admissible de l'acier :  $\sigma_s^-$  = 348 MPa Contrainte admissible du béton :  $\sigma_{bc}^-$  = 15 MPa

#### **3.Vérification de la contrainte dans le béton :**

La contrainte de compression de béton ne doit pas dépasser la contrainte admiss

$$
\sigma_{bc} = \frac{1}{K_1} \times \sigma_{st} < \sigma_{bc}^-
$$
\n
$$
\sigma_{bc}^- = 0.6 \times 25 = 15 \, MPa
$$

#### **Vérification de la contrainte dans les aciers :**

$$
\sigma_{st} = \frac{M_S}{\beta \times d \times A_{st}} \le \sigma_{st} = \frac{f_e}{\gamma_s}
$$
  

$$
\beta_1 \text{ est en fonction de } \rho = \frac{100 \times A_s}{b \times d}
$$

$$
(\beta_1, K_1)
$$
 sont tirer du Tableau à l ELS

#### **VI.2.4-Vérification des poutres principales et des poutres secondaires à l'ELS**

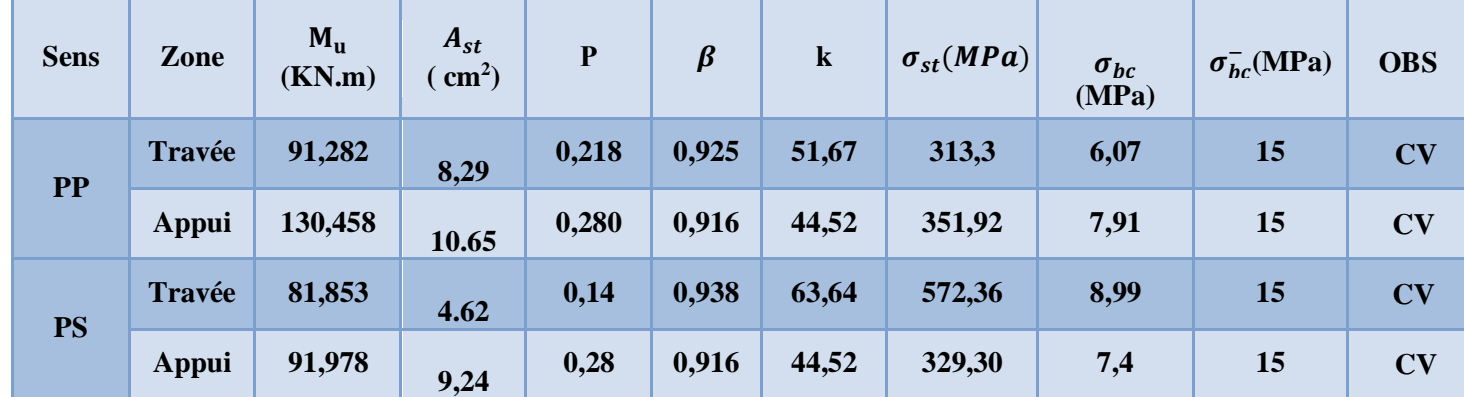

#### **Tableau VI-2-5- Vérifications des contraintes des poutres**

#### **VII.2.6 Vérification de la flèche :**

On fait le calcul pour la plus grande travée dans les deux sens *.BAEL99 (art.6.5.2)* 

$$
f_{etabs} < f^- = \frac{l}{500}
$$

**Sens des poutres principales :**

$$
f_{etabs} = 0.002 < f^- = \frac{5.50}{500} = 1.1 \, \text{m}
$$

**Sens des poutres secondaires :**

$$
f_{etabs} = 0.001 \, m < f^- = \frac{0.96}{500} = 0.96 \, m
$$

#### **VI-3-Ferraillage des voiles VI -3-1 INTRODUCTION :**

Le voile est un élément structurel de contreventement soumis à des forces verticales et horizontales ,donc le ferraillage des voiles consiste à déterminer les armatures en flexion composées sous l'action des sollicitations verticales dues aux charges permanentes et aux surcharges d'exploitation , ainsi que sous l'action des sollicitations horizontales dues aux séismes

pour faire face à ces sollicitations , on prévoit trois types d'armatures :

- **Armatures horizontales**
- **Armatures verticales**
- **Armatures transversales**

nous allons ferrailler nos voiles par zone , car on a constaté qu'il est possible d'adopter le même ferraillage pour un certain nombre de niveau

**zone 1** : du parking jusqu'à sous-sol 2

**zone 2** : sous-sol – RDC

**zone 3** :  $ET_1 - ET_2$ 

**zone 4** :  $ET_3$  – Terrasse

Tous les voiles seront donc calculés en flexion composées en situation accidentelle , et en compression centrée en situation durable ou transitoire sous les combinaison

 $1.35 G + 1.5O$ ;  $G+O+E$  et  $0.8G+E$ 

#### **VI-3-2 Ferraillage des voiles :**

La méthode utilisée est la méthode de RDM qui se fait pour une bande de largeur d

#### **exposée de la méthode :**

La méthode consiste à déterminer le diagramme des contraintes à partir des sollicitations (N,M) les plus défavorable tel que :

$$
\sigma_{\max} = \frac{N}{B} + \frac{M_V}{I}
$$

$$
\sigma_{\min} = \frac{N}{B} - \frac{M'V}{I}
$$

avec :

 $B:$  Section du béton  $B=$  e $\times L$ 

- I : Moment d'inertie du trumeau
- $v, v'$ : bras de levier tel que :  $v=v'=L/2$
- L : longueur du voile

dans ce cas le diagramme des contraintes sera relevé directement du fichier ETABS

#### **Découpage du diagramme des contraintes en bondes de largeur (d)**

le découpage du diagramme des contraintes en bandes de largeur (d) est donné par la formule suivante, qui reste applicable pour les sections entièrement et partiellement comprimées

$$
d \leq Min\left(\frac{h_e}{2}, \frac{2}{3} L_c\right)
$$

 $H_e$ : Hauteur d'étage.

 $L_c$ : Longueur de la zone comprimée.

$$
LC = \frac{\sigma_{\text{max}}}{\sigma_{\text{max}} + \sigma_{\text{min}}} L
$$

**Section entièrement comprimée :** 

$$
N_1 = \frac{\sigma_{\text{max}} + \sigma_2}{2} d. e
$$
  
N<sub>1+1</sub> =  $\frac{\sigma_1 + \sigma_2}{2} d. e$ 

 **Section partiellement comprimée :**   $N_1 = \frac{\sigma_{\text{max}} + \sigma_2}{2}$  $\frac{x+0.2}{2}d_1$ . e  $N_{i+1} = \frac{\sigma_1}{2}$  $\frac{y_1}{2}$ d<sub>2</sub>. e

**Section entièrement tendue :** 

 $\frac{100 \text{ min}}{2}$  d. e

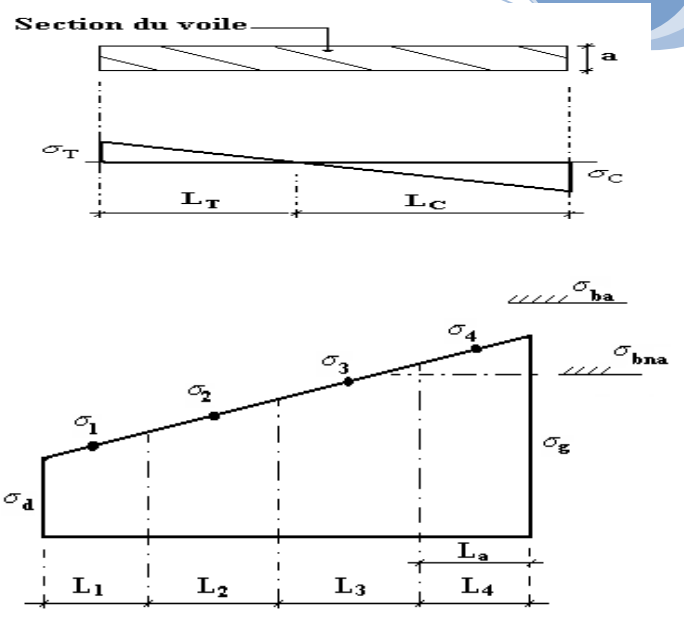

**[Année]**

Section réctangulaire entiérement comprimée

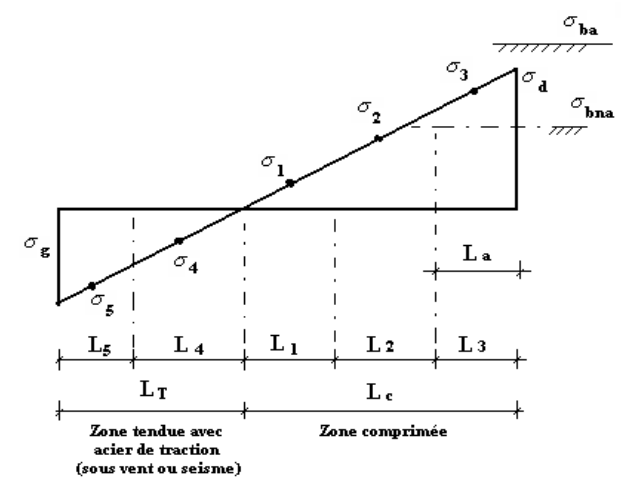

Voile partiellement Tendue.décopage en bande.

#### **A- Les armatures verticales**

 $N_1 = \frac{\sigma_{\text{max}} + \sigma_{\text{min}}}{2}$ 

**section entièrement comprimées pour une bande i** 

$$
A_{VI} = \frac{N_i B_i}{\sigma_s} f_{c28}
$$
  
B: section du voile

**situation accidentelle**  $:\sigma_s = 400 \text{ MPA}, \sigma_{bc} = 18.48 \text{ MPA}$ **situation durable** :  $\sigma_s = 348 \text{ MPA}, \sigma_{bc} = 15 \text{ MPA}$ 

- **Section partiellement comprimée ou entièrement tendue pour une bande i**   $A_{VI} = \frac{N_i}{I}$  $\sigma_{S}$ **situation accidentelle :**  $\sigma_s$  = 400MPA , $\sigma_{bc}$  = 18.48 MPA
	- **situation durable:** $\sigma_s$  = 348 MPA , $\sigma_{bc}$  = 15 MPA

#### **B- Les armatures minimales :**

**section entièrement comprimées :** 

$$
A_{\min} \ge 4 \text{ cm}^2
$$
  

$$
0.2\% \le \frac{A_{\min}}{B} \le 0.5\%
$$

**Section partiellement comprimées :** 

A<sub>min</sub>≥  $\frac{Bf_{t28}}{f_e}$  Condition non fragilité

 $A_{min} \geq 0.002$  B Section min

### **section entièrement tendue :**

A<sub>min</sub>≥  $\frac{Bf_{t28}}{f_e}$  Condition non fragilité

 $A_{min} \geq 0.002$  B Section min

#### **C- Armatures horizontales :**

- **Exigence du RPA** *: (RPA 7.7.4.1/ RPA99 modifier en 2003)*
	- les barres horizontales doivent être munies de crochets à 135° ayant une longueur de 10∅ .
	- la section des armatures horizontales doivent être disposées vers l'extérieur
	- le diamètre des barres verticales et horizontales des voiles ne devrait pas dépasser 1/10 de l'épaisseur du voile
	- la section des armatures horizontales doit être : A<sub>H</sub>>0.15%
	- **Exigence du BAEL** *:(RPA 8.2.4/ RPA99 modifier en 2003)*  $A_{\text{H}} = \frac{A_v}{4}$
- 4 **Règles communes du** *RPA* **pour les aciers verticaux et horizontaux :** *(ART 7.7.4.3* **)** Le pourcentage minimal d'armatures verticales et horizontales est donné comme suit globalement dans la section du voile  $A_V$  et  $A_h \ge 0.15\%$  B zone courante :  $A_V$  et  $A_h \ge 0.10\%$  B

#### **d-Armatures transversales :**

Les armatures transversales sont perpendiculaires aux faces des refonds , elles retiennent les deux nappes d'armatures verticales , ce sont généralement des épingles dont leurs rôle est d'empêcher le flambement des aciers verticaux sous l'action de la compression

d'après l'article **(***ART 7.7.4.3 ) :*

Les deux nappes d'armatures verticales doivent être reliées au moins par (4) épingles au mètre carre

#### **e-Armatures pour les potelets :**

Il faut prévoir pour à chaque extrémité du voile un potelet armé par des barres verticales , dont la section de celle-ci est >**4H10** ligaturées avec des cadres horizontaux dont l'espacement ne doit pas être supérieur à l'épaisseur du voile

**Espacement : (***RPA 7.7.4.3/ RPA99 modifier en 2003)*

L'espacement des barres horizontales et verticales doit être inférieur à la plus petite des deux valeurs suivantes

> $S_t \leq min(1.5e, 30 cm)$ St ≤ min (37.5cm, 30cm) St ≤ 30 cm

#### Avec : e: épaisseur du voile

A chaque extrémité du voile l'espacement des barres doit être réduit de moitié sur 1/10 de la longueur du voile , cet espacement d'extrémité doit être au plus égal à 15 cm .

#### **Longueur de recouvrement :**

elles doivent être égales à :

40∅ pour les barres situées dans les zones ou le recouvrement du signe des efforts est possible 20∅ pour les barres situes dans les zones comprimées sous l'action de toutes les combinaisons possibles de charges

#### **f-Armatures de coutures :**

le long des joints de reprise de coulage , l'effort tranchant doit être repris par les aciers de coutures dont la section est données par la formule :

$$
Avj = 1.1 \frac{T}{f_e} \text{avec : } T = 1.4 \text{ vu}
$$

v<sup>u</sup> : effort tranchant calculé au niveau considéré cette quantité doit s'ajouter à la section d'acier tendue nécessaire pour équilibrer les efforts de traction dus au moment de recouvrement

#### **g- Exemple de calcul : pour le voile longitudinal vL1 de zone 1**

soit à calculer le ferraillage du voile  $v_{L1}$  de longueur L= 3.5 m (sous-sol 3) et d'épaisseur égal à 20 cm

#### **-calcul de la longueur comprimée :**

Pour ce calcul il faut qu'on détermine la contrainte max et min que on lit sur ETABS

$$
\sigma_{max} = 5932..38 \, MPa \, \sigma_{min} = -10059.01 \, MPA
$$

#### **Détermination des armatures :**

**1 ère bande : d= 0.39 m** 

$$
\sigma_1 = \frac{(L_t - d)\sigma_{min}}{L_t} = 3599.93 \text{ MPA}
$$
  

$$
N_1 = \frac{\sigma_{min} + \sigma_1}{2} \times d \times e = \frac{10059 + 3599.93}{2} \times 0.87 \times 0.20 = 825.12 \text{KN } A_{Vi} = \frac{N_1}{\overline{\sigma}_s}
$$
  

$$
= \frac{314.6}{400} = 20.63 \text{cm}^2
$$

**2 ème bande : d = 0.56 m** 

$$
N_2 = \frac{\sigma_1}{2} \times d \times e = \frac{2858.38}{2} \times 0.56 \times 0.20 = 480.95 \text{ KN}
$$

$$
A_{V2} = \frac{N_2}{\sigma_S} = \frac{480.95}{400} = 12.02 \text{ cm}^2
$$

 $A_{V2} = 12.02 \text{ cm}^2$ 

- **Section minimale :** 

$$
A_{min} = max\left(\frac{B \times f_{t28} \times f_{t28}}{f_e}, 0.005B\right)
$$

tel que  $B = d \times e$ 

$$
A_{min} = max(9.09)
$$

$$
A_{min} = 9.09
$$
 cm<sup>2</sup>

**La section d'acier nappe / bande : bande 1 :** 

 $A_{V1}$  $\frac{V_1}{2} = \frac{20.63}{2}$  $\frac{1.63}{2}$  = 10.31 cm<sup>2</sup>4 **bande 2 :** 

$$
\frac{A_{V2}}{2} = \frac{12.02}{2} = 6.01 \, \text{cm}^2
$$

 $A_{V2} < A_{min}$  donc la bande 2 sera ferraillée avec  $A_{min} = 9.09$ cm<sup>2</sup> **Armatures de coutures :** 

$$
\text{Avj} = 1.1 \frac{T}{f_e} \text{ Avec : T} = 1.4 \text{ vu}
$$
\n
$$
\text{Avj} = 1.1 \frac{1.4 \times 565.52 \times 10^3}{400} = 21.77 \text{ cm}^2
$$

$$
A_{VJ} = 21.77 \text{ cm}^2
$$

#### **Armatures totale**

 $A_{V1} = A_{V1} + \frac{A_{V1}}{4}$  $\frac{V}{4}$  = 20.63 + 5.44 = 26.07 cm<sup>2</sup>**On adopte 2\*7HA16**  $A_{V2} = A_{V2} + \frac{A_{V2}}{4}$  $\frac{V_2}{4}$  = 12.02 + 5.44 = 17.47 cm<sup>2</sup>**On adopte 2\*6HA16** 

**Armatures horizontales :** 

$$
A_H \ge \text{Max}\left(\frac{A_V}{4}, 0.15\%B\right)
$$

$$
A_H \ge \text{Max}\left(\frac{104.52}{4}, 0.15\%B\right)
$$

$$
A_H \ge \text{Max}(26.13, 10.5)
$$

 $A_{\rm H} \ge 13.06 \frac{\rm cm^2}{\rm m}$  nappeon adopte pour un  $A_{\rm H}$  = 13.56 cm<sup>2</sup> = **6HA12**  $\bullet$ 

#### **Armatures transversales :**

Les deux nappes d'armatures sont reliées par 4 épingles en HA8 pour un mètre carré de surface

#### **Vérifications des contraintes :**

l'effort tranchant V<sup>u</sup> est obtenu en multipliant la contrainte de cisaillement par la surface du cisaillement

**Vu= S12..d.e**

BAEL 91 :  $\tau_u = \frac{V_u}{h_d}$  $\frac{V_u}{bd} = \frac{791}{878.8}$  $\frac{1}{878.88}$  = 0.90 <  $\tau_u$  = 5 MPa RPA 2003 :

 $\tau_b = 1.26 < \bar{\tau}_b = 2.5 \, MPa$ 

 **Vérification a l'ELS :**  $\tau_b = \frac{N}{B+15}$ 

 $\frac{N}{B+15 A+}$  = 2.38 <  $\tau_{bc}$  = 15 MPa

**I-3-Ferraillage des voiles longitudinaux :** 

 $V_{L1} = V_{L2} = V_{L3} = V_{L4} = V_{L1} = 3.5$  m

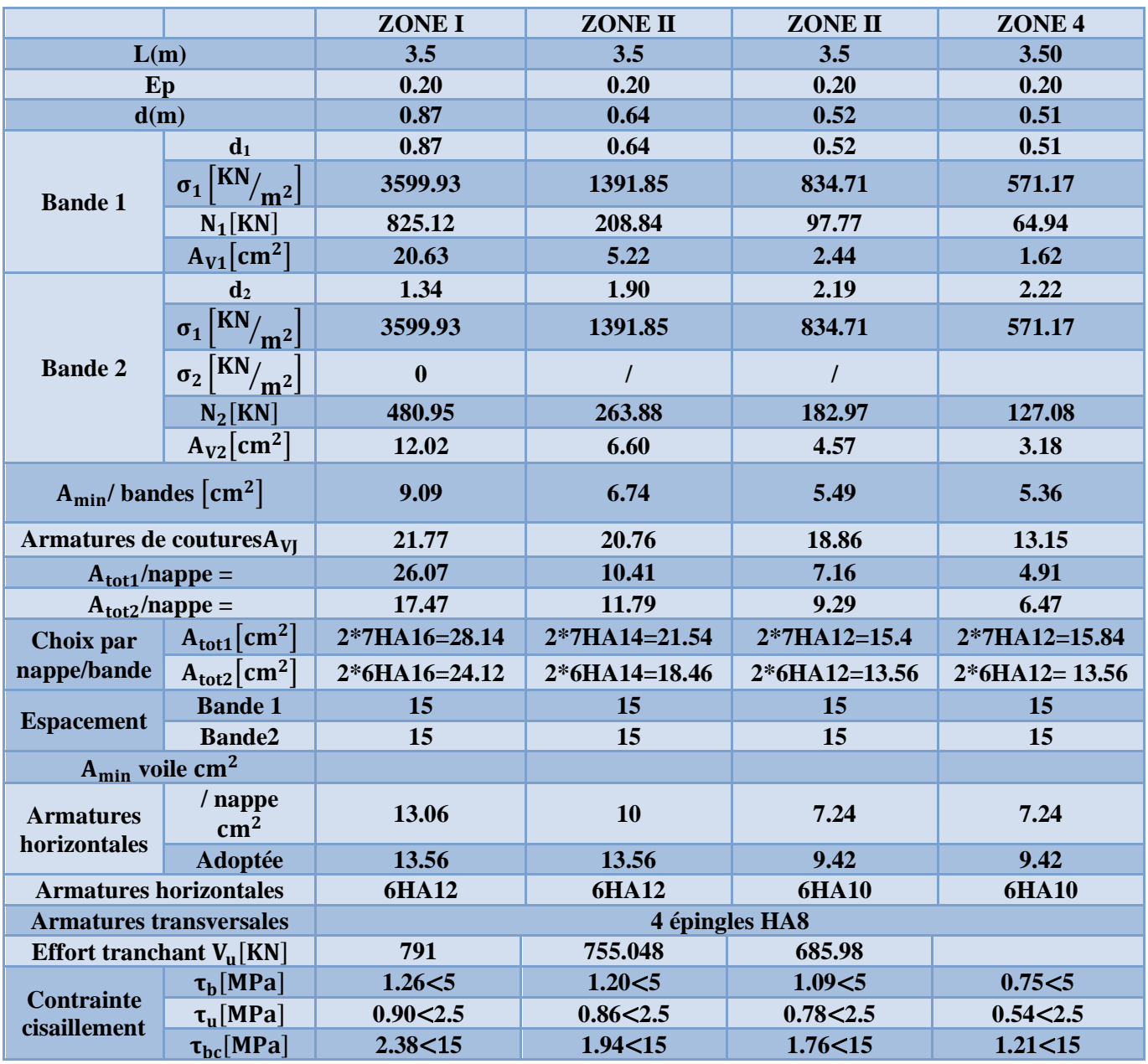

**Tableau VI.3-1. Calcul des armatures du voile (VT<sup>1</sup> TYPE1).**

**[Année]**

 $V_{L5} = V_{L6} = V_{L2} = 2 \text{ m}$ 

|                                        |                                          | <b>ZONE I</b>    | <b>ZONE II</b>       | <b>ZONE II</b> | ZONE <sub>4</sub> |
|----------------------------------------|------------------------------------------|------------------|----------------------|----------------|-------------------|
| L(m)                                   |                                          | $\overline{2}$   | $\overline{2}$       | $\overline{2}$ | 3.50              |
| Ep                                     |                                          | 0.20             | 0.20                 | 0.20           | 0.20              |
| d(m)                                   |                                          | 0.13             | 0.03                 | 0.01           | 0.41              |
| <b>Bande 1</b>                         | d <sub>1</sub>                           | 0.13             | 0.03                 | 0.01           | 0.41              |
|                                        | $\sigma_1$ $\left[\frac{KN}{m^2}\right]$ | 905.810          | 156.61               | 38.11          | 1827.48           |
|                                        | $N_1[KN]$                                | 24.80            | 1.03                 | 0.06           | 183.33            |
|                                        | $A_{V1}$ [cm <sup>2</sup> ]              | 0.62             | 0.50                 | 0.39           | 0.21              |
|                                        | d <sub>2</sub>                           | 1.67             | 1.92                 | 1.98           | 0.97              |
|                                        | $\sigma_1$ $\left[\frac{KN}{m^2}\right]$ | 905.810          | 156.61               | 38.11          | 1827.48           |
| <b>Bande 2</b>                         | $\sigma_2$ $\left[\frac{KN}{m^2}\right]$ | $\boldsymbol{0}$ | $\sqrt{\phantom{a}}$ | $\prime$       |                   |
|                                        | $N_2$ [KN]                               | 151.34           | 30.04                | 7.55           | 6.2               |
|                                        | $A_{V2}$ [cm <sup>2</sup> ]              | 3.78             | 0.75                 | 0.19           | 0.18              |
| $A_{\text{min}}/$ bandes $\text{cm}^2$ |                                          | 0.34<br>1.38     |                      | 0.08           |                   |
| Armatures de coutures A <sub>VI</sub>  |                                          | 6.47             | 5.67<br>5.63         |                | 4.56              |
| $A_{tot1}$ /nappe =                    |                                          | 2.24             | 1.20                 | 1.80           | 1.35              |
| $A_{tot2}/nape =$                      |                                          | 5.46             | 2.16                 | 1.60           | 1.32              |
| Choix par                              | $A_{\text{tot1}}$ [cm <sup>2</sup> ]     | 2*5HA12=11.30    | 2*5HA12=11.30        | 2*5HA12=11.30  | 2*5HA12           |
| nappe/bande                            | $A_{tot2}$ [cm <sup>2</sup> ]            | 2*5HA12=11.30    | 2*5HA12=11.30        | 2*5HA12=11.30  | 2*5HA12           |
|                                        | <b>Bande 1</b>                           | 15               | 15                   | 15             | 15                |
| <b>Espacement</b>                      | <b>Bande2</b>                            | 15               | 15                   | 15             | 15                |
| <b>Armatures</b>                       | $\sqrt{n}$ appe cm <sup>2</sup>          | 5.65             | 5.65                 | 5.65           | 5.65              |
| horizontales                           | Adoptée                                  | 7.86             | 7.86                 | 7.86           | 7.86              |
| <b>Armatures horizontales</b>          |                                          | <b>5HA10</b>     | <b>5HA10</b>         | <b>5HA10</b>   | <b>5HA10</b>      |
| <b>Armatures transversales</b>         |                                          |                  |                      |                |                   |
| Effort tranchant $V_{\text{u}}$ [KN]   |                                          | 235.13           | 229.67               | 204.87         | 180.87            |
|                                        | $\tau_b$ [MPa]                           | 0.65 < 5         | 0.52<5               | 0.57 < 5       | 0.46 < 5          |
| <b>Contrainte</b><br>cisaillement      | $\tau$ <sub>u</sub> [MPa]                | 0.47 < 2.5       | 0.37<2.5             | 0.40 < 2.5     | 0.26 < 5          |
|                                        | $\tau_{bc}$ [MPa]                        | 4.31<15          | 3.49<15              | 3.15 < 15      | 2.17 < 5          |

**Tableau VI-3-2. Calcul des armatures du voile (VT<sup>2</sup> TYPE2).**

#### **Armatures transversales :**

 $V_{T5} = V_{T2} = 5 \text{ m}$ 

|                                                     |                                          | <b>ZONE I</b>    | <b>ZONE II</b> | <b>ZONE II</b> | ZONE <sub>4</sub> |
|-----------------------------------------------------|------------------------------------------|------------------|----------------|----------------|-------------------|
| L(m)                                                |                                          | 2.5              | 2.5            | 2.5            | 2.50              |
| Ep                                                  |                                          | 0.20             | 0.20           | 0.20           | 0.20              |
| d(m)                                                |                                          | 0.27             | 0.11           | 0.07           | 0.07              |
| <b>Bande 1</b>                                      | $\mathbf{d}_1$                           | 0.27             | 0.11           | 0.07           | 0.07              |
|                                                     | $\sigma_1$ $\left[\frac{KN}{m^2}\right]$ | 1555.531         | 380.223        | 191.661        | 126.926           |
|                                                     | $N_1$ [KN]                               | 88.43            | 8.80           | 2.57           | 1.68              |
|                                                     | $A_{V1}$ [cm <sup>2</sup> ]              | 2.21             | 0.22           | 0.06           | 0.04              |
|                                                     | $d_2$                                    | 1.84             | 2.22           | 2.23           | 2.34              |
|                                                     | $\sigma_1$ $\left[\frac{KN}{m^2}\right]$ | 1767.07          | 451.61         | 904.44         | 126.92            |
| <b>Bande 2</b>                                      | $\sigma_2$ $\left[\frac{KN}{m^2}\right]$ | $\boldsymbol{0}$ | $\prime$       | $\prime$       |                   |
|                                                     | $N_2$ [KN]                               | 285.78           | 84.33          | 44.75          | 29.66             |
|                                                     | $A_{V2}$ [cm <sup>2</sup> ]              | 7.14             | 2.11           | 1.12           | 0.74              |
| $A_{min}/$ bandes $\lceil$ cm <sup>2</sup> $\rceil$ |                                          | 2.78             | 1.18           | 0.69           | 0.69              |
| Armatures de coutures A <sub>VI</sub>               |                                          | 9.23             | 5.61           | 6.03           | 5.01              |
| $A_{tot1}$ /nappe =                                 |                                          | 4.52             | 1.62           | 1.57           | 1.29              |
| $A_{tot2}/n$ appe =                                 |                                          | 9.45             | 3.51           | 2.63           | 1.98              |
| Choix par                                           | $A_{\text{tot1}}$ $\text{cm}^2$          | 2*5HA12=11.30    | 2*5HA12=11.30  | 2*5HA12=11.30  | 2*5HA12           |
| nappe/bande                                         | $A_{tot2}[cm^2]$                         | 2*5HA12=11.30    | 2*5HA12=11.30  | 2*5HA12=11.30  | 2*5HA12           |
|                                                     | <b>Bande 1</b>                           | 15               | 15             | 15             | 15                |
| <b>Espacement</b>                                   | Bande2                                   | 15               | 15             | 15             | 15                |
| <b>Armatures</b>                                    | / nappe $cm2$                            | 5.65             | 5.65           | 5.65           | 5.65              |
| horizontales                                        | Adoptée                                  | 7.86             | 7.86           | 7.86           | 7.86              |
| <b>Armatures horizontales</b>                       |                                          | <b>5HA10</b>     | <b>5HA10</b>   | <b>5HA10</b>   | <b>5HA10</b>      |
| <b>Armatures transversales</b>                      |                                          |                  |                |                |                   |
| Effort tranchant $V_u[KN]$                          |                                          | 335.72           | 203.85         | 219.18         | 182.04            |
|                                                     | $\tau_b$ [MPa]                           | 0.74 < 5         | 0.45 < 5       | 0.48 < 5       | 0.40              |
| <b>Contrainte</b><br>cisaillement                   | $\tau$ <sub>u</sub> [MPa]                | 0.53<2.5         | 0.32<2.5       | 0.34<2.5       | 0.3               |
|                                                     | $\tau_{bc}$ [MPa]                        | 2.56<15          | 2.02<15        | 0.9<15         | 1.20              |

**Tableau VI-3-3 Calcul des armatures du voile (VT<sup>1</sup> TYPE1).**
## **Armatures transversales :**

 $V_{T1} = V_{T2} = V_{T3} = V_{T4} = V_{T2} = 3.5$  m

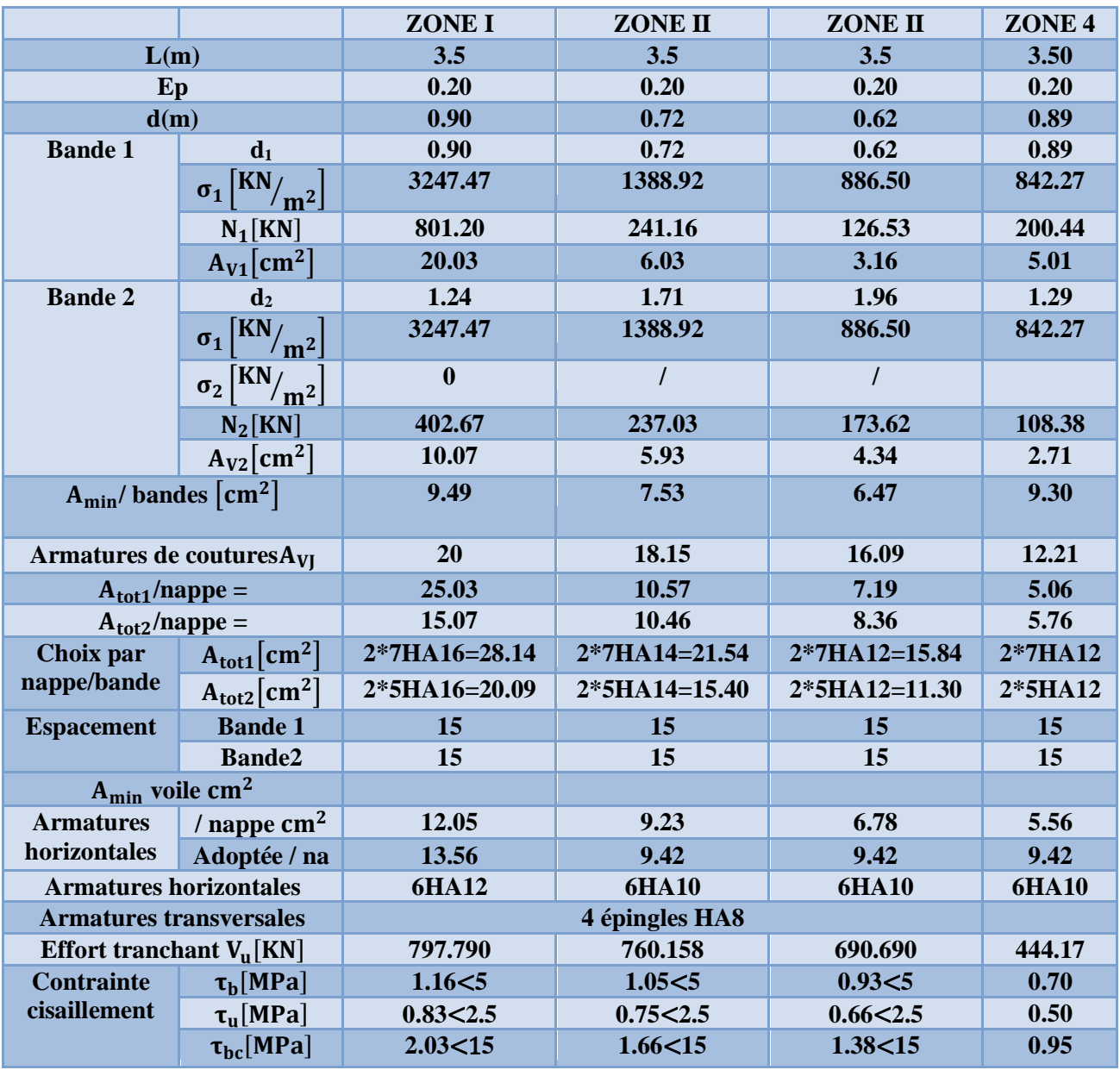

**Tableau VI-3-4 Calcul des armatures du voile (VT<sup>2</sup> TYPE2).**

# *Chapitre VI : Etude des éléments*

# **Armatures pour les voiles longitudinales de l'ascenseur**

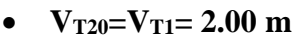

|                                   |                                          |                  | <b>ZONE II</b><br><b>ZONE II</b> |                | ZONE <sub>4</sub> |
|-----------------------------------|------------------------------------------|------------------|----------------------------------|----------------|-------------------|
| L(m)                              |                                          | 2.00             | 2.00                             | 2.00           |                   |
|                                   | Ep                                       | 0.20             | 0.20                             | 0.20           |                   |
|                                   | d(m)                                     | 0.50             | 0.56<br>0.56                     |                | 0.35              |
| <b>Bande 1</b>                    | $\mathbf{d}_1$                           | 0.50             | 0.56                             | 0.56           | 0.35              |
|                                   | $\sigma_1$ $\left[\frac{KN}{m^2}\right]$ | 2727.00          | 2450.76                          | 2300.19        | 272.38            |
|                                   | $N_1[KN]$                                | 361.46           | 395.67                           | 384.86         | 21.87             |
|                                   | $A_{V1}$ [cm <sup>2</sup> ]              | 9.04             | 9.89                             | 9.62           | 0.55              |
|                                   | d <sub>2</sub>                           | 0.75             | 0.61                             | 0.56           | 1.13              |
| <b>Bande 2</b>                    | $\sigma_1$ $\left[\frac{KN}{m^2}\right]$ | 2727.00          | 2450.76                          | 2300.19        | 272.38            |
|                                   | $\sigma_2$ $\left[\frac{KN}{m^2}\right]$ | $\boldsymbol{0}$ | $\overline{I}$                   | $\overline{I}$ |                   |
|                                   | $N_2$ [KN]                               | 205.73           | 149.95                           | 128.29         | 30.77             |
|                                   | $A_{V2}$ [cm <sup>2</sup> ]              | 5.14             | 3.75                             | 3.21           | 0.77              |
|                                   | $A_{\text{min}}/$ bandes $\text{cm}^2$   | 5.32             | 4.46                             | 3.79           |                   |
|                                   | Armatures de coutures $A_{VI}$           | 20.76            | 10.95                            | 9.46           | 6.78              |
| $A_{\text{tot1}}$ /nappe =        |                                          | 14.23            | 12.63<br>12.02                   |                | 2.24              |
|                                   | $A_{tot2}/nappe =$                       | 10.33            | 6.49                             | 5.61           | 2.46              |
| Choix par                         | $A_{\text{tot1}}$ [cm <sup>2</sup> ]     | 2*7HA16=28.14    | 2*7HA14=20.54                    | 2*7HA12=15.84  | 2*7HA12           |
| nappe/bande                       | $A_{tot2}[cm^2]$                         | 2*5HA16=20.09    | 2*5HA14=15.38                    | 2*5HA12=11.30  | 2*5HA12           |
| <b>Espacement</b>                 | <b>Bande 1</b>                           | 15               | 15                               | 15             | 15                |
|                                   | Bande2                                   | 15               | 15<br>15                         |                | 15                |
| $A_{min}$ voile $cm2$             |                                          |                  |                                  |                |                   |
| <b>Armatures</b>                  | $/$ nappe $cm2$                          | 12.05<br>8.98    |                                  | 6.78           | 5.65              |
| horizontales                      | Adoptée/nappe                            | 13.56            | 9.42<br>9.42                     |                | 9.42              |
|                                   | <b>Armatures horizontales</b>            | <b>6HA12</b>     | <b>6HA10</b><br><b>6HA10</b>     |                | <b>6HA10</b>      |
|                                   | <b>Armatures transversales</b>           |                  |                                  |                |                   |
|                                   | Effort tranchant $V_u[KN]$               | 755.03           | 389.23                           | 344.06         | 246.512           |
| <b>Contrainte</b><br>cisaillement | $\tau_{\rm b}$ [MPa]                     | 2.09<5           | 1.10<5                           | 0.95<5         | 0.68<5            |
|                                   | $\tau_{\rm u}$ [MPa]                     | 1.49<2.5         | 0.79<2.5                         | 0.68<2.5       | 0.45 < 2.5        |
|                                   | $\tau_{bc}$ [MPa]                        | 6.39<15          | 5.10<15                          | 4.13<15        | 2.70<15           |

**Tableau VI-3-5. Calcul des armatures du voile (VT ASCENSSEUR).**

# *Chapitre VI : Etude des éléments*

# **Armatures transversales pour la cage d'ascenseur :**

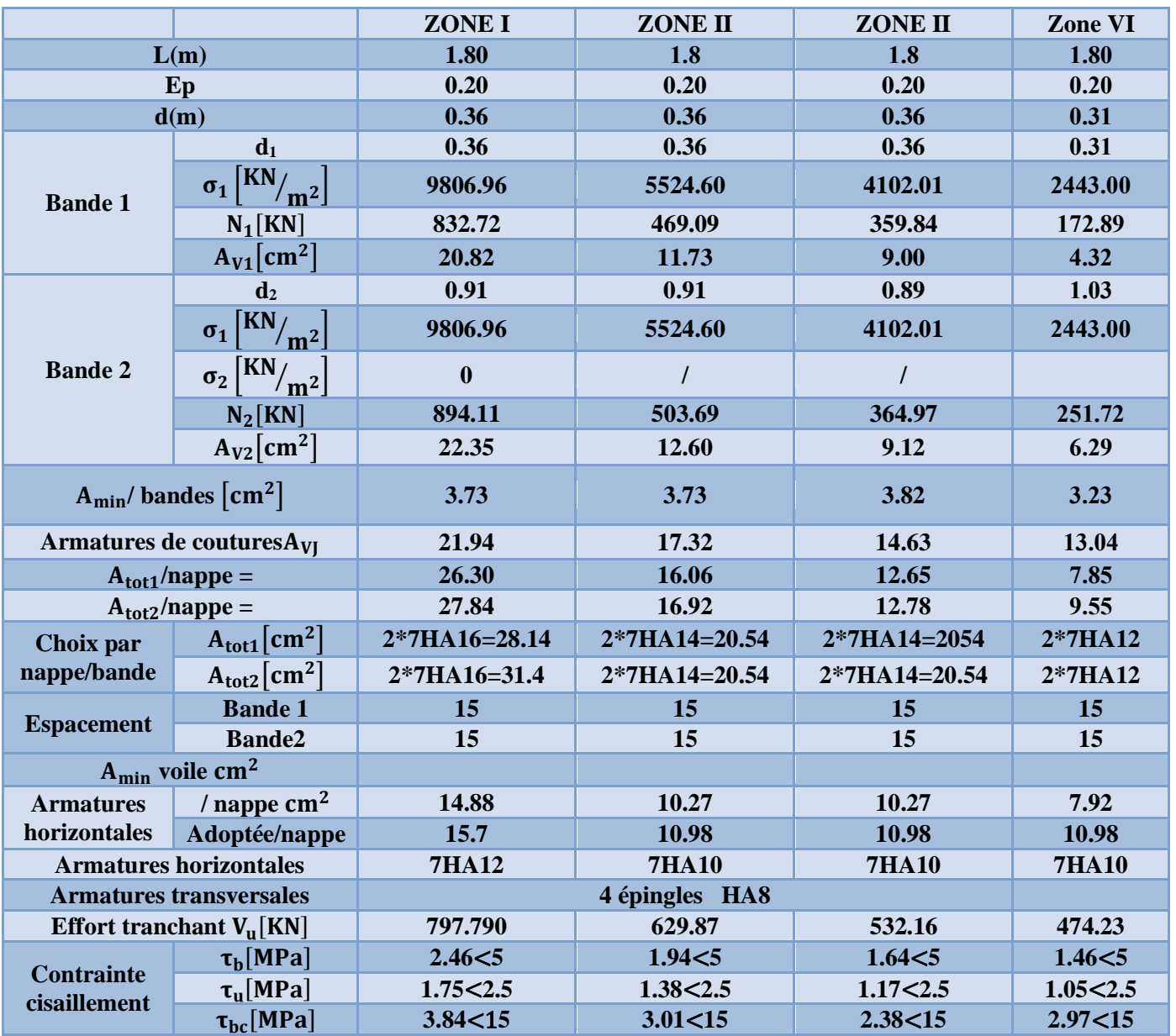

 $\bullet$  **V**<sub>L20</sub>=**V**<sub>L1</sub>=**1.80 m** 

**Tableau VI-3-6 Calcul des armatures du voile (VL ASCENSSEUR).**

### **VII.1. Introduction :**

 On appelle fondation la partie inférieure d'un ouvrage reposant sur un terrain d'assise auquel sont transmises toutes les charges et surcharges supportées par l'ouvrage. Donc elles constituent la partie essentielle de l'ouvrage.

### **VII.2. Classification des fondations :**

 Fondé un ouvrage consiste essentiellement à répartir les charges qu'ils supportent sur le sol ou dans le sol suivant l'importance des charges et la résistance du terrain.

- a. Lorsque les couches de terrain capables de supporter l'ouvrage sont à une faible profondeur on réalise les fondations superficielles (semelles isolées, filantes et radier général).
- b. Lorsque les couches de terrain capable de supportée l'ouvrage sont à une grande profondeur on réalise les fondations profondes et semi profondes (puits et pieux).

Donc le choix de type de fondation dépend de plusieurs critères suivants :

- Les charges et surcharges transmises par la structure.
- **-** La capacité portante du sol.
- **-** La distance entre les axes des poteaux.

### **VII.3. dimensionnement :**

Le type de fondation est choisi essentiellement selon les critères suivants :

- La résistance du sol.
- Le tassement.
- Le mode constructif.
- Stabilité totale de l'ouvrage.

Nous proposons en premier cas des semelles isolée pour cela, nous allons procéder à une vérification telle que :

### **Semelle isolée :**

Pour le pré dimensionnement, il faut considérer uniquement l'effort normal Ns max qui est obtenu à la base de tous les poteaux du sous-sol.

$$
A. B \ge \frac{N_{ser}}{\sigma_{sol}}
$$

$$
\frac{a}{b} = \frac{A}{B} = K \rightarrow \frac{55}{55} = 1 \text{ D'ou:} \qquad B \ge \sqrt{\frac{N_{ser}}{k \times \sigma_{sol}}}
$$

Avec :

**B** : La largeur de la semelle. **:** L′effort max à la base des poteaux  $\sigma_{sol}$ : Contrainte admissible du sol.

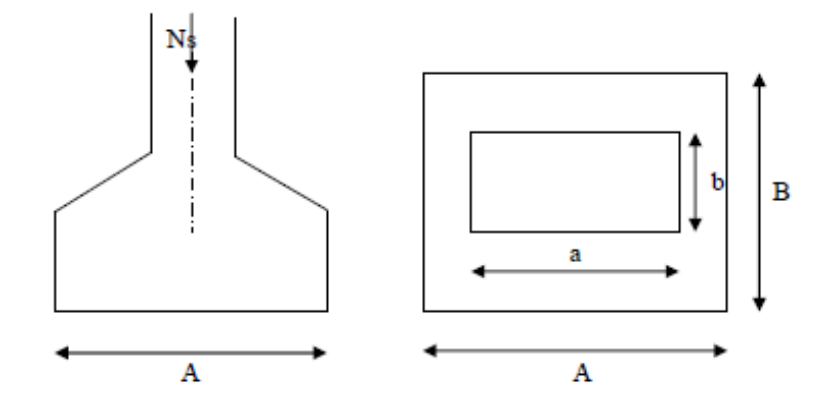

Figure VII.1 semelle isolé

**Exemple de calcul :** Dans notre cas :

$$
N_{\text{ser}} = 1253 \text{ KN}
$$
  
\n
$$
\sigma_{\text{sol}} = 250 \text{ KN/m}^2.
$$
  
\n
$$
B \ge \sqrt{\frac{2367,23}{200}} = 3,44 \text{ m}
$$

Don : A=B= 3,44m.

#### *Conclusion :*

Afin d'éviter le chevauchement des semelles alors on a fait le choix d'opter pour des semelles filantes.

### **Semelles filantes :**

### **1. Semelles filantes sous voiles :**

$$
\frac{N_s}{S} \leq \sigma_{sol}
$$

$$
\frac{G+Q}{B.L} \leq \sigma_{sol} \quad , \quad \frac{G+Q}{\sigma_{sol}.\, L} \leq B
$$

Avec :

**B** : La largeur de la semelle.

**L** : Longueur de la semelle.

**G, Q** : Charge et surcharge revenant au voile considéré.

: Contrainte admissible du sol.

Choisissant une semelle filante, de largeur B et de longueur L .

### **2019-2021**

# *Chapitre VII : Etude de l'infrastructure*

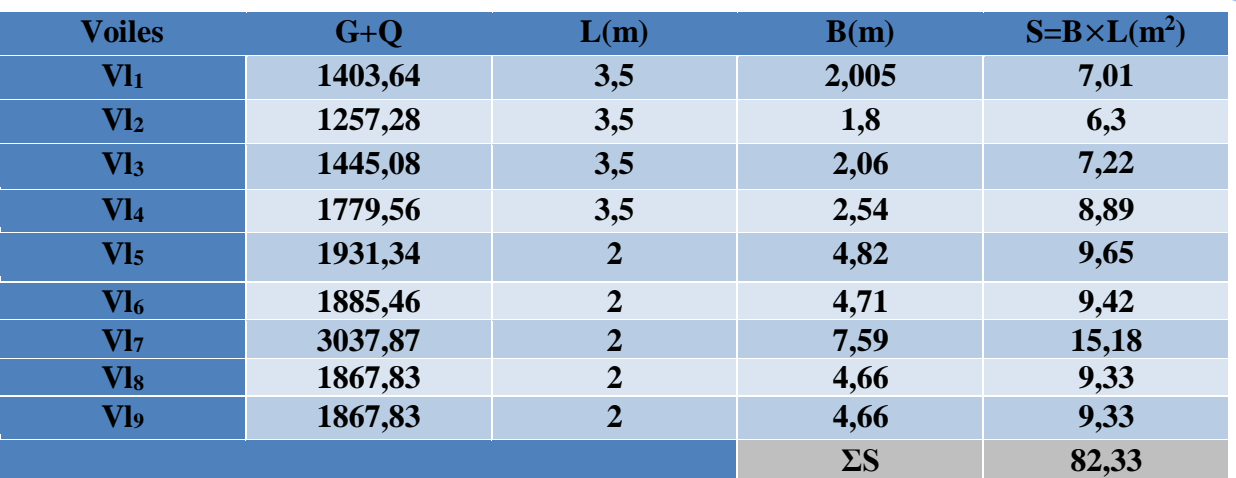

**Les résultats de calcul sont résumés dans les tableaux suivants :**

### **Tableau VII-1 : Surface des semelles filantes sous voiles (sens longitudinal).**

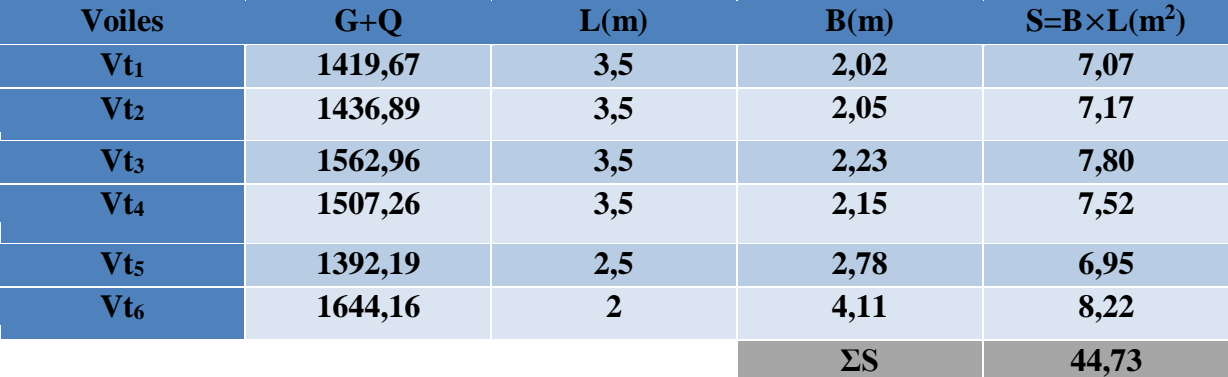

### **Tableau VII-2 : Surface de semelles filantes sous voiles (sens transversal).**

 $S_v = \sum S_i = 127,06 \text{ m}^2$  Avec  $S_v$ : Surface totale des semelles filantes sous voiles.

## **2. Semelles filantes sous poteaux : 2.1.Hypothèses de calcul :**

Une semelle est infiniment rigide, elle engendre une répartition linéaire de contrainte sur le Sol.

Les réactions du sol sont distribuées suivants une droite ou une surface plane telle que leur Centre de gravité coïncide avec le point d'application de la résultante des charges agissantes Sur la semelle.

### **2.2.Etape du calcul :**

- Détermination de la résultante des charges : R=Σ Ni.

- Détermination des coordonnées de la structure R :

$$
e = \frac{\Sigma N_i \cdot e_i + \Sigma M_i}{R}
$$

 **e<sup>i</sup>** : position de Ni par rapport au centre de la file considérée

**2019-2021**

- Détermination de la distribution par (ml) de semelle :

 $e \leq \frac{L}{e}$  $\frac{1}{6}$   $\rightarrow$  Répartition trapézoïdale.

 $e > \frac{L}{e}$  $\frac{1}{6}$   $\rightarrow$  Répartition triangulaire.

Avec L : longueur du bâtiment.

$$
q_{\max} = \frac{R}{L} \left( 1 + \frac{6e}{L} \right) \qquad \qquad q_{\min} = \frac{R}{L} \left( 1 - \frac{6e}{L} \right) \qquad \qquad \text{et} \quad q \left( \frac{L}{4} \right) = \frac{R}{L} \left( 1 + \frac{3e}{L} \right)
$$

- Détermination de largeur B de la semelle :  $B \ge \frac{q(\frac{B}{4})^2}{q^2}$  $\frac{1}{4}$  $\sigma_{sol}$ 

### **2.3.Exemple de calcul :**

Dimensionnement des semelles filantes sous poteaux : fil de poteaux le plus sollicité.

Donc on fera le calcul sur le portique longitudinal. Les résultats sont résumés dans le tableau suivant :

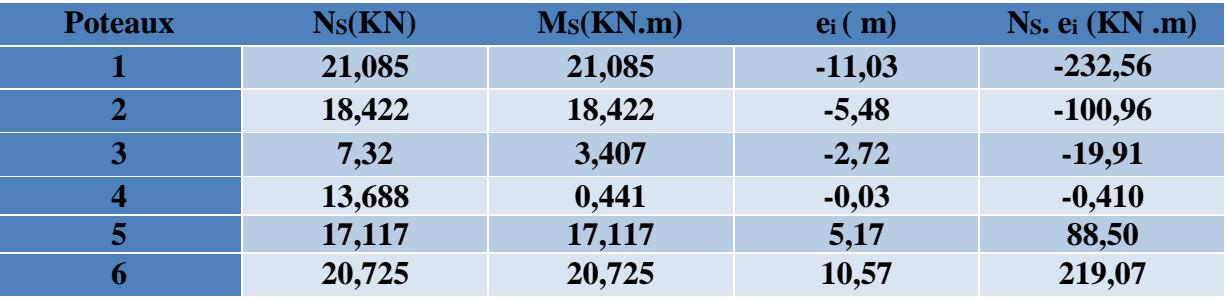

**Tableau VII-3 : Surface de semelles filantes sous poteaux.**

- **Détermination de la charge totale transmise par les poteaux :**  $Σ$  **Ns** = 98,357 KN.
- **Coordonnées de la résultante des forces par rapport au centre de gravité de la semelle :**

$$
e = \frac{\sum N_i e_i + \sum M_i}{\sum N_s} = \frac{-46,27 + 81,197}{98,357} = 0,355 \, m
$$

**Distribution des sollicitations par mètre linéaire des semelles :**

e= 0,355 m $<\frac{L}{e}$  $\frac{L}{6} = \frac{22,06}{6}$  $\frac{6.06}{6}$  = 3.67m  $\rightarrow$  Répartition triangulaire.  $q_{min} = \frac{N_s}{I}$  $\frac{N_S}{L}\Big(1-\frac{6.e}{L}\Big)$  $\frac{5.6}{L}$ ) =  $\frac{98,357}{22,06}$  $\left(1 - \frac{6 \times 0.355}{22,06}\right)$  = 4,028KN/ml  $q_{max} = \frac{N_s}{I}$  $\frac{N_S}{L}\Big(1+\frac{6.e}{L}\Big)$  $\left(\frac{6.6}{L}\right) = \frac{98,357}{22,06} \left(1 + \frac{6 \times 0.355}{22,06}\right) = 4,9K N/ml$  $q_{(L/4)} = \frac{N_s}{l}$  $\frac{N_S}{L}\Big(1+\frac{3.e}{L}\Big)$  $\left(\frac{3.2}{L}\right) = \frac{98,357}{22,06} \left(1 + \frac{3 \times 0,355}{22,06}\right) = 4,67 KN/ml$ 

**2019-2021**

#### **2.4. Détermination de la largeur de la semelle :**

$$
B \ge \frac{q\left(\frac{L}{4}\right)}{\sigma_{sol}} = \frac{4.67}{200} = 0.023 \text{m}
$$

On prend  $B = 1m$ .

On aura donc,  $S_p = (1 \times 22,06) = 22,06 \text{ m}^2$ .

Nous aurons la surface totale des semelles sous poteaux  $S_p = S \times n$ 

 $S_P = (22,06\times6) = 132,36$  m<sup>2</sup>

 $S_t = S_{p+} S_v$ 

$$
S_t = S_p + S_v = 132,36 + 127,06 = 259,42 m^2
$$

La surface totale de la structure (détermine à partir AutoCAD) :  $S_{bat} = 478,66$   $m^2$ 

Le rapport de la surface des semelles sur la surface de la structure est :

$$
\frac{S_t}{S_{bat}} = \frac{259,42}{478,66} = 0.55
$$

# $55\% > 50\%$

### *Conclusion :*

Le pré dimensionnement des semelles filantes a donné des largeurs importantes, ce qui induit leur chevauchement, de plus, la surface totale de ces dernières dépasse 50 % de la surface de la structure.

Donc, on opte pour un radier général qui offrira :

- Une facilité de coffrage ;

- Une rapidité d'exécution ;

- Présentera une grande rigidité*.*

### **VII-4 Etude du radier général :**

Un radier est une dalle pleine réalisée sous toute la surface de la construction.

Cette dalle peut être massive (de forte épaisseur) ou nervurée; dans ce cas la dalle est mince mais elle est raidie par des nervures croisées de grande hauteur.

Dans notre cas, nous opterons pour un radier nervuré (plus économique que pratique).

L'effort normal supporté par le radier est la somme des efforts normaux de tous les poteaux.

#### **VII-4-1 Pré-dimensionnement du radier :**

#### **1) Selon la condition d'épaisseur minimale :**

La hauteur du radier doit avoir au minimum 25 cm (h  $_{min} \ge 25$  cm)

### **2) Selon la condition forfaitaire :**

#### **Sous voiles :**

$$
\frac{L_{max}}{8} \le h \le \frac{L_{max}}{5}
$$

h : épaisseur du radier.

L max: distance entre deux voiles successifs.

 $L_{max} = 5,55$  m

$$
\frac{555}{8} \le h \le \frac{555}{5}
$$

$$
69,375cm \le h \le 111
$$

On prend **: h = 90 cm.**

 **Sous poteaux : La dalle :**

La dalle du radier doit satisfaire la condition suivante :

$$
h_d > \frac{L_{max}}{20}
$$

Avec un minimum de 25cm.

$$
h_d > \frac{555}{20} = 27,75 \, \text{cm}
$$

Soit  $h_d = 40$ cm.

### **Nervure (poutre) :**

Elle doit vérifier la condition suivante :

$$
h_n > \frac{L_{max}}{10}
$$
\n
$$
h_n > \frac{555}{10} = 55.5 \, \text{cm}
$$

Soit  $h_n = 90$ cm.

La nervure du radier doit avoir une largeur :

0,4h ≤bn≤0,7 h<sup>n</sup> →36≤bn≤63 Soit **b <sup>n</sup>= 60 cm**.

#### **Dalle flottante :**

$$
\frac{555}{50}\leq e_f\leq \frac{555}{40}
$$

555  $\frac{555}{50} \le e_t \le \frac{555}{40}$  $\frac{335}{40}$  → 11.5cm  $\leq$  h<sub>t</sub>  $\leq$  13,875cm soit **ht=10cm**.

### - **Condition de vérification de la longueur élastique :**

$$
L_e = \sqrt[4]{\frac{4.E.I}{K.b}} \ge \frac{2}{\pi} \cdot L_{\text{max}}
$$

Le calcul est effectué en supposant une répartition uniforme des contraintes sur le sol, le radier est rigide s'il vérifie :

 $L_{\text{max}} \leq \frac{\pi}{2}$  $\frac{\pi}{2}$ . L<sub>e</sub>  $\rightarrow$ Ce qui conduit à :

$$
h \ge \sqrt[3]{\left(\frac{2}{\pi} \times L_{\text{max}}\right)^4 \times \frac{3 \times K}{E}}
$$

Avec :

Le : Largeur du radier présentant une bande de 1m;

K : Module de raideur du sol, rapporté à l'unité de surface K=40MPa pour un sol moyen.

I : L'inertie de la section du radier (bande de 1m) ;

E : Module de déformation longitudinale déférée  $E = 10818,86$  MPa.

L max : Distance maximale entre deux voiles successifs ou poteaux.

D'où: 
$$
h \ge \sqrt[3]{\left(\frac{2}{\pi} \times 5,55\right)^4 \frac{3 \times 40}{10818,86}} = 1,20 \text{ m}.
$$

D'après ces conditions de la vérification de la longueur élastique ; On opte pour **h=120 cm**.

### *Conclusion :*

On adoptera pour une épaisseur constante sur toute l'étendue du radier :

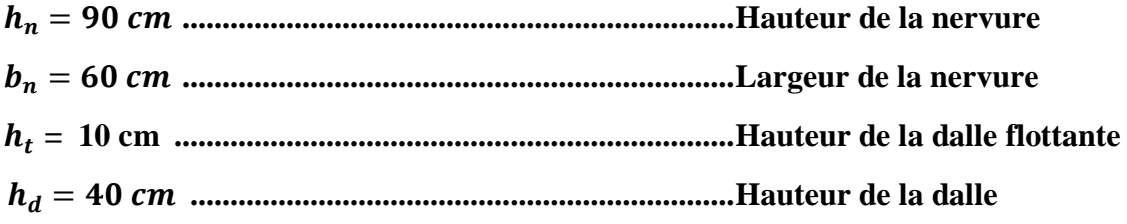

# **VII-4-2) Calcul de la surface nécessaire du radier :**

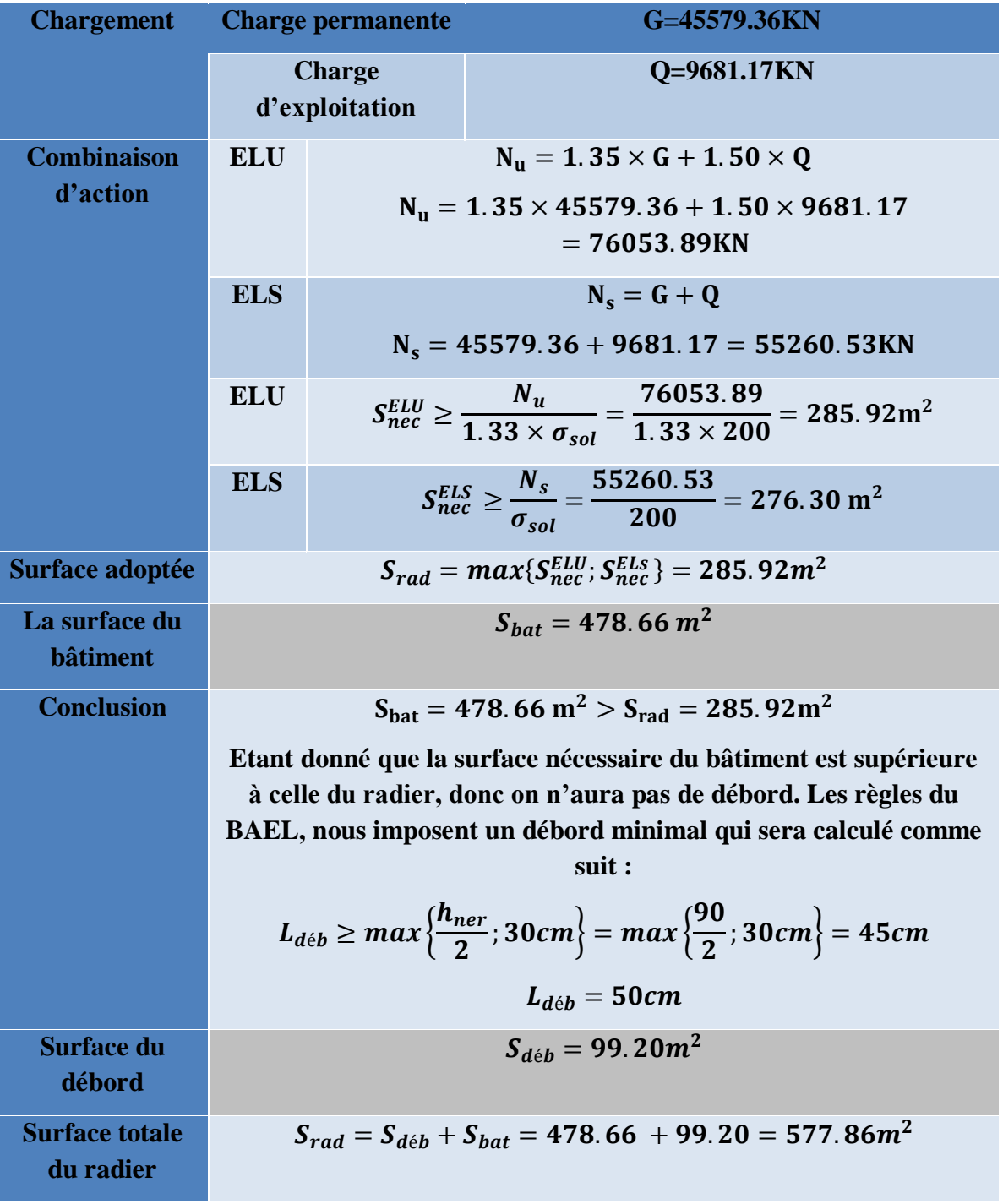

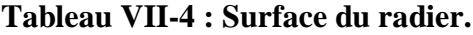

# **2019-2021**

# *Chapitre VII : Etude de l'infrastructure*

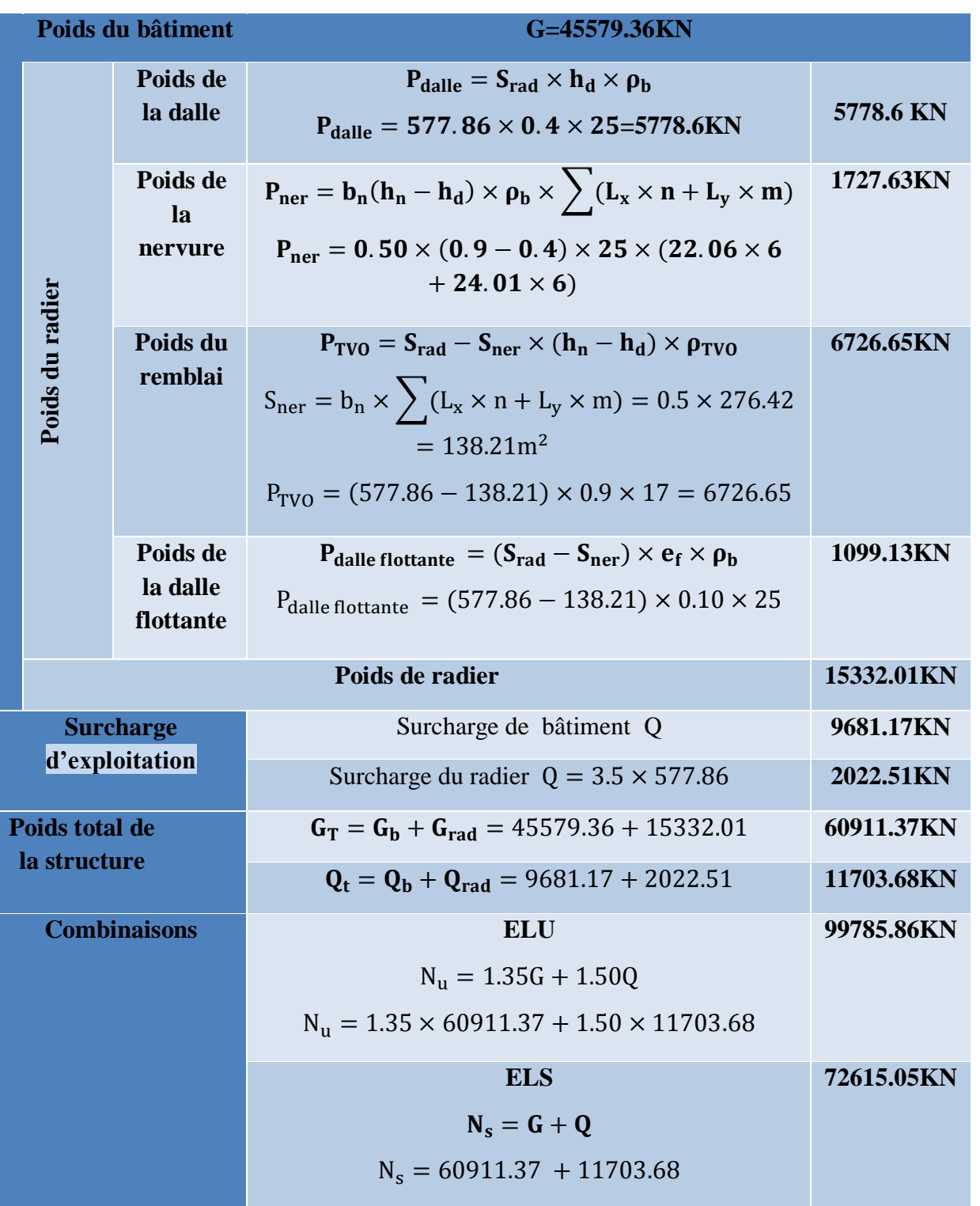

# **VII-4-3) Calcul des sollicitations à la base du radier :**

**Tableau VII-5 : Sollicitation à la base du radier**.

**2019-2021**

**VII-4-4) Vérifications :**

**1) Vérification de la contrainte de cisaillement :**

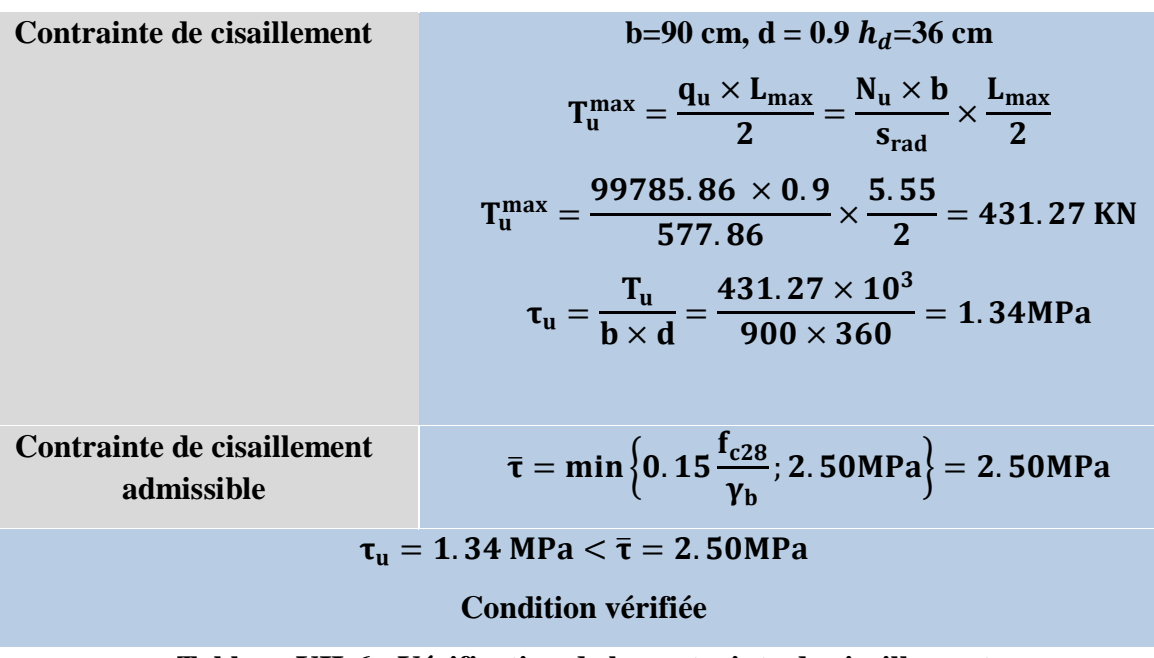

**Tableau VII-6 : Vérification de la contrainte de cisaillement.**

175

**2) Vérification de la stabilité de radier :**

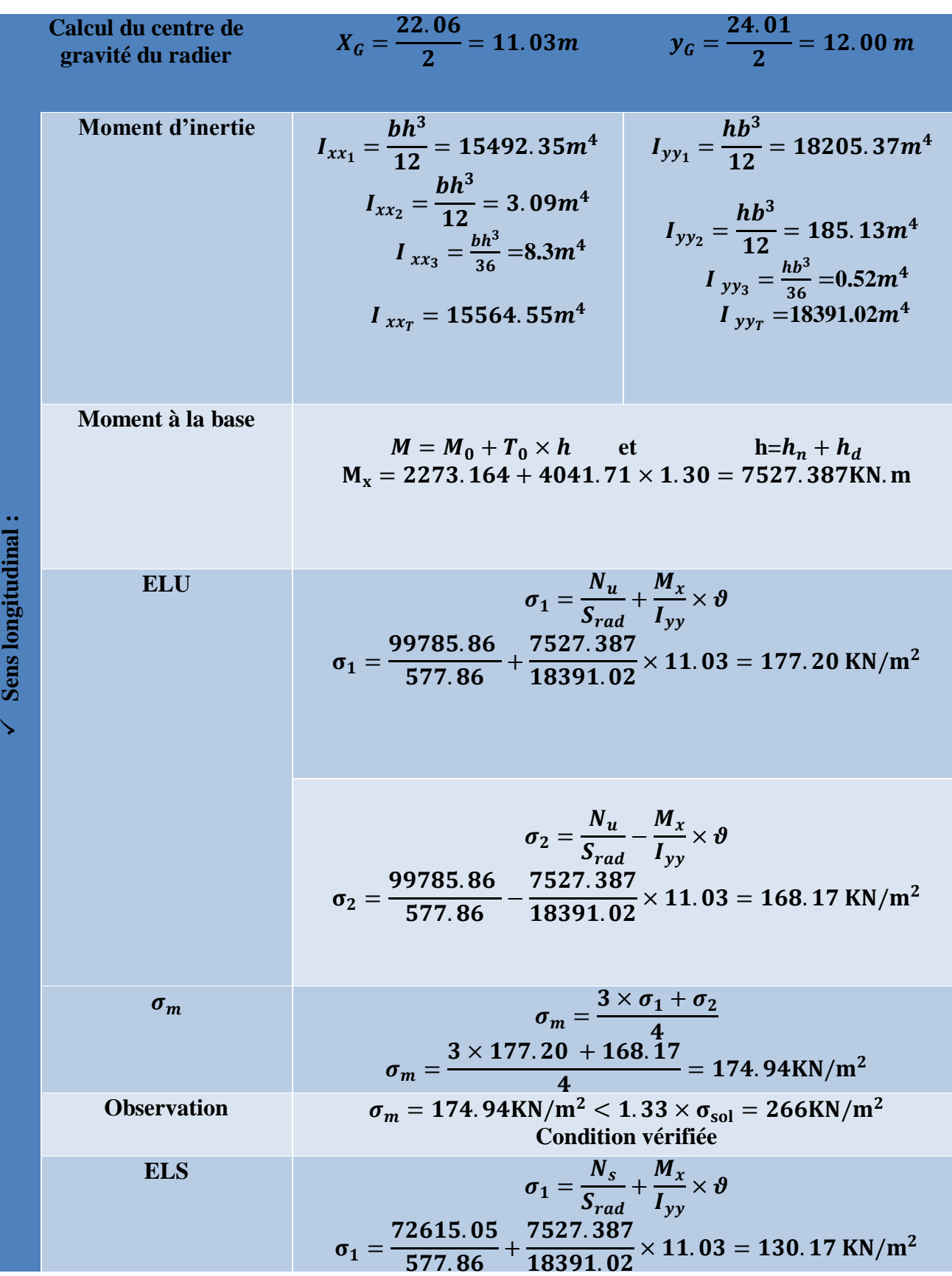

**2019-2021**

 $\sigma_2=$  $N_{s}$  $S_{rad}$  $-\frac{M_x}{I}$  $I_{xx}$  $\times \boldsymbol{\vartheta}$  $\sigma_2 =$ 72615.05  $\frac{222000}{577.86}$  –  $\frac{7527.387}{18391.02} \times 11.03 = 121.15 \text{KN/m}^2$  $\sigma_m$  $\sigma_m =$  $3 \times \sigma_1 + \sigma_2$  $\overline{\mathbf{4}}$  $\sigma_m =$  $3 \times 130.17 + 121.15$  $\overline{\mathbf{4}}$  $= 128KN/m^2$ **Observation**  $\sigma_m = 128 \text{ KN/m}^2 < \sigma_{\text{sol}} = 200 \text{KN/m}^2$ **Condition vérifiée**

**Tableau VII-7 : Vérification de la stabilité de radier (sens longitudinal).**

**2019-2021**

24.01 **Calcul du centre de**   $= 12.00 m$ gravité du radier  $\overline{\mathbf{c}}$ **Moment d'inertie**  $I_{xx} = 15564.55m^4$ **Moment à la base**  $M = M_0 + T_0 \times h$  $M_v = 2257.208 + 4021.21 \times 1.3 = 7484.79$ KN.m  $M_{y}$  $N_u$ **ELU**  $\sigma_1=$ +  $\times \boldsymbol{\vartheta}$  $S_{rad}$  $I_{xx}$ 99785.86  $\frac{7484.79}{15564.55}$  × 12 = 178.45 KN/m<sup>2</sup>  $\sigma_1 =$  $\frac{1}{577.86}$  +  $M_{y}$  $N_u$  $\sigma_2=$ −  $\times \boldsymbol{\vartheta}$  $S_{rad}$  $I_{yy}$ 99785.86  $\frac{7484.79}{15564.55}$  × 12 = 166.91 KN/m<sup>2</sup>  $\sigma_2 =$  $\frac{21886}{577.86}$  – Sens transversal : **Sens transversal :**  $\sigma_m = \frac{3 \times \sigma_1 + \sigma_2}{4}$  $\overline{\mathbf{4}}$  $3 \times 178.45 + 166.91$  $= 175.56$ KN/m<sup>2</sup>  $\sigma_{\rm m}$  =  $\overline{\mathbf{4}}$ **Observation**  $\sigma_m = 175.56 \text{ KN/m}^2 < 1.33 \times \sigma_{\text{sol}} = 266 \text{KN/m}^2$ ↘ **Condition vérifiée ELS**  $N_{s}$  $M_{y}$  $\sigma_1=$ +  $\times \boldsymbol{\vartheta}$  $S_{rad}$  $I_{xx}$ 72615.05  $\frac{7484.79}{15564.55}$  × 12 = 131.43 KN/m<sup>2</sup>  $\sigma_1 =$  $\frac{222266}{577.86}$  +  $M_{y}$  $N_{s}$  $\sigma_2=$ −  $\times \boldsymbol{\vartheta}$  $\mathcal{S}_{rad}$  $I_{xx}$  $\sigma_m$ 72615.05  $\frac{7484.79}{15564.55}$  × 12 = 119.89 KN/m<sup>2</sup> **Observation**  $\sigma_2 =$  $\frac{2010100}{577.86}$  –  $3 \times \sigma_1 + \sigma_2$  $\sigma_m =$  $\overline{\mathbf{r}}$  $3 \times 131.43 + 119.89$  $= 128.55KN/m<sup>2</sup>$  $\sigma_m =$  $\overline{\mathbf{4}}$  $\sigma_{\rm m} = 128.55$ KN/m<sup>2</sup>  $< \sigma_{\rm sol} = 200$ KN/m<sup>2</sup>

**Tableau VII-8 : Vérification de la stabilité de radier (sens transversal).**

### **VII-4-4) Ferraillage du radier :**

Le ferraillage d'un radier est particulier, les aciers tendus se situent en partie haute de la dalle du radier qui sera étudiée comme un plancher renversé soumis à une charge uniformément répartie prenant appuis sur les voiles et les poteaux.

Pour le calcul du ferraillage du radier, on utilise les méthodes exposées dans le **BEAL 91**.

### **VII-4-4-1) Ferraillage des panneaux encastrés sur 4 appuis :**

On distingue deux cas :

**1 er cas :**

 $Si: \rho < 0.40 \rightarrow$  La flexion longitudinale est négligeable.

$$
M_{0x} = q_u \times \frac{L_x^2}{8} \qquad ; \qquad M_{0y} = 0
$$

## **2 ème cas :**

Si :  $0.40 < \rho \le 1 \rightarrow$  Les deux flexions interviennent, les moments développés au centre de la dalle dans les deux bandes de largeur unité valent :

Dans le sens de la petite potée  $L_x$  :  $\mathbf{M_{0x}} = \mathbf{q_u} \times \boldsymbol{\mu_x} \times \boldsymbol{L_x}^2$ 

Dans le sens de la grande potée L<sub>y</sub>:  $M_{0v} = \mu_v \times M_{0x}$ 

Les coefficients  $\mu_x$ ;  $\mu_y$ sont donnés par les tables de PIGEAUD.

Avec :  $\rho = \frac{L_x}{L_x}$  $L_y$ 

### **Remarque :**

Les panneaux étant soumis à des chargements sensiblement voisins ; et afin D'homogénéiser le ferraillage et de faciliter la mise en pratique, on adopte la même Section d'armature, en considérant pour les calculs le panneau le plus sollicité

## **Chargement :**

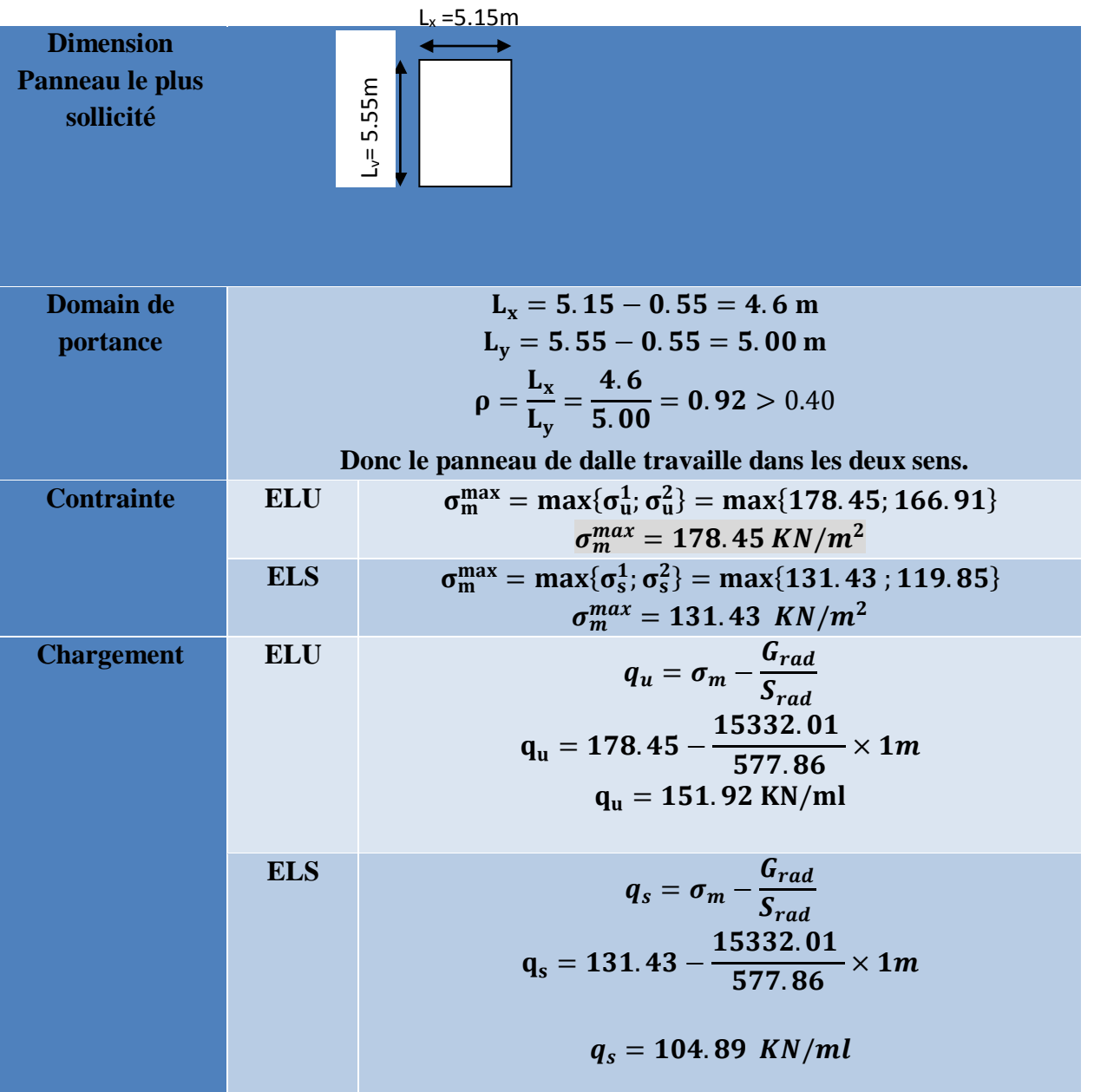

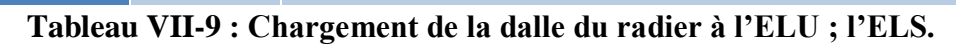

## **Sollicitation :**

On prend une bande de 1m de largeur aux milieux de chaque portée.

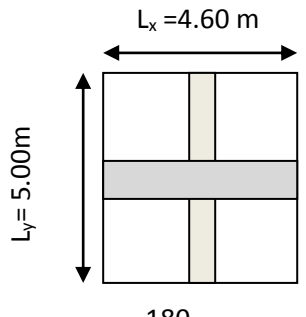

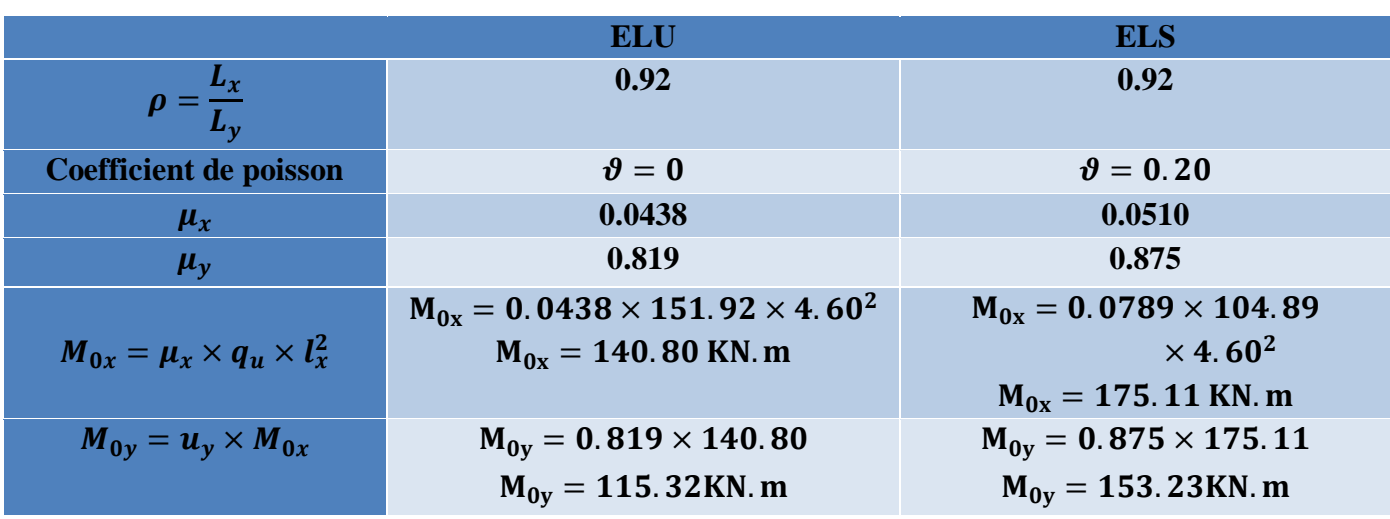

### **Tableau VII-10 : Moment de la dalle du radier à l'ELU ; l'ELS.**

### **Correction des moments** :

Afin de tenir compte du semi encastrement de cette dalle au niveau des nervures, les moments calculés seront minorés en leur affectant un coefficient de 0,5 aux appuis et 0,75 en travée.

$$
M_t + \frac{M_w + M_e}{2} \ge 1.25 \times M_{0x}
$$

### **ELU :**

**Moments en travées :**

$$
M_{tx} = 0.75 \times M_{0x}
$$
  
\n
$$
M_{tx} = 0.75 \times 140.80 = 105.6 \text{ KN. m}
$$
  
\n
$$
M_{ty} = 0.75 \times M_{0y}
$$
  
\n
$$
M_{ty} = 0.75 \times 115.32 = 86.49 \text{KN. m}
$$

**Moments aux appuis :** 

$$
M_{ax} = -0.50 \times M_{0x}
$$
  
\n
$$
M_{ax} = -0.50 \times 140.80 = -70.4 \text{ KN.m}
$$
  
\n
$$
M_{ay} = -0.50 \times M_{0y}
$$
  
\n
$$
M_{ay} = -0.50 \times 115.32 = -57.66 \text{ KN.m}
$$

**ELS :**

**Moments en travées :**

$$
M_{tx} = 0.75 \times M_{0x}
$$
  

$$
M_{tx} = 0.75 \times 175.11 = 131.33
$$
 KN.m

 $M_{tv} = 0.75 \times M_{0v}$ 

**2019-2021**

# *Chapitre VII : Etude de l'infrastructure*

 $M_{ty} = 0.75 \times 153.23 = 114.92$  KN. m

## **Moments aux appuis :**

 $M_{ax} = -0.50 \times M_{0x}$  $M_{ax} = -0.50 \times 175.11 = -87.56$  KN. m  $M_{\rm ay} = -0.50 \times M_{\rm 0y}$  $M_{\text{ay}} = -0.50 \times 153.23 = -76.62 \text{ KN.m}$ 

# **VII-4-4-1-1) Ferraillage à l'ELU :**

**Dans le sens X-X :**

|                                      | En travée                                                                               | <b>Aux appuis</b>                                                                                                    |  |  |  |  |
|--------------------------------------|-----------------------------------------------------------------------------------------|----------------------------------------------------------------------------------------------------|--|--|--|--|
| <b>Moment</b>                        | $M_{tx} = 105.6$ KN. m                                                                  | $M_{ax} = 70.4$ KN. m                                                                                                    |  |  |  |  |
| <b>Calcul des moments</b><br>réduits | $\mu = \frac{M_{tx}}{f_{hu} \times b \times d^2}$                                       | $\mu = \frac{M_{ax}}{f_{bu} \times b \times d^2}$                                                                             |  |  |  |  |
|                                      | $\mu = \frac{105.6 \times 10^3}{14.20 \times 100 \times 37^2}$                          | $\mu = \frac{70.4 \times 10^3}{14.20 \times 100 \times 37^2}$                                                                 |  |  |  |  |
|                                      | $\mu = 0.054 < 0.392$                                                                   | $\mu = 0.036 < 0.392$                                                                                                    |  |  |  |  |
|                                      | $\rightarrow$ SSA (A <sub>c</sub> =0cm <sup>2</sup> )                                   | $\rightarrow$ SSA (A <sub>c</sub> =0cm <sup>2</sup> )                                                                         |  |  |  |  |
| $\beta$                              | 0.972                                                                                   | 0.982                                                                                                    |  |  |  |  |
| $A_{st}$                             | $A_{st} = \frac{M_{tx}}{\beta \times d \times \sigma_{ct}}$                             | $A_{st} = \frac{M_{ax}}{\beta \times d \times \sigma_{st}}$<br>$A_{st} = \frac{70.4 \times 10^3}{0.982 \times 37 \times 348}$ |  |  |  |  |
|                                      | $A_{st} = \frac{105.6 \times 10^3}{0.972 \times 37 \times 348}$<br>$A_{st} = 8.44 cm^2$ | $A_{sa} = 5.56 \text{cm}^2$                                                                                                   |  |  |  |  |
| $A_{adop}$                           | 6HA14=9.23 cm <sup>2</sup>                                                              | $6HA12=6.78cm2$                                                                                                    |  |  |  |  |
| <b>Condition de non</b><br>fragilité | $A \ge 0.80\%$ <sub>0</sub> × b × h × $\frac{(3 - \rho)}{2}$ (Art B. 7.4 BAEL99)        |                                                                                                    |  |  |  |  |
|                                      | Avec: $0.80\%$ <sub>0</sub> $\times$ b $\times$ h pour HA F <sub>e</sub> 400.           |                                                                                                    |  |  |  |  |
|                                      | $A \ge 0.00080 \times 100 \times 40 \times \frac{(3-0.92)}{2} = 3.328$ cm <sup>2</sup>  |                                                                                                    |  |  |  |  |
|                                      | <b>Condition vérifiée</b>                                                               |                                                                                                    |  |  |  |  |
| <b>Espacement</b>                    | $S_t = 15$ cm                                                                           | $S_t = 8cm$                                                                                                    |  |  |  |  |

**Tableau VII-11 : Ferraillage de la dalle du radier (X-X)**

**2019-2021**

## **Dans le sens Y-Y :**

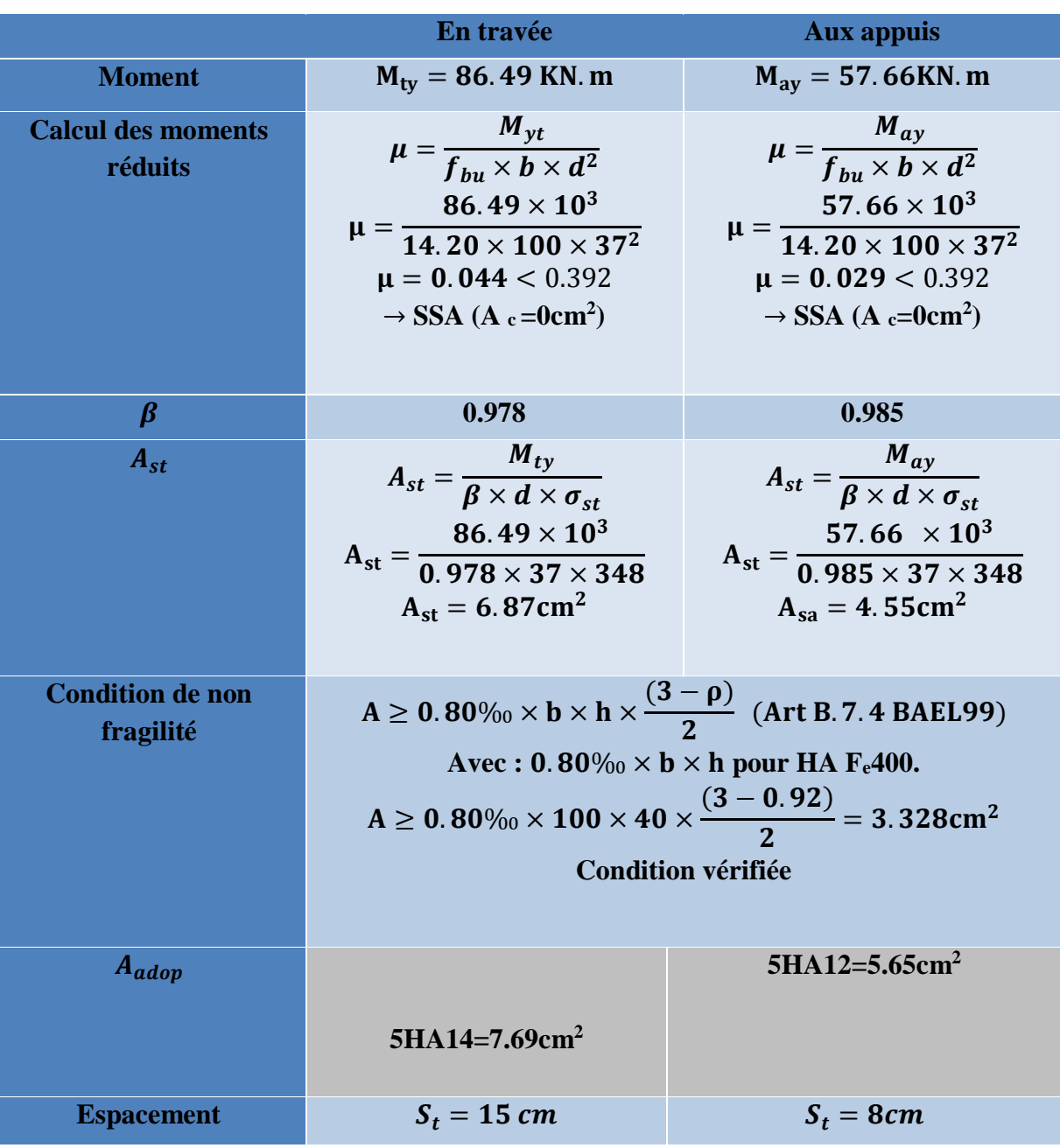

 **Tableau VII-12 : Ferraillage de la dalle du radier (Y-Y).**

### **VII-4-4-1-2) Vérification à l'ELU :**

**Vérification de l'espacement :** 

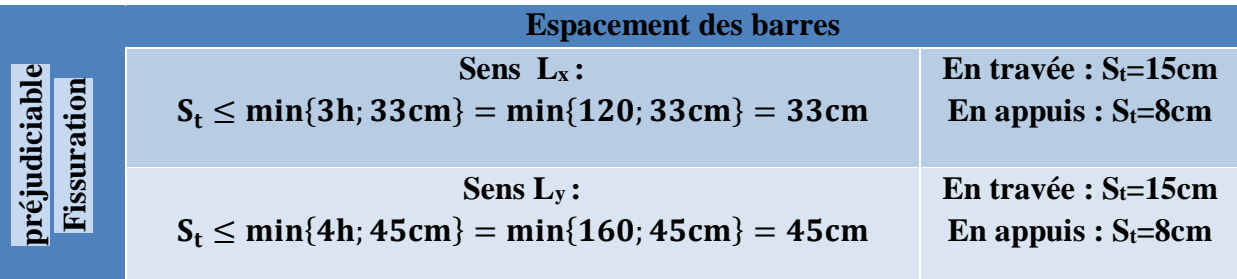

**Tableau VII-13 : Vérification de l'espacement.**

**Vérification de la contrainte tangentielle :** 

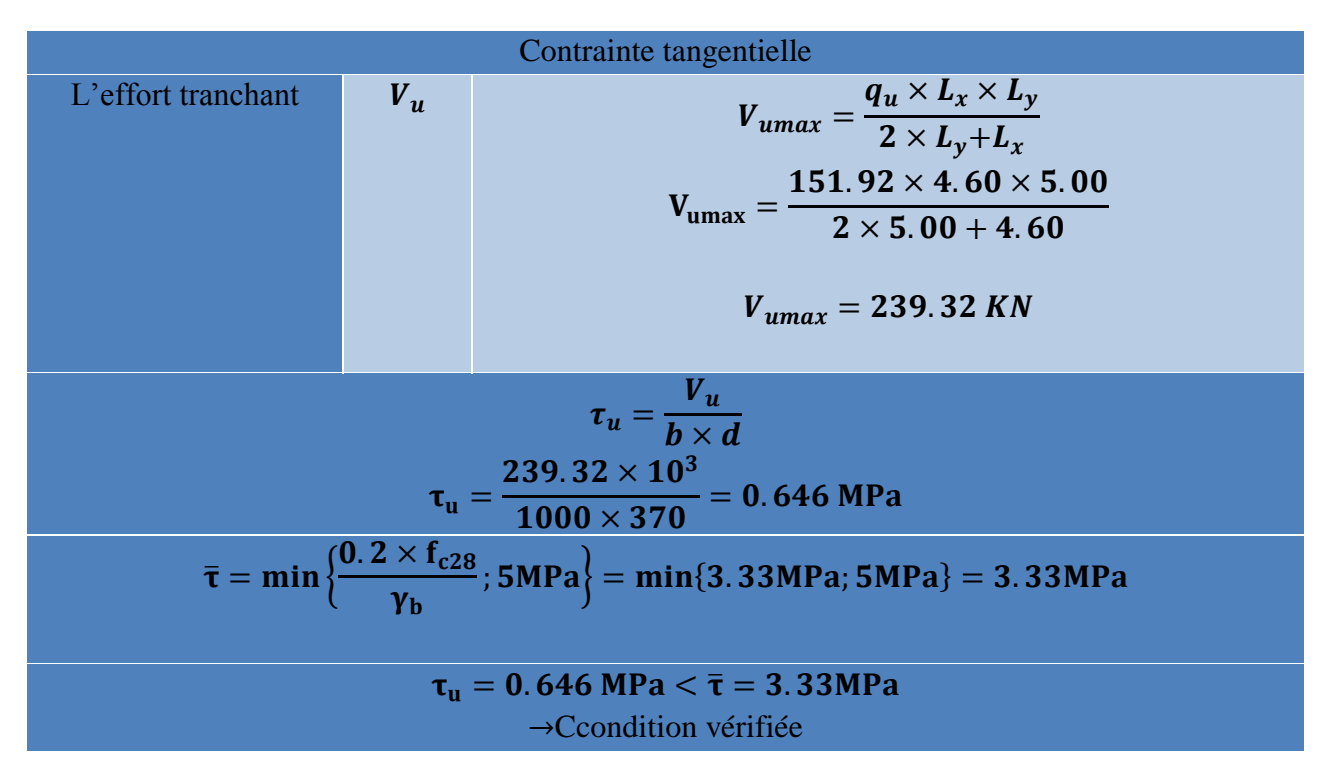

## **Tableau VII-14 : Vérification de la contrainte tangentielle.**

## **VII-4-4-1-3) Vérification à l'ELS :**

Le radier étant exposé aux eaux emmagasinées dans le sol, de ce fait elles constituent un état de fissuration très préjudiciable, les contraintes sont limitées alors :

**2019-2021**

**Dans les aciers :**

$$
\sigma_{st} \leq \overline{\sigma}_{st} \quad \overline{\sigma}_{st} = 348 \text{MPa}
$$
  
 
$$
\rho = \frac{100 \times A_s}{b \times d} = \frac{100 \times A_s}{100 \times 37}
$$
  
 
$$
\sqrt{\text{Dans le béton :}}
$$
  

$$
\sigma_b \leq \overline{\sigma}_{bc} \text{Avec} \quad : \sigma_{bc} = \frac{1}{K_1} \times \sigma_{st}
$$
  

$$
\overline{\sigma}_{bc} = 0.6 \times f_{c28} = 0.6 \times 25 = 15 \text{MPa}
$$

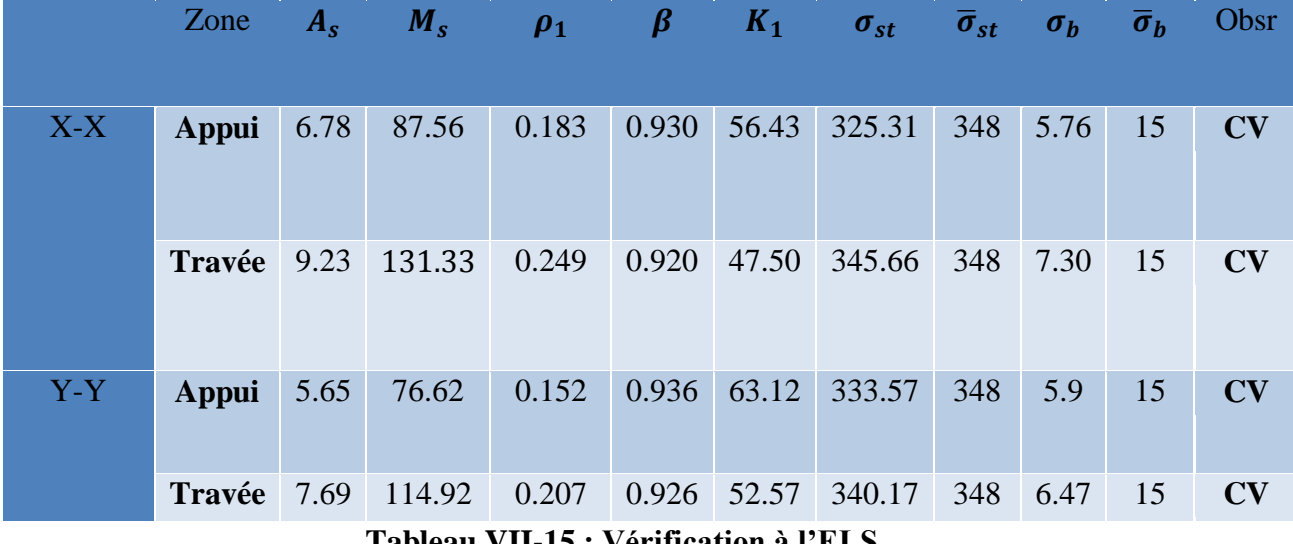

**Tableau VII-15 : Vérification à l'ELS**

**Remarque :** pour faciliter les travaux de ferraillage, et pour des raisons économiques il faut adopter un même ferraillage pour tous les panneaux

## **VII-4-4-2) Ferraillage des débords :**

## **Sollicitation de calcul :**

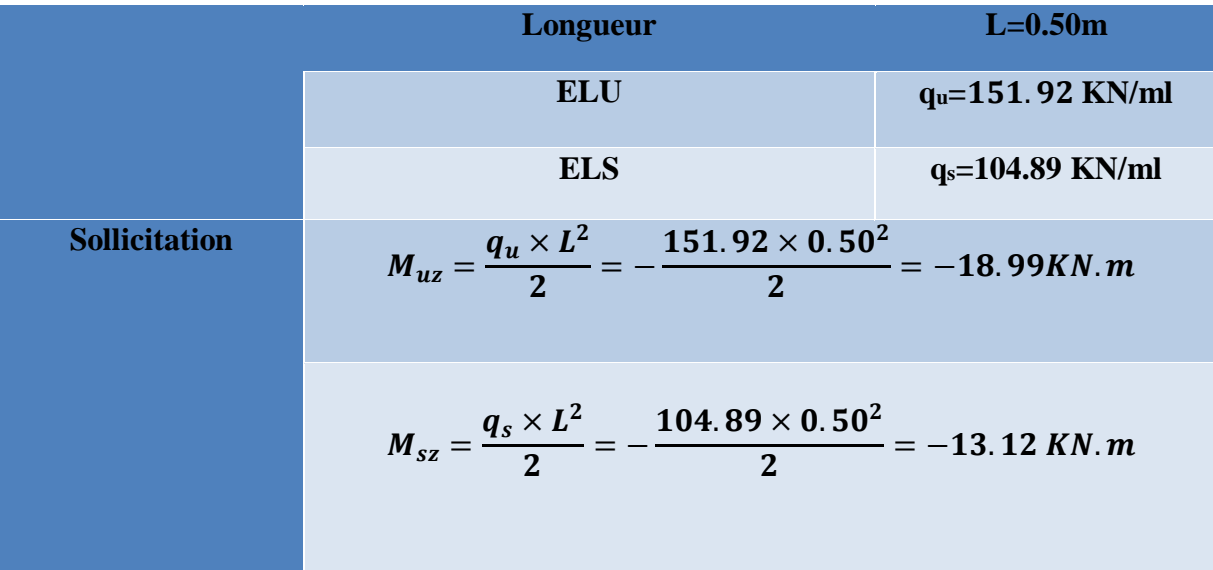

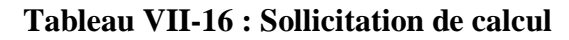

### **VII-4-4-2-1) Ferraillage à l'ELU :**

| <b>Calcul des</b><br>moments<br>réduits $\mu$ | $\mu = \frac{M_u}{f_{bu} \times b \times d^2}$<br>$\mu = \frac{18.99 \times 10^3}{14.20 \times 100 \times 37^2} = 0.0097$<br>$\mu = 0.0097 < 0.392$<br>$\rightarrow$ SSA                                              |
|-----------------------------------------------|----------------------------------------------------------------------------------------------------|
| B                                             | 0.995                                                                                                    |
| <b>Section d'acier</b>                        | $A_{st} = \frac{M_u}{\beta \times d \times \sigma_{st}}$<br>$A_{st} = \frac{18.99 \times 10^3}{0.995 \times 37 \times 348}$<br>$A_{st} = 1.50 \text{cm}^2$                                                            |
| <b>Condition de</b><br>non fragilité          | $A_{min} = \frac{0.23 \times b \times d \times f_{t28}}{f_e}$<br>$\frac{0.23 \times 1000 \times 370 \times 2.1}{400} = 446.77 \text{mm}^2$<br>$A_{\min} = \frac{\dots}{\dots}$<br>400<br>$A_{min} = 4.46 \text{cm}^2$ |
| $A_{adop}$                                    | $3H A 14 = 4.62$ cm <sup>2</sup>                                                                                                    |
| <b>Espacement</b>                             | $S_t = min\{2h; 25cm\} = min\{80cm; 25cm\}$<br>$S_t = 35cm$                                                                                                    |
| <b>Armatures de</b><br>répartition            | $\frac{A}{4} = \frac{4.62}{4} = 1.16 \text{cm}^2$                                                                                                    |
| $A_{adop}$                                    | $4H A 10=3.14$ cm <sup>2</sup> avec:                                                                                                    |

**Tableau VII-17 : ferraillage de débord.**

## **VII-4-4-2-2 : Vérification à l'ELS :**

**a) Vérification à l'état d'ouverture des fissures :** 

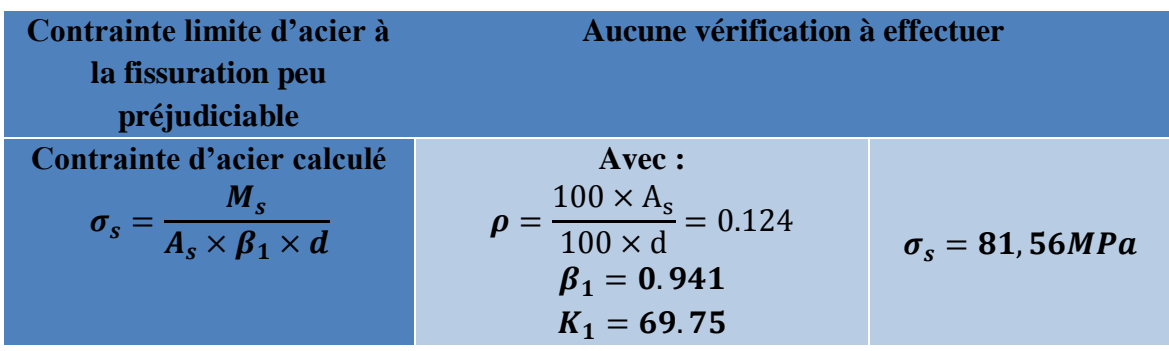

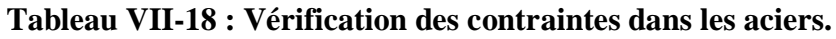

### **b) Vérification des contraintes dans le béton :**

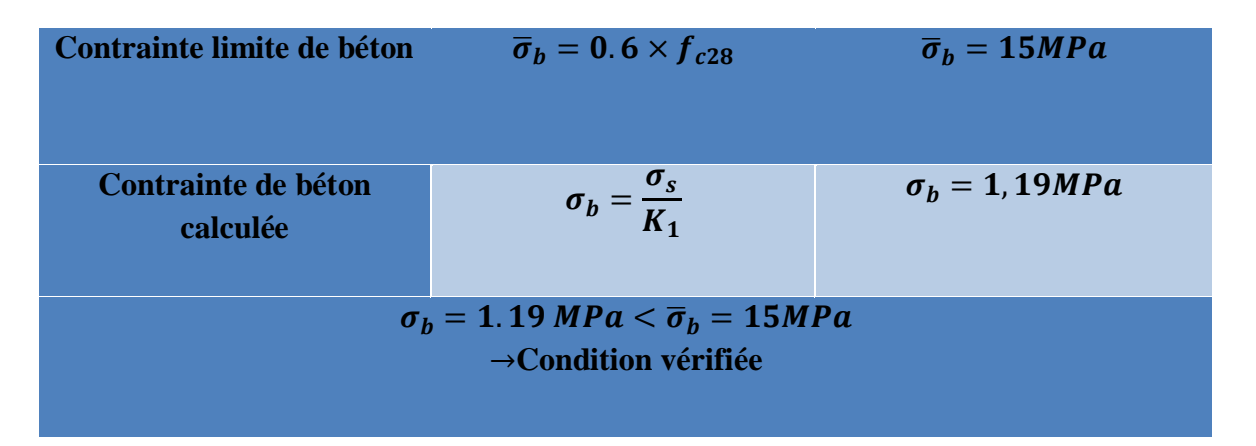

### **Tableau VII-19 : Vérification des contraintes dans le béton.**

### **VII-4-4-3 : Ferraillage de la nervure :**

Les nervures seront calculées comme des poutres continues sur plusieurs appuis, soumises aux charges des dalles.

Pour le calcul des efforts internes maximaux, on ramènera ces types de chargement à des répartitions simplifiées constituant des charges uniformément réparties.

Cela consiste à trouver la largeur de dalle correspondant à un diagramme rectangulaire qui donnerait le même moment (largeur Lm), et le même effort tranchant (largeur Lt) que le diagramme trapézoïdal, dans ce cas le calcul devient classique **:**

 *Cas de chargement trapézoïdal :* Moment fléchissant :

$$
l_m = l_x \left( 0.50 - \frac{\rho^2}{6} \right)
$$

Effort tranchant :

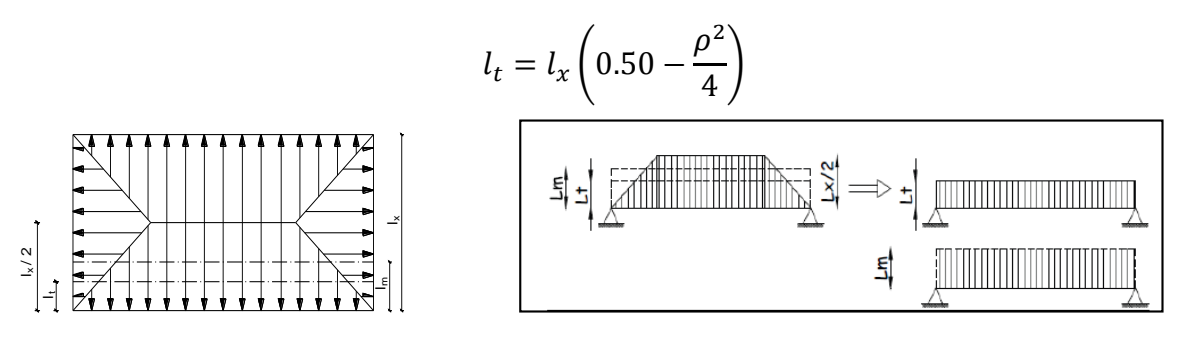

**Tableau VII-20Schémacas de chargement trapézoïdal**

### **Cas de chargement triangulaire :**

Moment fléchissant :

$$
l_m=0.333\times l_x
$$

Effort tranchant :

$$
l_t = 0.25 \times l_x
$$

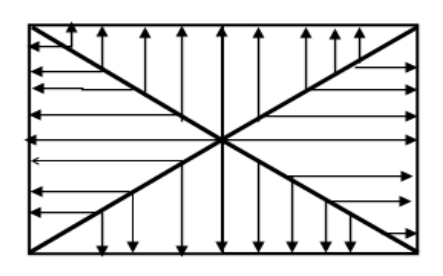

 **Tableau VII-21Schémacas de chargement triangulaire**

**Détermination des charges :**

$$
q_u = \left(\sigma_m - \frac{G_{rad}}{S_{rad}} - \frac{G_{ner}}{S_{ner}}\right) = \left(178.45 - \frac{15332.01}{577.86} - \frac{1727.63}{138.21}\right) \times 1m = 139,4 \text{KN/ml}
$$
  

$$
q_s = \left(\sigma_m - \frac{G_{rad}}{S_{rad}} - \frac{G_{ner}}{S_{ner}}\right) = \left(233.65 - \frac{15332.01}{577.86} - \frac{1727.63}{138.21}\right) \times 1m = 194,6 \text{ KN/ml}
$$

**Sollicitation :** 

**Moment fléchissant :**

$$
Q_u = q_u \times l_m
$$
  

$$
Q_s = q_s \times l_m
$$

**Effort tranchant :**

$$
Q_u = q_u \times l_t
$$
  

$$
Q_s = q_s \times l_t
$$

Pour la détermination des efforts, on utilise le logiciel ETABS. **VII-4-4-3 -1-Détermination des efforts et calcul des armatures :**

$$
q_u = 139,4KN/ml
$$

$$
q_s = 194,6 \text{ KN/ml}
$$

**2019-2021**

**1.1. Sens longitudinale (l'ELU) :**

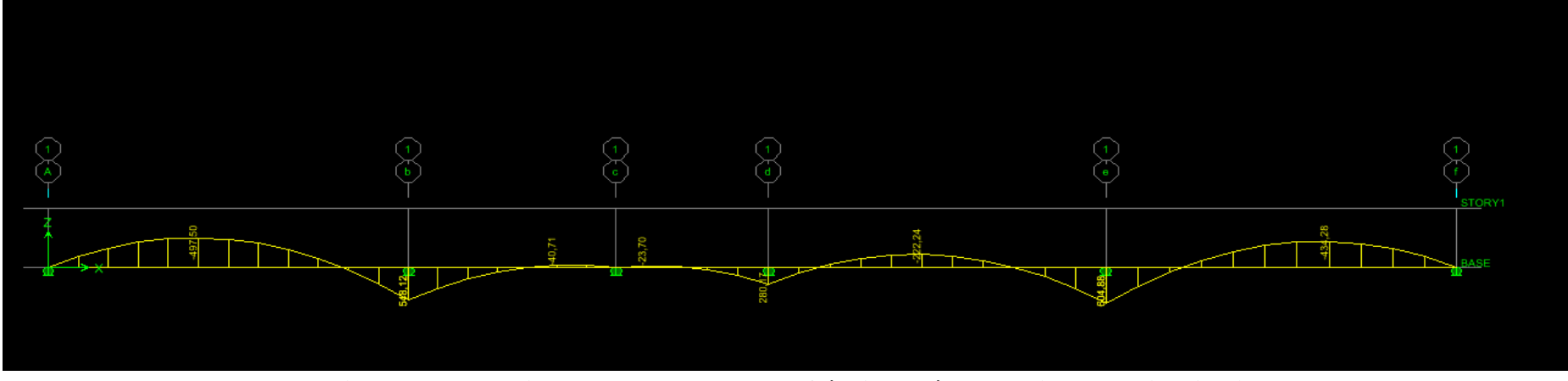

**Figure VII-1- : Diagramme des moments fléchissant à l'ELU (sens longitudinal).**

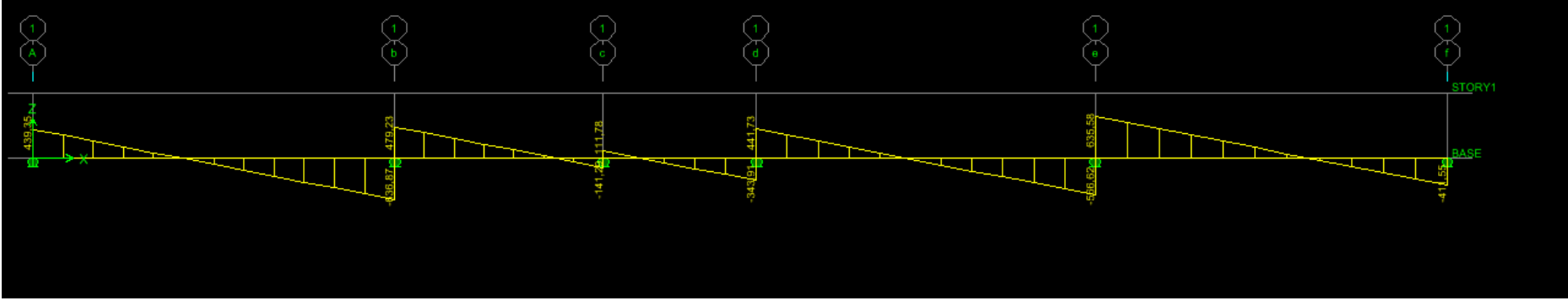

**Figure VII-2- : Diagramme des efforts tranchants à l'ELU (sens longitudinal).**

**1.2.Sens longitudinale (l'ELS) :**

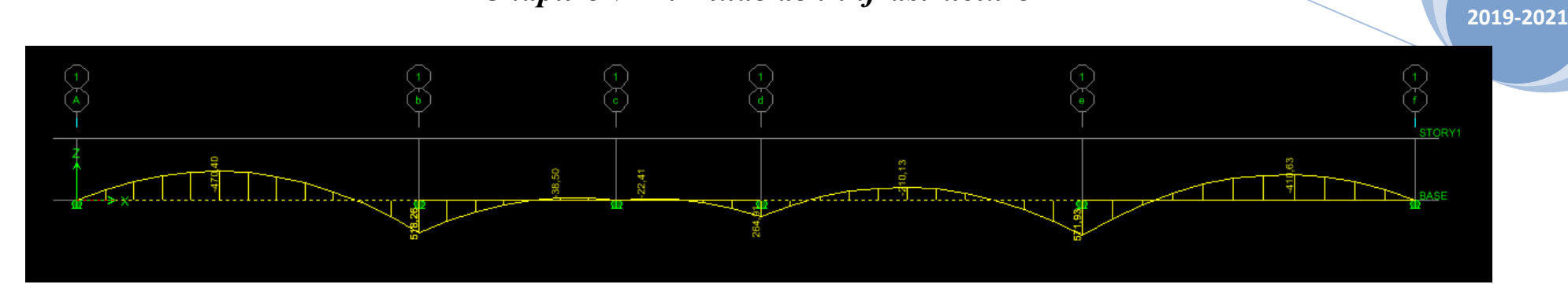

**Figure VII -3: Diagramme des moments fléchissant à l'ELS (sens longitudinal).**

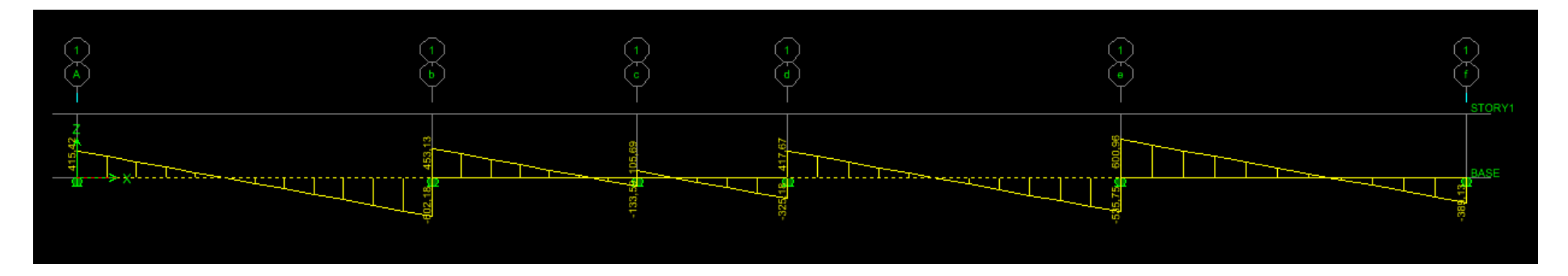

**Figure VII-4: Diagramme des efforts tranchant à ELS (sens longitudinal).**

### **2019-2021**

### **2.1. Sens transversale (ELU)**

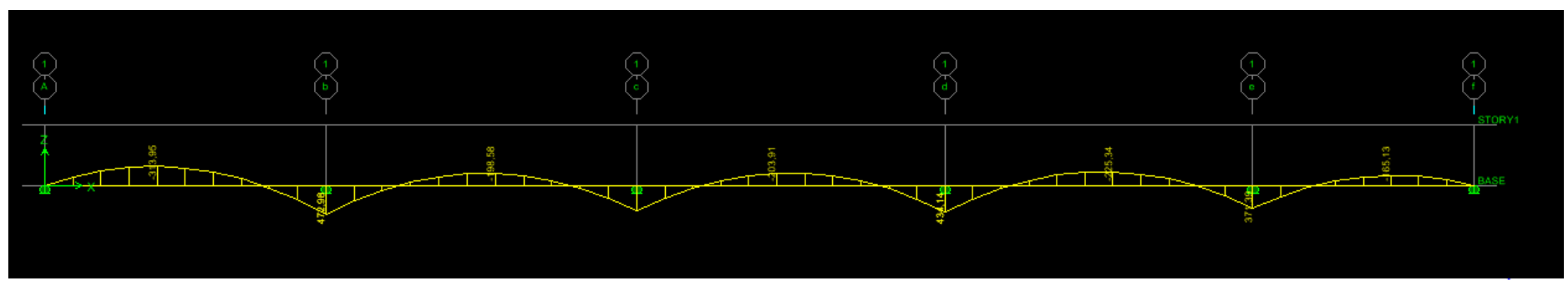

**Figure VII-5Diagramme des moments fléchissant à l'ELU (sens transversal).**

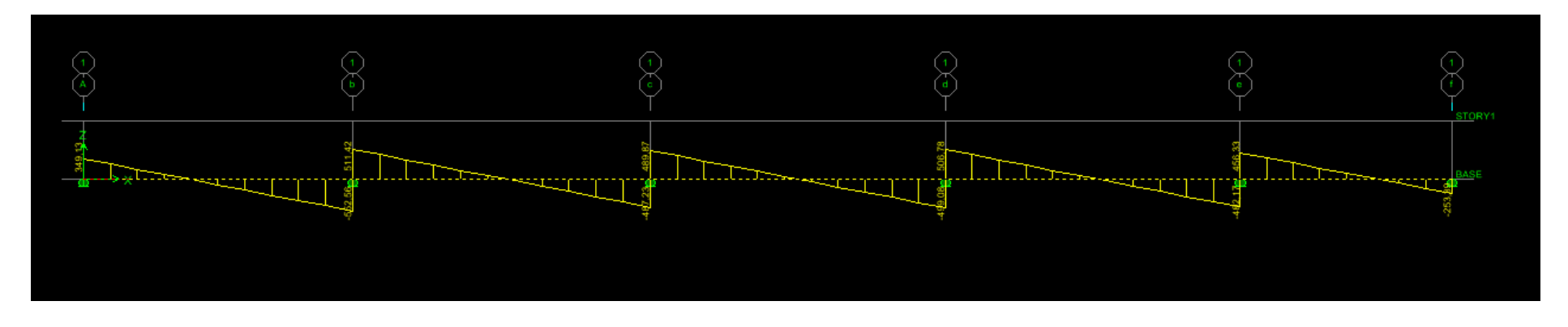

**Figure VII-6: Diagramme des moments fléchissant à l'ELU (sens transversal).**

**2019-2021**

### **2.2. Sens transversale (ELS)**

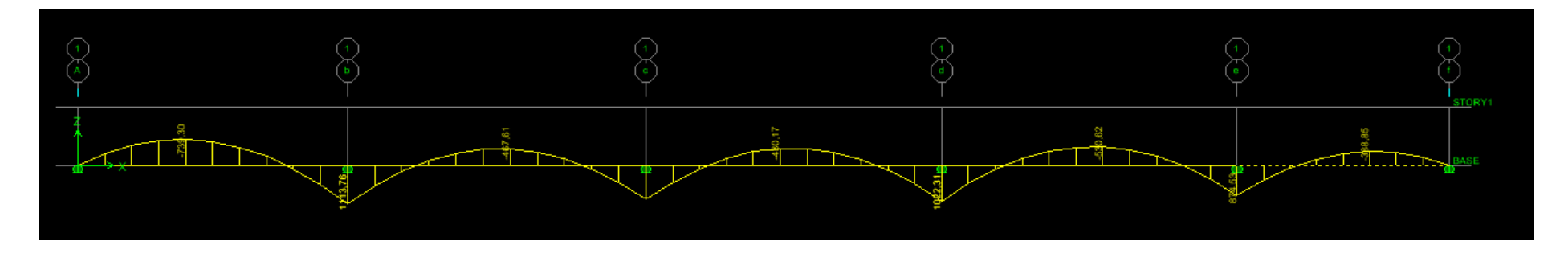

**Figure VII-7: Diagramme des moments fléchissant à l'ELS (sens transversal).**

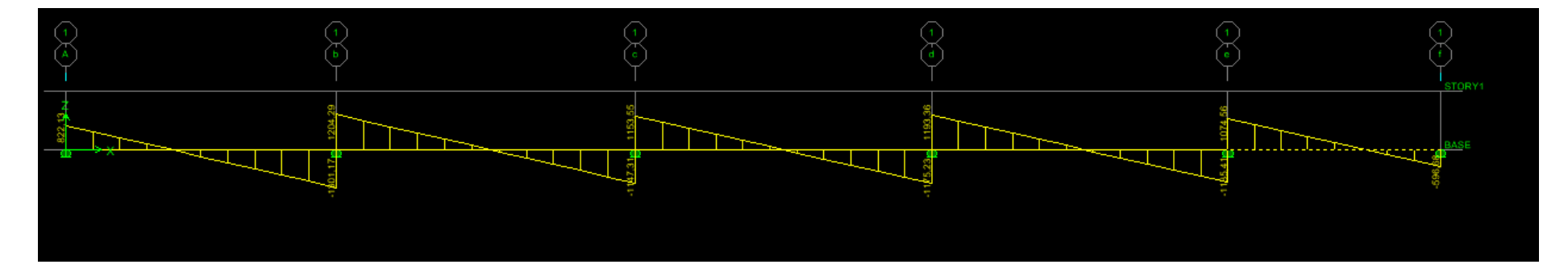

**Figure VII-8: Diagramme des efforts tranchants à l'ELS (sens transversal).**

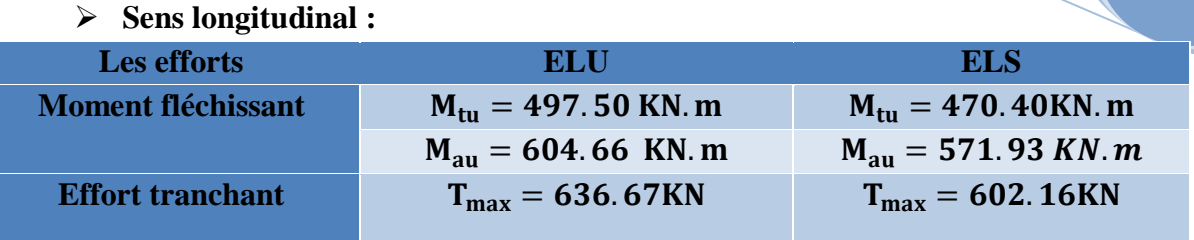

**2019-2021**

**Tableau VII-30 : Moments fléchissant et efforts tranchant (X-X)**

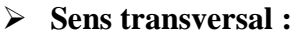

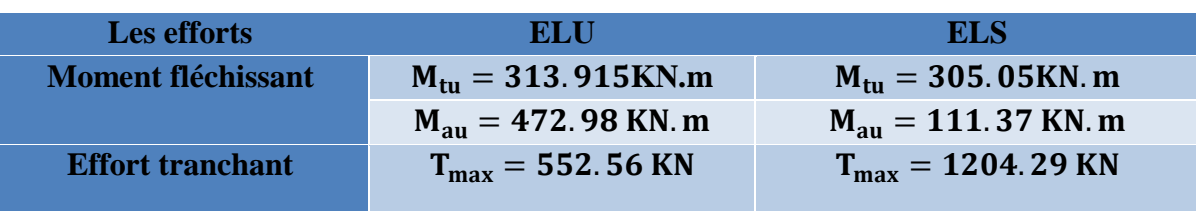

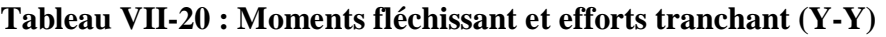

## **VII-4-4-3-1 : Ferraillage de la nervure** *:*

## **Armatures longitudinales**  $:b = 60cm$ ;  $h = 90cm$ ;  $d = 85cm$

Le ferraillage adopté pour la nervure dans les deux sens est donné dans le **tableau ci-dessous :**

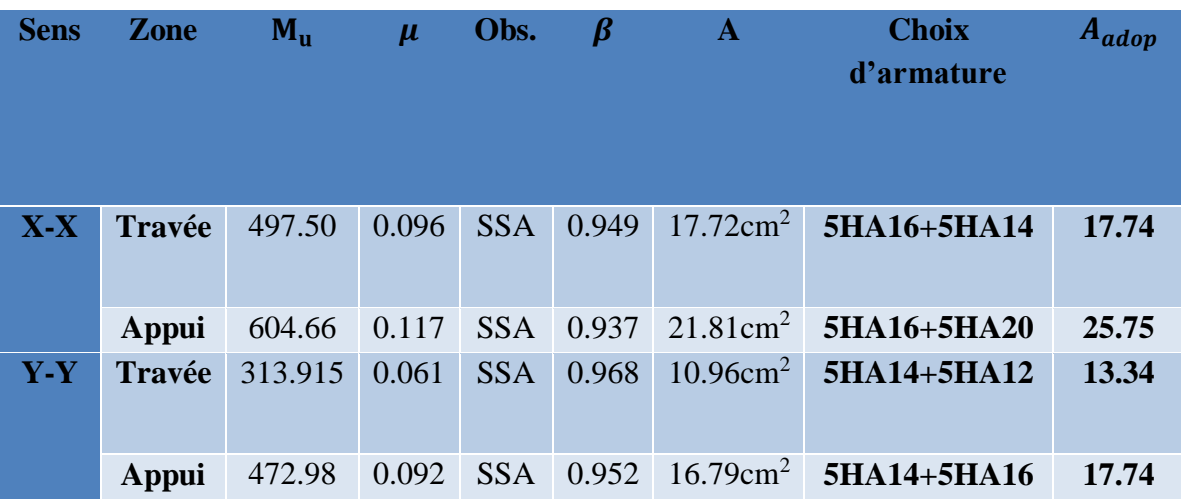

**Tableau VII-21 ferraillage adopté pour la nervure.**

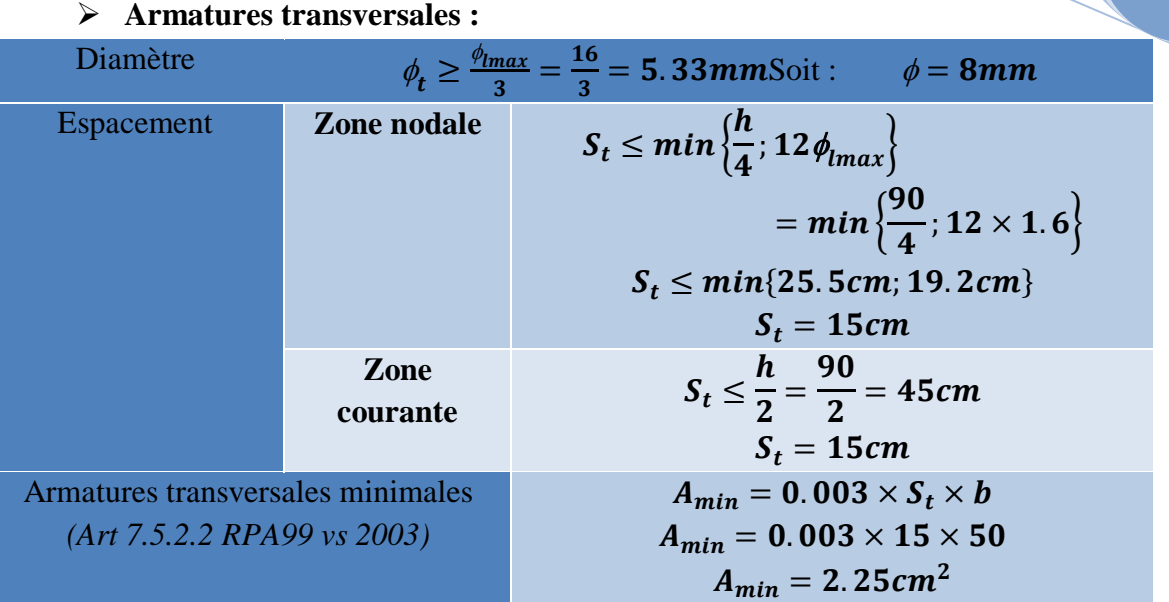

### **Tableau VII-22 : Armature transversal.**

### **Armatures de peau :**

Les armatures de peau sont réparties et disposées parallèlement à la fibre moyenne Des poutres de grande hauteur ; leur section est d'au moins (3cm/ml) par mètre de Longueur de paroi mesurée perpendiculairement à leur direction. En l'absence de ces armatures , on risquerait d'avoir des fissures relativement ouvertes en en dehors des zones armées.

Dans notre cas, la hauteur de la poutre est de 100cm, la quantité d'armatures de Peau nécessaire est donc :

$$
A_p = \frac{3cm^2}{1ml} \times 1 = 3cm^2
$$

On opte pour : **2HA14= 3.08 cm<sup>2</sup> (deux nappes).**

- **VII-4-4-3-2 : Vérification à l'ELU :**
	- **a) Condition de non fragilité :**

 $A_{\text{min}} = 0.23 \times b \times d \times$  $f_{t28}$  ${\bf f_e}$  $A_{min} = 0.23 \times 60 \times 85 \times$ 

$$
A_{min}=6.15Cm^2
$$

2.10 400

**b) Vérification de la contrainte de cisaillement :**

$$
\tau_u = \frac{T_u^{max}}{b \times d} \leq \overline{\tau_u} = min \left\{ 0.15 \frac{f_{c28}}{\gamma_b}; 4MPa \right\} = 2.50 MPa
$$

**Sens longitudinale :**

 $T_u^{max} = 636.67$  KN

**2019-2021**

$$
\tau_u = \frac{T_u^{max}}{b \times d}
$$

$$
\tau_u = \frac{636.67 \times 10^3}{600 \times 850} = 1.25 MPa
$$

 **Sens transversale :**  $T_u^{\text{max}} = 552.56 \text{ K}N$ 

$$
\tau_{u} = \frac{T_{u}^{max}}{b \times d}
$$

$$
\tau_{u} = \frac{552.56 \times 10^{3}}{600 \times 850} = 1.09 MPa
$$

$$
\tau_{u} = 1.09 MPa < \overline{\tau_{u}} = 2.50 MPa ... \dots . Condition vérifiée
$$

**VII-4-4-3-3 : Vérification à l'ELS :**

**Dans les aciers :**

$$
\sigma_{st} \leq \overline{\sigma}_{st} \qquad \overline{\sigma}_{st} = 348 \text{MPa}
$$

$$
\sigma_{st} = \frac{M_s}{\beta_1 \times d \times A_{st}} \text{Avec}: \rho = \frac{100 \times A_s}{b \times d}
$$

**Dans le béton :**

$$
\sigma_b \leq \overline{\sigma}_{bc} = 15 MPa
$$

|       | <b>Zone</b>  | $A_{\rm s}$ | $M_{s}$ | $\rho_1$ | $\beta$ | $K_1$ | $\sigma_{st}$ | $\overline{\sigma}_{st}$ | $\sigma_b$ | $\overline{\sigma}_b$ | Obs |
|-------|--------------|-------------|---------|----------|---------|-------|---------------|--------------------------|------------|-----------------------|-----|
| $X-X$ | <b>Appui</b> | 25.75       | 571.93  | 0.605    | 0.885   | 28.48 | 295.25        | 348                      | 10.4       | 15                    | CV  |
|       | Travée       | 17.74       | 470.40  | 0.417    | 0.901   | 35.50 | 346.23        | 348                      | 9.75       | 15                    | CV  |
| $Y-Y$ | Appui        | 17.74       | 111.37  | 0.417    | 0.901   | 81.97 | 346           | 348                      | 4.22       | 15                    | CV  |
|       | Travée       | 13.34       | 305.05  | 0.314    | 0.912   | 41.82 | 294.98        | 348                      | 7.05       | 15                    | CV  |

**Tableau VII-23: Vérification à l'ELS.**

## **↓** Conclusion

L'étude de l'infrastructure constitue une étape importante dans le calcul d'ouvrage, ainsi le, choix de la fondation dépend de plusieurs paramètres liés à la caractéristique du sol en place ainsi, que des caractéristiques géométriques de la structure.

Nous avons procéder au dimensionnement des fondations, dont le quel on a opté pour un radier général. Ce choix va permettre au bâtiment de transmettre ces charges au sol d'une manière uniforme, ainsi que les tassements ne seront pas différentielle.

# *Chapitre VIII : Etude du mur plaque*

### **VIII -Etude du mur plaque :**

### **VIII – 1 Introduction :**

Le mur plaque sera au niveau de l'infrastructure pour reprendre les charges provenant de la poussée des terres.

L'épaisseur minimale exigée par le RPA 2003 (Article 10.1.2) est e min= 15 cm, dans notre cas on optera pour une épaisseur de 20 cm.

Le voile plaque doit assurer la fonction de soutènement et de résistance à la pression latérale des terres et toutes les surcharges qui nécessite la détermination de la répartition des Contraintes auxquelles il est soumis ou il mobilise, il est encastrée à la base et simplement appuyé (contacte) horizontalement sur les poutres et verticalement sur les poteaux.

### **a) Dimensionnement:**

D'après le RPA99/version 2003, le voile périphérique doit avoir les caractéristiques minimales suivantes :

- Épaisseur ≥15 cm.

- Les armatures sont constituées de deux nappes.

- Le pourcentage minimum des armatures est de 0.10 % dans les deux sens (horizontal et vertical). On adopte une épaisseur e = 20 cm.

### **b) Détermination des sollicitations:**

Dans notre cas, le voile n'est plus un élément porteur, donc on est en présence d'un voile écran travaillant comme étant une dalle pleine encastré sur 4 cotés dont les charges qui lui sont appliquées sont les poussées des terres. K0 : Coefficient de poussée.

### **c) Les caractéristiques mécanique et physique du sol :**

- Surcharge éventuelle:  $q=10$ KN/m2
- Poids volumique des terres (remblai):  $\gamma = 18$ KN/m3
- Angle de frottement:  $\varphi = 30^\circ$
- $\bullet$  Cohésion: C=0
- Contrainte du sol:  $\sigma = 200$ KN/m<sup>3</sup>

$$
K_0 = t g^2 \left(\frac{\pi}{4} - \frac{\varphi}{2}\right) = 0.333
$$

h : la hauteur totale du voile.

Calcul de l'état d'équilibre aux repos :

 $6 h = K_0$ ,  $6 v$ 

### **VIII -2-Calcul des pressions des terres :**

A) **l'ELU** :  $0 \le x \le 3.7m$  $\sigma_H = K_0 \times (1.35 \times \gamma \times h + 1.5 q)$ 

$$
\triangleright \quad \text{Pour H=0}
$$

 $\sigma_H = K_0 \times (1.35 \times \gamma \times h + 1.5 \, q) = 4.955 \, \text{KN/m}^2$ 

- **Pour H=3,7 m**  $\sigma_H = K_0 \times (1.35 \times \gamma \times h + 1.5 \, q) = 34.93 \, \text{KN/m}^2$
**2019-2020**

**B)** ELS:  $0 \le x \le 3.7m$ 

$$
\sigma_H = K_0 \times (\gamma h + q)
$$

- **Pour H= 0**

 $\sigma_H = K_0 \times q = 3.33KN/m^2$ 

- **Pour H= 3,7 m**

$$
\sigma_H = K_0 \times (\gamma \times h + q) = 25,278 \, KN/m^2
$$

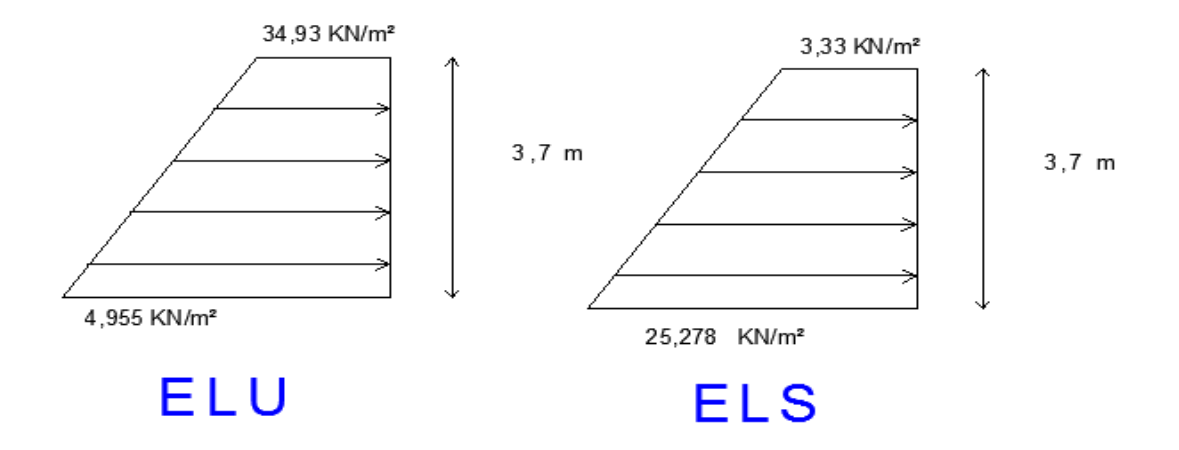

 **Figure VIII.1 : diagrammes des contraintes en (KN/m<sup>2</sup> )**

**Charges moyennes à considérer dans les calculs pour une bande de 1 m :**

\n- \n
$$
q_u = \frac{3\sigma_{max} + \sigma_{min}}{4} \times 1ml = 27.43 \, \text{KN/ml}
$$
\n
\n- \n
$$
q_u = \frac{3\sigma_{max} + \sigma_{min}}{4} \times 1ml = 19.791 \, \text{KN/ml}
$$
\n
\n

- Le tableau suivant résume les résultats :

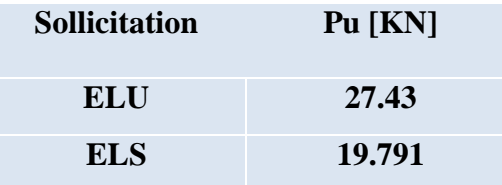

#### **Tableau VIII.1 : Pressions des terres sur le mur plaque**

#### **↓** Conclusion :

La charge maximale à prendre en compte dans le calcul est celle déterminée en calcul ELU :  $q_{max} = 27.43$  KN/ml.

#### **VIII -3 Ferraillage du mur Plaque :**

#### **a)Méthode de calcul :**

Le mur plaque sera considéré comme un ensemble de dalles continues encastrées sur 4 Cotés au niveau des poutres et des poteaux.

#### **b) Détermination des moments :**

La détermination des moments de flexion se fera à partir de la méthode des panneaux encastrés sur 4 appuis. Le panneau considéré est un panneau de rive, dont l'appui peut assurer un encastrement partiel et pour tenir compte de la continuité de la dalle, les moments seront affectés des coefficients suivants :

-Moment en travée : 0,85

- Moment d'encastrement sur les grands cotés :

 0,3 ...............appui de rive. 0,5 .............. Autre appuis.

#### - **Identification des panneaux**

 $l_x = 3.7m$ 

 $ly = 5,55 \text{ m}$  $\rho_x =$  $l_{x}$  $l_{y}$ = 3,7  $\frac{5.7}{5.55}$  = 0,66 > 0.4 La dalle travaille dans les deux sens.

**a) ELU :**

$$
\rho = 0,66 \implies \frac{\mu_x = 0,0733}{\mu_y = 0,382}
$$

 $M_{0x} = \mu_x \times q \times l_x^2 = 0.0733 \times 27.43 \times 3.7^2 = 27.52 \text{ KN} \cdot m$ 

 $M_{0v} = \mu_v \times M_{0x} = 0.382 \times 27.52 = 10.51 \text{KN} \cdot m$ 

#### - **Correction des moments :**

- **Dans le sens X-X** :

Aux appuis :  $Ma = 0.5 M0x = 13.76 KN$ .m En travée :  $Mt = 0.85 M0x = 8.25 KN.m$ - **Dans le sens Y-Y :** Aux appuis :  $Ma = 0.5$  M0y = 5,25kN.m

En travée :  $Mt = 0.85$  M0y = 8,93kN.m

#### **Détermination des armatures à l'ELU :**

 $H = 20$  cm  $d = 17$  cm  $b = 100$  cm

$$
u_u = \frac{M_u}{b f_{bu} d^2} A_s = \frac{M_\mu}{\beta d \sigma_s}
$$

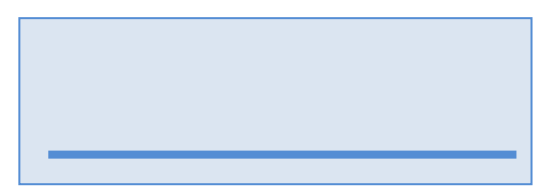

#### A  $_{min}$  = 0, 10 %.B x h = 2 cm<sup>2</sup> (RPA 2003/ART 10.1.2)

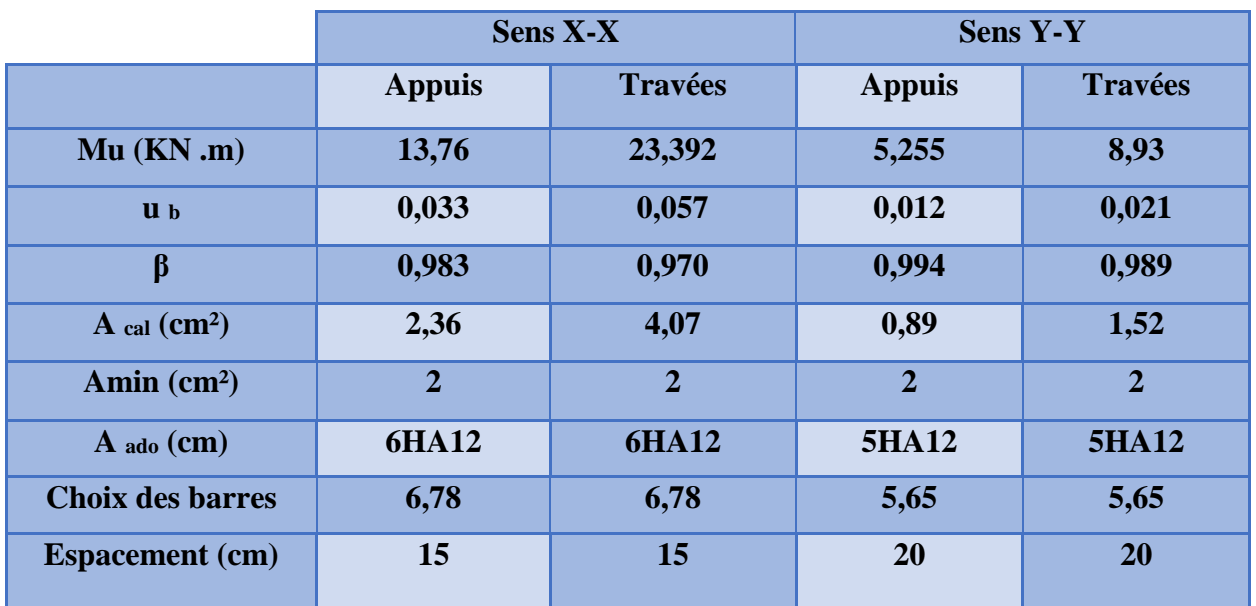

#### **Les tableaux suivant résument les résultats de ferraillage à l'ELU:**

#### **Tableau VIII.2 : Ferraillage en travées et aux appuis à l'ELU**

#### - **Recommandation du RPA :**

Le mur doit avoir les caractéristiques suivantes :

- Les armatures sont constituées de deux nappes.
- $\bullet$  Le pourcentage minimal des armatures est de  $(0.1\%B)$  dans les deux sens (horizontal et vertical). ( $b=1m=100cm$ ; h : épaisseur du voile = 20cm)  $A \ge 0.001 \times b \times h = 0.001 \times 100 \times 20 = 2{,}00$  cm<sup>2</sup>.
	- Les deux nappes sont reliées par quatre  $(04)$  épingles/m<sup>2</sup> de HA8.

 $\bullet$ 

#### **a) Espacement des barres :**

L'espacement des barres d'une même nappe d'armatures ne doit pas dépasser les valeurs

Suivantes :

Armatures principales : St < min (3h ; 33cm)

- $\triangleright$  Dans le sens XX : 15 cm < 33cm  $\Rightarrow$  condition vérifiée.
- $\triangleright$  Dans le sens YY : 20cm < 33cm  $\Rightarrow$  condition vérifiée.

#### **b) Condition de non fragilité : (Art. A.4.2/ BAEL) :**

La section des armatures longitudinales doit vérifier la condition suivante :

$$
A_{adoptée} > A_{min} = \frac{0.23 \times b \times d \times f_{t28}}{f_e}
$$

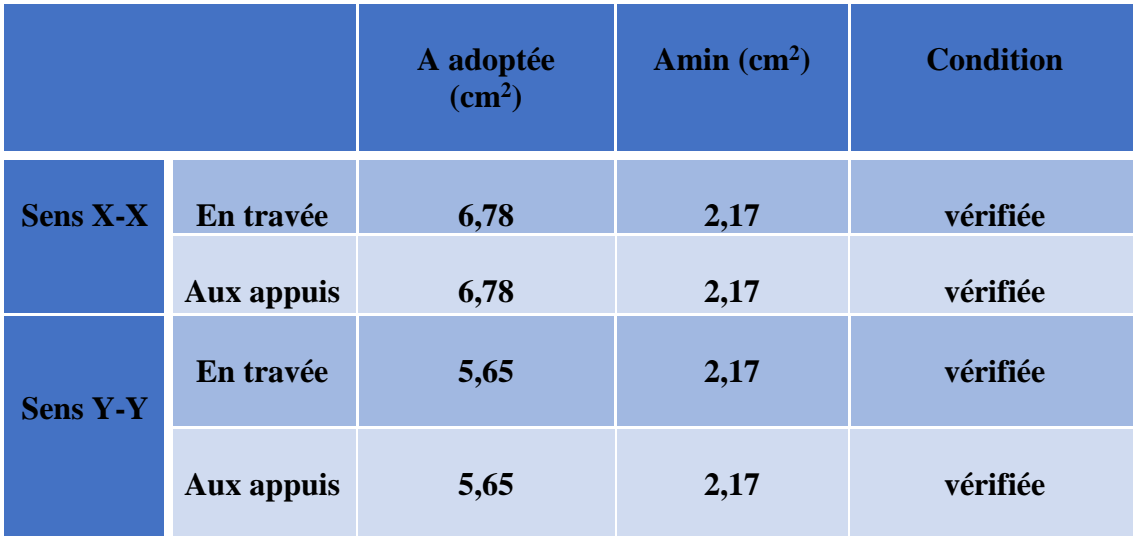

#### **Tableau VIII.3: Condition de non fragilité**

#### **c) Calcul des armatures transversales :**

Selon le BAEL91modifiée99 : le diamètre des armatures transversales est :  $\phi \le \min (h/35; b/10; \phi_i)$ ;  $\phi \le \min (1000/35; 200/10; \phi_i)$ .  $\emptyset$ ≤ min (28.57; 20; 10) Soit:  $\emptyset$  = 10mm  $\Rightarrow$  condition vérifiée.

#### **VII -5-4 Vérification à l'ELS :**

#### **1) Vérification des contraintes dans le béton :**

$$
\rho = 0,66 \quad \Rightarrow \frac{\mu_x = 0,0789}{\mu_y = 0,541}
$$

 $M_{0x} = \mu_x \times q \times l_x^2 = 0.0789 \times 19.791 \times 3.7^2 = 21.37$  KN. m

$$
M_{0y} = \mu_y \times M_{0x} = 0.541 \times 21.37 = 11.56 \, \text{KN} \cdot \text{m}
$$

**Correction des moments :**

#### - **Dans le sens X-X** :

Aux appuis :  $Ma = 0.5 M0x = 10,685 KN.m$ En travée : Mt =  $0.85$  M0x = 18,16 KN .m

#### - **Dans le sens Y-Y :**

Aux appuis :  $Ma = 0.5$  M0y = 5,78 KN .m En travée :  $Mt = 0.85 M0y = 9.826 KN.m$  **2019-2020**

On doit vérifier que:  $\sigma_b \leq \sigma_b^- = 15 MPa$ 

$$
\sigma_{bc} = \frac{1}{K_1} \times \sigma_{st}
$$

$$
\rho_1 = \frac{A_S \times 100}{bd} = \frac{6,78 \times 100}{100 \times 12} = 0.376
$$

$$
\sigma_{st} = \frac{M_S}{\beta \times d \times A_{st}}
$$

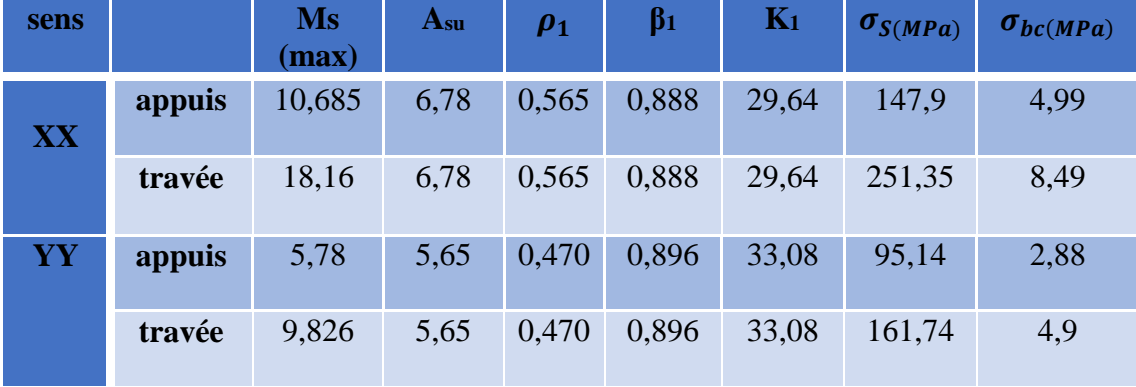

#### **Tableau VIII.4** : **Vérification des contraintes dans le béton :**

**← Conclusion :** Les contraintes dans le béton sont vérifiées.

$$
\sigma_b \leq \sigma_b^- = 15 MPa
$$

#### **2)- Etat limite de déformation : ( ELS )**

Nous devons justifier l'état limite de déformation par un calcul de flèche, cependant nous pouvons se dispenser de cette vérification sous réserve de vérifier les trois conditions suivantes :

$$
\triangleright \frac{h}{L} \ge \frac{1}{16}
$$
  

$$
\triangleright \frac{A_S}{bd} < \frac{4.2}{f_e}
$$
  

$$
\triangleright \frac{h}{L} \ge \frac{M_t}{10M_0}
$$

 $M_t$ : moment maximum en travée,

M<sup>0</sup> : valeur maximum du moment isostatique,

A : section des armatures,

B : longueur da la section,

d : hauteur utile de la section droite.

#### **Sens X-X :**

**Mt** = 0, 85 M0X=  $0.85 \times 18,16=15,436$  KN .m **q s** = 19,791 KN /ml

**2019-2020**

 $M_0 = qs x 1^2/8 = 19,791 \times 3,7^2/8 = 33,86$  KN .m

h/l =20/100 =**0,20** > 1/16 = **0,0383**……………………………**condition vérifiée.** h/l =20/100=**0,20**> 15,436/ (10x33, 86) = **0,04** ……..…………. .**condition vérifiée**. As/ b x d=6,78/100x17= **0,004 <** 4,2/400 = **0,0105**…….……….**condition vérifiée.**

# **Sens Y-Y :**

 $\bullet^{\bullet}_{\bullet} \bullet$ 

 $Mt = 0.85 M<sub>0X</sub> = 0.85 \times 9.826 = 8.35 KN$ .m **qs**= 19,791 KN / ml  $M_0 = q_s x 1^2/8 = 19{,}791 x 5{,}55^2/8 = 76{,}21 \text{KN} \cdot \text{m}$ 

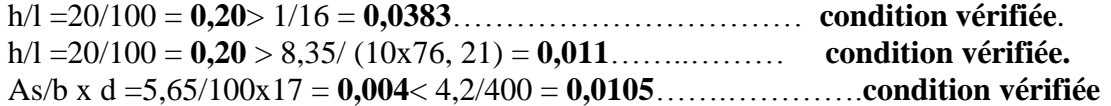

# Conclusion générale

Dans ce travail intitulé étude d'une structure mixte avec Parking ,trois s-sols, RDC plus cinq étages à usage d'habitation .Nous avons pu faire une étude générale sur cette structure en commençant par le dimensionnement des éléments secondaires (balcons, escaliers, acrotère et planchers) ainsi que les éléments principaux (poteaux, poutres, voiles et infrastructure) jusqu'aux calculs de ferraillages, passant par une étude sismique en adoptant une conception et une disposition des voiles de contreventement plus approprié sans porter atteinte à l'expression de l'architecte.

L'étude de cette structure nous a permis d'approfondir nos connaissances acquises dans le domaine du bâtiment durant notre cursus universitaire, ainsi que éléments d'un ouvrage .En effet, cette étude détaillée nous a donné l'accès d'aboutir aux conclusions ci-dessous.

En premier lieu, le calcul des éléments d'un bâtiment doit être fait en suivant certaines normes et des règlements précis.

Par la suite, la modélisation est une étape d'une importance pour créer à la fin une construction parasismique. Pour vérifier toutes des exigences du RPA on était obligé de reprendre parfois les dimensionnements des éléments parfois leurs dispositions dans la structure.

L'adoption de ferraillages des éléments est souvent confrontée à la facilité de leurs mises en œuvre sur le terrain ainsi que à l'économie des sections choisies.

L'utilisation d'un logiciel de calcul réduit considérablement la durée d'étude mais il demeure que cette dernière est toujours incomplète. La majorité des logiciels font appels à des entités extérieures pour compléter l'étude.

Finalement l'ingénieur en génie civil n'est pas seulement un calculateur, mais il doit proposer des solutions raisonnables et efficaces sur le terrain. D'une manière générale une conception justifiée doit prendre en compte premièrement la sécurité pour éviter les pertes de vies humaines et les dégâts matériels, sans oublier l'économie et la réduction du temps d'exécution.

# *Bibliographie :*

Dans le cadre de l'élaboration de notre projet de fin d'étude, les documents suivants nous ont été d'une aide précieuse à fin de résoudre les anomalies que nous avons rencontrées au cours de notre projet.

# *Règlements* **:**

- RPA99/Version2003 : Règles parasismiques Algériennes.
- BAEL91/Version99 : Béton armé aux états limites.
- DTR B.C. 2.2 : Charge permanentes et charge d'exploitation.

# *Logiciels et programmes :*

- ETABS version 9.6.4. (Analyse des structures).
- AUTOCAD 2016 (Dessin).
- Office 2007 (Traitement de texte, calcul…etc).
- Logiciel de ferraillage SOCOTEC

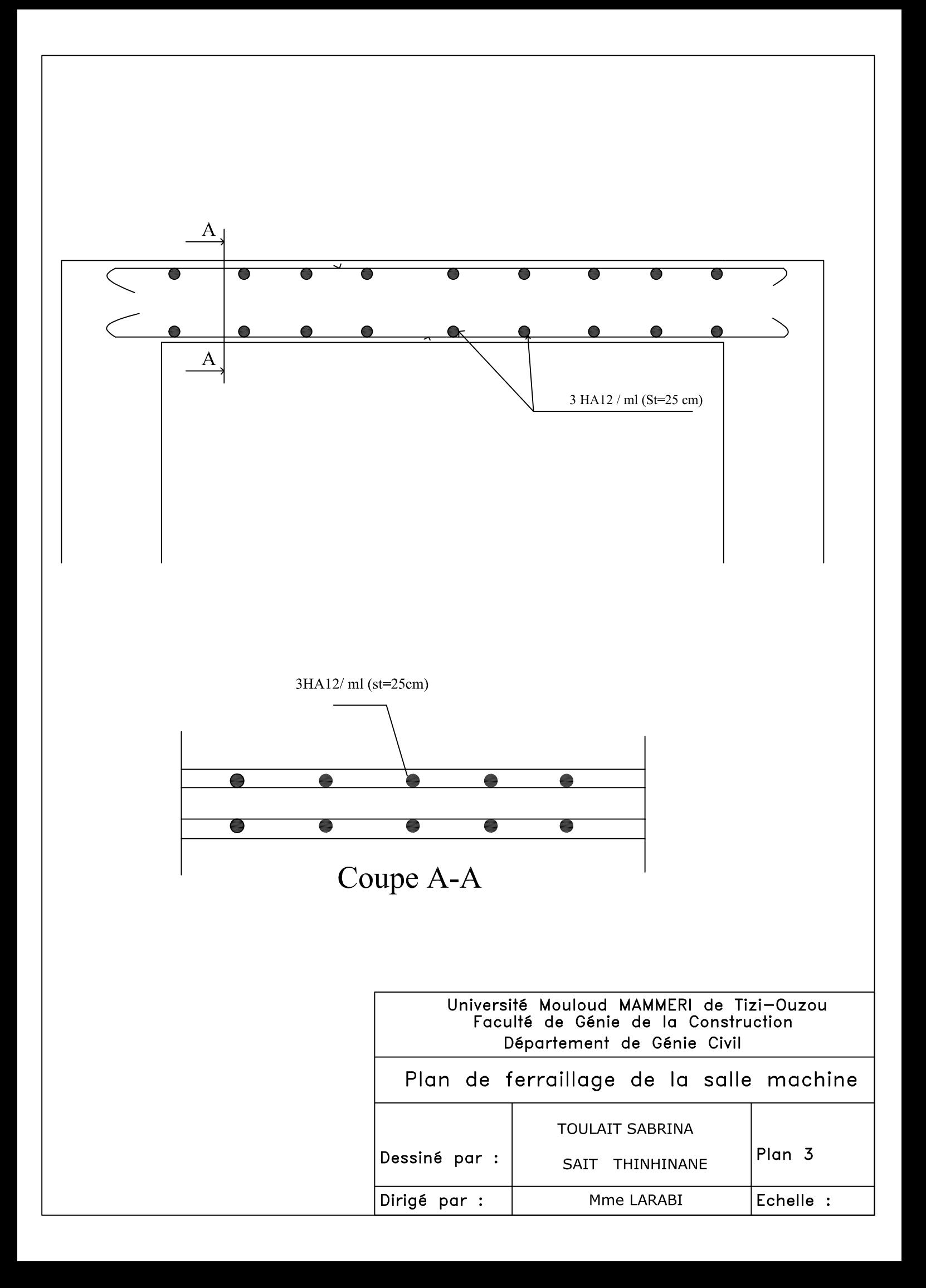

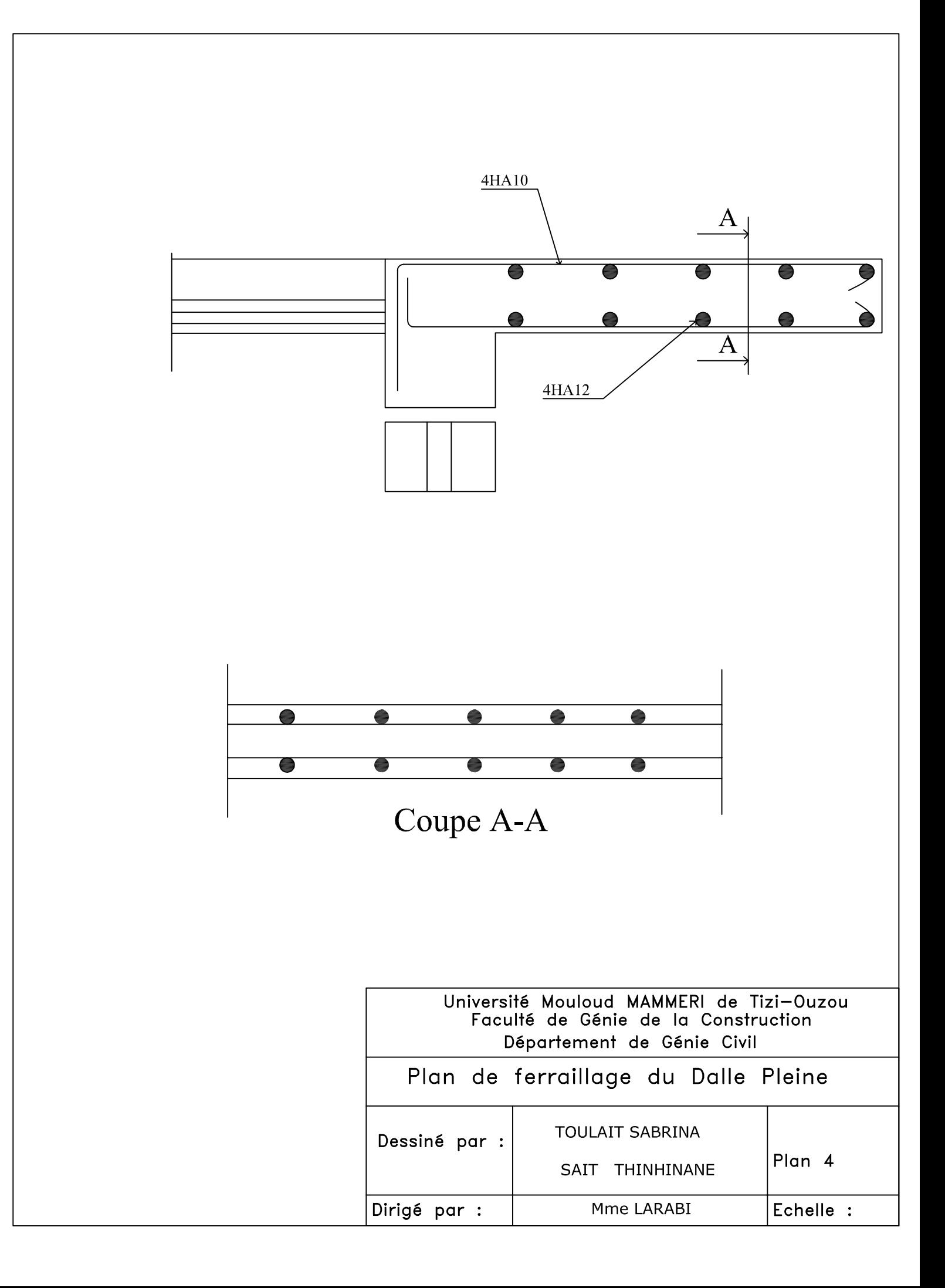

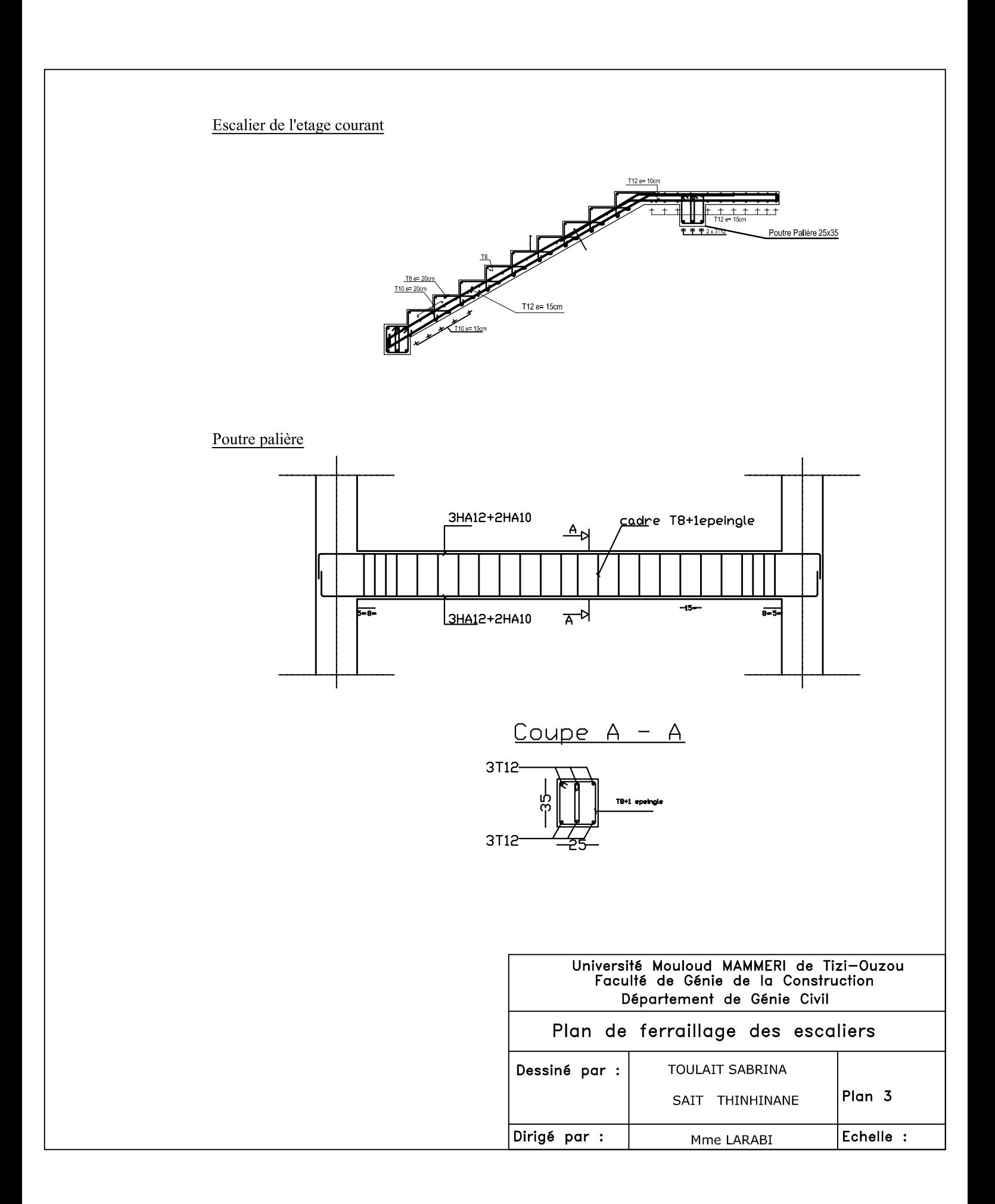

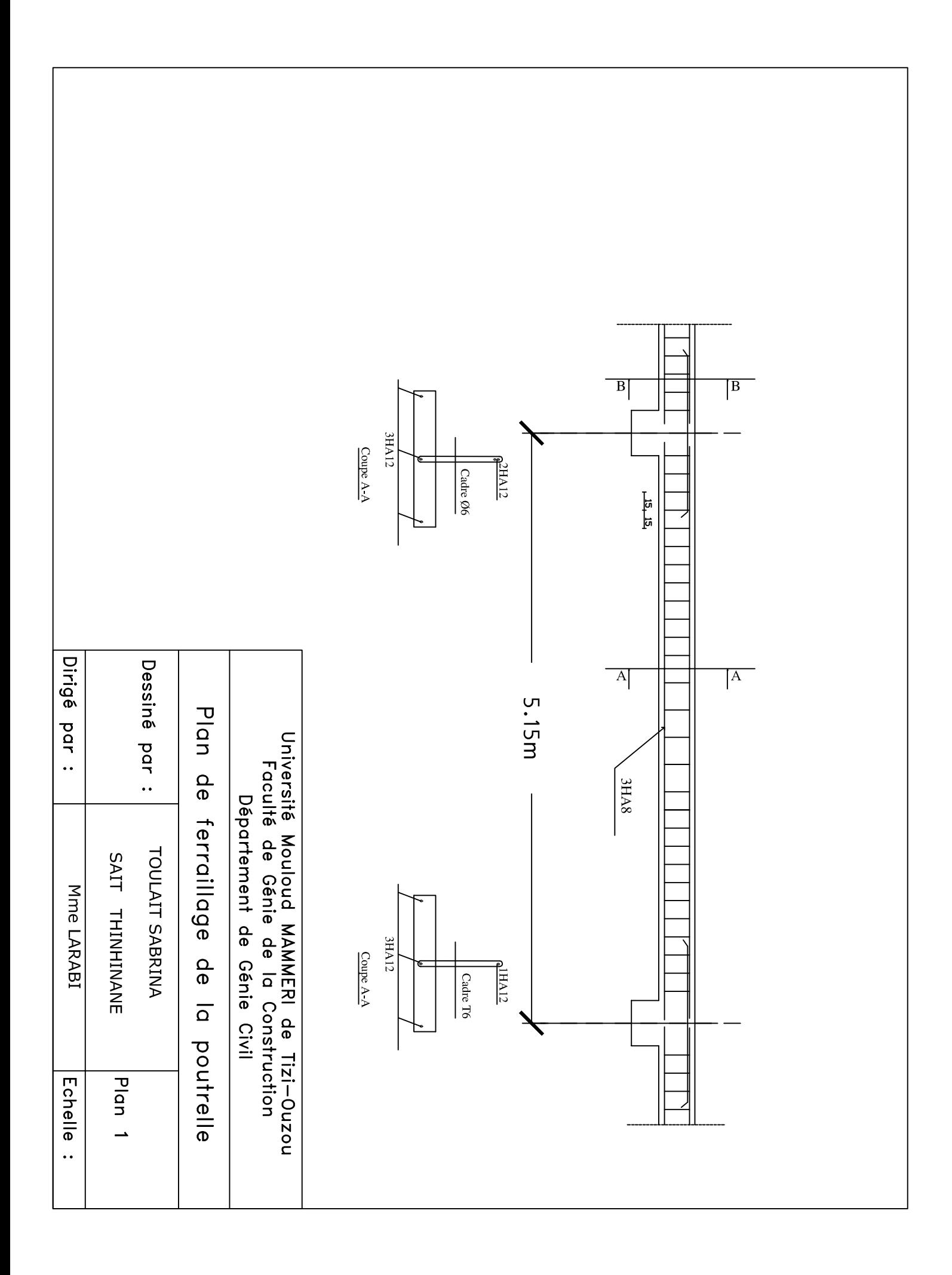

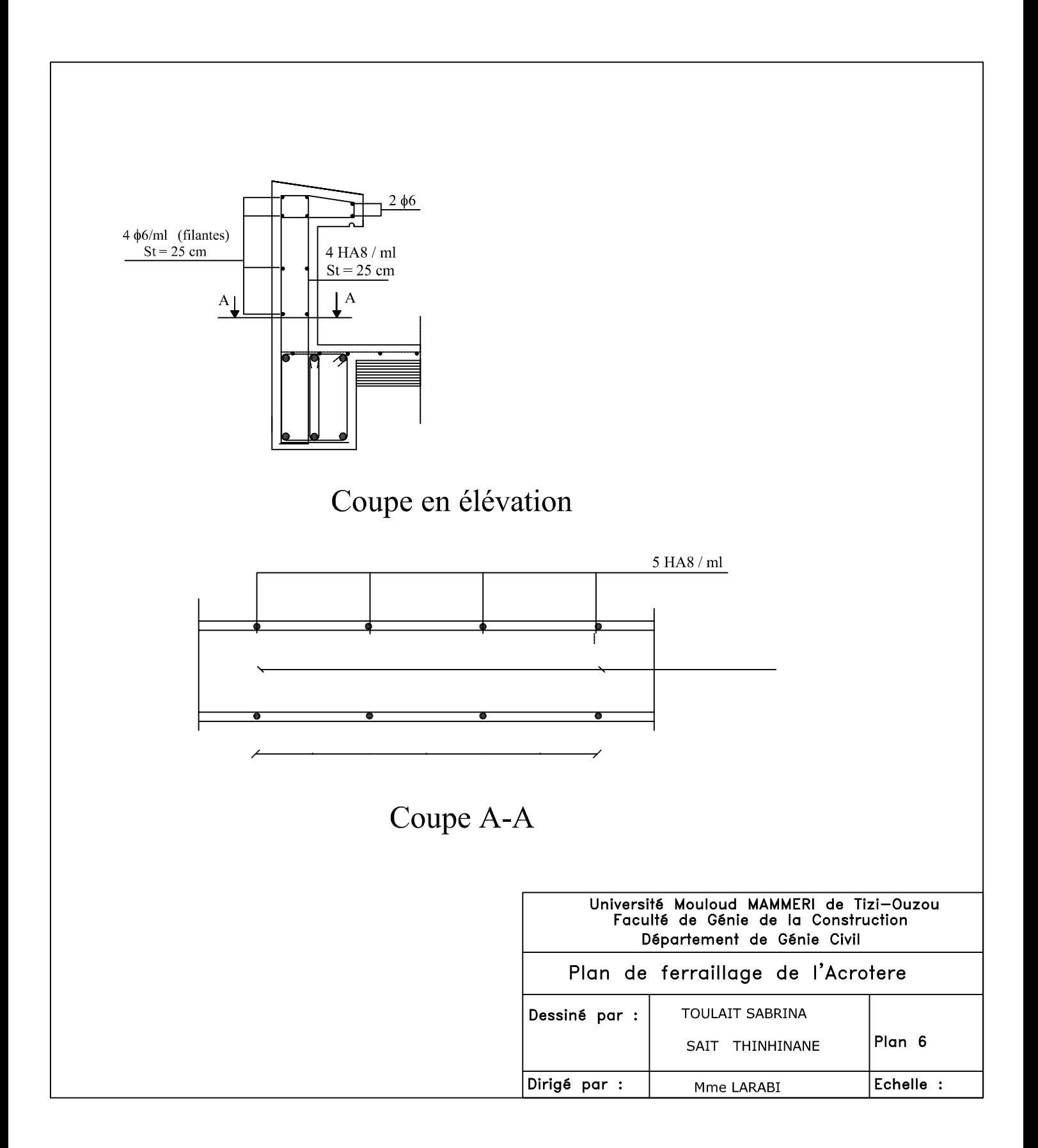

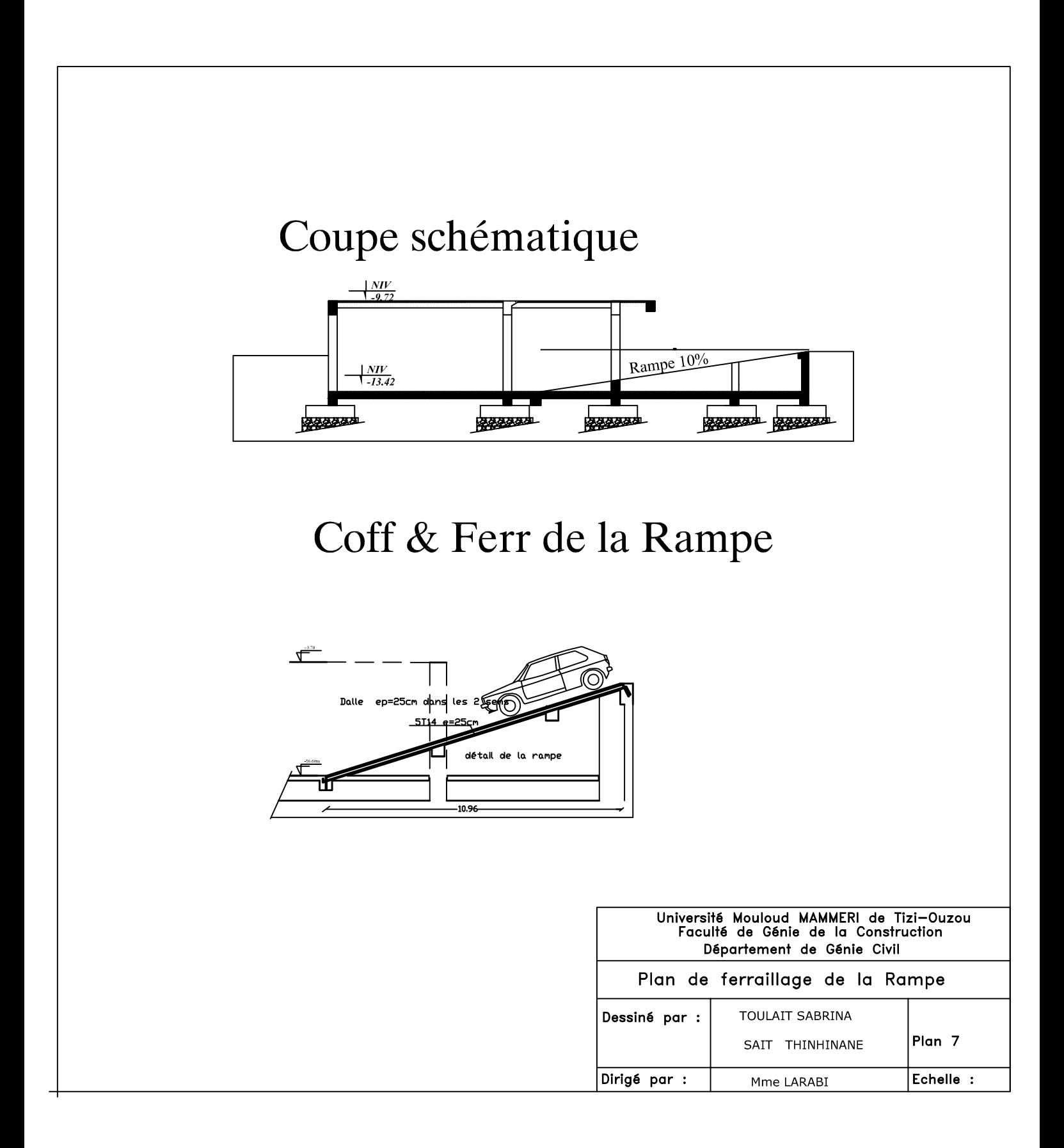

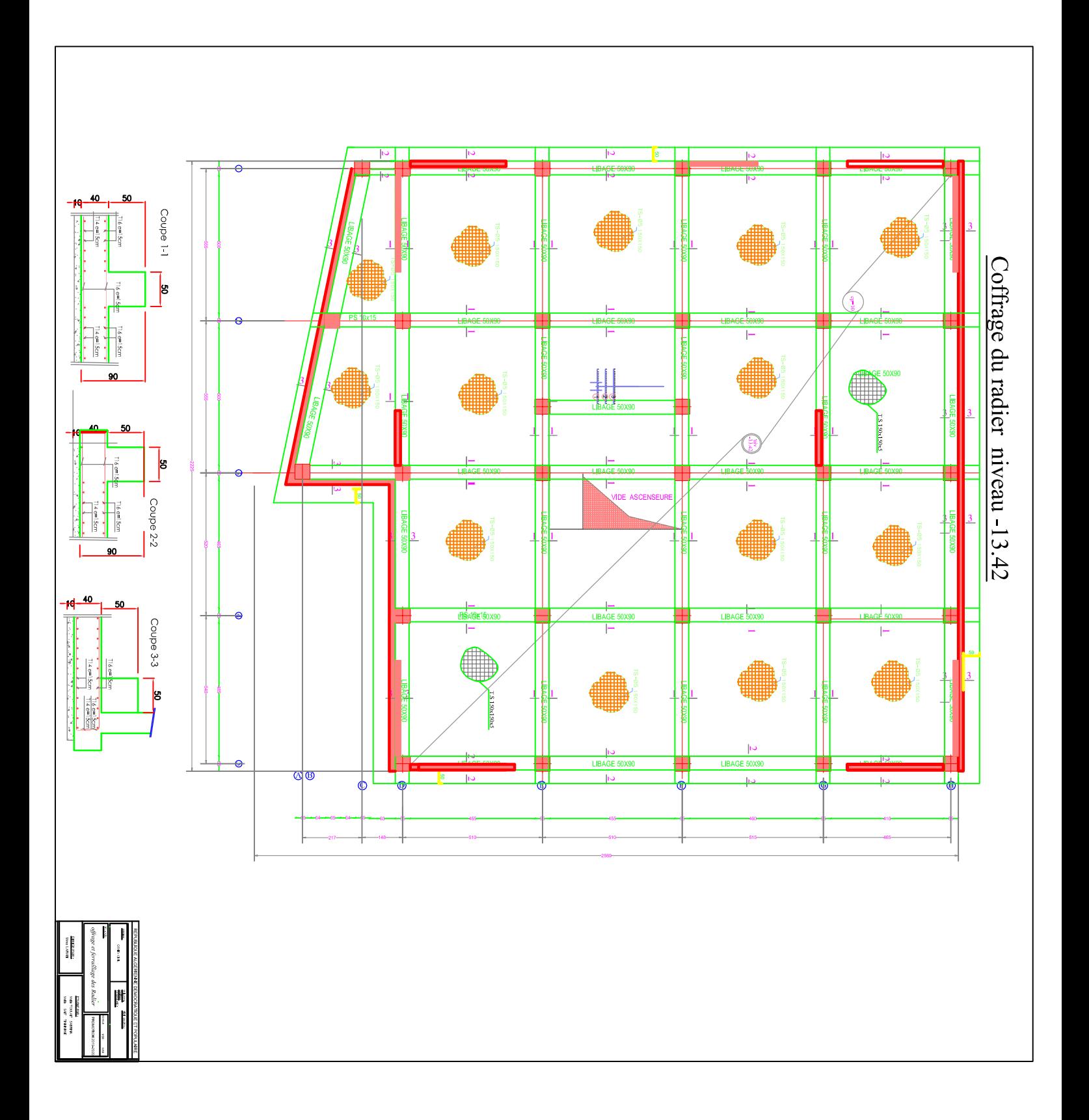

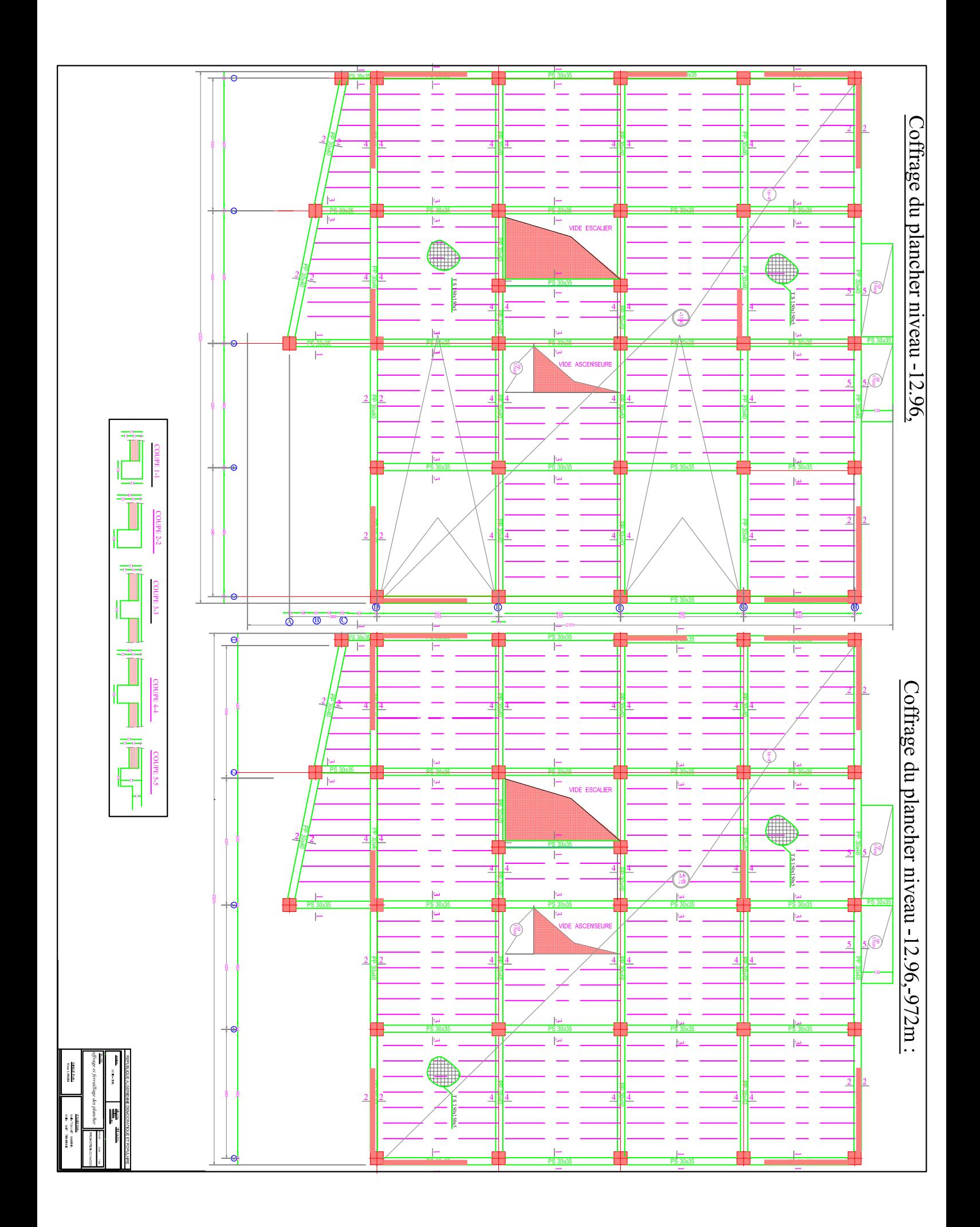

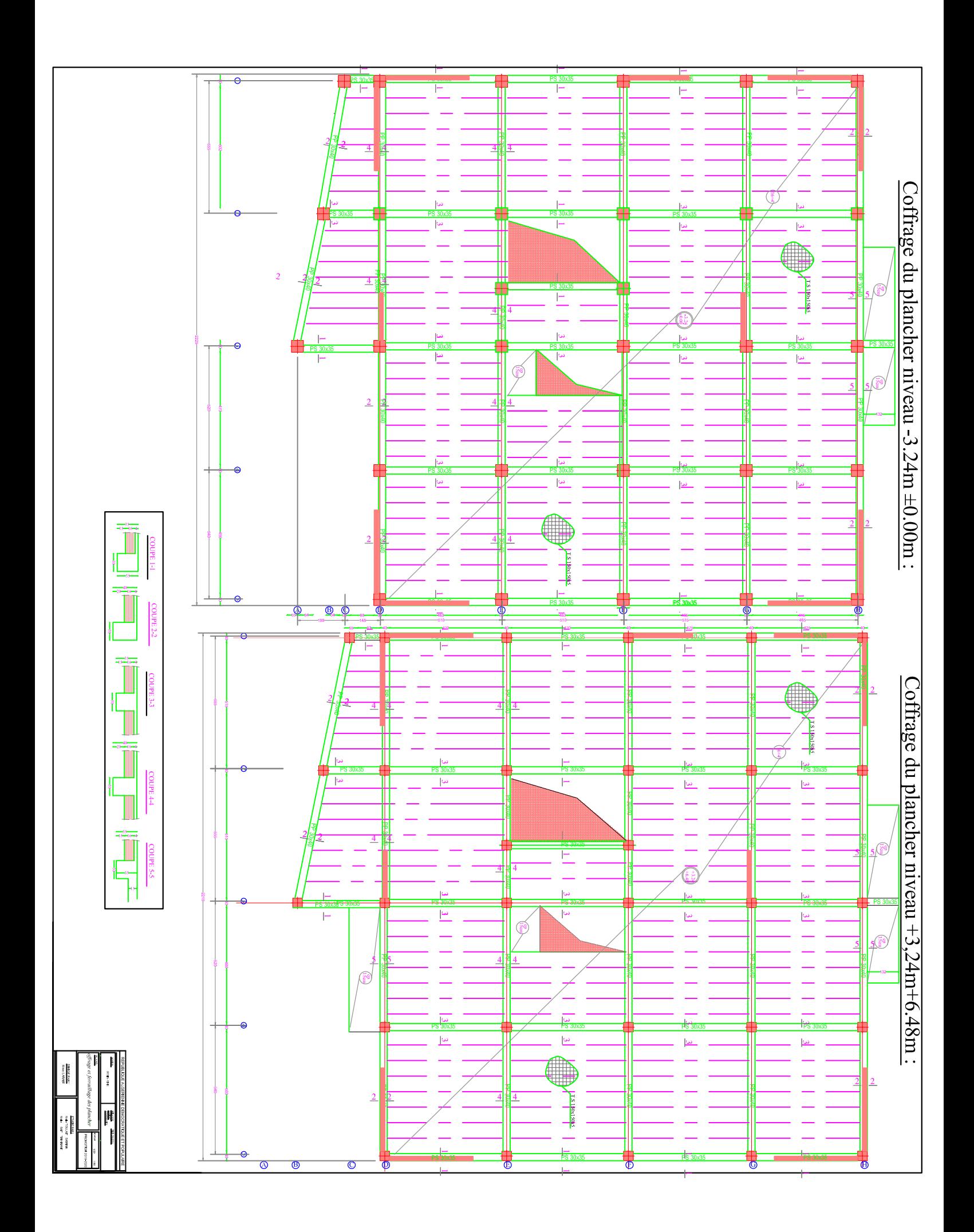

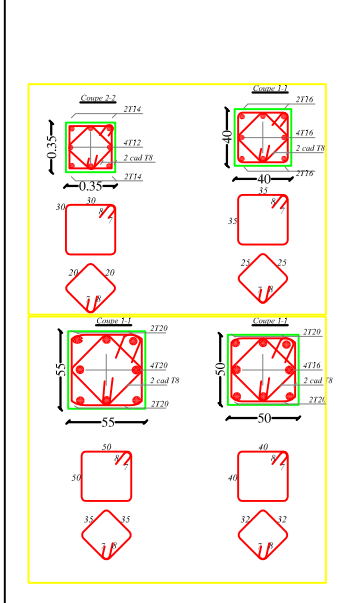

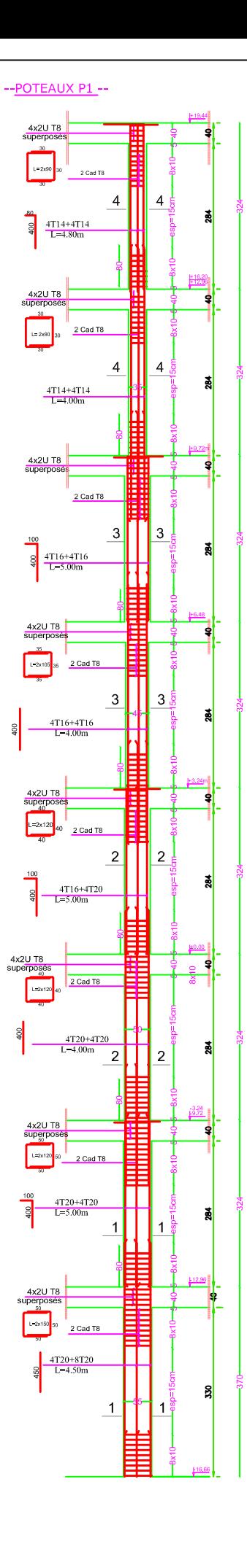

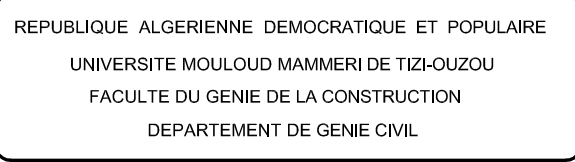

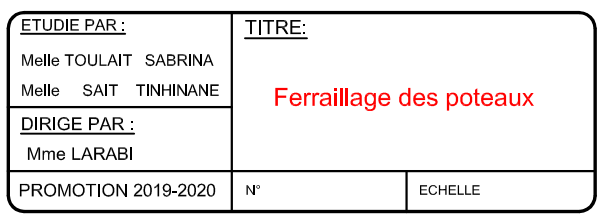

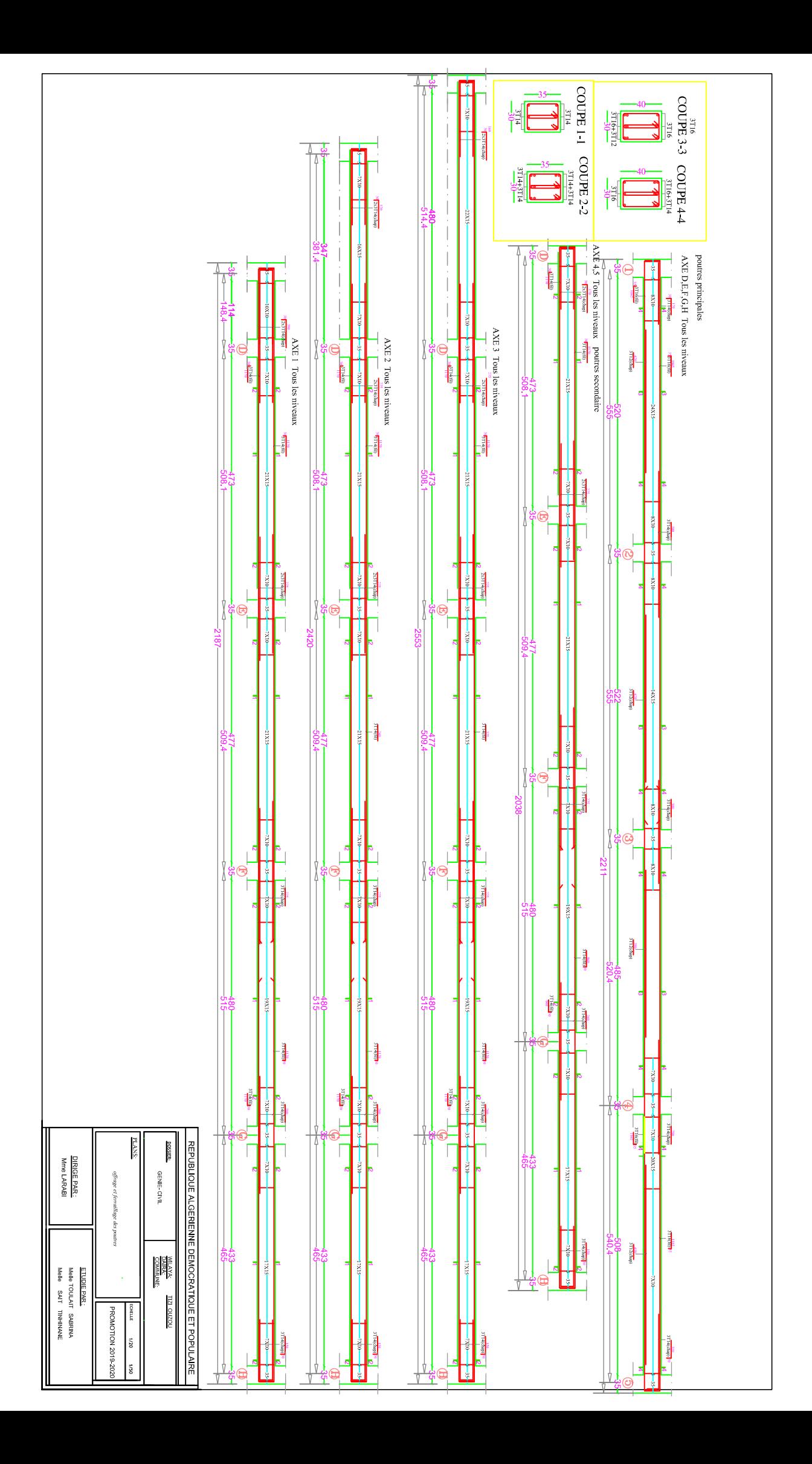

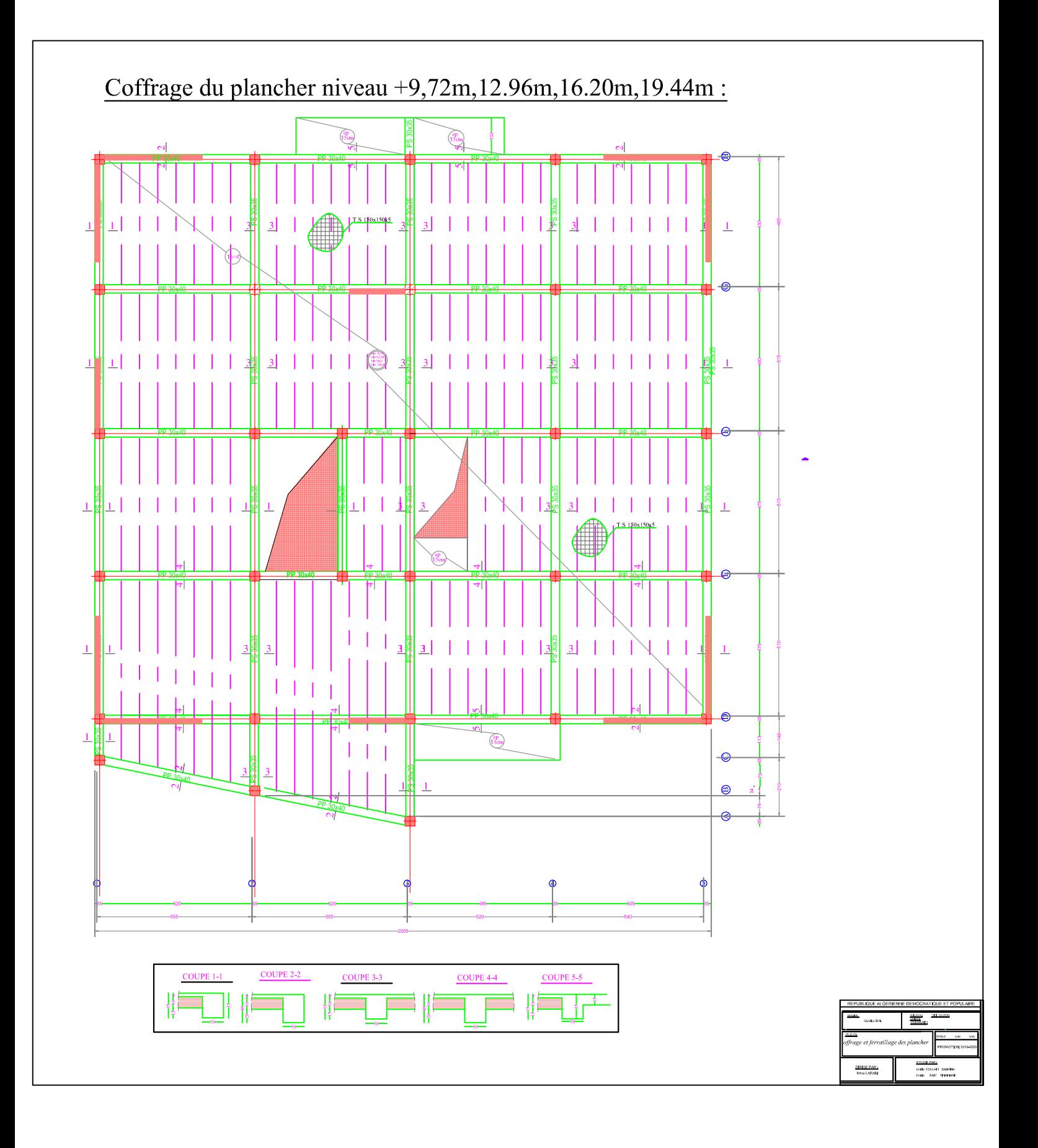

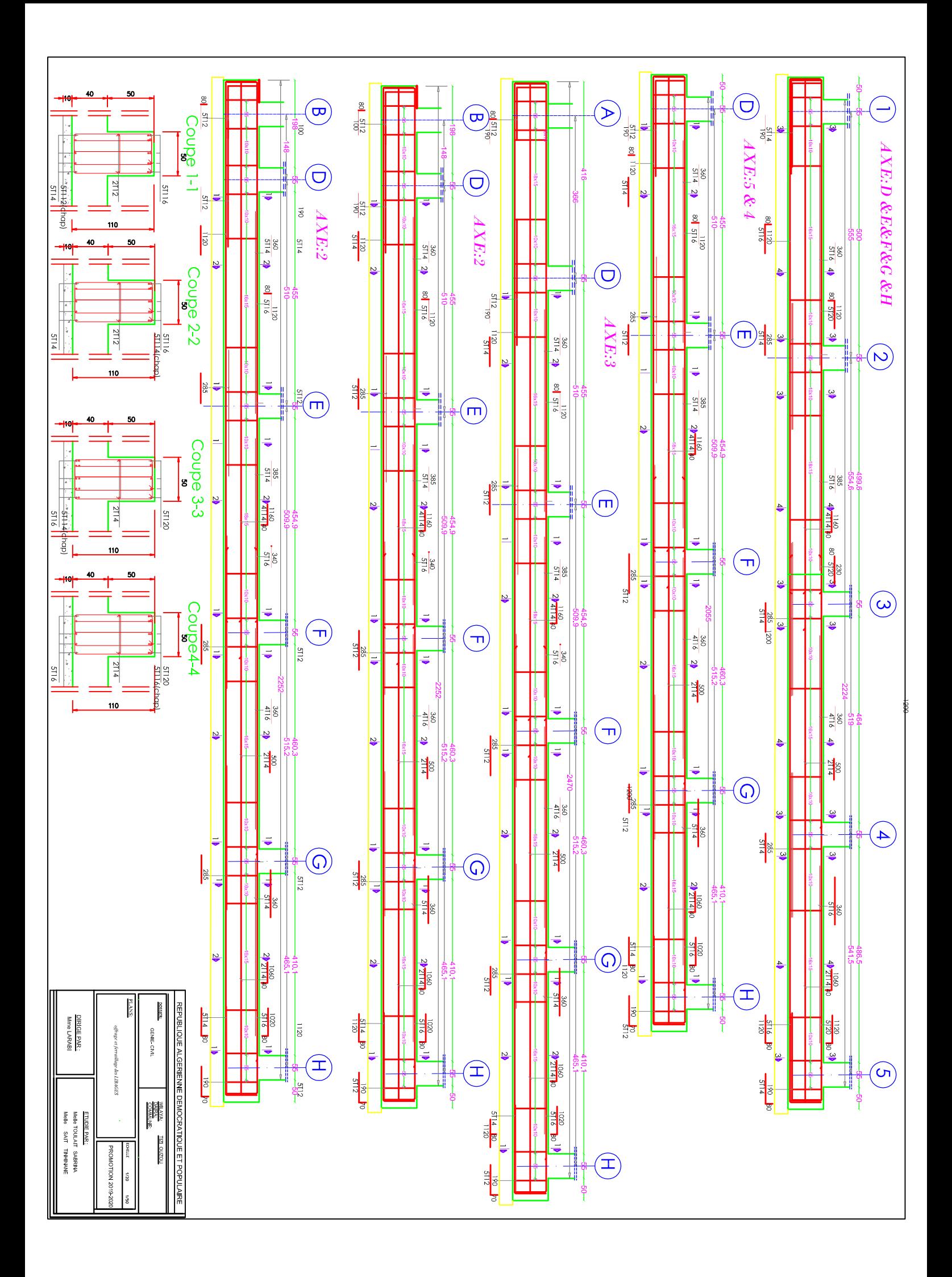

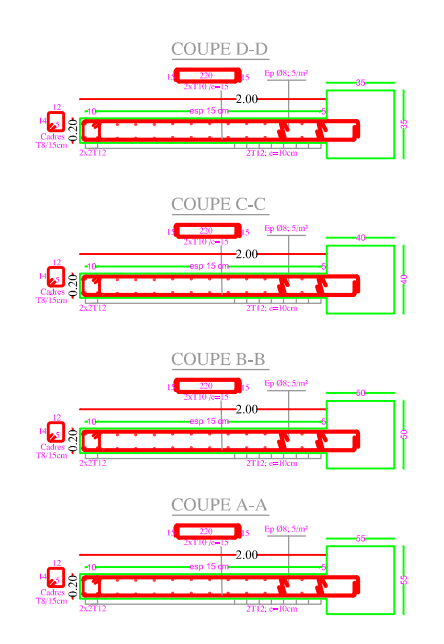

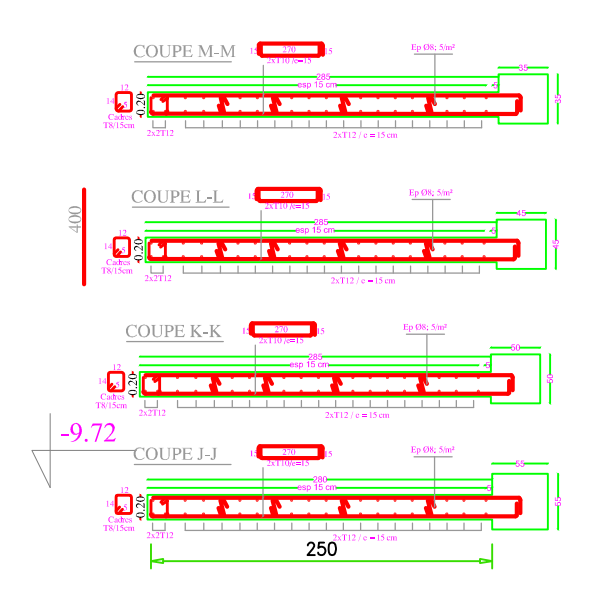

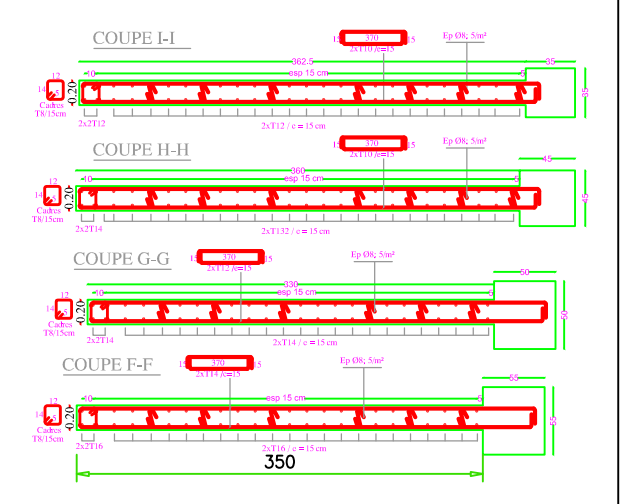

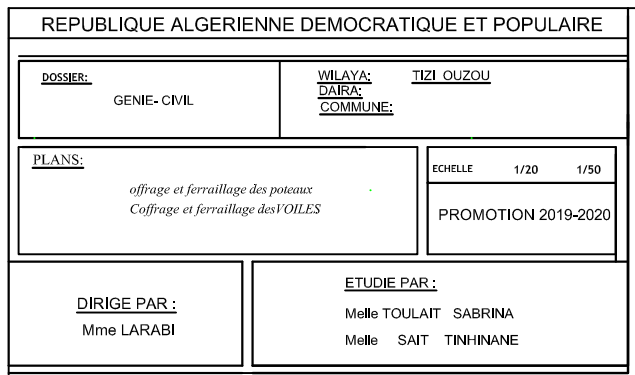

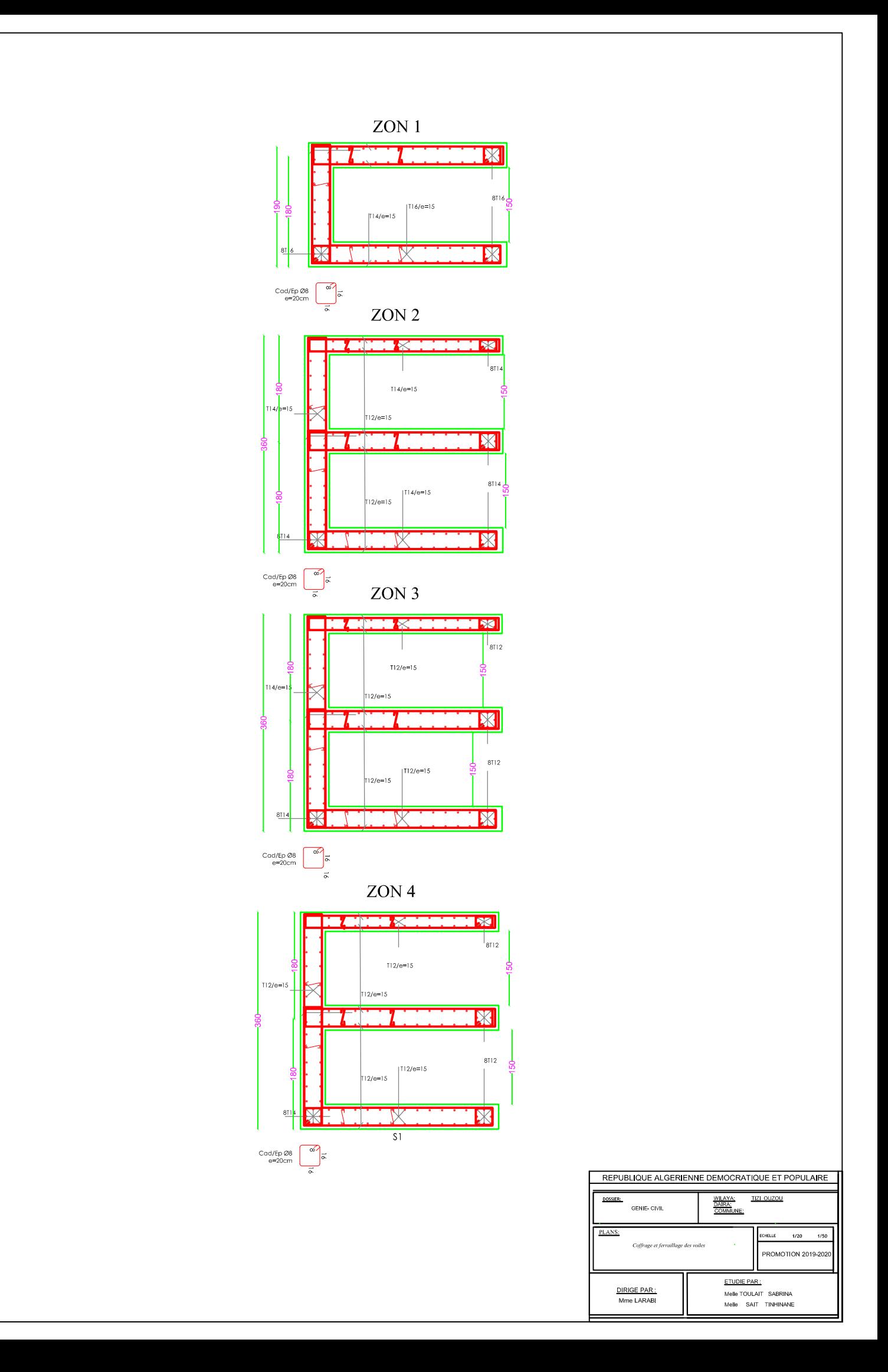

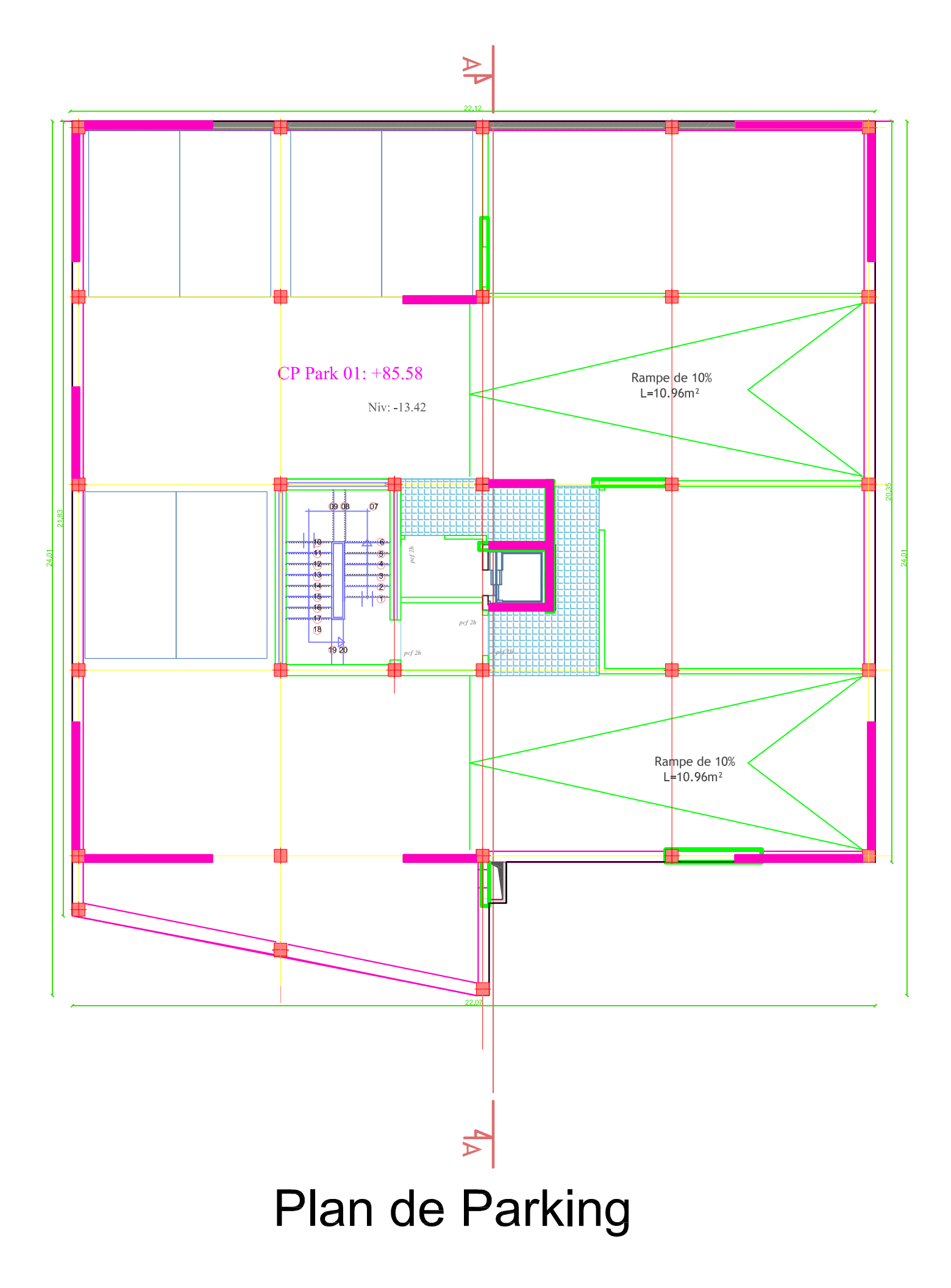

# PLane ES3 -ES2-ES1-RDS- Etage1

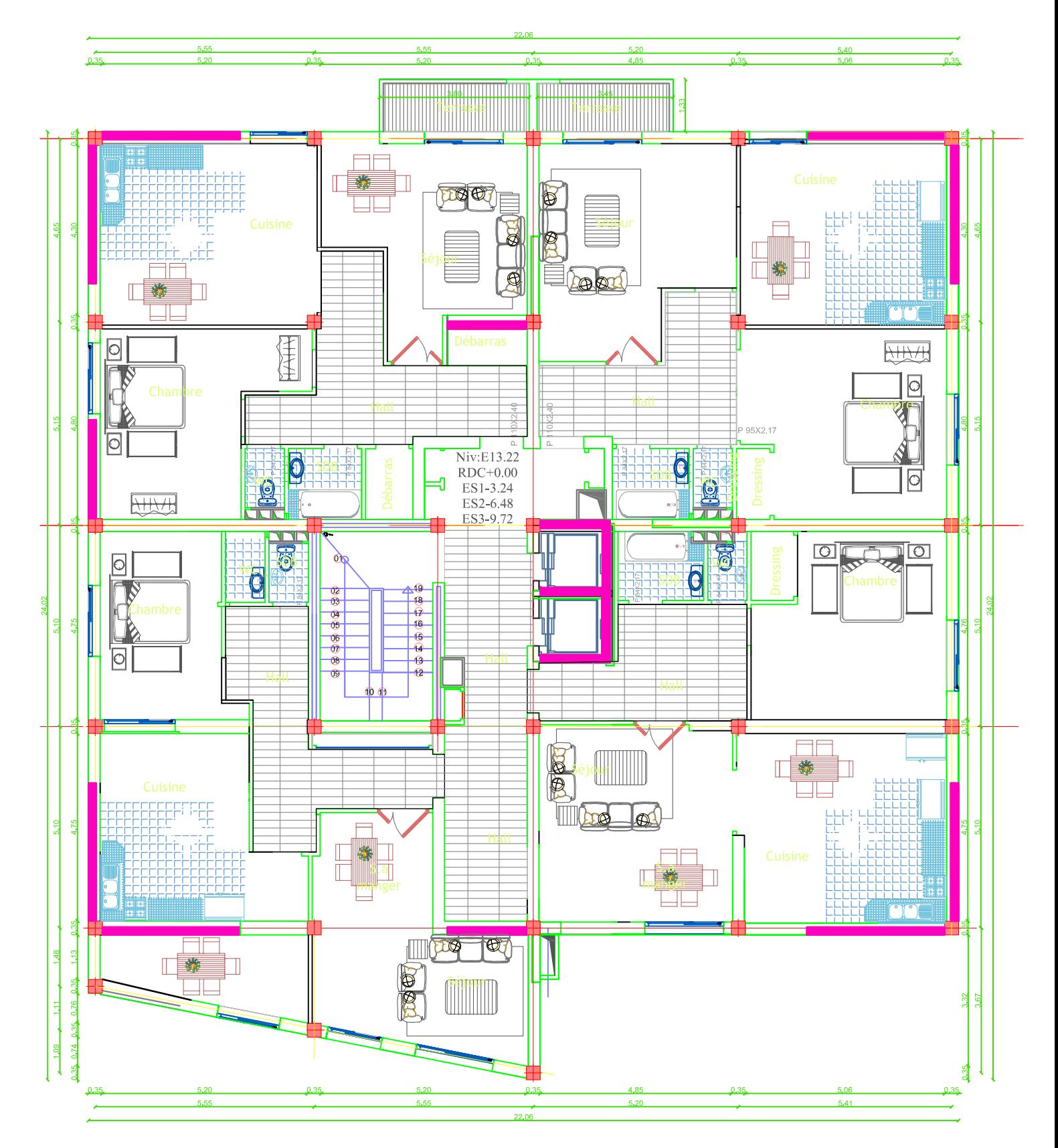

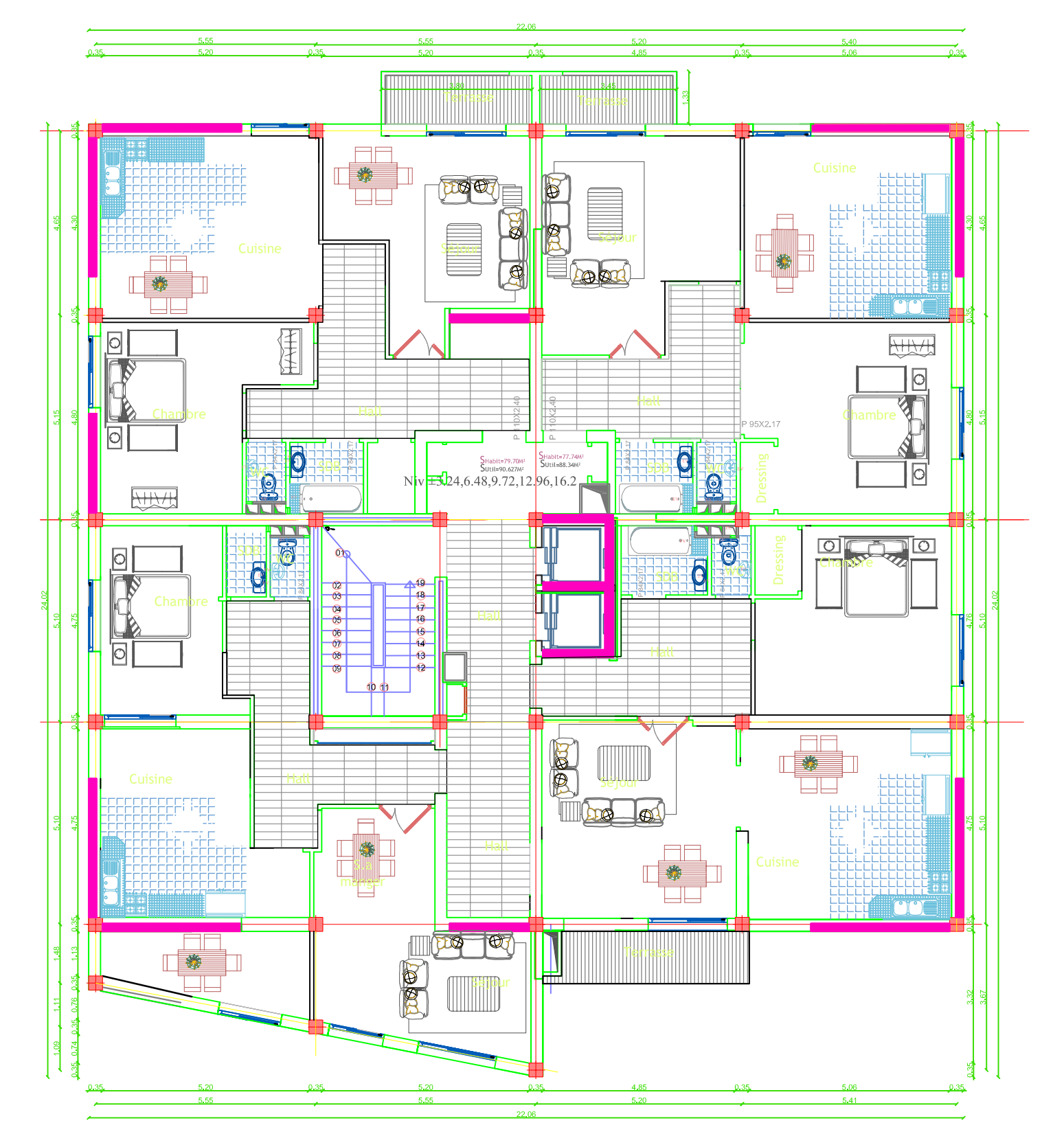

PLane Etage2, 3,4,5 et Terrasse

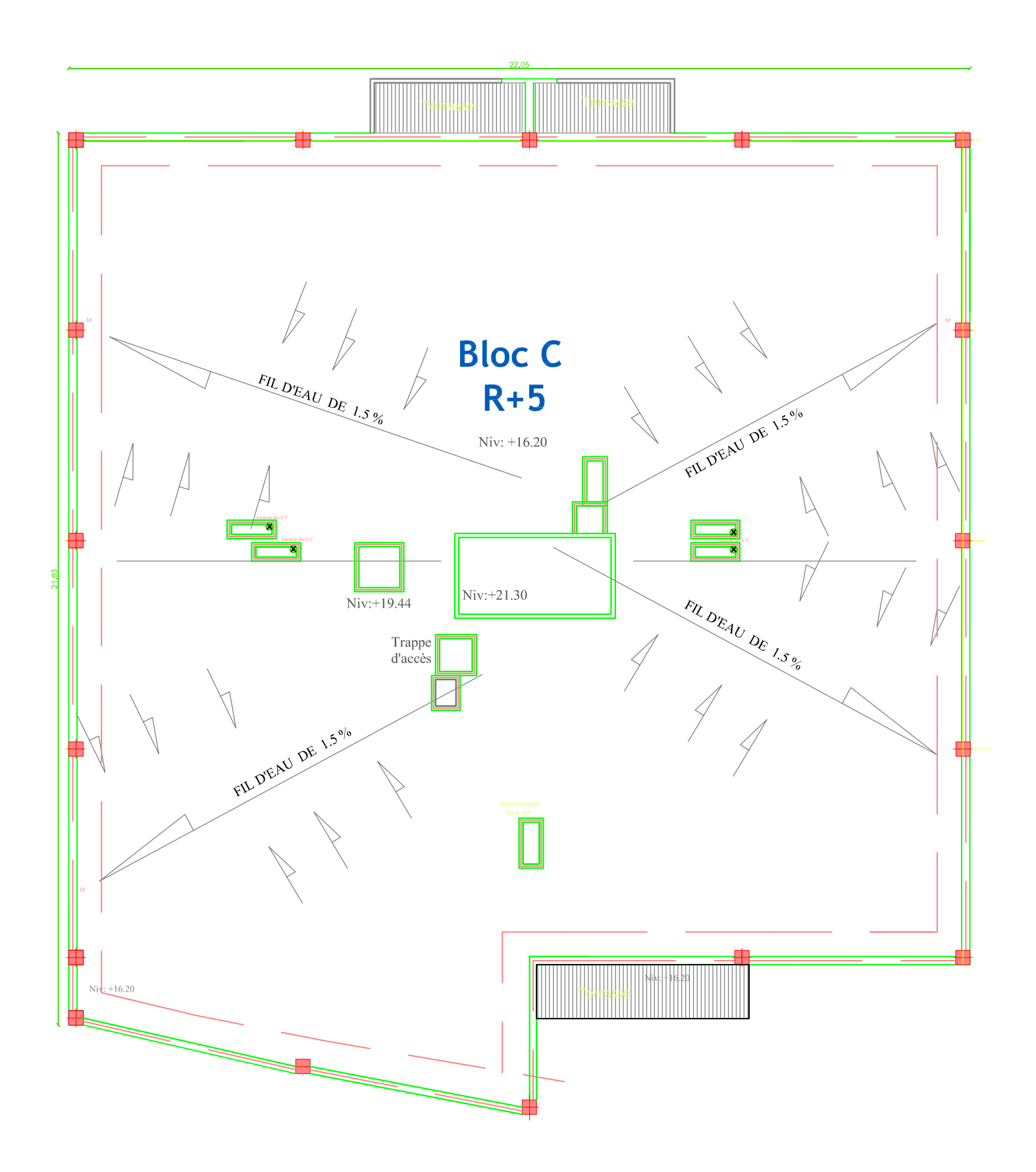

# Plan deTerrasse Inacessible

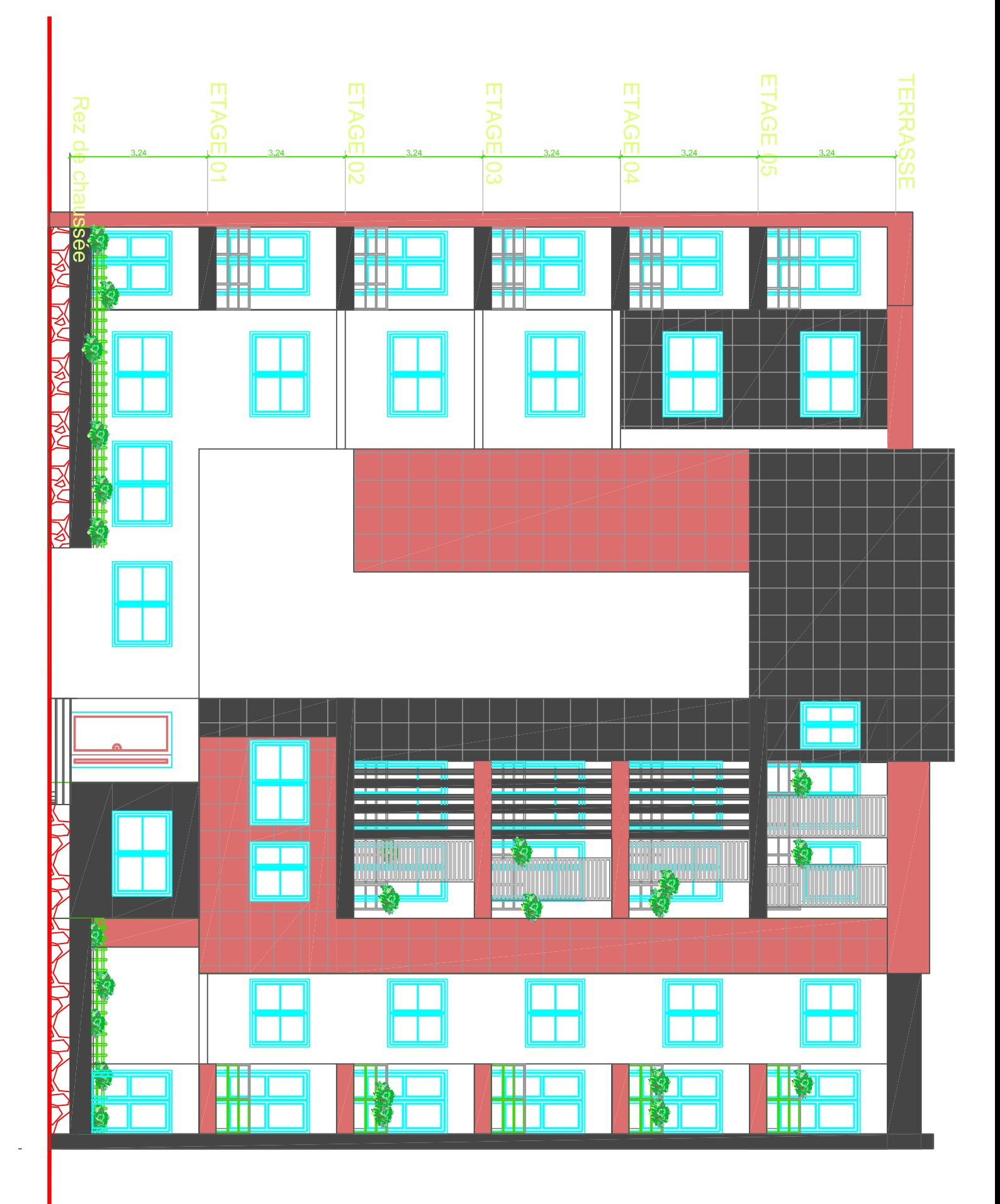

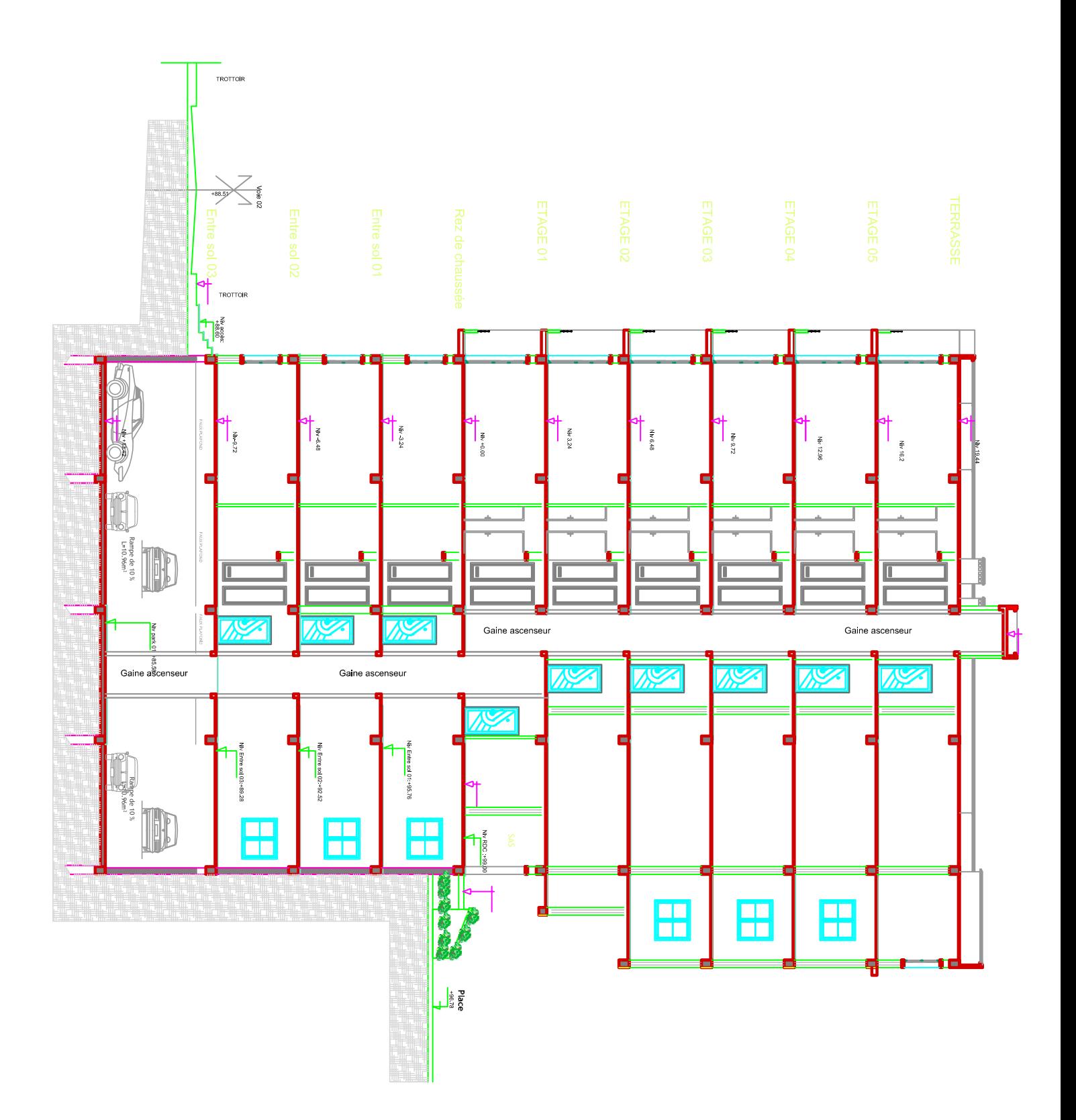

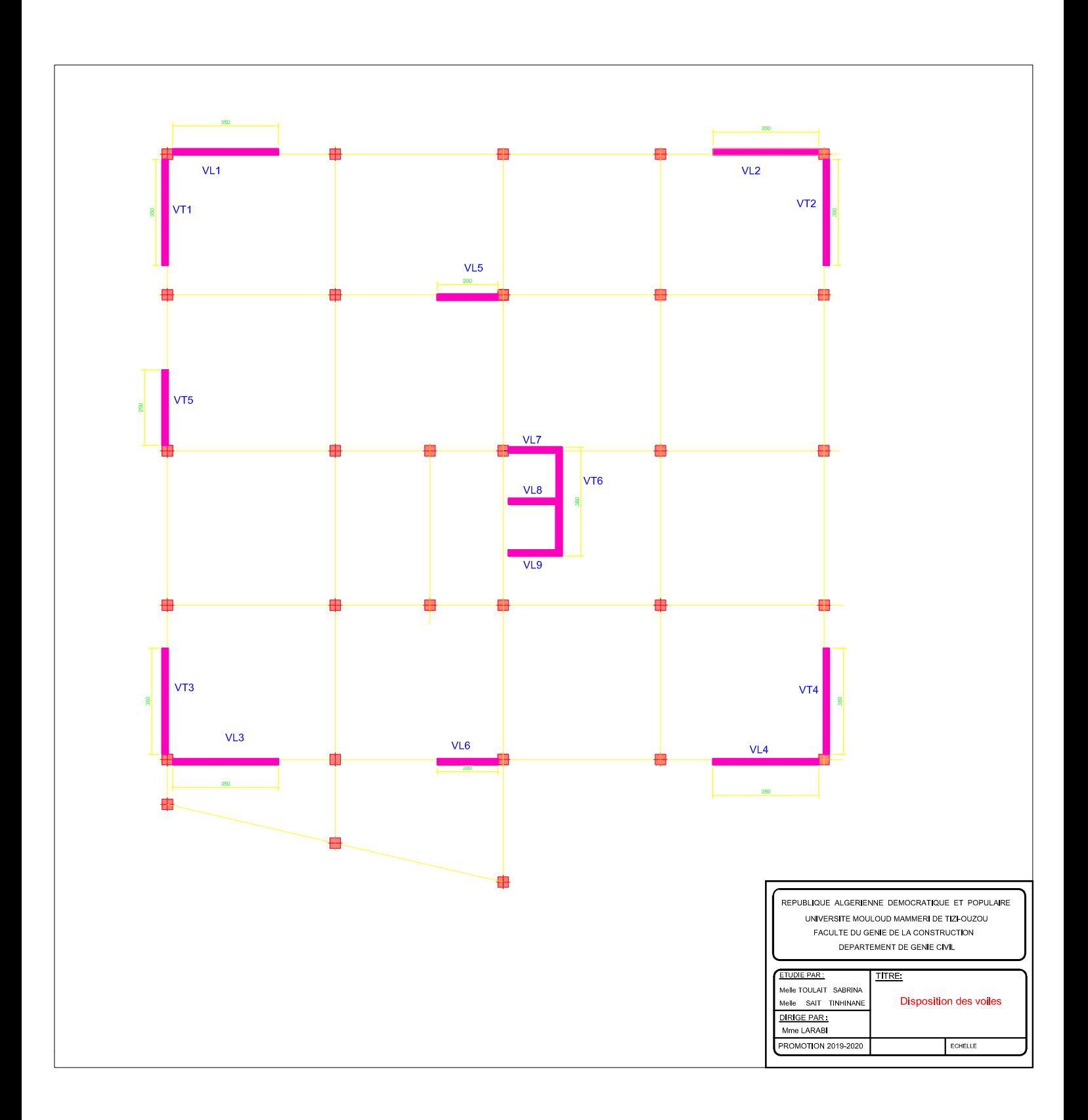

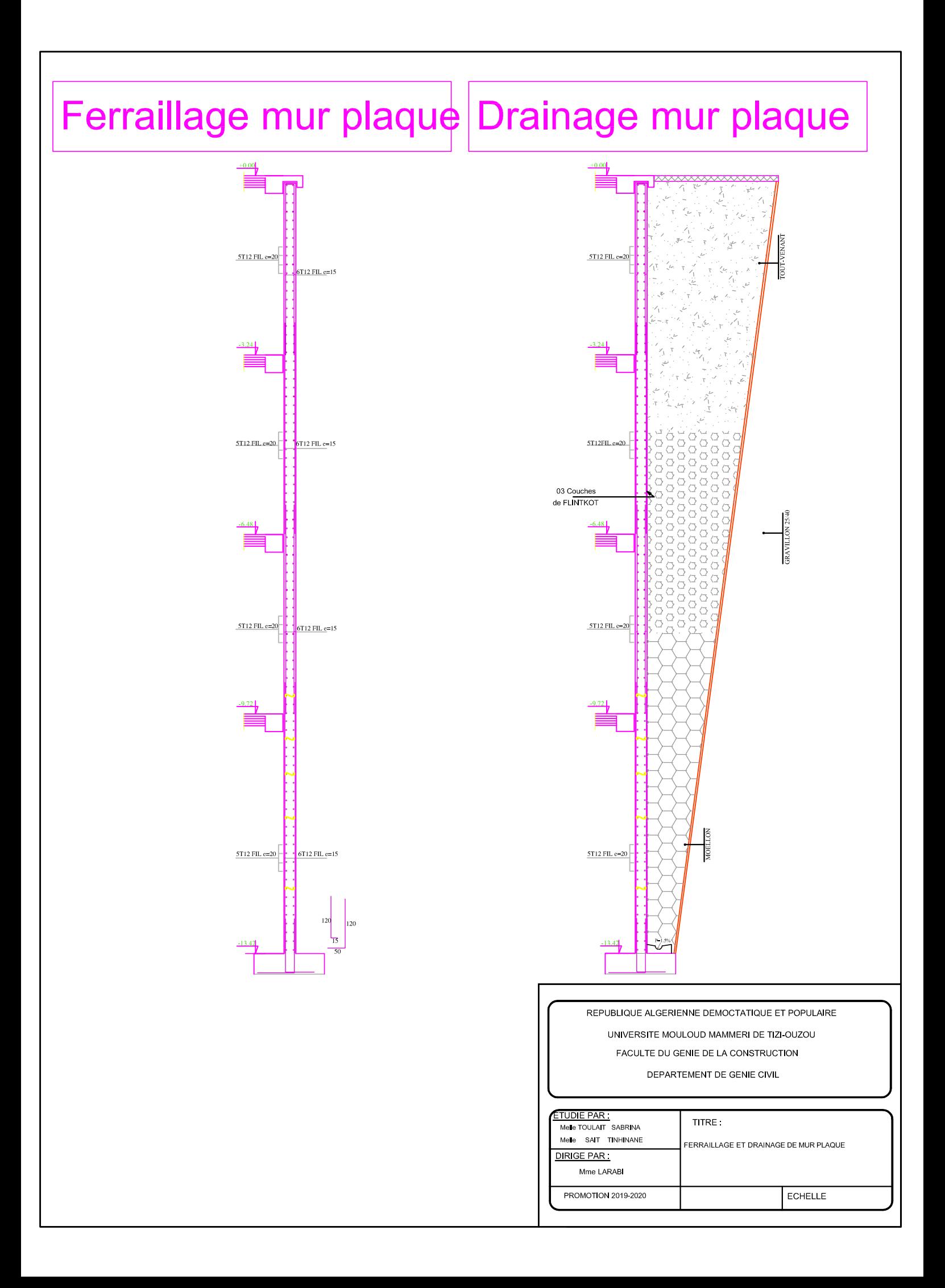

#### **Résumé :**

La résistance d'une structure aux actions horizontales est principalement assurée par le système de contreventement de cette dernière. Pour les structures en béton armé, ce système de contreventement est constitué de portique, de voiles ou des deux en même temps.

Finalement l'ingénieur en génie civil n'est pas seulement un calculateur, mais il doit proposer des solutions raisonnables et efficaces sur le terrain. D'une manière générale une conception justifiée doit prendre en compte premièrement la sécurité pour éviter les pertes de vies humaines et les dégâts matériels, sans oublier l'économie et la réduction du temps d'exécution.

**Mots clé :** La résistance, structure, actions horizontales, système de contreventement, génie civil,